# VYSOKÉ UČENÍ TECHNICKÉ V BRNĚ BRNO UNIVERSITY OF TECHNOLOGY

FAKULTA ELEKTROTECHNIKY A KOMUNIKAČNÍCH TECHNOLOGIÍ ÚSTAV RÁDIOELEKTRONIKY

FACULTY OF ELECTRICAL ENGINEERING AND COMMUNICATION DEPARTMENT OF RADIO ELECTRONICS

# MODEL FYZICKÉ VRSTVY SYSTÉMU LTE

DIPLOMOVÁ PRÁCE MASTER'S THESIS

**AUTHOR** 

AUTOR PRÁCE Bc. MILAN KOUNEK

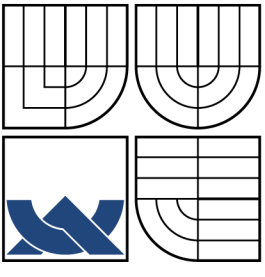

### VYSOKÉ UČENÍ TECHNICKÉ V BRNĚ BRNO UNIVERSITY OF TECHNOLOGY

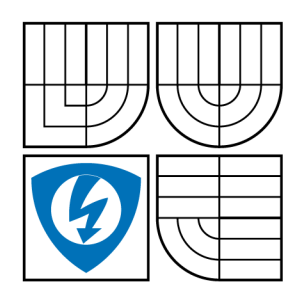

FAKULTA ELEKTROTECHNIKY A KOMUNIKAČNÍCH TECHNOLOGIÍ ÚSTAV RÁDIOELEKTRONIKY FACULTY OF ELECTRICAL ENGINEERING AND **COMMUNICATION** DEPARTMENT OF RADIO ELECTRONICS

### MODEL FYZICKÉ VRSTVY SYSTÉMU LTE PHYSICAL LAYER MODEL OF LTE SYSTEM

DIPLOMOVÁ PRÁCE MASTER'S THESIS

**AUTHOR** 

AUTOR PRÁCE Bc. MILAN KOUNEK

**SUPERVISOR** 

VEDOUCÍ PRÁCE prof. Ing. STANISLAV HANUS, CSc.

BRNO 2013

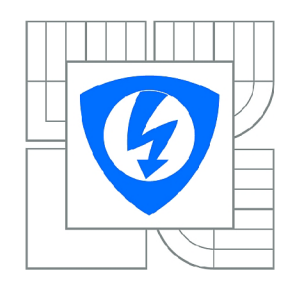

**VYSOKÉ UČENÍ TECHNICKÉ V BRNĚ** 

**Fakulta elektrotechniky a komunikačních technologií** 

**Ústav rádioelektroniky** 

# **Diplomová práce**

magisterský navazující studijní obor **Elektronika a sdělovací technika** 

*Student:* Bc. Milan Kounek *ID:* 106551 *Ročník: 2 Akademický rok:* 2012/2013

#### **NÁZEV TÉMATU:**

### **Model fyzické vrstvy systému LTE**

#### POKYNY PRO VYPRACOVÁNÍ:

Prostudujte zpracování signálu na fyzické vrstvě systému LTE v uplinku i downlinku. Vytvořte blokové schéma pro zpracování signálu. V programovém prostředí MATLAB vytvořte matematický model fyzické vrstvy systému LTE pro přenos uživatelských signálů. Funkčnost modelu ověřte. Pro vytvořený model uvažujte přenosové prostředí s nastavitelným poměrem C/I resp. S/N. Proveďte simulace přenosu signálu a vyšetřete závislost chybovosti BER na poměru C/N resp. S/N. simulace přenosu signálu a vyšetřete závislost chybovosti BER na poměru C/N resp. S/N.

#### **DOPORUČENÁ LITERATURA:**

[1] SESIA,, S., TOUFIK, I., BAKE, M. LTE - The UMTS Long Term Evolution. Chichester: J. Wiley & Sons, 2009.

[2] HANZO, L., AKHTMAN, J., WANG, L., JIANG, M. MIMO-OFDM for LTE, WiFi and WiMAX.Chichester: J. Wiley & Sons, 2011.

[3] Specifikace systému LTE. [www.LTE.com](http://www.LTE.com)

*Termín zadání:* 11.2.2013 *Termín odevzdání:* 24.5.2013

**Vedoucí práce:** prof. Ing. Stanislav Hanus, CSc. *Konzultanti diplomové práce:* 

#### **prof. Dr. Ing. Zbyněk Raida**

*Předseda oborové rady* 

#### **UPOZORNĚNÍ:**

Autor diplomové práce nesmí při vytváření diplomové práce porušit autorská práva třetích osob, zejména nesmí zasahovat nedovoleným způsobem do cizích autorských práv osobnostních a musí si být plně vědom následků porušení ustanovení § 11 a následujících autorského zákona č. 121/2000 Sb., včetně možných trestněprávních důsledků vyplývajících z ustanovení části druhé, hlavy VI. díl 4 Trestního zákoníku č.40/2009 Sb.

### **ABSTRAKT**

Diplomová práce se zabývá zpracováním signálu v systému LTE, konkrétně se zaměřuje na fyzickou vrstvu. První část práce detailně popisuje zpracování signálu na fyzické vrstvě systému LTE. Na základě získaných znalostí o zpracování signálu je vytvořeno blokové schéma, které názorně popisuje proces zpracování signálu. Další část práce se zabývá vytvořeným matematickým modelem, který je naprogramovaný v programu Matlab. V této části jsou popsány omezení modelu, možnosti nastavení simulace a zobrazení výsledků. V poslední části jsou zobrazeny výsledky simulace a proveden rozbor dosažených výsledků.

### **KLÍČOVÁ SLOVA**

systém LTE, zpracování signálu, fyzická vrstva, Matlab

### **ABSTRACT**

Master's thesis deals with the signal processing in LTE system, specifically focuses on the physical layer. The first part describes in detail the signal processing at the physical layer of the LTE system. Based on the acquired knowledge of signal processing is created a block diagram that graphically describes the process of the signal processing. Next part deals with the created mathematical model, which is programmed in Matlab. This section describes the limitations of the model, configuration options and view simulation results. The last part shows the results of simulations and analyzed the results.

### **KEYWORDS**

LTE system, signal processing, physical layer, Matlab

KOUNEK, Milan *Model fyzické vrstvy systému LTE:* diplomová práce. Brno: Vysoké učení technické v Brně, Fakulta elektrotechniky a komunikačních technologií, Ústav rádioelektroniky, 2013. 141 s. Vedoucí práce byl prof. Ing. Stanislav Hanus, CSc.

### PROHLÁŠENI'

Prohlašuji, že svou diplomovou práci na téma "Model fyzické vrstvy systému LTE" jsem vypracoval samostatně pod vedením vedoucího diplomové práce a s použitím odborné literatury a dalších informačních zdrojů, které jsou všechny citovány v práci a uvedeny v seznamu literatury na konci práce.

Jako autor uvedené diplomové práce dále prohlašuji, že v souvislosti s vytvořením této diplomové práce jsem neporušil autorská práva třetích osob, zejména jsem nezasáhl nedovoleným způsobem do cizích autorských práv osobnostních a jsem si plně vědom následků porušení ustanovení § 11 a následujících autorského zákona č. 121/2000Sb., včetně možných trestněprávních důsledků vyplývajících z ustanovení §152 trestního zákona č. 140/1961 Sb.

Brno . . . . . . . . . . . . . . . .

(podpis autora)

# PODĚKOVÁNI'

Rád bych poděkoval vedoucímu diplomové práce panu prof. Ing. Stanislavu Hanusovi, CSc. za odborné vedení, konzultace, trpělivost a podnětné návrhy k práci.

Brno  $1.1.1.1.1.1.1.1.1.1.1.1$ 

(podpis autora)

# **OBSAH**

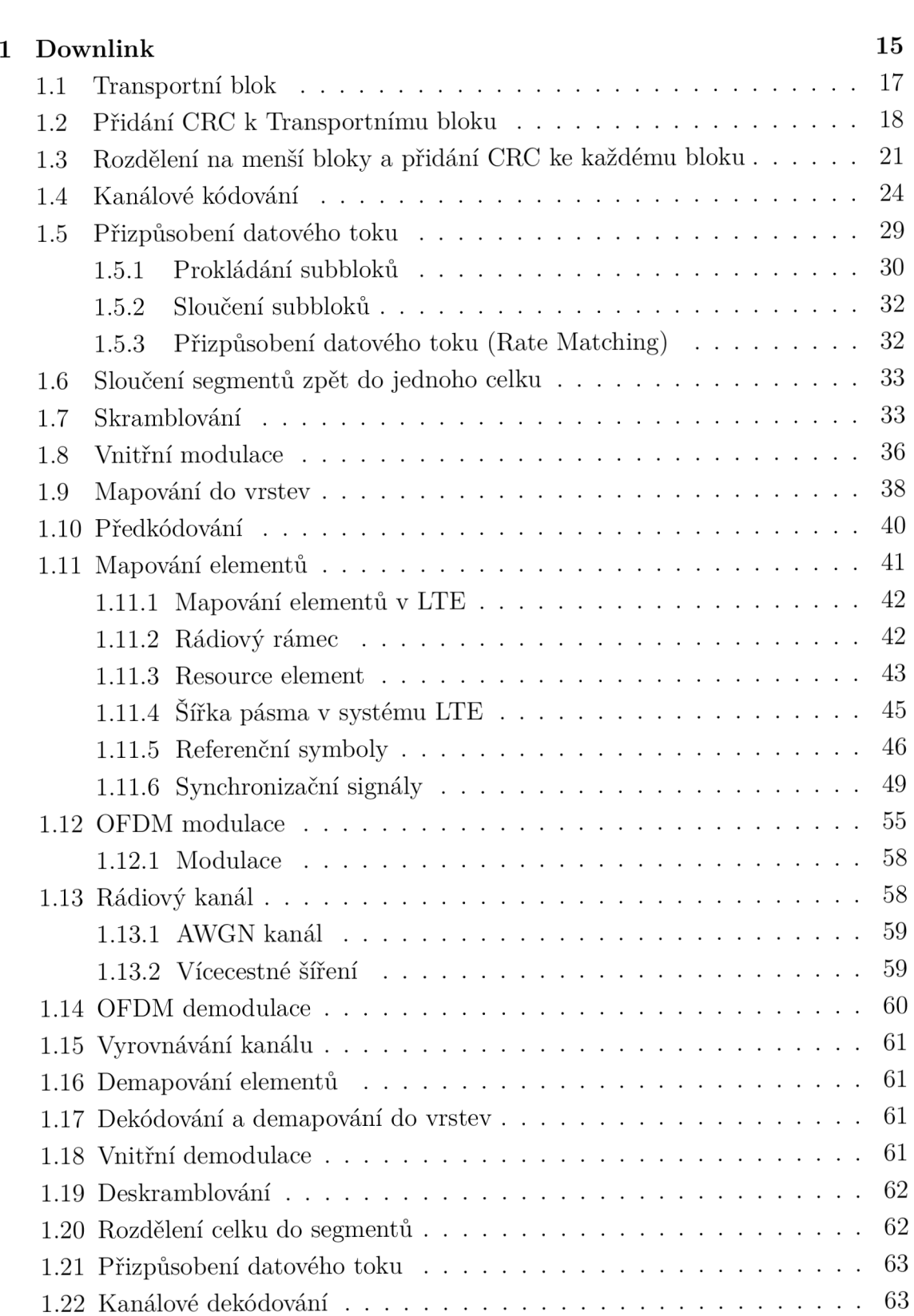

**U**vod **d 14** 

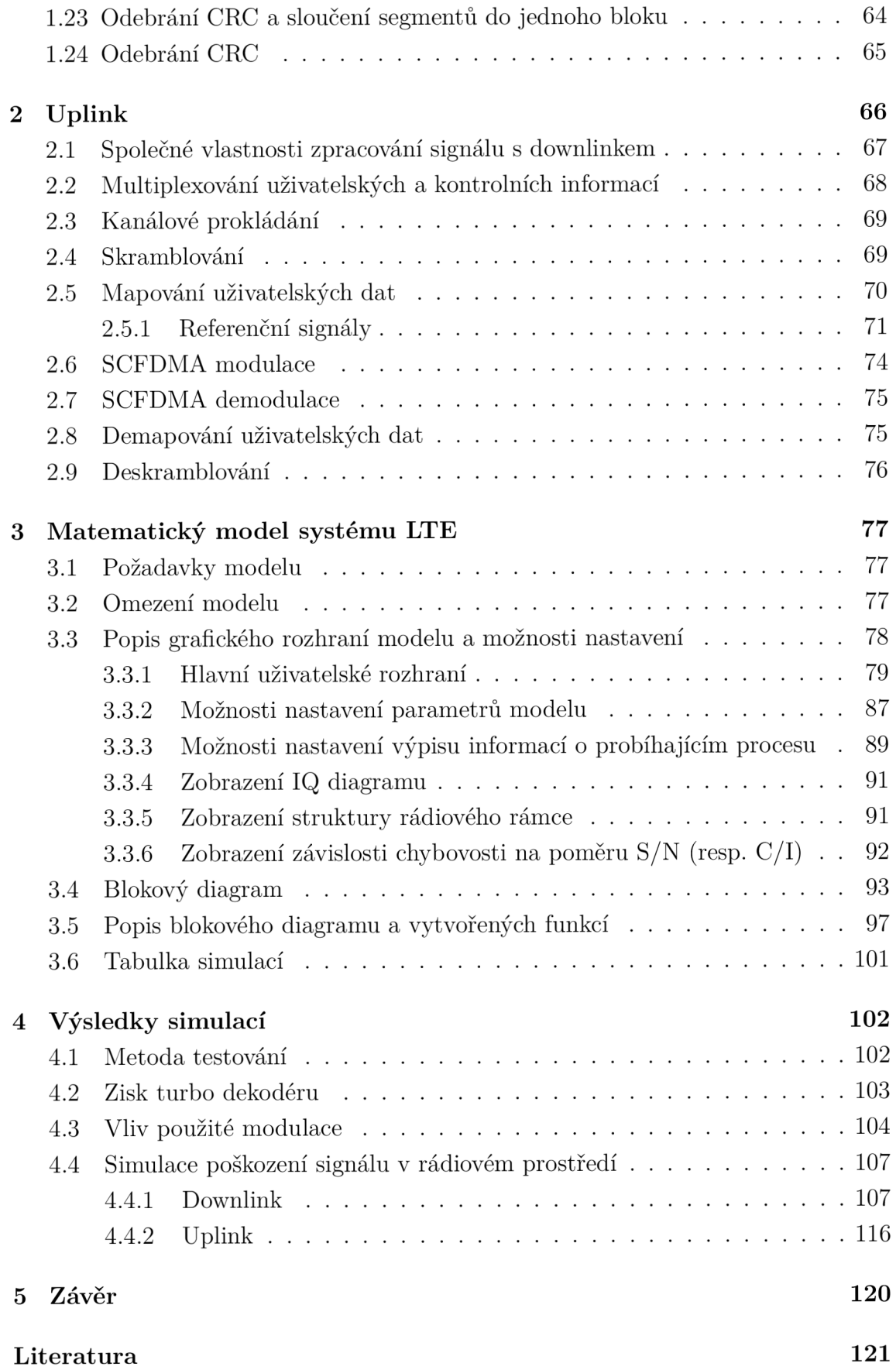

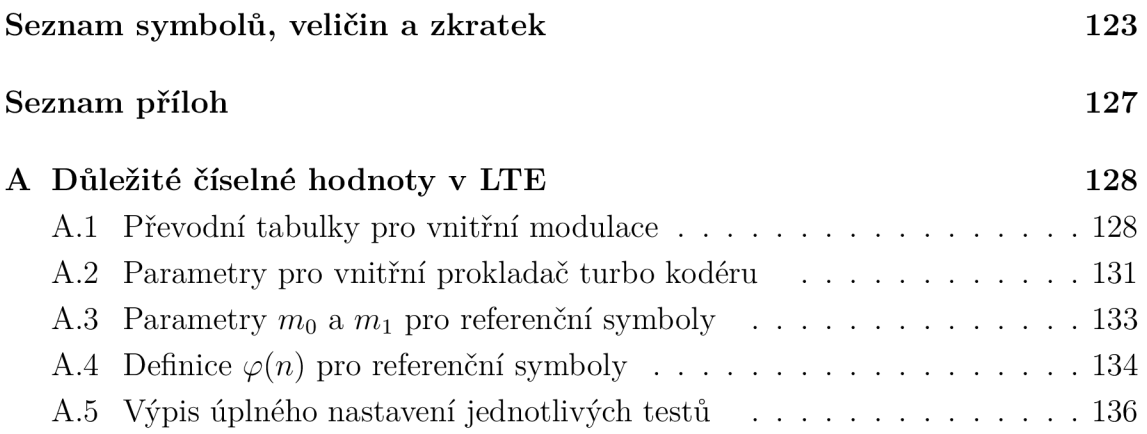

# SEZNAM OBRÁZKŮ

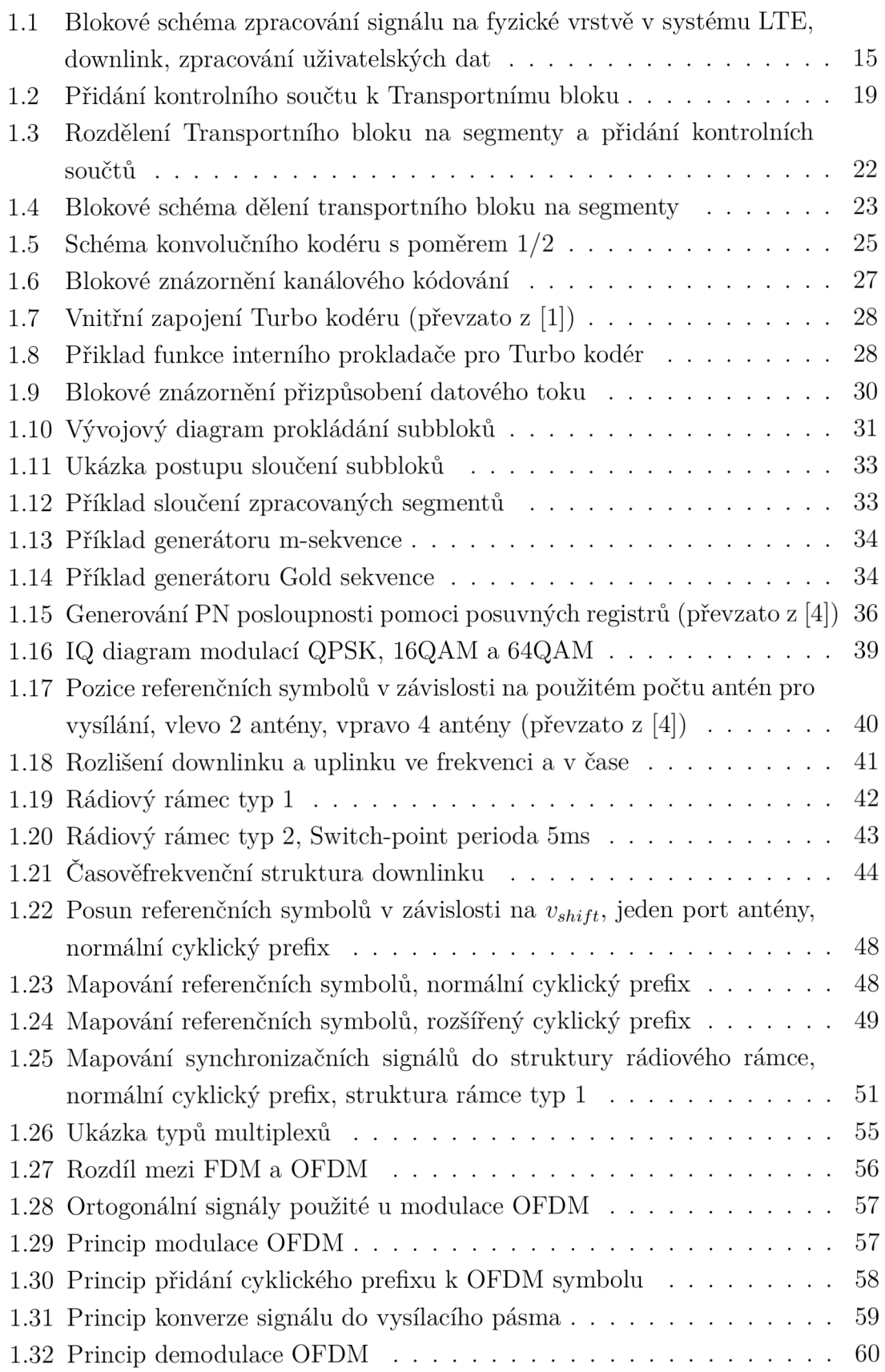

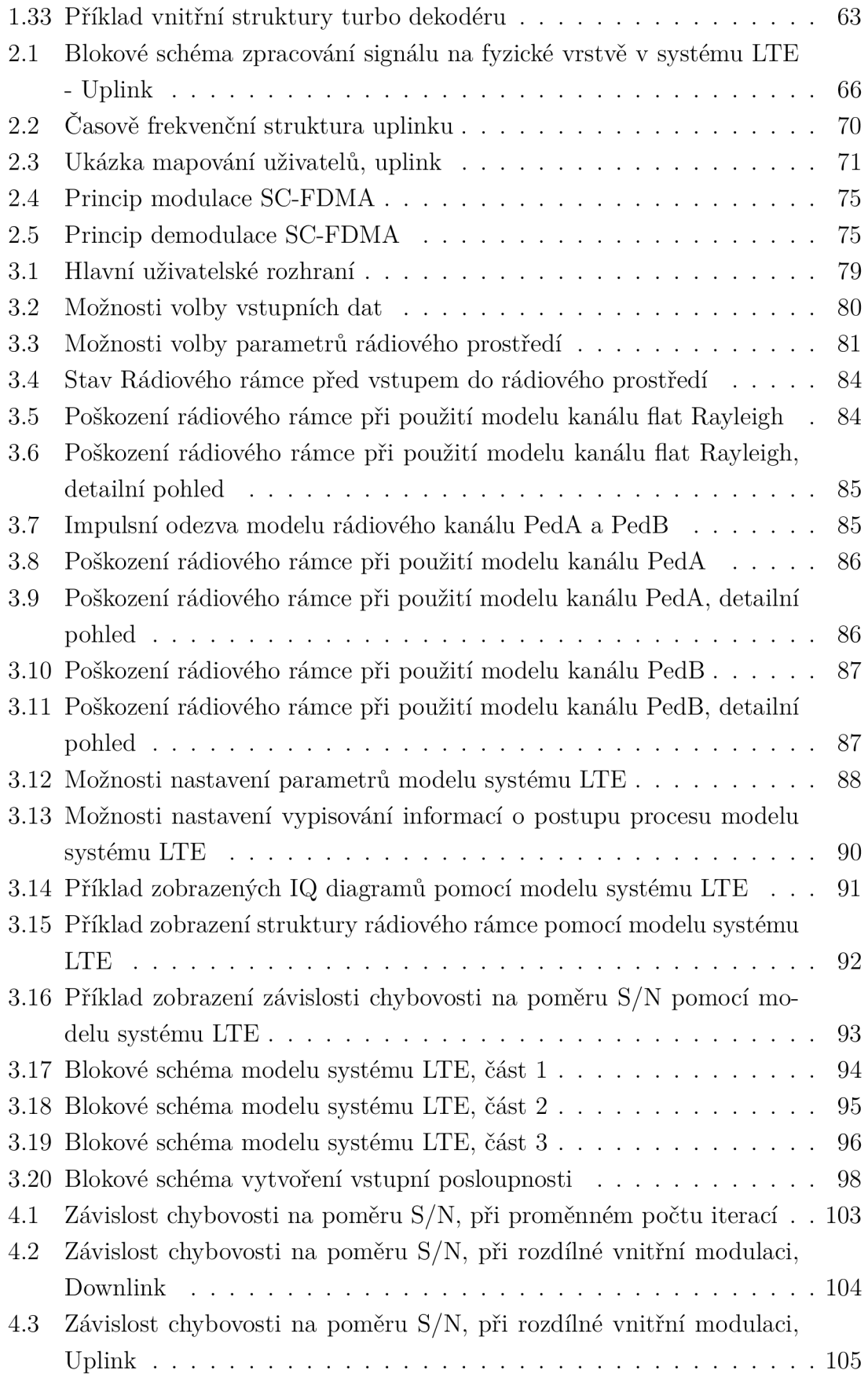

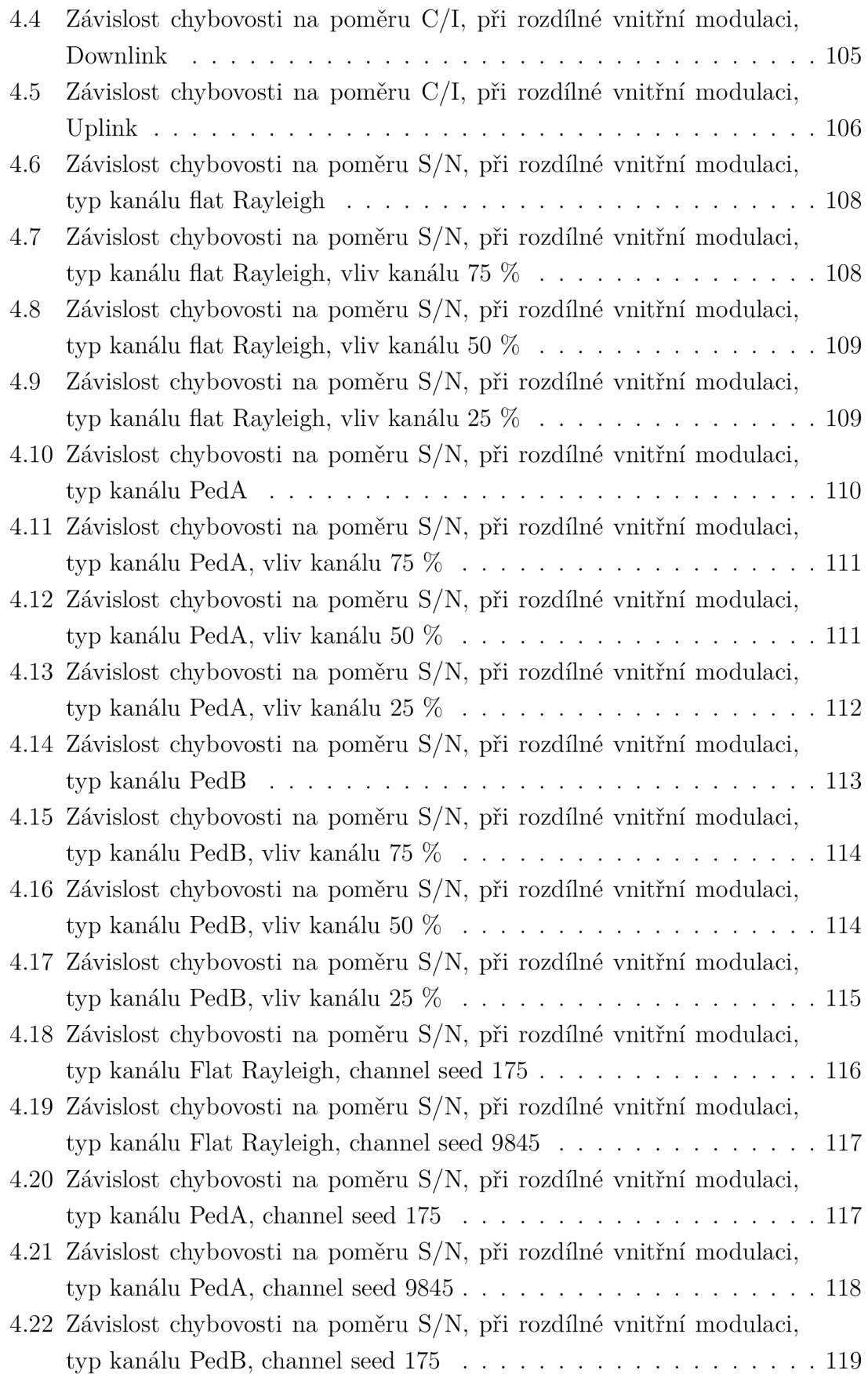

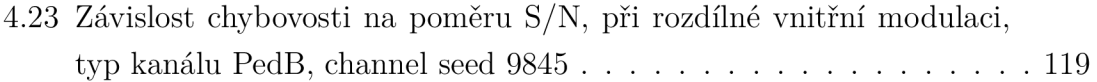

# SEZNAM TABULEK

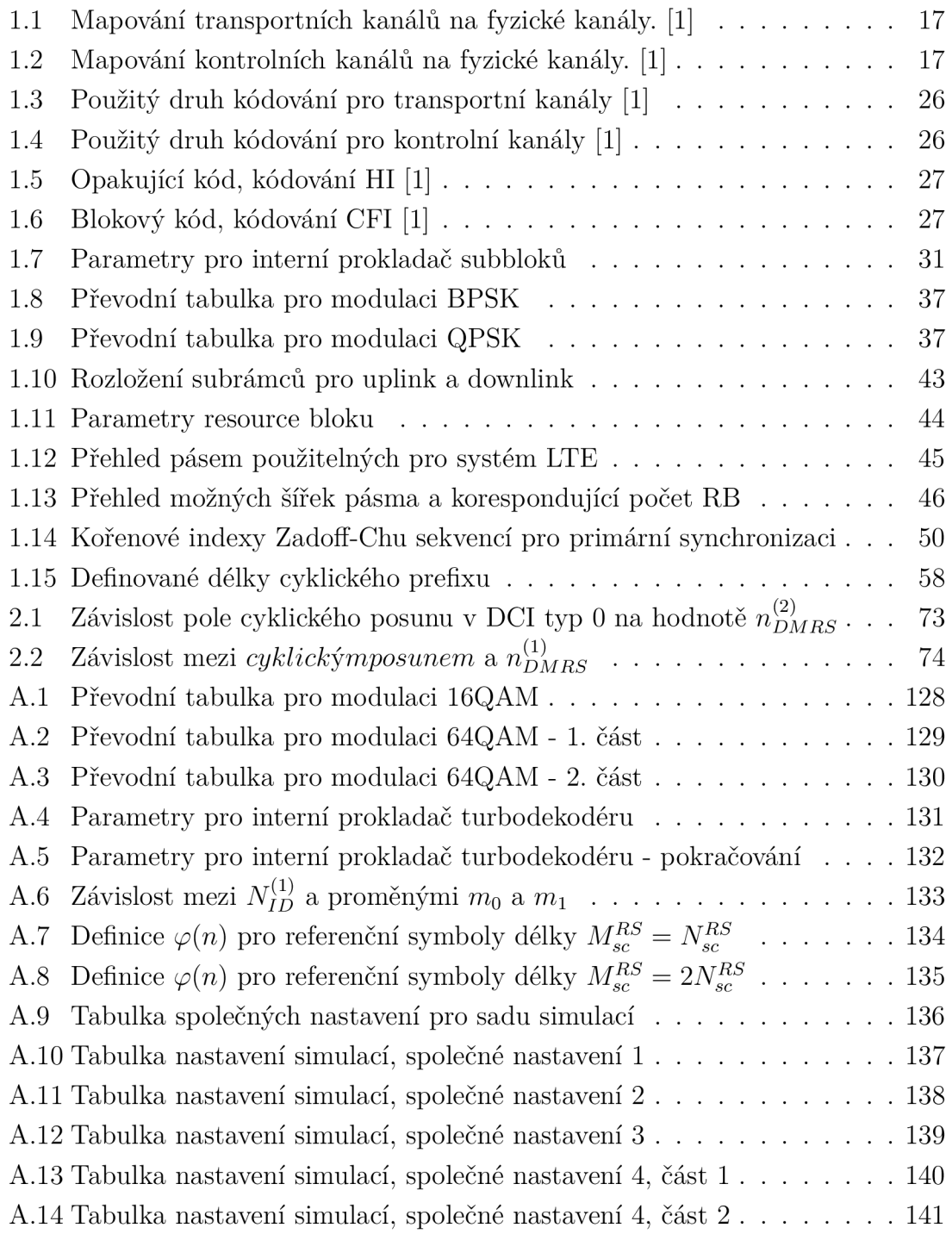

# ÚVOD

Cílem této práce je vytvořit zjednodušený matematický model systému LTE (Long Term Evolution). Tento model se skládá z většího počtu menších bloků, které tvoří ucelený systém. Pozornost je zde soustředěna na nejnižší vrstvu OSI/ISO modelu, fyzickou vrstvu. Vstupní informací modelu jsou libovolná data, která jsou předávány z vyšších vrstev. V praxi jsou to data z Transportních kanálů vrstvy MAC (Medium Access Control), která se stará o řízení přístupu na fyzické médium. Práce se zaměřuje na konkrétní nastavení, nepopisuje tedy veškeré možnosti systému LTE , které jsou velmi komplexní a proto je systém velmi univerzální. Modelována je varianta systému LTE FDD (Frequency Division Duplex), kdy je od sebe fyzicky oddělen uplink a downlink posunem ve frekvenci. Dále se tento model omezuje na Release 8, přesněji jsou bloky konstruovány podle standardu verze 8.8.0. Novější principy a postupy z Release 9 a 10 nejsou součástí této práce. Dalším zjednodušením modelu je zaměření pouze na uživatelská data, v modelu se tak nepřenáší signalizace a další signály, které v reálném systému být musí.

V první části je popisován systém LT E se zaměřením na fyzickou vrstvu. Je zde tedy popisován proces ochrany dat z transportníh o bloku, kódování dat, úprava datového toku a sloučení jednotlivých bloků zpět do celku postupujícího do dalšího zpracování, kterým je skramblování vnitřní modulace, mapování signálu do resource elementů, modulace a přidání cyklického prefixu. Následně je popisován proces příjmu , tedy operací odstranění cyklického prefixu a demodulace, demapování zakódované uživatelské informace, vnitřní demodulace, deskramblování, rozdělení toku do jednotlivých segmentů, přizpůsobení datového toku, kanálové dekódování a vyhodnocení správnosti přijatých dat. Tento popis je vytvořen pro downlink i uplink.

V další části práce je popisován vytvořený model v programu Matlab. Model se skládá z vysílače, modelu rádiového kanálu a přijímače, který přijímá signál a dekóduje z něj přenášené informace. Výsledkem modelu tak může být informace o chybovém poměru v závislosti na různém poměru  $S/N$  (resp.  $C/I$ ), při použití různých typů modelů kanálu.

Poslední část práce obsahuje výsledky provedených simulací a jejich rozbor.

### 1 DOWNLINK

Tato kapitola se zabývá zpracováním signálu, který se šíří z eNodeB směrem k uživatelskému zařízení, tento směr je nazýván jako downlink. Pozornost je zaměřena na fyzickou vrstvu. Data, která jsou předávána z vyšší vrstvy, jsou zde zpracována, vyslána pomocí vysokofrekvenčního signálu, přijata, dekódována v přijímači a předána vyšším vrstvám v takovém stavu v jakém byla před vysláním nebo ve stavu nejvíce jim podobném. Jejich podobnost závisí na úrovni poškození signálu v rádiovém prostředí a na úrovni jejich zabezpečení, kterou určují parametry systému LTE . Všechny bloky zpracování signálu jsou zobrazeny na blokovém schématu, které je uvedeno na obrázku 1.1.

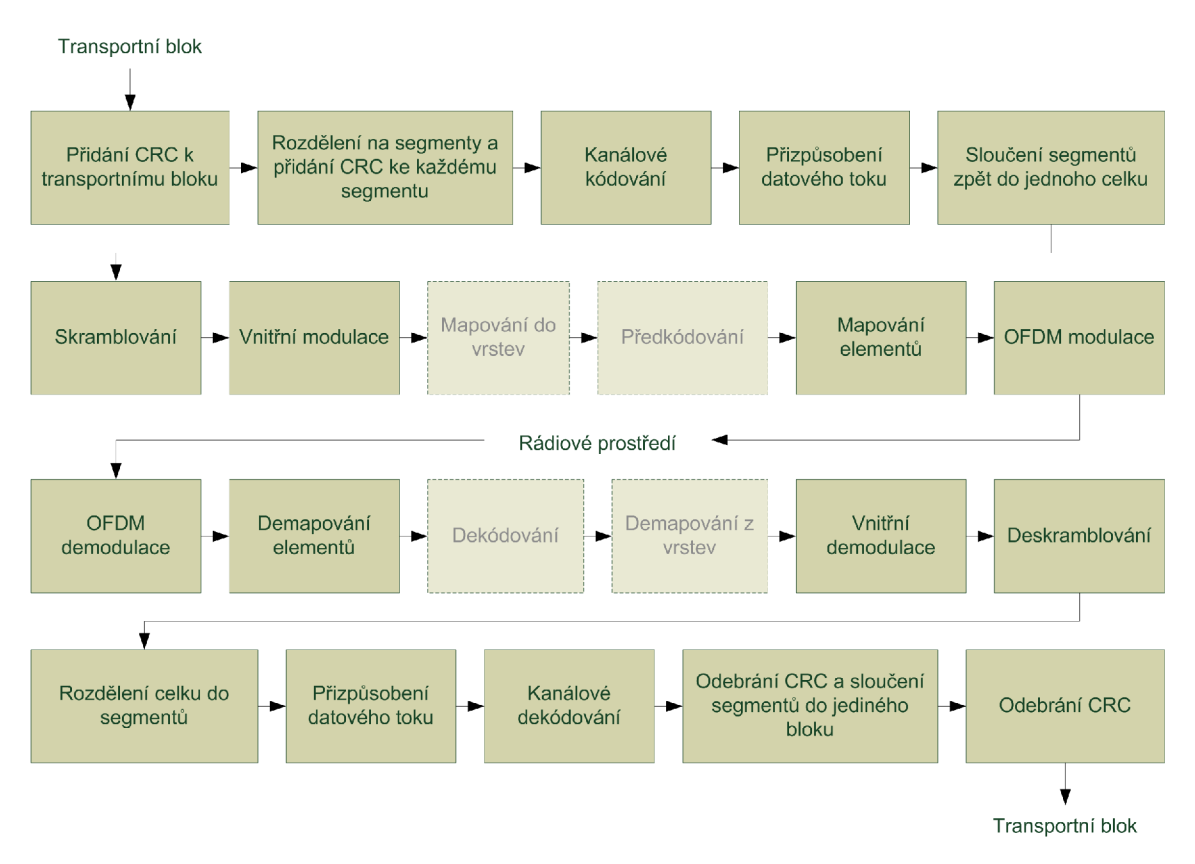

Obr. 1.1: Blokové schéma zpracování signálu na fyzické vrstvě v systému LTE , downlink, zpracování uživatelských dat

Vstupní informace, která je předávána modelu, se nazývá transportní blok, ten je představován skupinou bitů. Transportní blok je následně doplněn o kontrolní součet. O toto doplnění se stará blok Přidání CRC k transportnímu bloku. Z důvodu dalšího zpracování po blocích je transportní blok s připojeným kontrolním součtem dále zpracováván v bloku Rozdělení na segmenty a přidání CRC ke každému

segmentu. Tento blok má za úkol zpracovat vstupní data tak, aby výstupem byl segment o určité velikosti. Takto vytvořené segmenty jsou dále zpracovávány po jednom. Prvně je v bloku Kanálové kódování zabezpečena informace přidáním redundance. Následně je velikost bloku znovu upravována a to snížením velikosti přidané redundance. Tato úprava velikosti je zde z důvodu snížení objemu přenášených dat. Snížení redundance probíhá v bloku Přizpůsobení datového toku. Jednotlivě zpracované segmenty jsou nakonec sloučeny v jeden celek, toto sloučení obstarává blok Sloučení segmentů zpět do jednoho celku. Tento celek nazýváme kódové slovo. Následující operací je skramblování, které nijak neupravuje délku dat, ale upravuje data tak, aby při přenosu rádiovým prostředím byly potlačeny vzájemné interference mezi signály. V bloku Vnitřní modulace jsou jednotlivé skupiny bitů převedeny na symboly. Tímto se může dosáhnout výrazného snížení počtu přenášených vzorků, za cenu snížení jejich odolnosti vůči šumu a rušení. Bloky Mapování do vrstev a Předkódování jsou potřeba při přenosu dvou kódových slov současně nebo při použití více antén k přenosu. Jednotlivé symboly jsou zde mapovány do vrstev a připravovány k vysílání pomocí více antén. Blok Mapování elementů zajišťuje umístění jednotlivých symbolů do struktury rádiového rámce. O převod signálu na časové vzorky se stará blok OFDM modulace. Součástí bloku je přesun signálu do vysokofrekvenčního pásma.

Takto vytvořený signál je vysílán, kde v rádiovém prostředí dochází k jeho deformaci a zarušení.

Poté je přijímán přijímačem, který provede demodulaci signálu. V bloku OFDM demodulace je signál převeden do základního pásma a z časových vzorků jsou získány symboly. Blok Demapování elementů zajistí, aby byly ze struktury rádiového rámce vybrány pouze požadované symboly, například data uživatele. Bloky Dekódování a Demapování z vrstev zajišťují zpětnou konverzi symbolů získaných příjmem z více antén do toku symbolů. Tok může být jeden nebo dva, podle toho kolik kódových slov je zpracováváno současně. Po provedení vnitřní demodulace jsou ze symbolů získány bity. V bloku Deskramblování se přičte k bitové posloupnosti pseudonáhodná posloupnost a tím se získají platné bity, které představují kódové slovo. Toto kódové slovo je nejprve rozděleno do segmentů, které jsou dále zpracovávány po jednom. Nejprve se jednotlivé segmenty doplní o bity, které byly odstraněny při vysílání v bloku Přizpůsobení datového toku. Dále je v bloku Kanálové dekódování odstraněna redundance, která napomáhá při obnově informace, pokud nastala při přenosu chyba. Pokud byly při zakódování bloky rozděleny do více segmentů, nyní v bloku Odebrání C R C a sloučení segmentů do jediného bloku je vyhodnocen kontrolní součet každého segmentu a odebrány plnící bity. Pokud transportní blok představuje pouze jediný zpracovávaný blok, jsou odebrány pouze plnící bity, pokud byly nějaké přidány. Posledním blokem je Odebrání CRC . Tento blok provede kontrolu kontrolního součtu a předá transportní blok vyšším vrstvám k jeho dalšímu zpracování.

### 1.1 Transportní blok

Transportní blok je kontejner obsahující informaci, která má být přenesena skrze fyzickou vrstvu. Data, která jsou předávány z vrstvy Řízení přístupu k fyzickému médiu, pomocí transportních kanálů, jsou označována jako transportní blok. Fyzická vrstva má jediný úkol, přenést tento transportní blok skrze rádiové prostředí a po dekódování ho předat vrstvě Řízení přístupu k fyzickému médiu v takovém stavu v jakém byl vysílán. Při přenosu skrze rádiové prostředí se signál deformuje a je zarušen jinými signály, které jsou skrze prostředí přenášeny. Proto je datová posloupnost na fyzické vrstvě zakódována a informace zabezpečena tak, aby při přenosu byly tyto vlivy co nejvíce potlačeny.

### **Transportní kaná l**

V systému LT E je rozlišováno několik transportních kanálů určených pro downlink, každý z těchto kanálů je mapován do fyzických kanálů. Přehled mapování kanálů je uveden v tabulce 1.1. Některé fyzické kanály dostávají informace z více transportních kanálů, příkladem je DL-SCH (Downlink Shared channel) a PCH (Paging channel), které jsou mapovány do PDSCH (Physical Downlink Shared channel). Mimo transportní kanály jsou ještě fyzickým kanálů předávány kontrolní informace z kontrolních kanálů. Přehled je uveden v tabulce 1.2. [1]

| Transportní kanály | Fyzické kanály |
|--------------------|----------------|
| DL-SCH             | PDSCH          |
| <b>BCH</b>         | <b>PBCH</b>    |
| PCH                | <b>PDSCH</b>   |
| MCH                | <b>PMCH</b>    |

Tab. 1.1: Mapování transportních kanálů na fyzické kanály. [1]

Tab. 1.2: Mapování kontrolních kanálů na fyzické kanály. [1]

| Kontrolní kanály | Fyzické kanály |
|------------------|----------------|
| CFI              | <b>PCFICH</b>  |
| HІ               | <b>PHICH</b>   |
| DCI              | <b>PDCCH</b>   |

V modelu je transportní blok představován obrázkem, náhodně generovanou posloupností dat nebo daty ze souboru. Obrázek je černobílý a každý pixel představuje jeden bit vstupní posloupnosti. K vytvoření vstupní posloupnosti, která představuje transportní blok, dochází v hlavním programu, tedy GUI.m. Dle vybraného způsobu vytvoření vstupní posloupnosti je tato posloupnost získána z testovacího obrázku nebo jsou data vygenerována a nebo načten a ze souboru. Získání vstupní posloupnosti z obrázku se provádí pomocí funkcí imread, která otevírá a čte soubor s obrázkem, dále funkce rgb2gray převádí barevný obrázek na obrázek v odstínech šedi. Posledními operacemi je zaokrouhlení hodnot na dvě hodnoty, tedy vytvoření černobílého obrázku a přeskládání dvojrozměrného obrázku do jednorozměrného pole pomocí funkce reshape. Generování dat se provádí pomocí funkce randi(*[imin, imax*], *m,* n), kde *imin* je rovno 0 a *imax* je rovno 1, m je rovno požadované délce generované posloupnosti a n je rovno 1. Získáme tak binární posloupnost požadované délky. Načtení dat ze souboru se provádí pomocí funkcí fopen, která soubor otevře, a fread, která soubor přečte a získá z něj požadovanou posloupnost. Načtená data je možné omezit na požadovanou velikost. Pokud je soubor kratší než požadovaná velikost omezení, je pro simulaci použita celá délka souboru a uživatel je informován formou informačního hlášení, že vstupní posloupnost je kratší, než požadoval. Hlášení obsahuje informaci o skutečné délce vstupní posloupnosti.

### 1.2 Přidání CRC k Transportnímu bloku

Kontrolní součet se používá z důvodu ověření shody přijatých dat s vysílanými. K vysílané posloupnosti dat je přidána skupina bitů, ve které je zakódována informace 0 tét o posloupnosti. Jednoduchý příklad je přidání paritního bitu, který je doplňkem vstupních dat, ke kterým je přidáván a z nichž se vypočítá. Výpočet paritního bitu je velmi jednoduchý, pouze spočítáme počet jedniček a podle typu parity doplníme paritní bit. Sudá parita představuje fakt, že skupina má sudý počet jedniček. To znamená , že pokud je vstupní posloupnost tvořena několika nulami a třemi jedničkami, tak paritní bit bude mít hodnotu jedna, aby doplnil počet jedniček na sudou hodnotu. Pokud použijeme lichou paritu, tak by paritní bit měl hodnotu nula, protože posloupnost již má lichý počet jedniček. Při příjmu je kontrolní část oddělena, znovu spočítán paritní bit a porovnán s kontrolní částí, která byla přijata. Nebo lze pro kontrolu s výhodou použít součet modulo 2, kde výsledek kontroly pro sudou paritu má být nula, v případě liché parity jedna. Nevýhodou kontroly pomocí paritních bitů je fakt, že pokud dojde ke dvěma chybám, nebo obecně k sudému počtu chyb, bude vyhodnocen kontrolní součet jako správný i když informace bude rozdílná. V dnešní době existuje mnoho způsobů detekce chyby. Některé metody dříve používané pro detekci chyby se vyvinuly v metody, které tyto chyby dokáží 1 opravit, příkladem jsou lineární blokové kódy. [11]

Dokonalejším algoritmem pro detekci chyby je CRC (Cyclic redundancy check).

Princip je založen na dělení polynomů a přidání zbytku po dělení jako kontrolní součet. Velmi důležitou částí tohoto algoritmu je právě polynom, kterým je vstupní posloupnost dělena. Na základě volby tohoto polynomu je možné říci, že i malá změna vstupní posloupnosti bude znamenat velkou změnu kontrolního součtu.

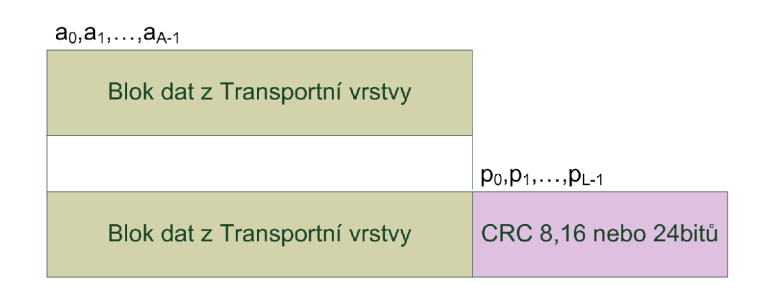

Obr. 1.2: Přidání kontrolního součtu k Transportnímu bloku

Přidání CR C k transportnímu bloku je první ochrana, kterou systém má . Kontrolní součet zaručuje, že přijatá data jsou s vysokou pravděpodobností shodná s vyslanými. Při příjmu je kontrolní součet spočítán pro přijatá data a je ověřena shoda s přijatým součtem, který byl přijat spolu s daty. Pokud se při příjmu dat nekorektně obnovila data nebo kontrolní součet, který je přijat spolu s daty, je velmi vysoká pravděpodobnost, že kontrolní součty nebudou souhlasit. Pak je informace o chybném příjmu ihned poskytnuta systému HARQ (Hybrid automatic repeat request), který se stará o nové přeposlání dat. Přidání kontrolního součtu k datům z transportního bloku je zobrazeno na obrázku 1.2.

Kontrolní součet, pro ochranu dat, je definován podle čtyř následujících rovnic. Rovnice, která definuje kontrolní součet o délce 24 bitů [1]:

$$
g_{CRC24A}(D) = [D^{24} + D^{23} + D^{18} + D^{17} + D^{14} + D^{11} + D^{10} + D^{18} + D^7 + D^6 + D^5 + D^4 + D^3 + D + 1]
$$
\n(1.1)

a

$$
g_{CRC24B}(D) = [D^{24} + D^{23} + D^6 + D^5 + D + 1],
$$
\n(1.2)

rovnice definující CRC o délce 16 bitů<sup>[1]</sup>:

$$
g_{CRC16}(D) = [D^{16} + D^{12} + D^5 + D + 1]
$$
\n(1.3)

a rovnice definující CRC o délce 8 bitů[1]:

$$
g_{CRC8}(D) = [D^8 + D^7 + D^4 + D^3 + D + 1]
$$
\n(1.4)

V případě přenosu uživatelských dat je použit kontrolní součet délky 24 bitů definovaný dle rovnice 1.1. Pokud se použije menší počet bitů pro kontrolní součet, je pravděpodobnost, že chyba při příjmu dat nebude zaregistrována větší. Čtvrtá rovnice 1.2 je použita v případě, že velikost transportního bloku je větší než  $Z = 6144$ bitů. Pak je aplikován potup popsaný v kapitole 1.3 Rozdělení transportního bloku na segmenty a přidání CRC ke každému segmentu. Pokud je posloupnost z transportního bloku kratší, krok dalšího rozdělení na menší subbloky není vynechán. Nedochází k rozdělení na menší subbloky a nepřidává se další kontrolní součet, ale velikost bloku se upraví na konkrétní hodnotu přidáním plnících bitů.

Kontrolní součet délky 24 bitů je vytvořen dle matematického popisu znázorněného rovnicí[l]:

$$
a_0 D^{A+23} + a_1 D^{A+22} + \ldots + a_{A-1} D^{24} + p_0 D^{23} + p_1 D^{22} + \ldots + p_{22} D^1 + p_{23}, \quad (1.5)
$$

pro vytvoření kontrolního součtu délky 16 bitů rovnicí[l]:

$$
a_0 D^{A+15} + a_1 D^{A+14} + \ldots + a_{A-1} D^{16} + p_0 D^{15} + p_1 D^{14} + \ldots + p_{14} D^1 + p_{15} \quad (1.6)
$$

a pro vytvoření kontrolního součtu délky 8 bitů rovnicí [1]:

$$
a_0 D^{A+7} + a_1 D^{A+6} + \ldots + a_{A-1} D^8 + p_0 D^7 + p_1 D^6 + \ldots + p_6 D^1 + p_7. \tag{1.7}
$$

Principem je přidání určitého počtu bitů 8, 16 nebo 24 tak, aby těchto několik bitů způsobilo, že zbytek po dělení takovéto prodloužené sekvence dat byl nulový. Kontrolní součet je možno realizovat posuvným registrem a XOR členy. [1]

Pro připojení kontrolního součtu k transportnímu bloku slouží funkce *[b] =*  add\_CRC( *type, a).* Parametr *type* očekává typ generátoru CRC , tedy 'gCRC24A' , 'gCRC24B, 'gCRC16 ' nebo 'gCRC8'. Parametr *a* je vstupní posloupnost, ke které se přidává kontrolní součet. Pro generování CRC se v modelu používá funkce generate( *gen, msg),* kde jako parametr *gen* je vložen objekt crc.grenerator a *msg* je zpráva, kterou chceme zakódovat. Objekt crc.generator() vyžaduje zadat konstrukci generátoru, která může být zadána ve formě polynomu. Na příklad, generátor pro generování CRC s délkou 8 bitů použitý v LTE je možné vygenerovat příkazem crc.generátor([1 1 0 0 11 0 1 1]). Polynom je vytvořen tak, že u členů, které jsou v rovnici uvedeny, je jednička a u členů, které uvedeny v rovnici nejsou je 0, v pořadí od nejvyšší mocniny po nejnižší. Proměnná *b* je pak vstupní posloupnost opatřená kontrolním součtem, který je umístěn na konci posloupnosti.

# 1.3 Rozdělení na menší bloky a přidání CRC ke každému bloku

Uživatelská data v systému LTE jsou kódována pomocí blokového kódu. Ten dovoluje zpracovávat pouze bloky dat. Navíc tyto bloky musí mít určitou velikost. Jelikož je velikost transportního bloku neznámá, existuje algoritmus jak zajistit, aby blok měl tuto určitou velikost. Nejjednodušším řešením je, v případě menšího bloku, než je maximální velikost, doplnění tohoto bloku plnícími bity. V případě , že velikost Transportního bloku přesahuje maximální velikost pro zpracování, je nutné blok dělit. Lze vymyslet několik způsobů, jak blok rozdělit. Nejjednodušší je blok rozdělit na bloky o maximální velikosti a zbytek doplnit na potřebnou nejnižší velikost. Ovšem to by znamenalo, že po useknutí může zbýt i velmi malý počet bitů, který by byl třeba doplnit značným množstvím plnících bitů. Jiným způsobem je rozdělení bloků tak, aby jejich velikosti byly co nejpodobnější a počet bloků byl nejmenší možný. Tento způsob vyžaduje komplikovanější výpočet a využívá se v LTE.

Pokud má transportní blok větší délku než  $Z = 6144$  bitů, pak dochází k jeho rozdělení a přidání dalšího kontrolního součtu délky 24 bitů ke každému segmentu. Pokud je transportní blok menší, pouze se upraví velikost bloku na nejbližší větší hodnotu pomocí plnících bitů. Přidání plnících bitů je nutné i pokud je transportní blok větší než je definovaná hranice a transportní blok se rozděluje na segmenty. Každý z těchto segmentů má přesně definovanou velikost. Pokud je rozdílná od skutečné velikosti transportního bloku s kontrolním součtem, je přidáno několik plnících bitů tak, aby byly velikosti všech bloků zarovnány na tabulkovou hodnotu.

Příklad: Pokud je velikost transportníh o bloku nižší než hodnota *Z =* 6144 bitů, pak je jeho velikost upravena na přesnou velikost. Seznam možných velikostí je uveden v příloze v tabulce A.4 a A.5. Velikost je parametr $K_i$ . Upravení velikosti vstupní posloupnosti se provádí přidáním plnících bitů. Pokud je ale transportní blok větší než maximální velikost, pak dochází k jeho rozdělení na segmenty. Počet segmentů je dán vztahem[l]:

$$
C = \left[\frac{B}{Z - L}\right],\tag{1.8}
$$

kde *C* je výsledný počet segmentů, *B* je velikost transportního bloku, *Z* je maximální velikost segmentu a L je velikost kontrolního součtu.

Na základě znalosti počtu segmentů se pak stanoví přesná velikost všech segmentů i s přidanými kontrolními součty, vztah<sup>[1]</sup>:

$$
B' = B + C \cdot L. \tag{1.9}
$$

Dále se stanoví první větší velikost segmentů. Stanoví se tak, že se vybere nejmenší možné  $K_+$ , které splňuje podmínku  $C \cdot K_+ \geq B'$ . Druhá menší velikost segmentů je stanovena tak, že se vybere hned další nižší  $K_i$ , než v předchozím případě, tedy maximální *K\_ ,* které splňuje podmínk u *K\_ < K <sup>+</sup> .* Zbývá určit počet menších segmentů, vztah[l]:

$$
C_{-} = \left[ \frac{C \cdot K_{+} - B'}{\Delta_{K}} \right],\tag{1.10}
$$

počet větších segmentů, vztah[l]:

$$
C_{+} = C - C_{-}
$$
\n(1.11)

a počet plnících bitů, které upravují velikost transportního bloku tak, aby bylo možné jeho obsah vtěsnat přesně do vytvořených subbloků, vztah $[1]$ :

$$
F = C_+ \cdot K_+ + C_- \cdot K_- - B'. \tag{1.12}
$$

K výpočtu počtu bloků je třeba znát rozdíl velikosti menšího a většího segmentu, tedy  $\Delta_K = K_+ - K_-[1]$ .

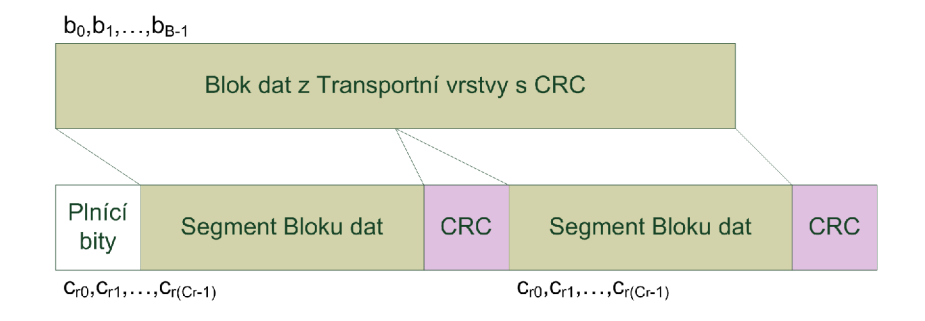

Obr. 1.3: Rozdělení Transportního bloku na segmenty a přidání kontrolních součtů

Uspořádání dat v segmentech je následující. Nejprve jsou do menšího segmentu vloženy plnící bity, pokud jsou třeba . Následně jsou naplněny všechny menší segmenty, pak teprve jsou naplněny všechny větší segmenty zbývajícími daty z transportního bloku. Ke každému segmentuje nakonec připojen kontrolní součet. Operace je znázorněna na obrázku 1.3.

Celý proces rozdělení transportního bloku na segmenty je zobrazen na obrázku 1.4. [1]

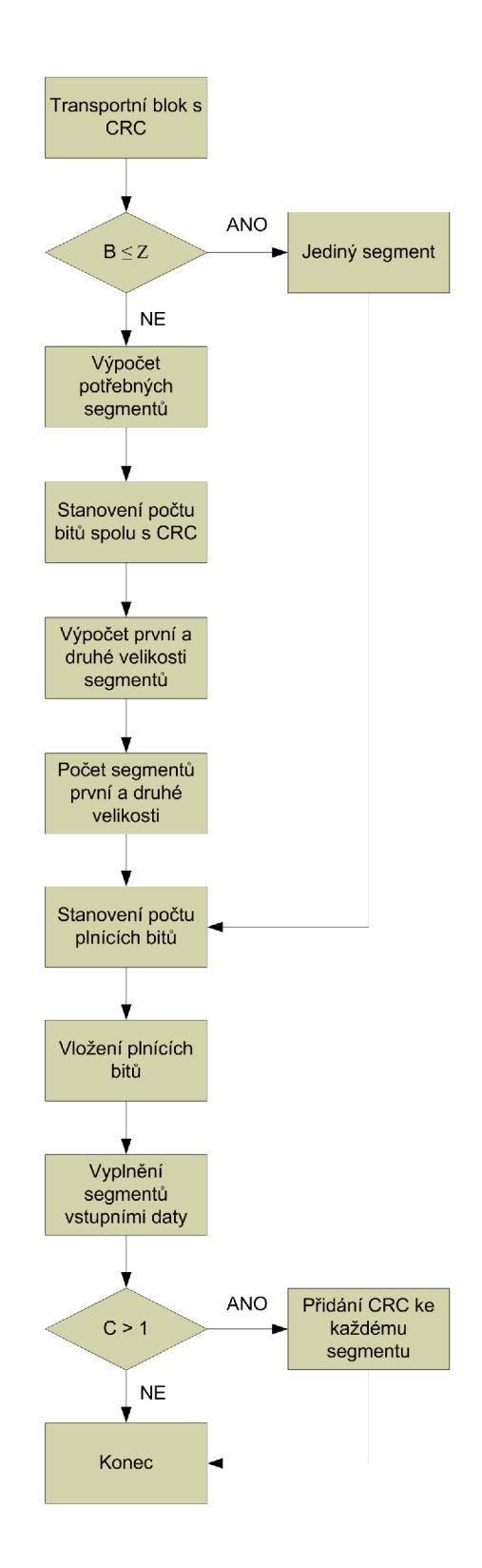

Obr. 1.4: Blokové schéma dělení transportního bloku na segmenty

O proces rozdělení Transportního bloku na dílčí segmenty se stará funkce [ $c$   $F$  $|l| = \text{cbSegmentation}(b)$ . Parametr *b* je vstupní posloupnost, tedy Transportní blok opatřený kontrolním součtem. Výstupní proměnná  $c$  je skupina segmentů, délka jednotlivých bloků je uchovávána v proměnné / a počet plnících bitů je uložen v proměnné *F.* Jednotlivé délky segmentů a počet plnících bitů lze spočítat z délky transportního bloku. V modelu jsou informace uchovávány pro detailnější zobrazení postupu simulace.

Funkce postupuje podle standardu. V první fázi jsou definovány proměnné *Z. B* a tabulka velikostí bloku *K table.* Proměnná Z je maximální velikost bloku a je rovna konstantě 6144 bitů. Proměnná B označuje délku vstupní posloupnosti. Následně je vypočítáno potřebné množství segmentů *C,* velikost všech segmentů spolu s kontrolními součty B\_ a stanoví se velikost segmentu K\_p, která je vybrána z tabulky jako nejmenší možná. Dále se výpočet větví podle toho, jestli je zapotřebí transportní blok s kontrolním součtem dělit na více segmentů.

Pokud dělení není potřeba, vypočítá se počet potřebných plnících bitů F, které se přidají před Transportní blok tak, aby celý segment dosahoval velikosti uvedené v tabulce A.4 a A.5.

Pokud ovšem transportní blok s kontrolním součtem přesahuje maximální dovolenou velikost, bude se dělit na segmenty. Nejprve je zapotřebí nalézt obě velikosti segmentů *Kp* a *Km*, spočítat jejich rozdíl delta K a stanovit počty segmentů obou velikostí *C\_m* a *C\_p.* N a základě získaných parametr ů lze spočítat počet plnících bitů *F.* Následně jsou vytvořeny segmenty, kdy nejprve jsou vloženy do prvního segmentu plnící bity, následně data z transportního bloku spolu s jeho kontrolním součtem. Jakmile je první segment zaplněn, pokračuje se zaplňováním i ostatních segmentů. Každý ze segmentů je opatřen novým kontrolním součtem délky 24 bitů. Tento součet je počítán z definece generátoru uvedeného v rovnici 1.2.

### 1.4 Kanálové kódování

Největší vliv na kvalitu zabezpečení a odolnost signálu proti rušení má kanálové kódování. Přidáním značného množství redundance, často stejného, či dokonce dvakrát většího počtu redundantních bitů oproti informačním se dosahuje velmi silného zabezpečení přenášené informace. Kanálové kódování má za úkol ochránit informaci a v případě, že při přenosu nastane chyba, to znamená je dekódována opačná hodnota bitu než byla vyslána, algoritmus dokáže tuto chybu najít a opravit. Rozdíly jsou především v tom, jaké množství chyb a v jaký typ chyb algoritmus dokáže ještě opravit a jaký počet chyb je pro něj hraniční.

#### **Konvoluční kódování**

Konvoluční kódy jsou založeny na přidání redundance tak, že se ke provádí určité matematické operace nad posloupností a jejími zpožděnými kopiemi. Hlavní částí konvolučního kodéru je posuvný registr s *M* zpožďovacími členy, který je doplněn o sčítací členy, tak jak je zobrazeno na obrázku 1.5. Počet sčítacích členů a jejich umístění je dáno generujícím mnohočlenem stupně *M.* Pokud generující mnohočlen obsahuje prvek s danou mocninou, je signál z příslušné buňky registru přiveden na sčítací prvek.

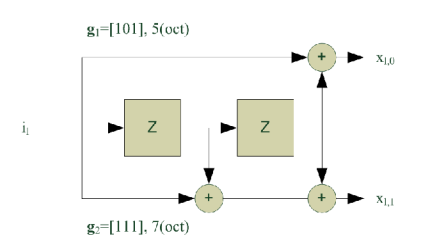

Obr. 1.5: Schéma konvolučního kodéru s poměrem 1/2

Na obrázku je už zjednodušeně zapsána posloupnost  $g_1 = [101]$ , která představuje generující polynom *x 2 +* 1. Často je tento generující polynom zapsán v osmičkové soustavě. Mezí základní parametry konvolučního kodéru patří kódový poměr, který je dán počtem bitů vstupujícími do kodéru k a počtem bitů vystupujícími z kodéru *n*. Kódový poměr *R* je pak poměr mezi *k* a *n*, tedy  $R = \frac{k}{n}$ . Hodnota kódového poměru je často  $1/2$  nebo  $1/3$ . Lze vytvořit i kodéry s kódovým poměrem 2/3, 3/4, 5/6. Ovšem častěji bývají tyto poměry dosahovány za pomoci tečkování, tedy záměrného vynechání určitých bitů z původní kódové posloupnosti, která byla vytvořena zakódováním vstupních dat kodérem s poměrem vyšším, tedy například 1/2.

V LTE je použit Tail biting konvoluční kodér. Označení Tail biting znamená, že počáteční stav hodnot registru je shodný s konečným stavem, tedy je nastaven podle posledních 6 bitů vstupní posloupnosti. Díky tomuto opatření dosáhneme snazšího dekódování na straně přijímače. [11], [10]

#### **Turbo kódy**

Turbo kódy vynikají především v oblasti nízkého poměru C/N, kde dosahují nízké úrovně chybovosti. V podstat ě se jedná o dva paralelní konvoluční kodéry, které jsou shodné, přičemž na jeden kodér se přivádí posloupnost, která má být zakódována a na druhý kodér se přivádí posloupnost proložená. O proložení se stará vnitřní prokladač, který prokládá bloky dat. Proto musí být vstupem turbo kodéru blok dat místo toku dat. Celkový zisk kódování je velmi závislý právě na typu tohoto vnitřního prokladače. Obecně může být prokladač konstruován libovolně, může se použít jednoduchý prokladač, který proloží řádky za sloupce. Ovšem nejlepších výsledků je dosahováno s prokladači, které prokládají data složitějšími způsoby, které se často blíží náhodnému prokládání. Velkou výhodou turbo kodérů je možnost iterativního dekódování, které postupně vylepšuje svůj výsledek dekódování. [10]

#### Kanálové kódování v LTE

V předchozích fázích systém přeměnil data ve formě transportníh o bloku do segmentu, či do více segmentů, o jiné určité velikosti. Toto upravení velikosti a případné rozdělení na segmenty je nutné především kvůli kanálovému kódování, které využívá Turbo kodér, jenž se řadí do kodérů zpracovávající bloky dat, na rozdíl od konvolučních kodérů, které zpracovávají proud dat. V LTE jsou použity celkem čtyři způsoby kódování informace, všechny jsou uvedeny v tabulkách 1.3 a 1.4.

| Transportní kanály | Kódovací schéma              | Kódovací poměr |
|--------------------|------------------------------|----------------|
| DL-SCH             |                              |                |
| PCH.               | Turbo kodér                  | 1/3            |
| MCH                |                              |                |
| -RCH               | Tail biting konvoluční kodér |                |

Tab. 1.3: Použitý druh kódování pro transportní kanály [1]

Tab. 1.4: Použitý druh kódování pro kontrolní kanály [1]

| Kontrolní kanály | Kódovací schéma              | Kódovací poměr |
|------------------|------------------------------|----------------|
| CFT.             | Blokový kód                  | 1/16           |
| нı               | Opakující kód                | 1/3            |
| DCI              | Tail biting konvoluční kodér | 1/3            |

Tail biting konvoluční kodér i turbo kodér je popisován výše. Dalšími typy kódovacích schémat je opakující kód (Repetition code), který pouze zopakuje třikrát daný symbol. Nula je tedy kódována jako tři nuly po sobě jdoucí. Blokový kód je kódování, které ze dvou bitů vytvoří skupinu 32 bitů. Oba typy kódování se řídí převodní tabulkou, která říká, který stav odpovídá jaké konečné posloupnosti. Viz. tabulky 1.5, 1.6.

Tato práce se zaměřuje pouze na přenos uživatelských dat, která jsou kódována pomocí turbo kódů. Proto je v pozdější části kapitoly popisován jen turbo kodér, jeho vnitřní zapojení a způsob kódování.

Tab. 1.5: Opakující kód, kódování HI [1]

| HI | HI kódové slovo<br>b0, b1, b2 |
|----|-------------------------------|
|    | 0,0,0                         |
|    | 1,1,1                         |

#### Tab. 1.6: Blokový kód, kódování CFI [1]

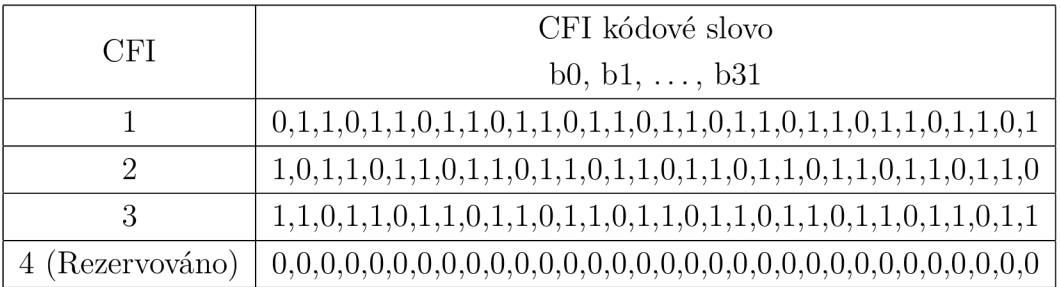

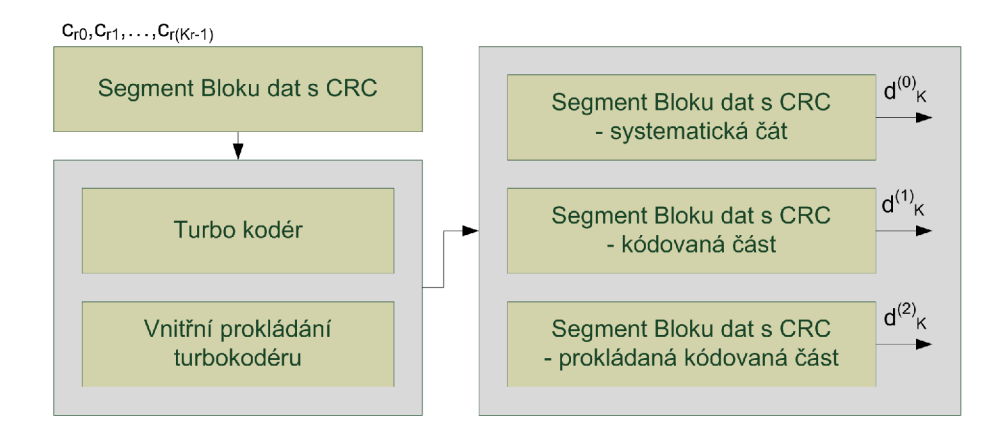

Obr. 1.6: Blokové znázornění kanálového kódování

N a obrázku 1.6 je ukázáno, jak do Turbo kodéru vstupuje segment bloku dat z předchozího zpracování a vystupují tři bloky dat - systematická část a dvě zakódované části.

Přesné vnitřní zapojení Turbo kodéru je uvedeno na obrázku 1.7. Skládá se ze dvou identických konvolučních kodérů a bloku interního prokladače. Vstupní bitová posloupnost je tak zakódována dvakrát. Jednou je zakódována pomocí konvolučního kodéru a podruhé je zakódována posloupnost, která je přeskládána interním prokladačem. Navíc je přenášena i systematická část.

Prokladač je důležitou součástí Turbo kodéru. V LTE je použit prokladač typu Q PP (Quadratic Permutation Polynomial). Přerozděluje vstupní sekvenci bitů tak, aby blízké vzorky ve vstupní sekvenci byly ve výstupní sekvenci hodně vzdálené.

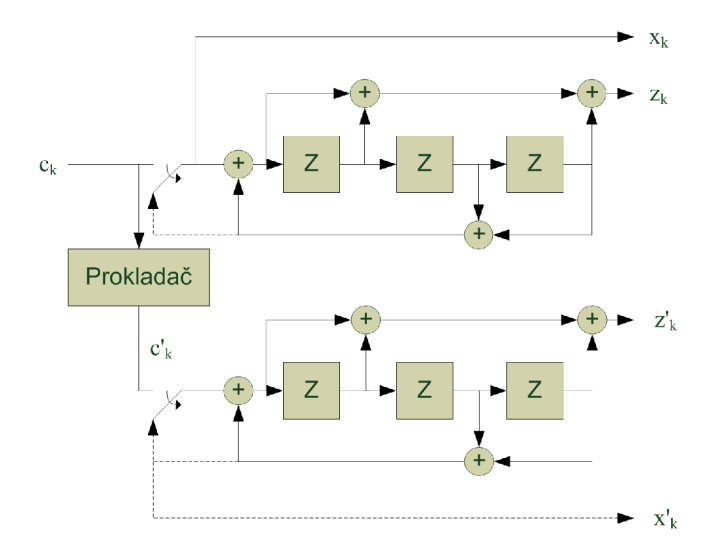

Obr. 1.7: Vnitřní zapojení Turbo kodéru (převzato z [1])

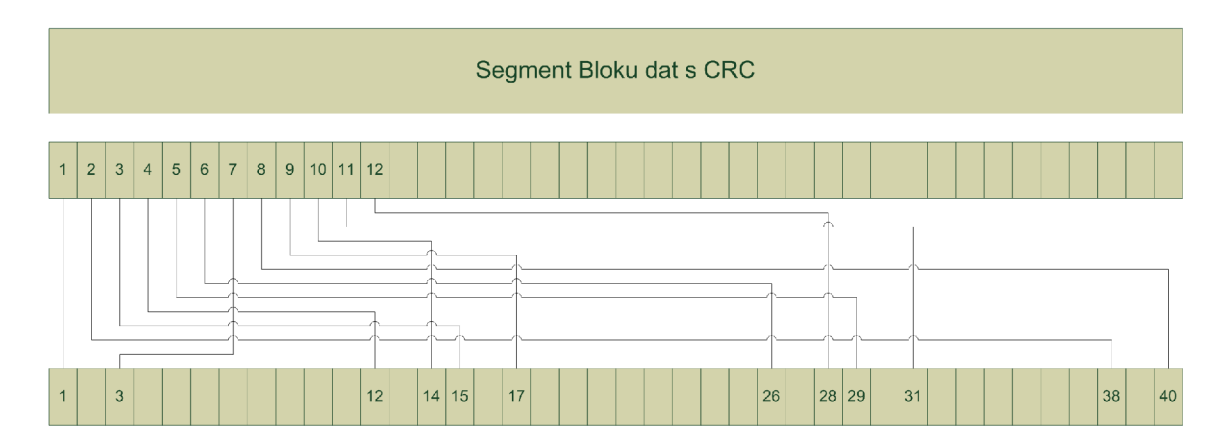

Obr. 1.8: Přiklad funkce interního prokladače pro Turbo kodér

Názorná ukázka přerozdělení vstupních 40 bitů je zobrazena na obrázku 1.8.

Přesná matematická definice je[1]:

$$
c'_{i} = c_{\Pi(i)}, i = 0, 1, \dots, (K - 1). \tag{1.13}
$$

Funkce II je definována jako<sup>[1]</sup>:

$$
\Pi(i) = (f_1 \cdot i + f_2 \cdot i^2) \bmod K. \tag{1.14}
$$

Konstanty $f_1$ a $f_2$ jsou uvedeny v tabulkách A.4 a A.5. Tyto konstanty jsou vázány na určitou velikost bloku *Ki.* 

V modelovaném systému se o zakódování dat stará funkce  $[w \ l2] = ch$ Coding( $c$ , *F, l).* Funkce očekává blok zpracovaných segmentů s kontrolními součty jako vstupní proměnnou c. Proměnn á *F* obsahuje počet plnících bitů a proměnn á / seznam délek segmentů. Výstupem je proměnná w, která představuje blok segmentů po kanálovém kódování a proměnná *l*2 obsahuje seznam délek segmentů po kanálovém kódování.

Funkce pracuje se segmenty opatřenými kontrolním součtem. Každý segment zpracovává jednotlivě. Nejdříve je vytvořena struktura kodéru za pomocí funkce *po\j2tľe\\is(ConstraintLength, CodeGenerator, FeedbackConnection),* kde parametr *ConstraintLength* určuje délku generátoru. *CodeGenerator* zapojení generátoru a *FeedbackConnection* určuje zapojení zpětných vazeb. Obě zapojení jsou zadány čísly v osmičkové soustavě. Pokud chceme toto zapojení zkonstruovat, potřebujeme znát zapojení kodéru. V LTE je použit kodér zobrazený na obrázku 1.7. Zapojení dopředné větve převedeme na binární posloupnost tak, že doplníme 1 u zpožďovacího členu, kde je sčítací člen, když zde sčítací člen není, tak doplníme 0. V případě LTE kodéru vznikne posloupnost 1101, kterou převedeme do osmičkové soustavy jako číslo 15. Obdobně u zpětné větve dostaneme 1011, což je po převedení 13. Struktura kodéru se vytvoří pomocí funkce poly2trellis(4, [13 15], 13).

K zakódování se pak používá objekt comm.TurboEncoder( *TrellisStructure. trellis, InterleaverIndices, i*); kde parametr *trellis* je konstrukce kodéru, kterou jsme vytvořili v předchozím odstavci a  $i$  je informace o tom, jak se mají data přeskládat v interním prokladači. Funkce *[c\_ i\_] =* InternalInterleavingTurbo(c), provádí operace přeskládání podle pravidel pro interní prokladač turbo kodéru a poskytuje posloupnost pro přeskládání. Parametr c je vstupní segment dat. *c\_* je přeskládaný segment dat a *i*\_ je proložená posloupnost, kterou před proložením představovala posloupnost 1,2,3,... ,n, kde *n* je délka segmentu c. Funkce provádí přeskládání na základě rovnic 1.13 a 1.14.

### 1.5 Přizpůsobení datového toku

V případě, že uživatelské zařízení má dostatečnou úroveň a kvalitu signálu, není nutné přenášenou informaci zabezpečovat tak důkladně , jako když dostatečnou úroveň ani kvalitu nemá . Proto je v bloku Přizpůsobení datového toku odstraňována část redundance, která byla přidána v bloku Kanálové kódování. Toto ovšem znamená , že blok Přizpůsobení datového toku musí být navržen pro konkrétní typ kanálového kódování, tedy musí přesně vědět, které bity může vynechat a které ne. Dalším důvodem zpracování signálu v tomto bloku je omezení jeho velikosti tak, aby se zakódovaná informace přesně vešla do struktury rádiového rámc e a nebylo nutno nikde přidávat plnící bity z důvodu nevhodného počtu zakódovaných bitů, které by přebývali nebo scházeli.

Z Turbo kodéru vystupují tři subbloky dat. Tyto subbloky jsou nejdříve přesklá-

dány do matice, dále sloučeny do jednoho bloku a až potom je upravována velikost tohoto bloku za pomoc í Přizpůsobení datového toku. Celý proces je vyobrazen na obrázku 1.9.

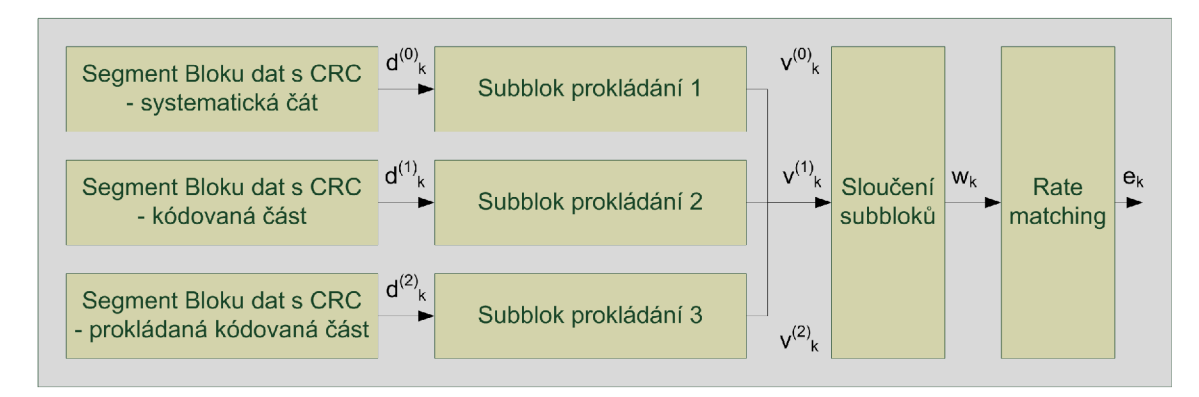

Obr. 1.9: Blokové znázornění přizpůsobení datového toku

#### 1.5.1 Prokládání subbloků

Subbloky vystupující z Turbo kodéru jsou následně naskládány do matice s počtem sloupců  $R_{subblock}^{TC} = 32$ . Počet řádků je stanoven dle rovnice[1]:

$$
D \leq \left( R_{subblock}^{TC} \times C_{subblock}^{TC} \right), \tag{1.15}
$$

kde *D* je počet bitů v subbloků.

Pokud je vstupní velikost subbloků nedělitelná beze zbytku 32, pak je nutný počet bitů doplněn plnícími bity, které jsou vloženy na začátek matice. Počet plnících bitů je  $N_D = ((R_{subblock}^{TC} \times C_{subblock}^{TC} - D)$ . Prvky matice jsou označeny  $y_0$  až *D(<sup>r</sup> tc xCTC ) •* číslování probíhá od prvního sloupce do posledního, pak následně od prvního řádku do posledního.

Následující operace se liší podle výstupu z Turbo kodéru. Výstupy $d_k^{(0)}$ a $d_k^{(1)}$ jsou pouze přeskládány sloupce matice podle funkce P, hodnoty funkce P jsou uvedeny v tabulce 1.7. Data jsou potom čtena po sloupcích.

Třetí výstup  $d_k^{(2)}$  je však prokládán jiným způsobem. Způsob prokládání popisuje následující rovnice<sup>[1]</sup>: následující rovnice<br>1910 – Polonice<br>1910 – Polonice

$$
v_k^{(2)} = y_{\pi(k)} \tag{1.16}
$$

| Počet sloupců       | Pořadí sloupce po prokládání                                    |
|---------------------|-----------------------------------------------------------------|
| $C_{subblock}^{TC}$ | $P(0), P(1), \ldots, P(C_{subblock}^{TC} - 1)$                  |
| 32                  | $< 0, 16, 8, 24, 4, 20, 12, 28, 2, 18, 10, 26, 6, 22, 14, 30,$  |
|                     | $1, 17, 9, 25, 5, 21, 13, 29, 3, 19, 11, 27, 7, 23, 15, 31 > 1$ |

Tab. 1.7: Parametry pro interní prokladač subbloků

Funkce prokládání  $\pi(k)$  je vyjádřena rovnicí[1]:

$$
\pi(k) = \left( P\left( \left\lfloor \frac{k}{R_{subblock}^{TC}} \right\rfloor \right) + C_{subblock}^{TC} \times \left( k \mod R_{subblock}^{TC} \right) + 1 \right) \mod K_{\Pi}. \quad (1.17)
$$

Celý proces prokládání subbloků vystupujících z Turbo kodéru je znázorněn na obrázku 1.10. [1]

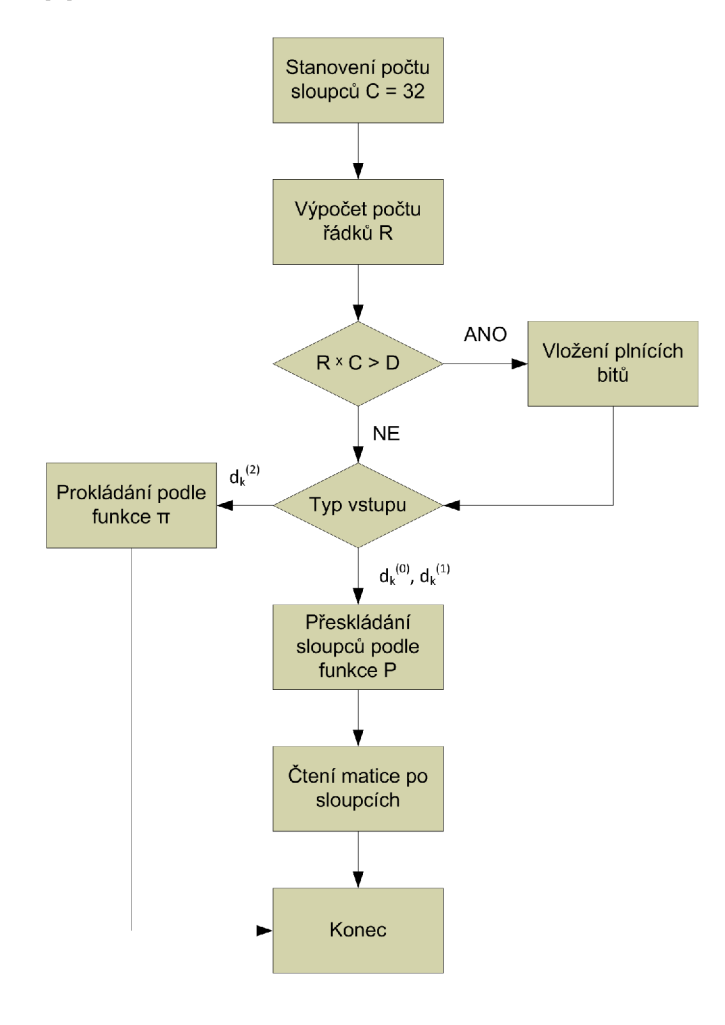

Obr. 1.10: Vývojový diagram prokládání subbloků

V simulovaném modelu se prokládání subbloků děje přímo ve funkci chCoding(). Nejprve je zjištěna délka subbloků, následně je z rovnice 1.15 vypočítán počet řádků matice. Poté je stanoven počet plnících bitů, které jsou přidány na začátek subbloku. Subblok je pak naskládán do matice o 32 sloupcích a *R^ubbiock* řádcích. Přeskládání se vykonává pomocí funkce reshape $(A, m, n)$ , kde A představuje vstupní subblok,  $m$  počet řádků a $n$ je počet sloupců. U subbloků  $d_k^{(0)}$  a  $d_k^{(1)}$ následně dochází k zaměnění sloupců matice podle funkce P. Sloupec *yo = yp(o),* kde *yo* představuje první sloupec matice. Následně je zaměněn další sloupec, tedy  $y_1 = y_{P(1)}$ , kde  $y_1$  je druhý sloupec matice. Takto se pokračuje až do úplného přeskládání matice. Odpovídající hodnoty funkce P jsou uvedeny v tabulce 1.7.

Subblok *d^<sup>1</sup>* je přeskládán dle jiného pravidla. Toto pravidlo popisují rovnice 1.16 a 1.17.

#### 1.5.2 Sloučení subbloků

Z obrázku 1.9 je patrné , že po prokládání subbloků, které vystupují jako posloupnosti  $v_k^{\langle 0 \rangle}$  až  $v_k^{\langle 2 \rangle}$  následuje jejich sloučení do jednoho bloku dat. Postup sloučení pro je definován rovnicí[l]:

$$
w_k = v_k^{(0)} \text{ pro } k = 0, \dots, K_{\Pi} - 1,
$$
\n(1.18)

posloupnost  $v_k^{(1)}$  je sloučena podle vztahu $[1]$ :

$$
w_{K_{\Pi}+2k} = v_k^{(1)} \text{ pro } k = 0, \dots, K_{\Pi} - 1,
$$
\n(1.19)

*(2)*  a poslední posloupnost  $v_k$  Je sloučena podle vztahu $\lfloor 1 \rfloor$ :

$$
w_{K_{\Pi}+2k+1} = v_k^{(2)} \text{ pro } k = 0, \dots, K_{\Pi} - 1.
$$
 (1.20)

Celková délka sloučených subbloků bude  $K_w = 3 \cdot K_{\Pi}$ , kde  $K_{\Pi}$  je délka jednoho subbloků. Příklad sloučení subbloků je zobrazen na obrázku 1.11.

V simulovaném modelu se sloučení subbloků děje uvnitř funkce chCoding(). Sloučení probíhá podle vztahů 1.18, 1.19 a 1.20.

### 1.5.3 Přizpůsobení datového toku (Rate Matching)

Princip funkce a důvod, proč se provádí úprava datového toku, je uveden na začátku této sekce, v modelu je však Přizpůsobení datového toku vynecháno. Podrobnější informace lze najít v literatuře [1].

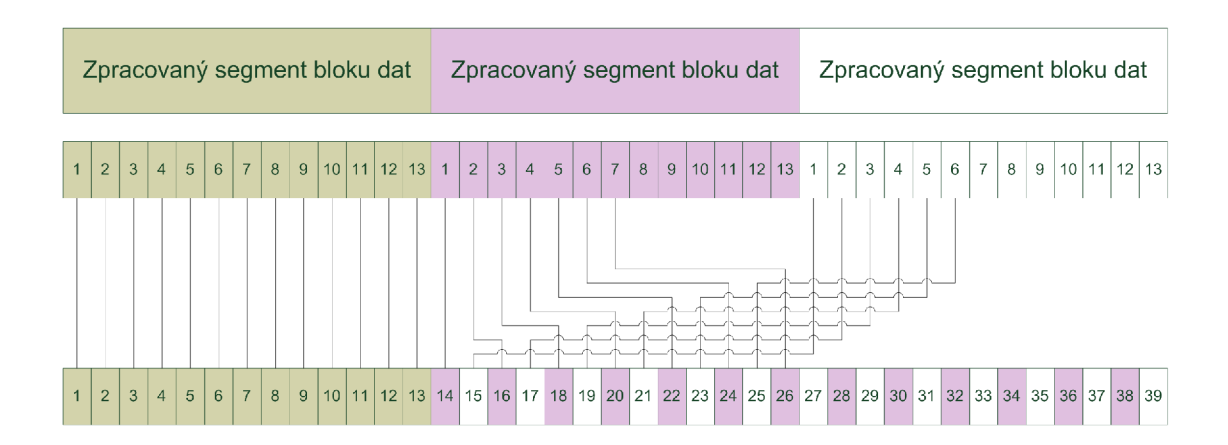

Obr. 1.11: Ukázka postupu sloučení subbloků

## 1.6 Sloučení segmentů zpět do jednoho celku

Sloučení segmentů zpět do jednoho bloku se provádí z důvodu přenosu Transportního bloku jako celku, zakódovaný Transportní blok se nazývá kódové slovo.

Po zpracování dat v bloku Přizpůsobení datového toku jsou jednotlivé zpracované segmenty spojeny zpět do jednoho bloku. Spojování se provádí od prvního segmentu, který vstoupil do zpracování, až do posledního segmentu. Proces spojování je zobrazen na obrázku 1.12. [1]

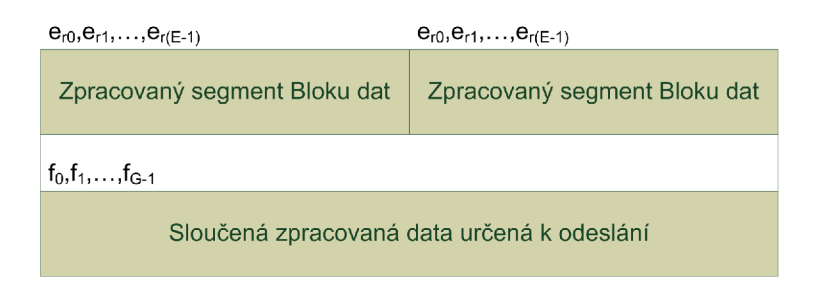

Obr. 1.12: Příklad sloučení zpracovaných segmentů

V modelu se sloučení segmentů provádí ve funkci chCoding(). Sloučení probíhá podle popisu uvedeného v předchozím odstavci.

### 1.7 Skramblování

Operace skramblování je přičtení pseudonáhodné posloupnosti k datové posloupnosti. Tímto postupem se mohou výrazně snížit interference mezi signály.

#### **Pseudonáhodná posloupnost**

Pseudonáhodná posloupnost je taková posloupnost, která má náhodný charakter, to znamená pravděpodobnost výskytu jedničky i nuly je stejná. V případě posloupností o více stavech je pravděpodobnost každého ze stavů stejná. Dostatečně dlouhá posloupnost je tedy ideálně tvořena stejným počtem každého z možných stavů. Podmínkou pseudonáhodná posloupnosti je fakt, že musí být matematicky definovatelná, to znamená , že ji lze kdykoli zrekonstruovat.

Jedním ze základních typů PN posloupností je m-sekvence. Je generována pomocí posuvného registru a sčítacích členů.

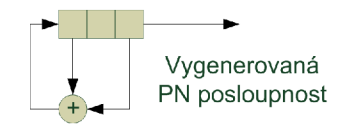

Obr. 1.13: Příklad generátoru m-sekvence

Parametrem generátoru m-sekvence je počáteční stav registru, který nesmí být nastaven na samé nuly, protože pak by výstupem byla posloupnost samých nul. Dalším důležitým parametrem je zapojení sčítacích členů a zpětných vazeb. Příklad zapojení generátoru m-sekvence je zobrazen na obrázku 1.13.

Dalším typem PN posloupností jsou Gold sekvence. Velkým přínosem Gold sekvencí je nižší vzájemná korelace než u m-sekvencí. Velikost vzájemné korelace mezi dvěma sekvencemi je důležitá neboť na ní přímo závisí velikost interferencí těchto dvou signálů v rádiovém prostředí. Generování Gold sekvencí probíhá podobným způsobem jako u m-sekvencí s tím rozdílem, že jsou použity dva posuvné registry a jejich výstup je přiveden na sčítací člen, který poskytuje výstup celého generátoru.

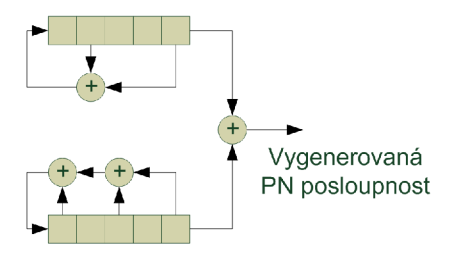

Obr. 1.14: Příklad generátoru Gold sekvence

Na obrázku 1.14 je zobrazen generátor Gold sekvence. [11]

#### **Skramblování v LTE**

Každé kódové slovo  $q$  se skládá z bitů  $b^{(q)}(0),\ldots,b^{(q)}(M^q_{hit}-1)$ , kde  $M^q_{bit}$  je počet bitů v kódovém slově *q,* přenášených v jednom subrámci. Tato posloupnost je skramblována podle vztahu[l]:

$$
\tilde{b}^q(i) = (b^q(i) + c^q(i)) \bmod 2.
$$
\n(1.21)

Výsledkem je skramblovaná posloupnost *b<sup>q</sup>* stejné délky, jako vstupní posloupnost.

Sekvence pro skramblování  $c^q(i)$  je definována vztahem<sup>[1]</sup>:

$$
c(n) = (x_1(n + N_C) + x_2(n + N_C)) \bmod 2, \tag{1.22}
$$

kde *N<sup>c</sup> =* 1600, *n =* 0,1,.. . *,MPN* — 1 a kde *MPN* je délka pseudonáhodné posloupnosti.

Posloupnost  $x_1$  je dána vztahem<sup>[1]:</sup>

$$
x_1(n+31) = (x_1(n+3) + x_1(n)) \bmod 2 \tag{1.23}
$$

 $x_1$  musí být inicializováno sekvencí  $x_1(0) = 1$  a  $x_1(n) = 0$  pro  $n = 1, 2, \ldots, 30$ . Posloupnost  $x_2$  je dána vztahem $[1]$ :

$$
x_2(n+31) = (x_2(n+3) + x_2(n+2) + x_2(n+1) + x_2(n)) \mod 2. \tag{1.24}
$$

Posloupnost  $x_2$  je inicializována pomocí čísla  $c_{init}$ , které je převedeno na binární číslo.  $x_2(0)$  je LSB (Least significant bit).

Sekvence pro zakódování musí být inicializována pro každý subrámec jiným inicializačním číslem. Toto číslo je dáno vztahem[l]:

$$
c_{init} = n_{RNTI} \cdot 2^{14} + q \cdot 2^{13} + \lfloor n_s/2 \rfloor \cdot 2^9 + N_{ID}^{cell}, \text{ pro Fyzický sdílený kanál, (1.25)
$$

kde  $n_{RNTI}$  odpovídá RNTI (Radio Network Temporary Identifier). Proměnná *q* může nabýva t hodnot 0 a 1. Je rovna 0, pokud přenášíme pouze jedno kódové slovo v subrámci. Proměnná  $n_s$  představuje číslo slotu v rádiovém rámci a  $N^{cell}_{ID}$  je identifikační číslo sektoru.

Celé zapojení generátoru PN posloupnosti je zobrazeno na obrázku 1.15. Zapojení je zkonstruováno za pomoci posuvných registrů.

V modelu proces skramblování vykonává funkce  $[b] = \text{scrambling}(e, M, c \text{ } init).$ Kde proměnná e je vstupní kódové slovo, M je počet bitů v jednom subrámci a *c init*
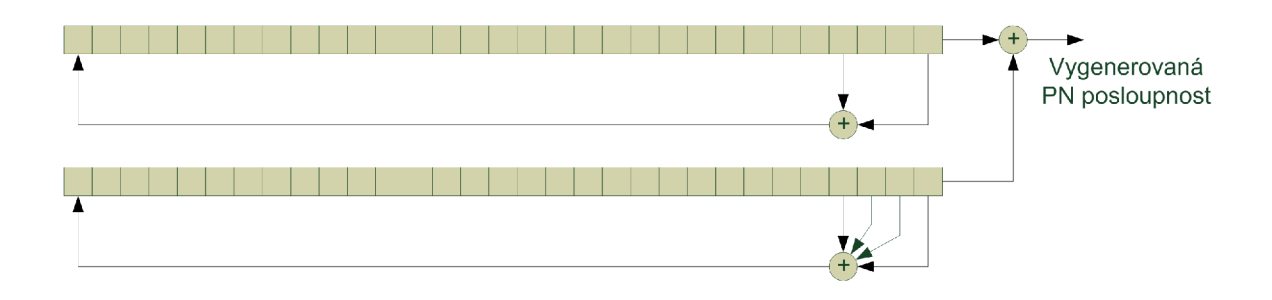

Obr. 1.15: Generování PN posloupnosti pomoci posuvných registrů (převzato z  $[4]$ )

je inicializační číslo. Výstupní proměnnou je  $b$ , kterou je zakódovaná posloupnost. Funkce nejprve rozdelí kódová slova na části, které jsou přeneseny v jednom subrámci. Ke každému subrámci je pak vytvořena kódovací sekvence c. Jednotlivé bity v jednotlivých subrámcích jsou zakódovány podle vzorce 1.21. Kódovací PN posloupnost je vytvořena funkcí c = scramblingCode(Mpn, *c\_iniť),* kde *Mpn* je délka kódovací posloupnosti a *c* init je inicializační číslo. Výstupní proměnná *c* je kódovací posloupnost. Funkce počítá kódovací posloupnost za pomoci vztahů 1.22, 1.23 a 1.24.

## 1.8 Vnitřní modulace

Hlavním úkolem vnitřní modulace je zvýšit přenosovou rychlost systému za cenu snížení odolnosti signálu vůči rušení, šumům a obecnému poškození signálu v rádiovém prostředí. Snížení odolnosti signálu vůči rušení nemusí mít na přenos žádný negativní vliv, pouze se jím poskytuje výhoda vyšších přenosových rychlostí za dobrých rádiových podmínek a nižší přenosová rychlost v případě špatných rádiových podmínek. Tato závislost přenosové rychlosti na rádiových podmínkách je zjevná v novějších komunikačních systémech. V systémech první a druhé generace nebylo z počátku možné měnit modulaci vůbec. Změna kódového poměru byla umožněna až v druhé generaci s příchodem technologie GPRS (General packet radio service) a změna kódovacího poměru spolu se změnou modulace umožňovala technologie EDG E (Enhanced Data rates for GS M Evolution). Principem vnitřní modulace je přeměna bitové posloupnosti na posloupnost komplexních symbolů. Převod bitů na symboly se řídí převodní tabulkou.

Vstupní posloupnost tvoří skupina bitů  $b^{(q)}(0),..., b^{(q)}(M^q_{bit}-1)$ , kde q je číslo kódového slova a proměnná  $M_{bit}^q$  udává počet vstupních bitů. Pro fyzický sdílený kanál je možné použít modulace QPSK (Quadrature phase-shift keying), 16QAM (Quadrature amplitudě modulation) a 64QAM . Převod se provádí na základě převodních tabulek 1.9, A.1, A.2a A.3. V tabulce je uvedena skupina 2, 4 nebo 6 bitů,

která bude přeměněna na symbol. Posloupnost je převáděna postupně po skupinách 2, 4 nebo 6 bitů.

BPSK (Binary Phase Shift Keying)

BPSK modulace převádí jediný bit,  $b(i)$ , na komplexní symbol  $x = I + jQ$ . Symbol se převádí podle tabulky 1.8.

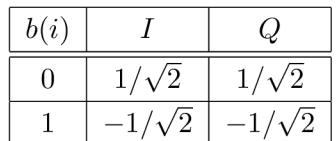

Tab. 1.8: Převodní tabulka pro modulaci BPSK

QPS K (Quadrature phase-shift keying)

QPSK modulace převádí dva bity,  $b(i)$ ,  $b(i+1)$  na komplexní symbol  $x = I + iQ$ . Převod se provádí podle tabulky 1.9.

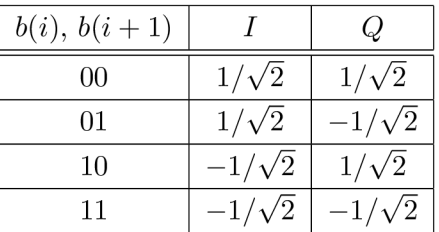

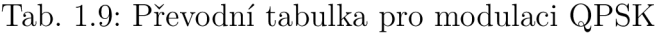

16QAM (Quadrature amplitude modulation)

Modulace 16QAM převádí 4 bity,  $b(i)$ ,  $b(i+1)$ ,  $b(i+2)$ ,  $b(i+3)$  na komplexní symbol  $x = I + jQ$ . Převod se provádí podle tabulky A.1.

**64**QAM (Quadrature amplitude modulation)

Modulace 64QAM převádí 6 bitů,  $b(i)$ ,  $b(i+1)$ ,  $b(i+2)$ ,  $b(i+3)$ ,  $b(i+4)$ ,  $b(i+5)$ na komplexní symbol  $x = I + jQ$ . Převod se provádí podle tabulky A.2 a A.3.

V modelu simulátoru se provádí vnitřní modulace ve funkci *[d] =* modulace(6 , *type*), kde vstupní proměnná *b* obsahuje skramblované kódové slovo, parametr *type* označuje typ modulace 'BPSK', 'QPSK', '16QAM', '64QAM'. Výstupem je posloupnost symbolů *d.* Funkce podle zadaného typu modulace nejprve vytvoří objekt modem.pskmod, pro BPSK a QPSK.

Objekt modem.pskmod vyžaduje zadání parametrů modulátoru. V modelu je modulátor vytvořen z následujícími parametry modem.pskmod('M', 2, 'PhaseOfřseť , pi/4, 'SymbolOrder', 'user-defined', 'SymbolMapping',[0 1], 'InputType', 'bit'). Číslo za parametrem 'M ' označuje počet stavů, 'PhaseOffseť fázový posun, parametry 'SymbolOrder', 'user-defined', 'SymbolMapping' značí, že modulátor bude konstruován podle zadaného mapování symbolů na bity, které se liší od výchozího nastavení. Tuto úpravu je třeba provést z důvodu shody mapování symbolů modulátoru a předpisu, který je zadán standardem. Parametr 'InputType', 'bit' určuje, jak má být vnímána vstupní posloupnost. V našem případě jde o posloupnost bitů. Modulátor pro QPSK se liší pouze v parametru 'M', které se rovná 4, a vektoru mapování symbolů [0 2 3 1].

Modulace 16QAM se vytváří pomocí objektu modem.qammod<sup>('M'</sup>, 16, 'SymbolOrder', 'user-defined', 'SymbolMapping', [11 10 14 15 9 8 12 13 1 0 4 5 3 2 6 7], 'InputType', 'bit'). Rozdíl je tedy jen v typu vytvářeného objektu, absenci fázového posunu, rozdílných hodnotách parametru 'M' a vektoru mapování symbolů. Modulace 64QAM se liší oproti 16QAM parametrem 'M' a vektorem mapování bitů na symboly. Objekt modem.qammod se vytváří s parametry 'M' , 64, 'SymbolOrder', 'user-defined', 'SymbolMapping', [47 46 42 43 59 58 62 63 45 44 40 41 57 56 60 61 37 36 32 33 49 48 52 53 39 38 34 35 51 50 54 55 7 6 2 3 19 18 22 23 5 4 0 1 17 16 20 21 13 12 8 9 25 24 28 29 15 14 10 11 27 26 30 31], 'InputType', 'biť.

Modulace se pak provádí pomocí funkce  $y = \text{module}(Modulator, x)$ , kde Modulator je vytvořený objekt pomocí funkce modem.pskmod nebo modem.qammod a  $x$  je vstupní binární posloupnost. Výstupem je *y,* posloupnost symbolů.

## 1.9 Mapování do vrstev

Pokud je systém navržen tak, že umožňuje přenos dat za pomoci více antén, je nutné rozdělit datový tok do více vrstev, kde každá vrstva představuje signál pro každou anténu. Blok Mapování do vrstev tedy definuje, jak budou kódová slova rozdělena do vrstev. Rozdělení mohou probíhat dvojího typu.

Prvním je "Spartial multipexing", kdy je systém MIMO používán pro zvýšení datové propustnosti systému. V tomto případě je využito i zpracovávání dvou kódových slov zároveň v jednom přenosu, kdy dvě kódová slova jsou mapovány do dvou a více vrstev.

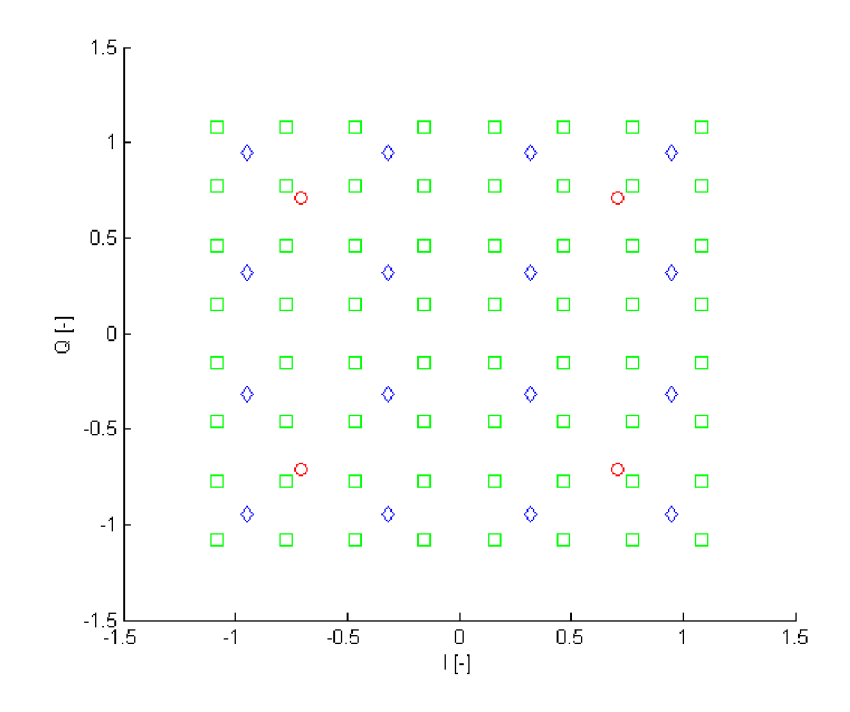

Obr. 1.16: IQ diagram modulací QPSK, 16QAM a 64QAM

Druhým je "Transmit diversity", kdy je dosahováno lepších přijímacích podmínek, protože výsledný symbol je sestaven z příspěvků signálu každé z přijímacích cest.

#### **MIM O**

Systémy využívající přenos za pomoci více antén tzv. MIMO (Multiple Input Multiple Output) vynikají vyšší spektrálni účinností. Vlivem vícecestného šíření signálu je každá z cest postižena jinak. Signály lze při příjmu od sebe oddělit a získat tak více informace, nežli při přenosu s pouze jedinou anténou. Jinou možností je při příjmu zkombinovat přijatý signál a využít informaci z obou přijatých signálů k získání jediné vyslané informace.

Práce se omezuje na zpracování jednoho kódového slova současně. Dalším zjednodušením je omezení se pouze na vysílání pomocí jediné antény. Toto omezení vede k zjednodušení procesu mapování do vrstev na pouhé přeznačení proměnných dle vztahu[l]:

$$
x^{(0)}(i) = d^{(0)}(i) \text{ pro } i = 0, 1, ..., M_{sum}^{(0)} - 1 \tag{1.26}
$$

a nijak neupravuje vstupní posloupnost symbolů.

V rovnici 1.26 je  $d^{(0)}(i)$  posloupnost symbolů vystupující z modulátoru,  $x^{(0)}$ je posloupnost vystupující z bloku Mapování do vrstev a $M^{(0)}_{\mathit{symb}}$ je počet symbolů. Dále platí  $M_{symb}^{(0)} = M_{symb}^{layer}$ , tedy počet symbolů vstupující do bloku Mapování do vrstev je stejný, jako počet symbolů vystupujících z tohoto bloku.

Na použitém počtu vysílajících antén je závislý počet referenčních signálů umístěných v subrámci. Umístění referenčních signálů je demonstrováno pomocí obrázku 1.17. Symbolem 'o' jsou označeny referenční symboly mapované na port první antény, symbolem 'x' referenční symboly mapované na port druhé antény, symbolem 'c' referenční symboly mapované na port třetí antény a symbolem 'ď referenční symboly mapované na port čtvrté antény. Při mapování referenčních signálů na jednu anténu jsou místa, kam mají být mapovány referenční symboly ostatních antén nulové. Není v nich tedy přenášena žádná informace. Systém umožňuje přenos MIMO za pomoci dvou antén, kdy jsou používány pouze symboly označené 'x' a 'o'. Elementy 'c' a 'd' jsou vyplněny uživatelskými nebo kontrolními daty.

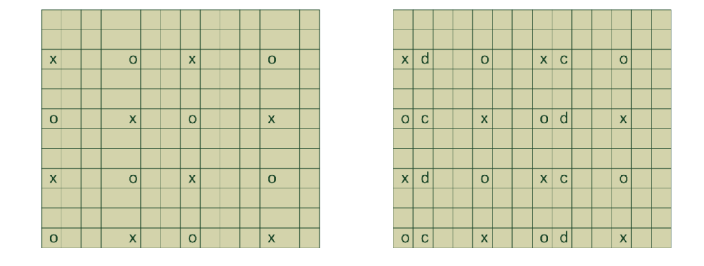

Obr. 1.17: Pozice referenčních symbolů v závislosti na použitém počtu antén pro vysílání, vlevo 2 antény, vpravo 4 antény (převzato z [4])

V simulovaném modelu je toto přeznačení vynecháno, na funkci modelu nemá žádný vliv.

### 1.10 Předkódování

Předkódování souvisí se sekcí 1.9, kde jsou jedno nebo dvě kódová slova rozdělena do vrstev. V bloku Předkódování jsou symboly v jednotlivých vrstvách od sebe odlišeny tak, aby se při vícecestném šíření co nejméně negativně ovlivňovaly.

Blok Předkódování je vlivem zjednodušení zmíněného v předchozí sekci, tedy omezení práce na vysílání signálu pouze pomocí jediné antény, značně zjednodušen. Probíhá zde obdobná operace přeznačení jako v bloku Mapování do vrstev. Operaci popisuje rovnice[l]:

$$
y^{(p)}(i) = x^{(0)}(i) \tag{1.27}
$$

kde *p* označuje port antény a může nabývat pouze hodnot 0, 4 a 5.  $x^{(0)}(i)$  je posloupnost po zpracování blokem Mapování do vrstev a *y^<sup>p</sup> \i)* je výstupní posloupnost bloku Předkódování. Platí  $M_{symb}^{(ap)} = M_{symb}^{layer}$ , kde  $M_{symb}^{(ap)}$  je počet symbolů vystupující z bloku Předkódování.

V simulovaném modelu je toto přeznačení vynecháno, na funkci modelu nemá žádný vliv.

## 1.11 Mapování elementů

Blok mapování elementů představuje předpis, jakým se budou do struktury radiového rámce vkládat symboly, představující jak uživatelská data, tak i kontrolní data a pomocné signály.

Systémy mobilních komunikací jsou vždy duplexní, což představuje fakt, že existují dva kanály, jeden pro uplink a druhý pro downlink. Tyto kanály mohou být odděleny ve frekvenci nebo v čase. Oddělení ve frekvenci je označováno jako FD D (Frequency Division Duplex). Oddělení v čase jako TDD (Time Division Duplex). Oddělením ve frekvenci je myšleno vysílání signálu směrem k uživateli na jiném nosném kmitočtu než vysílání signálu od uživatele k základnové stanici. Dále je možné použít nepřerušované, stálé, vysílání, tzv. Full-duplex nebo lze použít Half-duplex, kdy je v jednom časovém okamžiku signál vysílán nebo přijímán. Oddělení obou kanálů v čase znamená , že v jednom čase je vysíláno, v dalším časovém úseku je přijímáno. Není tedy možné přijímat a vysílat v jednom čase. Všechny tři varianty jsou zobrazeny na obrázku 1.18.

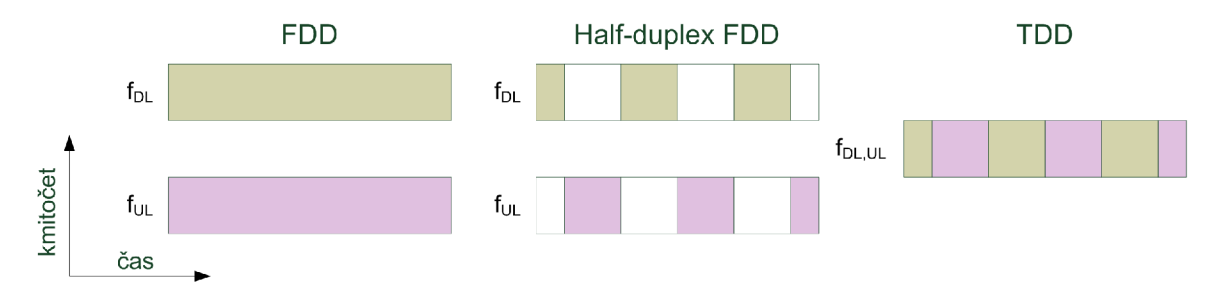

Obr. 1.18: Rozlišení downlinku a uplinku ve frekvenci a v čase

Oddělení kanálu v čase je výhodné zejména pro lepší odhad kvality kanálu, protože se přijímá i vysílá v jediném pásmu. Referenční signály jsou přijímány spolu s užitečnými daty a kontrolními informacemi. Jelikož rozdíl času mezi přijímáním a vysíláním není veliký, lze předpokládat, že přenosový kanál je téměř nezměněný. Další velkou výhodou je možnost asymetrického rozdělení počtu slotů pro přijímání a vysílání.

#### 1.11.1 Mapování elementů v LTE

Tato sekce popisuje způsob, jakým jsou symboly, představující zakódovanou vstupní informaci, vkládány do časově frekvenční struktury rádiového rámce systému LTE. Mimo uživatelská data jsou ve struktuře rádiového rámce přenášeny kontrolní informace a další signály nutné ke správnému fungování systému.

#### 1.11.2 Rádiový rámec

Délka rádiového rámc e pro downlink i uplink je lOms, přičemž základní jednotkou času je  $T_s = 1/(15000 \times 2048)$  sekundy. Velikost rádiového rámce je  $T_f = 307200 \times$  $T_s = 10ms.$  Systém používá dva typy rámců, typ 1 je využit pro FDD, a typ 2 pro TDD .

Rámec typu 1 se skládá z 20 slotů, každý slot trvá $T_{slot} = 15360 \times T_s = 0,5ms,$ číslované jsou od 0 do 19. Subráme c je objekt skládající se ze dvou sousedících slotů, lze jej definovat jako dvojici slotů *2i* a *2i +* 1, kde i = 0,l,...,9 a současně je *i* číslo subrámce. Trvání subrámce je tak  $T_{subr \land mec} = 2 \times T_{slot} = 1ms$ . Graficky je tento rámec zobrazen na obrázku 1.19. [1]

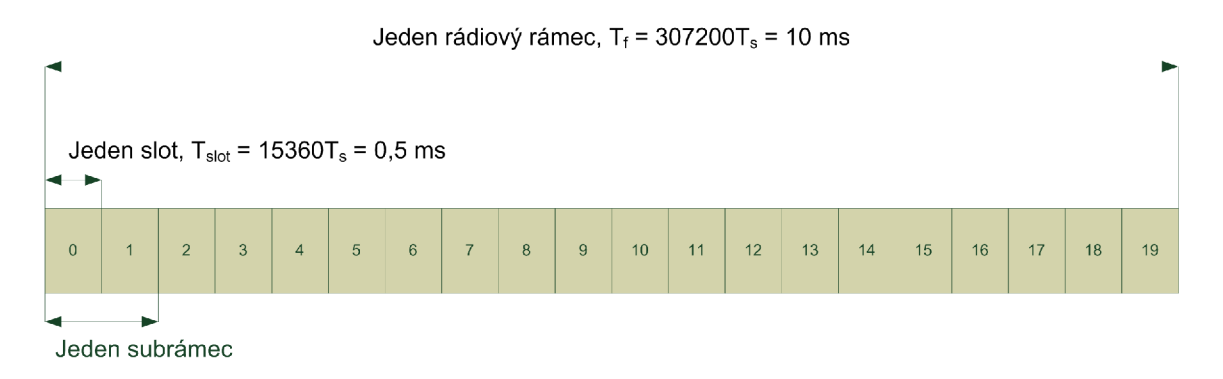

Obr. 1.19: Rádiový rámec typ 1

Rámec typu 2 je vyhrazen pro mód TDD. Délka rámce je stejná jako u typu 1, tedy  $T_f = 307200 \times T_s = 10ms$ , ten je nadále dělen na dva půlrámce, každý o délce  $T_{p\&l}$ <sub>rámec</sub> = 153600 ×  $T_s$  = 5ms. Půlrámce jsou dále děleny na pět subrámců, každý o délce  $T_{subr \land mec} = 30720 \times T_s$ . V rádiovém rámci jsou dva druhy subrámců, jeden normální dělený na dva sloty, trvání slotu je  $T_{slot} = 15360 \times T_s = 0,5ms$ . Druhý subrámec je speciální a skládá se z DwPTS, GP, UpPTS. Každý rádiový rámec obsahuje alespoň jeden speciální subrámec. Ten je umístěný hned za prvním subrámcem. Systém má dva módy Switch-point periody, jedna je 10ms, druhá 5ms. První subrámec v periodě je určený pro downlink, druhý je speciální subrámec,

ihned za speciálním subrámcem následuje subrámec určený pro uplink. Ostatní typy subrámců jsou určené schématem. Schémata jsou uvedena v tabulce 1.10.

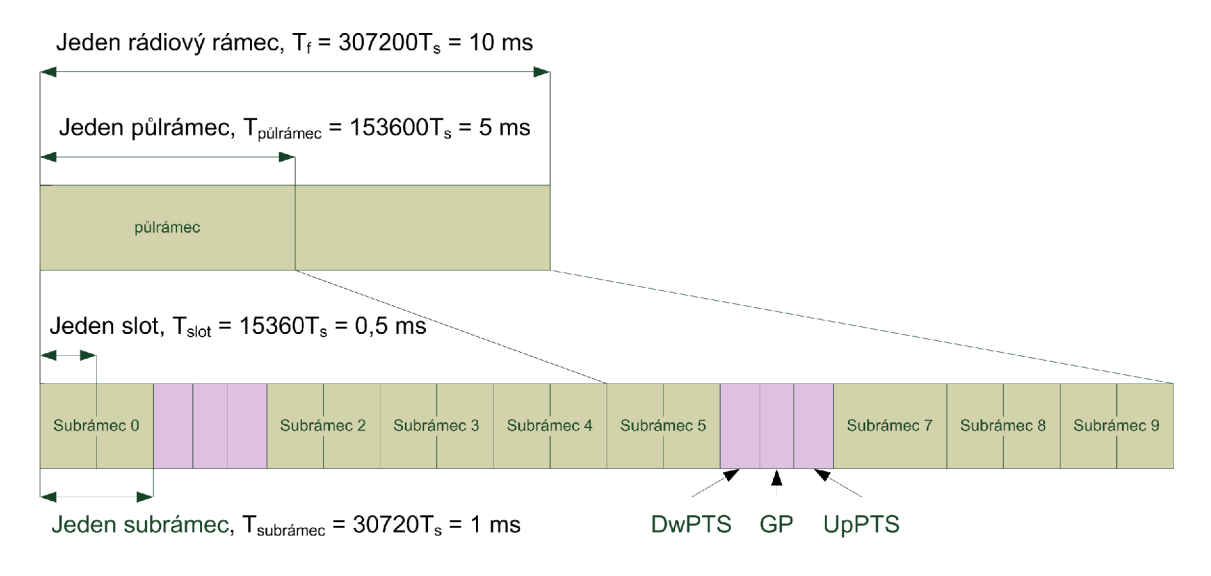

Obr. 1.20: Rádiový ráme c typ 2, Switch-point perioda 5ms

Na obrázku 1.20 je zobrazen rádiový rámec typu 2, který je určen pro technologii TDD. Zde je použita Switch-point perioda 5ms. Toto lze poznat podle dvou speciálních subrámců v jednom rádiovém rámci.

| Konfigurace     | Switch-point    | Číslo subrámce |   |                |                |                |   |   |   |   |   |
|-----------------|-----------------|----------------|---|----------------|----------------|----------------|---|---|---|---|---|
| uplink-downlink | perioda         | $\overline{0}$ |   | $\overline{2}$ | 3              | 4              | 5 | 6 | 7 | 8 | 9 |
|                 | $5 \text{ ms}$  | D              | S | U              | U              | $\overline{U}$ | D | S | U | U | U |
|                 | $5 \text{ ms}$  | D              | S | $\overline{U}$ | $\mathbf{U}$   | D              | D | S | Ū | U | D |
| $\overline{2}$  | $5 \text{ ms}$  | D              | S | U              | D              | D              | D | S | U | D | D |
| 3               | $10 \text{ ms}$ | D              | S | U              | U              | U              | D | D | D | D | D |
| 4               | $10 \text{ ms}$ | D              | S | U              | $\overline{U}$ | D              | D | D | D | D | D |
| 5               | $10 \text{ ms}$ | D              | S | U              | D              | D              | D | D | D | D | D |
| 6               | $5 \text{ ms}$  | D              | S | $\overline{U}$ | U              | $\overline{U}$ | D | S |   |   | Г |

Tab. 1.10: Rozložení subrámců pro uplink a downlink

### 1.11.3 Resource element

Nejmenší nosnou jednotkou je resource element. Tento element je představován jednou subnosnou v jednom OFDM symbolu.

Na obrázku 1.21 je zobrazena časově-frekvenční struktura jednoho slotu rádiového rámce. Při použití normálního cyklického prefixu má jeden slot celkem 7 OFDM

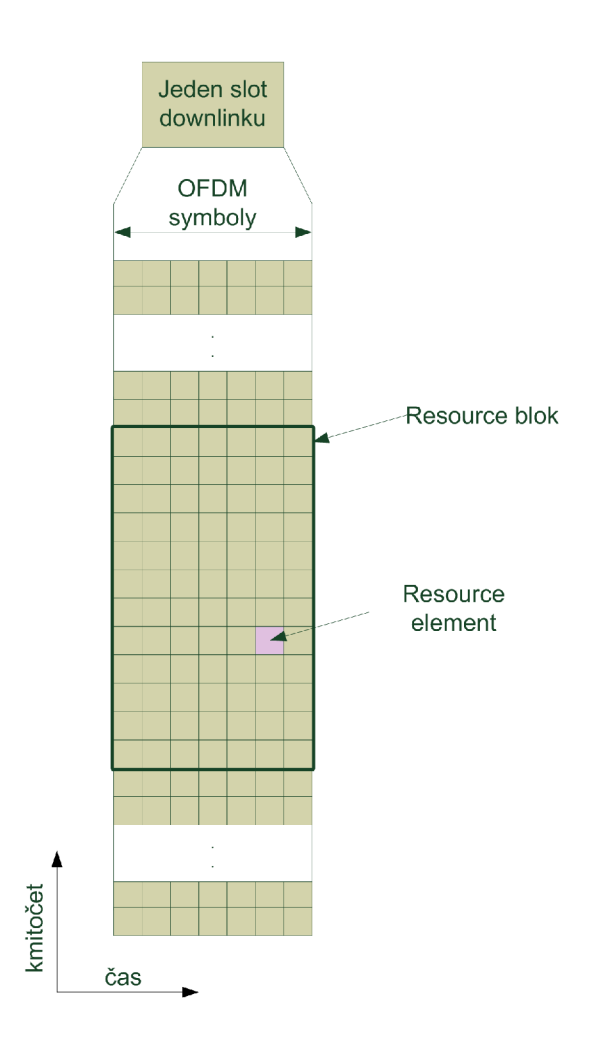

Obr. 1.21: Časověfrekvenční struktura downlinku

symbolů, každý resource blok má tedy také 7 OFDM symbolů v čase a 12 subnosných ve frekvenci. Při použití rozšířeného cyklického prefixu obsahuje jeden slot pouze 6 OFDM symbolů a 12 subnosných. Lze použít i konfiguraci, kdy je rozteč mezi subnosnými pouze  $\Delta f = 7.5$  kHz, pak je resource blok představován 24 subnosnými a 3 OFDM symboly, použit je rozšířený cyklický prefix. Poslední kombinaci je možné použít jen pro MBSFN (Multicast Broadcast single frequency network).

| Konfigurace                                  |                                 |    | ntDL |  |
|----------------------------------------------|---------------------------------|----|------|--|
| Normální cyklický prefix $\Delta f = 15$ kHz |                                 |    |      |  |
|                                              | $\Delta f = 15$ kHz             | 12 |      |  |
| Rozšířený cyklický prefix                    | $\overline{\Delta f} = 7.5$ kHz | 24 |      |  |

Tab. 1.11: Parametry resource bloku

### 1.11.4 Šířka pásma v systému LTE

Systém LTE je navržen tak, aby byl schopen pracovat ve velkém rozsahu kmitočtů. Je definováno velké množství použitelných pásem. Přehled všech přenosových pásem je uvedený v tabulce 1.12.

| <b>E-UTRA</b>  | Uplink (UL)                           | Downlink (DL)                         | Duplexní   |
|----------------|---------------------------------------|---------------------------------------|------------|
| Pásmo          | BS přijíma                            | BS vysílá                             | mód        |
|                | UE vysílá                             | UE přijímá                            |            |
|                | $f_{UL - low} - f_{UL - high}$        | $f_{DL\_low}-f_{DL\_high}$            |            |
| 1              | 1920 MHz $-$ 1980 MHz                 | $2110 \text{ MHz} - 2170 \text{ MHz}$ | <b>FDD</b> |
| $\overline{2}$ | 1850 MHz $-$ 1910 MHz                 | 1930 MHz $-$ 1990 MHz                 | <b>FDD</b> |
| 3              | 1710 MHz $-$ 1785 MHz                 | $1805$ MHz $ 1880$ MHz                | <b>FDD</b> |
| $\overline{4}$ | 1710 MHz $-$ 1755 MHz                 | $2110$ MHz – $2155$ MHz               | <b>FDD</b> |
| $\overline{5}$ | $824 \text{ MHz} - 849 \text{ MHz}$   | $869$ MHz $ 894$ MHz                  | <b>FDD</b> |
| 6              | $830$ MHz $-$ 840 MHz                 | $875$ MHz $ 885$ MHz                  | <b>FDD</b> |
| $\overline{7}$ | $2500$ MHz $- 2570$ MHz               | $2620 \text{ MHz} - 2690 \text{ MHz}$ | <b>FDD</b> |
| 8              | $880$ MHz $-$ 915 MHz                 | $925 \text{ MHz} - 960 \text{ MHz}$   | <b>FDD</b> |
| 9              | 1749.9 MHz - 1784.9 MHz               | 1844.9 MHz - 1879.9 MHz               | <b>FDD</b> |
| 10             | 1710 MHz $-$ 1770 MHz                 | $2110 \text{ MHz} - 2170 \text{ MHz}$ | <b>FDD</b> |
| 11             | 1427.9 MHz $-$ 1447.9 MHz             | 1475.9 MHz $-$ 1495.9 MHz             | <b>FDD</b> |
| 12             | 699 MHz $-$ 716 MHz                   | $729$ MHz $-746$ MHz                  | <b>FDD</b> |
| 13             | $777$ MHz $-787$ MHz                  | $746$ MHz $-756$ MHz                  | <b>FDD</b> |
| 14             | $788$ MHz $-798$ MHz                  | $758$ MHz $-768$ MHz                  | <b>FDD</b> |
| 17             | $704 \text{ MHz} - 716 \text{ MHz}$   | $734 \text{ MHz} - 746 \text{ MHz}$   | <b>FDD</b> |
| .              |                                       |                                       |            |
| 33             | 1900 MHz $-$ 1920 MHz                 | 1900 MHz $-$ 1920 MHz                 | TDD        |
| 34             | $2010$ MHz $ 2025$ MHz                | $2010$ MHz $ 2025$ MHz                | TDD        |
| 35             | 1850 MHz $-$ 1910 MHz                 | $1850$ MHz $-$ 1910 MHz               | TDD        |
| 36             | 1930 MHz $-$ 1990 MHz                 | 1930 MHz $-$ 1990 MHz                 | <b>TDD</b> |
| 37             | 1910 MHz $-$ 1930 MHz                 | 1910 MHz $-$ 1930 MHz                 | TDD        |
| 38             | $2570 \text{ MHz} - 2620 \text{ MHz}$ | $2570 \text{ MHz} - 2620 \text{ MHz}$ | TDD        |
| 39             | $1880$ MHz – $1920$ MHz               | $1880$ MHz – $1920$ MHz               | <b>TDD</b> |
| 40             | $2300 \text{ MHz} - 2400 \text{ MHz}$ | $2300$ MHz $- 2400$ MHz               | TDD        |

Tab. 1.12: Přehled pásem použitelných pro systém LTE

Jak je zmíněno výše, systém LTE dovoluje volit šířku pásma, ve které systém pracuje. S ohledem na režii systému je vhodné používat největší šířky pásma , kde je režie nejnižší. Ovšem v určitých případech je nutné volit menší šířky pásma, důvody

mohou být různé. Všechny možné šířky pásma jsou popsány v tabulce 1.13. Ovšem není možné ve všech frekvenčních pásmech používat všechny šířky pásma . Povolené šířky pásma k jednotlivým frekvenčním pásmům jsou uvedeny v literatuře [1].

Šířka pásma je v systému LTE často vyjádřena počtem resource bloků. Vzájemný převod je uveden v tabulce 1.13.

Tab. 1.13: Přehled možných šířek pásma a korespondující počet R B

| $'$ Šířka pásma $B$ [MHz]                                   |  |  | $ 1,4 $ 3 $ 5 10 15 20 $ |
|-------------------------------------------------------------|--|--|--------------------------|
| Počet resource bloků $N_{RB}$   6   15   25   50   75   100 |  |  |                          |

Důvodem proč je režie největší v nejužším pásmu je fakt, že jen v šířce nejmenšího pásma, tedy 1,4 MHz je vysílána primární a sekundární synchronizace, dále je pak v této šířce pásma vysílán i broadcastový kanál. Pokud je šířka pásma větší jak nejmenší, tak na ostatních subnosných mimo toto pásmo může být vysílána informace.

#### 1.11.5 Referenční symboly

Referenční symboly jsou v systému důležité zejména z důvodu odhadu kvality kanálu. Pomocí referenčních symbolů je měřena velikost šumu a míra poškození signálu. Dále je ze znalosti jejich velikosti je možné provádět korekce přijímaného signálu, tím je do značné míry potlačen vliv šumu a rušení.

#### **Referenční symboly specifikujíc í buňku**

Referenční symboly mohou být vysílány pomocí jedné nebo více antén. Jsou definovány pouze pro  $\Delta f = 15$  kHz.

Sekvence referenčních symbolů  $r_{l,n_s}(m)$  je definována vztahem $[1]$ :

$$
r_{l,n_s}(m) = \frac{1}{\sqrt{2}} \left( 1 - 2 \cdot c(2m) \right) + j \frac{1}{\sqrt{2}} \left( 1 - 2 \cdot c(2m) \right),
$$
\n
$$
m = 0, 1, \dots, 2N_{RB}^{max,DL} - 1
$$
\n(1.28)

kde  $n_s$  je číslo slotu v rádiovém rámci a  $l$  je číslo OFDM symbolu v daném slotu. Pseudonáhodná sekvence  $c(i)$  je definovaná v sekci 1.7. Pseudonáhodný generátor je inicializován číslem  $c_{init} = 2^{10} \cdot (7 \cdot (n_s + 1) + l + 1) \cdot (2 \cdot N_{ID}^{cell}) + 2 \cdot N_{ID}^{cell} + N_{CP}$ v každém OFDM symbolu.  $N_{CP} = 1$  při použití normálního cyklického prefixu, *NQP* = 0 při použití rozšířeného cyklického prefixu.

#### **Mapování referenčních symbolu specifikujíc í buňku**

Sekvence referenčních symbolů  $r_{l,n_s}(m)$  je vkládána do časově-frekvenční struktury na pozici  $a_{k,l}^p$ , kde *p* je port antény. Mapování probíhá podle vztahu $[1]$ :

$$
a_{k,l}^p = r_{l,n} (m'), \tag{1.29}
$$

kde

$$
k = 6m + (v + v_{shift}) \mod 6
$$

$$
l = \begin{cases} 0, N_{symb}^{DL} - 3 & \text{když } p \in \{0, 1\} \\ 1 & \text{když } p \in \{2, 3\} \end{cases}
$$

$$
m = 0, 1, \dots, 2 \cdot N_{RB}^{DL} - 1
$$

$$
m' = m + N_{RB}^{max,DL} - N_{RB}^{DL}
$$

proměnné *v* a *vshift* definují pozici referenčních symbolů ve frekvenční oblasti, tyto symboly jsou posunuty v závislosti na vysílací anténě a na  $N_{ID}^{cell}$ *.*  $N_{RB}^{max,DL}$  je maximální počet resource bloků a  $N_{RB}^{DL}$  je počet resource bloků, které mohou být použity pro vysílání. Tedy počet resource bloků odpovídající použité šířce pásma .

Proměnná v je definována[1]:

0 3 3 0 3 *(n,* mod 2) když *p*  když *p*  když *p*  když *p*  když *p*  0 a  $l=0$ 0 a  $l \neq 0$  $1 \text{ a } l = 0$ 0 a  $l \neq 0$ 2  $3 + 3(n_s \mod 2)$  když  $p = 3$ 

Specifický posun ve frekvenci  $v_{shift}$  je dán vztahem  $v_{shift} = N_{ID}^{cell} \text{ mod } 6$ . Znázornění posunu referenčních symbolů je zobrazeno na obrázku 1.22. Je zde zobrazen posun referenčních symbolů, při vysílání za pomoci jedné antény a při použití normálního cyklického prefixu.

Resource elementy, které jsou použity pro vysílání referenčních symbolů na kterékoli anténě nesmí být použity pro vysílání na kterékoli jiné anténě ve stejném slotu a musí být nastaveny na nulu. Přehledně jsou tyto referenční symboly zobrazeny na obrázku 1.23, při použití normálního cyklického prefixu. Pokud je použit rozšířený cyklický prefix jsou referenční symboly mapovány podle obrázku 1.24.

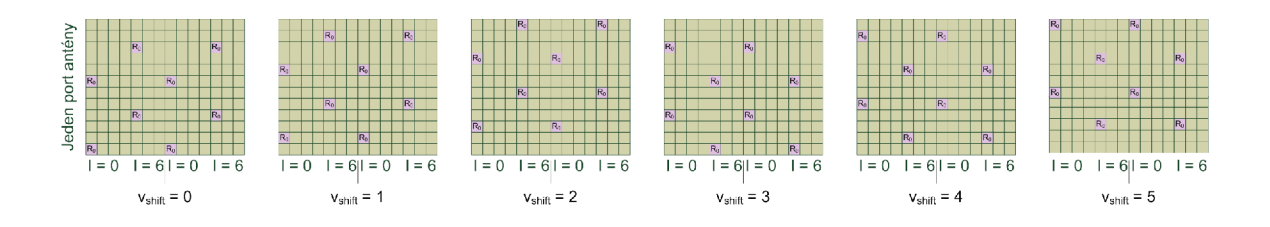

Obr. 1.22: Posun referenčních symbolů v závislosti na *vshift,* jeden port antény, normální cyklický prefix

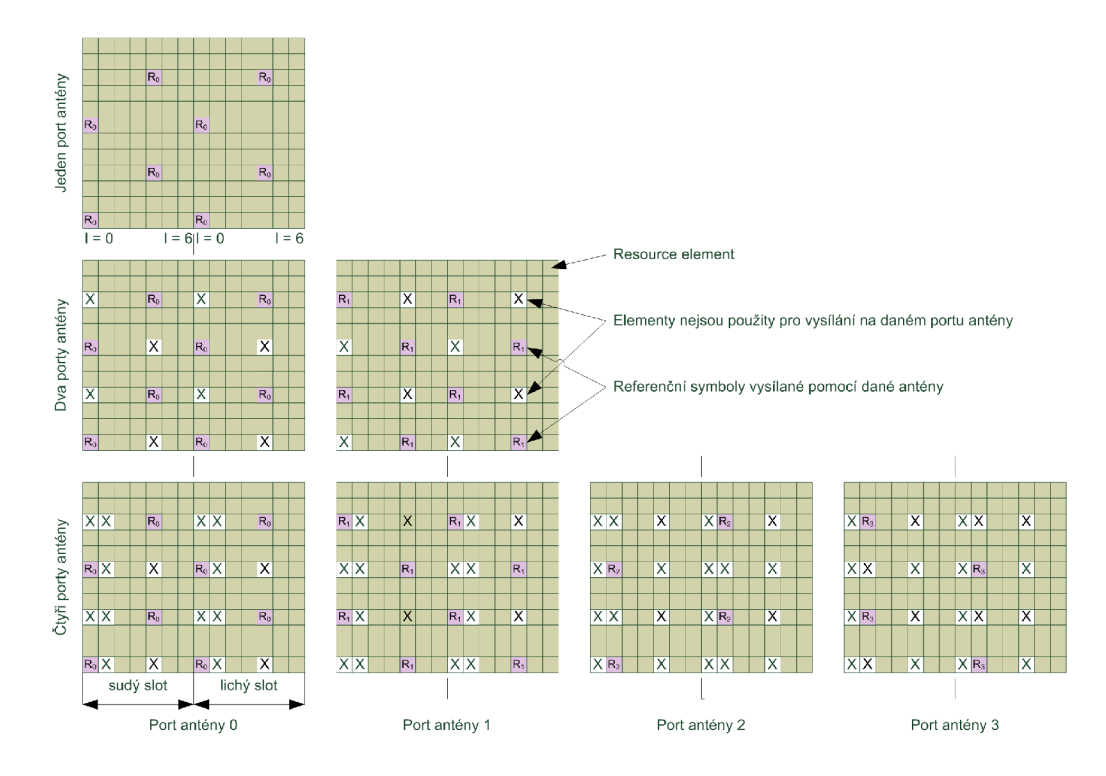

Obr. 1.23: Mapování referenčních symbolů, normální cyklický prefix

#### **Referenční symboly pro MBSF N**

Mimo referenční symboly specifikující buňku existují ještě referenční symboly pro MBSF N (Multicast Broadcast single frequency network). Tyto symboly se používají pouze při přenosu MBSFN a jsou vysílány na anténním portu číslo 4. Pro vysílání se používá pouze rozšířený cyklický prefix. Lze použít rozteč subnosných *Af =*  15 kHz nebo  $\Delta f = 7.5$  kHz. Více informací lze naleznout v literatuře [1].

V modelu se nepoužívají referenční symboly pro MBSFN .

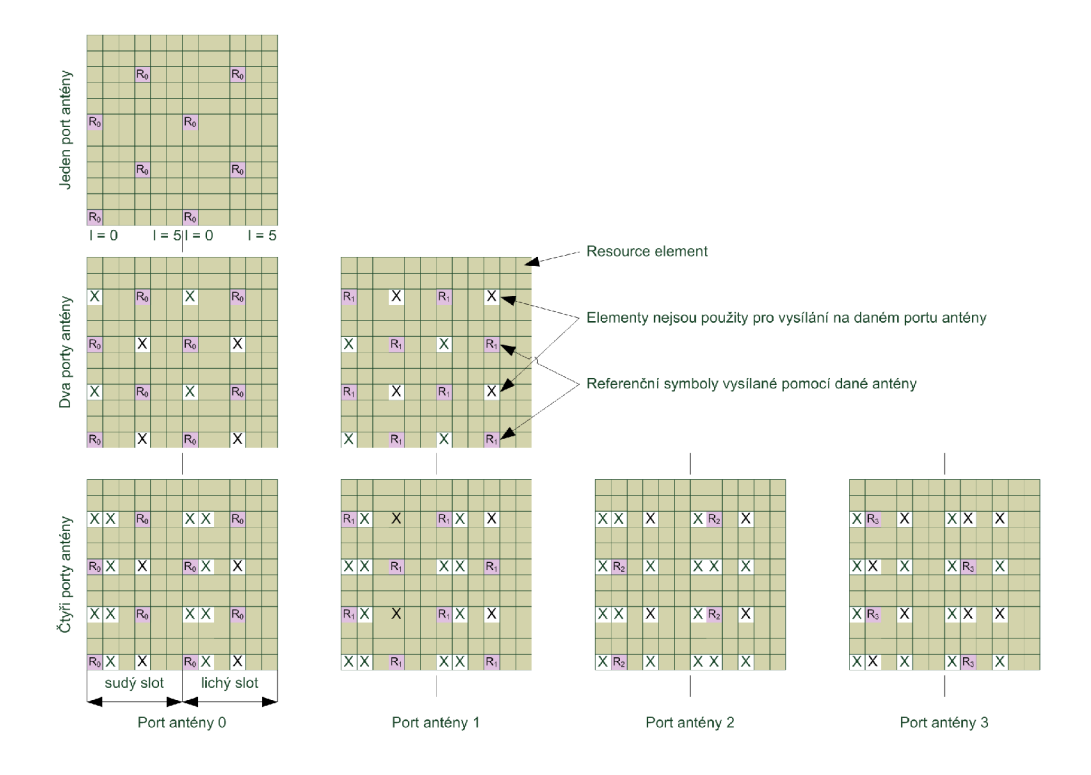

Obr. 1.24: Mapování referenčních symbolů, rozšířený cyklický prefix

#### **Referenční symboly specifikujíc í U E**

Posledním typem referenčních symbolů jsou symboly specifikující UE (User Equipment). Tyto symboly jsou vysílány pomocí jedné antény, přesněji pomocí anténního portu číslo 5. Lze použít normální i rozšířený cyklický prefix.

V modelu systému se nepoužívají referenční signály specifikující UE .

#### 1.11.6 Synchronizační signály

Pomocí synchronizačních signálů je provedena korekce vnitřního oscilátoru přijímače, který musí být co nejpřesněji sladěn s kmitočtem vysílače. V systému používající OFD M modulaci je tato synchronizace velmi důležitá, protože ortogonality je dosaženo jen na přesně daných kmitočtech. Každá ze subnosných má své maximum a v tomto maximu jsou všechny ostatní subnosné nulové. Ovšem pokud systémy nejsou synchronizovány a kmitočet subnosné je odlišný od kmitočtu, který je měřen, pak je informace o přijímaném symbolu zkreslena ostatními subnosnými, ze kterých největší vliv na zkreslení mají nejbližší okolní subnosné. Dále je pomocí synchronizace zjišťováno číslo buňky, které obsahuje informaci o pozici referenčních symbolů. A také lze poznat číslo subrámce , ve kterém je synchronizační signál přijat.

#### **Primární synchronizace**

Slouží k detekování začátku nultého a pátého subrámce, přesněji nultého a desátého slotu, přičemž nelze za pomoci toho signálu rozlišit, který je nultý a který je desátý. O rozlišení konkrétního slotu se star á sekundární synchronizační signál. Primární synchronizační signál je generován na základě Zadoff-Chu sekvence, která má velmi dobrou autokorelační charakteristiku. Lze tak dobře detekovat signály ve spektru a podle nich synchronizovat oscilátor v přijímači.

#### **Primární synchronizace v LTE**

Synchronizační sekvence  $d(n)$  je generována pomocí Zadoff-Chu sekvence, ta je ve frekvenční oblasti definována podle rovnice [1]:

$$
d_u(n) = \begin{cases} e^{-j\frac{\pi u n(n+1)}{63}} & n = 0, 1, ..., 30\\ e^{-j\frac{\pi u(n+1)(n+2)}{63}} & n = 31, 32, ..., 61 \end{cases}
$$
 (1.30)

kde *u* je Zadofř-Chu index kořene, definovaný v tabulce 1.14.

Tab. 1.14: Kořenové indexy Zadofř-Chu sekvencí pro primární synchronizaci

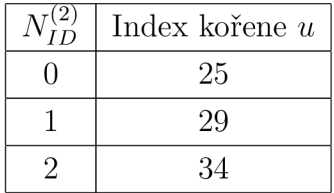

#### **Mapování primárníc h synchronizačníc h symbol ů**

Mapování sekvence symbolů záleží na struktuře rádiového rámce. Uživatelské zařízení nemůže rozeznat, zda signál vysílaný na určitém anténním portu patří k vysílané primární synchronizaci. Proto je primární synchronizace shodná pro všechny porty antény a je vysílána na všech anténních portech, kde jsou zároveň vysílány i referenční signály.

Sekvence  $d(n)$  je mapována podle rovnice 1.32, kde  $N_{RB}^{DL}$  je počet resource bloků určených pro vysílání na downlinku a  $N^{RB}_{sc}$  je počet subnosných v jednom resource bloku. Proměnná l značí číslo OFDM symbolu. Ta záleží na cyklickém prefixu a typu struktury rámce. Pokud se používá typ struktury 1, tedy struktura pro FDD a pokud je použit normální cyklický prefix, pak / = 6. Synchronizace je vysílána v posledním OFDM symbolu, ale pouze ve slotu číslo 0 a 10. Pokud je použit rozšířený cyklický prefix, pak  $l = 5$  a opět se vysílá pouze ve slotu číslo 0 a 10. Pro strukturu rámce

typu 2 (TDD) je  $l = 2$ , jedná se tedy o třetí OFDM symbol a vysílá se pouze ve slotu 2 a 12. Rovnice popisující mapování primárních synchronizačních symbolů kolem středu pásma je[l]:

$$
a_{k,l} = d(n), \quad n = 0, \dots, 61
$$

$$
k = n - 30 + \frac{N_{RB}^{DL}}{N_{sc}^{RB}}.
$$
 (1.31)

Příklad mapování primární synchronizace je zobrazen na obrázku 1.25.

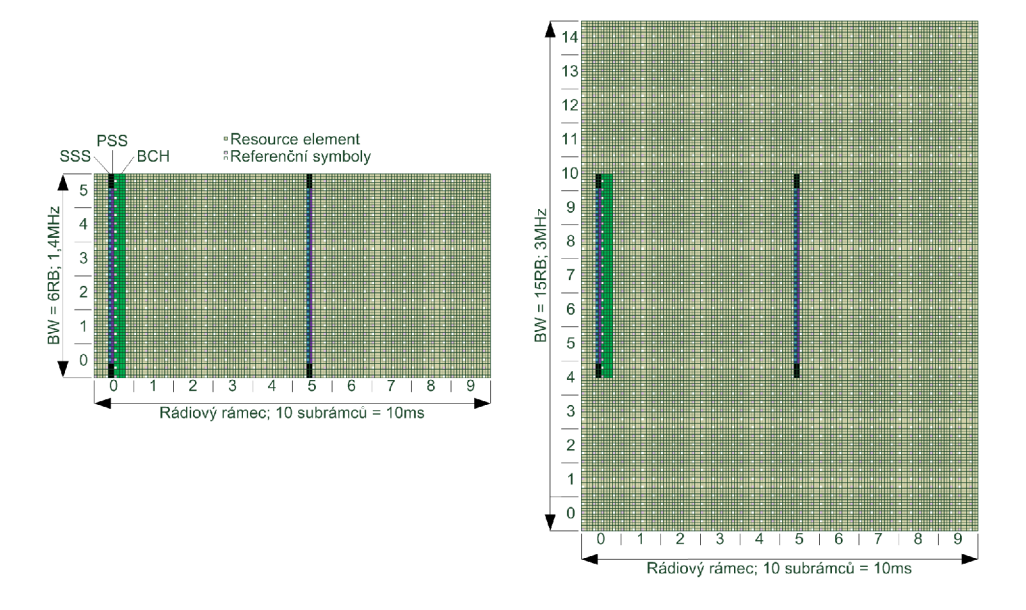

Obr. 1.25: Mapování synchronizačních signálů do struktury rádiového rámce, normální cyklický prefix, struktura rámce typ 1

Na obou koncích primární synchronizační sekvence je pět rezervovaných symbolů, které nejsou určeny k vysílání primární synchronizace. Pozice těchto rezervovaných symbolů je popisována rovnicí[1]:

$$
k = n - 30 + \frac{N_{RB}^{DL}}{N_{sc}^{RB}}
$$
  
n = -5, -4, ..., -1, 62, 63, ..., 66. (1.32)

Na obrázku 1.25 jsou tyto rezervované symboly značeny černě. Právě těchto 10 symbolů doplňuje sekvenci na rovných 72 symbolů, tedy 72 subnosných, které reprezentují jeden OFDM symbol při nejnižší šířce pásma, 1,4MHz. Na obrázku je dále ukázáno, že při větší šířce pásma se referenční symboly neprodlužují a jsou vysílány pouze v oblasti široké 6 resource bloků.

#### **Sekundární synchronizace**

Sekundární synchronizaci tvoří 62 symbolů značených *d(0),*..., *d(61),* tato sekvence je rozdělena do dvou navzájem se prolínajících binárních sekvencí. Každá má délku 31 symbolů a obě jsou různě definované pro vysílání v subrámci číslo 0 a 5. Díky tomuto různému definování lze rozlišit subrámec 0 a 5 od sebe. Navíc lze ze sekvence získat ${\cal N}^{cell}_{ID},$ které je nutné k deskramblování signálů a ke zjištění pozice referenčních symbolů v časově frekvenční struktuře.

Sekvence je definována podle rovnic [1]:

$$
d(2n) = \begin{cases} s_0^{(m_0)}(n)c_0(n) & \text{v subrámci číslo 0} \\ s_1^{(m_1)}(n)c_0(n) & \text{v subrámci číslo 5} \end{cases} \tag{1.33}
$$

 $\mathbf{a}$ 

$$
d(2n+1) = \begin{cases} s_1^{(m_1)}(n)c_1(n)z_1^{(m_0)}(n) & \text{v subrámci číslo 0} \\ s_0^{(m_0)}(n)c_1(n)z_1^{(m_1)}(n) & \text{v subrámci číslo 5} \end{cases}
$$
 (1.34)

kde  $n = 0, 1, ..., 30$  a  $m_0$  a  $m_1$  je odvozeno od identifikace buňky  $N_{ID}^{(1)}$  a jsou definovány rovnicí[1]:

$$
m_0 = m' \bmod 31
$$

$$
m_1 = (m_0 + \lfloor m'/31 \rfloor + 1) \bmod 31
$$

$$
m' = N_{ID}^{(1)} + q(q+1)/2, q = \lfloor \frac{N_{ID}^{(1)} + q'(q'+1)/2}{30} \rfloor, q' = \lfloor N_{ID}^{(1)} / 30 \rfloor.
$$
 (1.35)

Výsledná závislost  $N_{ID}^{(1)}$  a  $m_0$ ,  $m_1$  je uvedena v tabulce A.6.

 $\mathrm{Sekvence}\ s^*_0=(n)$  a  $s^*_1=(n)$  jsou definovány jako dvě cyklicky posunuté m-sekvence  $\tilde{s}(n)$ . Definice sekvencí je uvedena za pomocí rovnic<sup>[1]</sup>:

$$
s_0^{(m_0)}(n) = \tilde{s}((n+m_0) \bmod 31)
$$
 (1.36)

 $\mathbf{a}$ 

$$
s_1^{(m_1)}(n) = \tilde{s}((n+m_1) \bmod 31)
$$
 (1.37)

kde  $\tilde{s}(i) = 1 - 2x(i), i = 0, 1, \ldots, 30$  a sekvence *x* je definována rovnicí[1]:

$$
x(i+5) = (x(i+2) + x(i)) \bmod 2 \quad \text{,kde } i = 0, 1, \dots, 25. \tag{1.38}
$$

Počáteční stav je  $x(0) = 0, x(1) = 0, x(2) = 0, x(3) = 0, x(4) = 1$ .

Obdobným způsobem jsou definovány sekvence  $c_0(n)$  a  $c_1(n)$ , ty jsou odvozeny od  $N_{ID}^{(2)}$ . Jsou tvořeny jako m-sekvence  $\tilde{c}(n)$  s cyklickým posunutím. Definice je uvedena v rovnicích<sup>[1]</sup>:

$$
c_0(n) = \tilde{c}\left((n + N_{ID}^{(2)}) \bmod 31\right) \tag{1.39}
$$

a

$$
c_1(n) = \tilde{c}\left((n + N_{ID}^{(2)} + 3) \bmod 31\right),\tag{1.40}
$$

kde  $\tilde{c}(i) = 1 - 2x(i), i = 0, 1, \ldots, 30$  a sekvence *x* je definována rovnicí[1]:

$$
x(i+5) = (x(i+3) + x(i)) \bmod 2 \quad \text{,kde } i = 0, 1, \dots, 25. \tag{1.41}
$$

Počáteční stav je  $x(0) = 0, x(1) = 0, x(2) = 0, x(3) = 0, x(4) = 1.$ 

Poslední potřebné sekvence jsou  $z_1^{(m_0)}(n)$  a  $z_0^{(m_1)}(n)$ , které jsou definované jako cyklicky posunutá m-sekvence  $\tilde{z}(n)$ , definice uvedena rovnicemi<sup>[1]</sup>:

$$
z_1^{(m_0)}(n)) = \tilde{z} \left( (n + (m_0 \bmod 8)) \bmod 31 \right) \tag{1.42}
$$

a

$$
z_1^{(m_1)}(n)) = \tilde{z}((n + (m_1 \bmod 8)) \bmod 31), \qquad (1.43)
$$

kde  $\tilde{z}(i) = 1 - 2x(i), i = 0, 1, \ldots, 30$  a sekvence *x* je definována rovnicí<sup>[1]</sup>:

$$
x(i+5) =
$$
  
(x(i+4) + x(i+2) + x(i+1) + x(i)) mod 2 ,kde i = 0, 1, ..., 25.

Počáteční stav je  $x(0) = 0, x(1) = 0, x(2) = 0, x(3) = 0, x(4) = 1.$ 

#### **Mapování symbol ů sekundární synchronizace**

Sekvence  $d(n)$  je mapována podle rovnice 1.45, kde $N_{RB}^{DL}$  je počet resource bloků určených pro vysílání na downlinku a  $N^{RB}_{sc}$  je počet subnosných v jednom resource bloku. Následující rovnice popisuje, že sekundární synchronizační symboly jsou mapovány kolem středu pásma , stejně jako primární synchronizační symboly[1]:

$$
a_{k,l} = d(n), \quad n = 0, \dots, 61 \tag{1.44}
$$

$$
k = n - 30 + \frac{N_{RB}^{DL}}{N_{sc}^{RB}}
$$

$$
l = \begin{cases} N_{symb}^{DL} - 2 & \text{ve slotu 0 a 10, platí pro strukturu rámce typu 1} \\ N_{symb}^{DL} - 1 & \text{ve slotu 1 a 11, platí pro strukturu rámce typu 2} \end{cases} \tag{1.45}
$$

Příklad mapování sekundární synchronizace je zobrazen na obrázku 1.25.

Na obou koncích sekundární synchronizační sekvence je pět rezervovaných symbolů, které nejsou určeny k vysílání sekundární synchronizace. Pozice těchto rezervovaných symbolů je popisována rovnicí[l]:

$$
k = n - 30 + \frac{N_{RB}^{DL}}{N_{sc}^{RB}}
$$
  

$$
n = -5, -4, \dots, -1, 62, 63, \dots, 66
$$
 (1.46)

$$
l = \begin{cases} N_{symb}^{DL} - 2 & \text{ve slotu 0 a 10, platí pro strukturu rámce typu 1} \\ N_{symb}^{DL} - 1 & \text{ve slotu 1 a 11, platí pro strukturu rámce typu 2} \end{cases}
$$

Na obrázku 1.25 jsou tyto rezervované symboly značeny černě. Právě těchto 10 symbolů doplňuje sekvenci na rovných 72 symbolů, tedy 72 subnosných, které reprezentují jeden OFDM symbol při nejnižší šířce pásma,  $BW = 1, 4MHz$ . Na obrázku je dále ukázáno, že při větší šířce pásma se referenční symboly neprodlužují a jsou vysílány pouze v oblasti široké 6 resource bloků.

V simulovaném modelu je časověfrekvenční struktura vytvářena pomocí funkce *[D D MAP] =* mapper\_dl(d, *SchMAX, dSchVec, nCelUD).* kde *D* je výsledná časově frekvenční struktura rádiového rámce, proměnná  $DMAP$  v sobě uchovává informaci o tom, do kterých resource elementů jsou mapovány uživatelská data, kde jsou umístěny referenční symboly a další informace. Vstupem funkce je pak *d,* což je

posloupnost symbolů vytvořená v bloku vnitřní modulace. *SchMAX* obsahuje informaci o maximálním počtu využitelných resource bloků,  $dSchVec$  je vektor, který obsahuje informaci, do kterých resource bolků budou mapovány uživatelská data a které mají být vynechány. Proměnná *nCellID* představuje číslo sektoru. Struktura *mapper* není již využívána, dříve sloužila jako informace o tom, které z druhů zobrazení struktury rádiového rámce se má zobrazit při simulaci. K vytvoření subrámce se používá funkce [*B BMAP*] = ADD subframe downlink(A, AMAP, nRB, ns, *nCellID, RS, PSS, SSS, dispFrame)*, která vytvoří subrámec a podle proměnných *RS, PSS* a *SSS* vloží do subrámce referenční symboly (RS=true), primární synchronizaci(PSS=true) a sekundární synchronizaci (SSS=true). RS, PSS a RSS jsou tedy proměnné typu boolean. Je pomocí nich ovládáno, zdali budou dané symboly vloženy do rádiového rámce. A je proměnná uchovávající již vytvořené subrámce, ke kterým je nový subrámec přidán a vznikne tak proměnná B. AMAP a BMAP mají stejný význam jako DMAP , popisují jaké data jsou do rádiové struktury vloženy. *nRB* obsahuje informaci o používaném počt u resource bloků a *ns* je číslo slotu. Proměnná *nCellID* má stejný význam jako v předchozí funkci mapper dl.

## 1.12 OFDM modulace

Komunikační systémy zjišťují komunikaci více uživatelů současně. Tito uživatelé však musí být nějakým způsobem odděleni od sebe, pokud by se jejich signály překrývaly, vzájemně by se rušily a jejich komunikace by nebyla možná. Základní možností jak uživatele oddělit je multiplexace, tedy vzájemné střídání dvou nebo více uživatelů v používání systému. Za základní typy multiplexu jsou považovány tři typy TDM (Time Division Multiplex), FDM (Frequency Division Multiplex) a CDM (Code Division Multiplex).

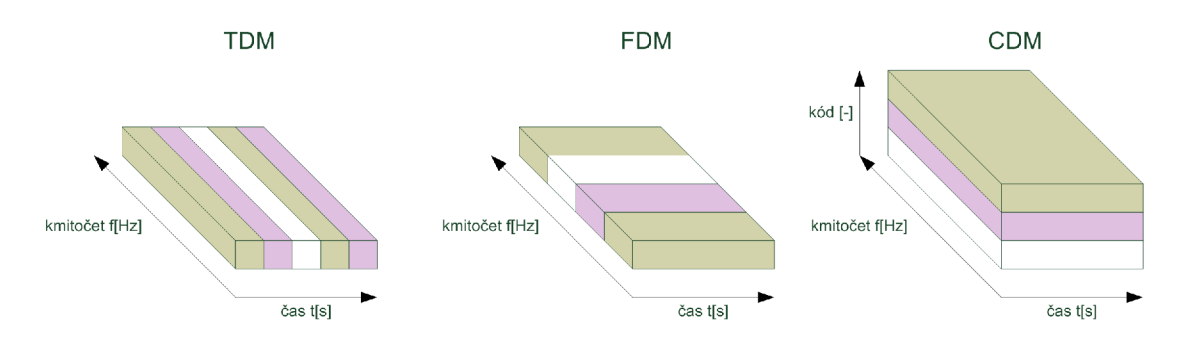

Obr. 1.26: Ukázka typů multiplexů

Základním principem u TDM je oddělení uživatelů v čase, to znamená, že uživatelé sdílí celé kmitočtové pásmo, ale průběžně se střídají ve vysílání. Toto přepínání nemusí účastníci postřehnout. V digitálních systémech je možné toto přepínání realizovat velmi rychle, například v řádu milisekund. Pak si jednotliví účastníci po dobu kdy nevysílají, ukládají data do paměti a celou potřebnou informaci pak odešlou pouze v okamžik, kdy jsou na řadě. Pokud je toto přepínání dostatečně rychlé, účastníci hovoru nepoznají, že jsou přerušováni a zpoždění nevnímají. Oddělení uživatelů je ilustrováno na obrázku 1.26.

Mezi nejnovější typ multiplexu patří CDM, tento typ oddělení je nejhůře představitelný, protože jednotliví uživatelé sdílí celý kmitočtový i časový rozsah a jsou od sebe odděleni kódovou posloupností. Tato kódová posloupnost musí mít jisté vlastnosti, díky nimž lze jednotlivé sekvence dat od sebe po příjmu oddělit. K rozlišení uživatelů se například v systému UMT S používají Walshovy posloupnosti.

Oddělení uživatelů v kmitočtové oblasti lze realizovat dvěma základními způsoby. První je oddělení jednotlivých kanálů s přidáním ochranné mezery mezi jednotlivými kanály, každý kanál je reprezentován nosným kmitočtem. Druhý novější způsob využívá ortogonality a jednotlivé subnosné se tak mohou částečně překrývat, aniž by byla ztracena jakákoli informace. Díky tomuto multiplexu je systém efektivnější a má vyšší spektrální účinnost.

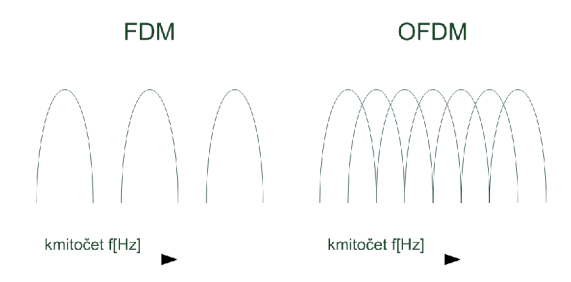

Obr. 1.27: Rozdíl mezi FDM a OFDM

Základním principem OFDM je použití ortogonálních signálů, které se navzájem neovlivňují. Pro ilustraci slouží obrázek 1.28, kde jednotlivé signály jsou odlišeny rozdílnou barvou. Ortogonalita je zaručena pouze v maximu signálu, kde jsou ostatní signály nulové. Rozestup nosných je na obrázku 100 Hz, systém LTE používá rozestup 15 *kHz* a 7,5 *kHz.* Takto použité signály zvětšují efektivitu využití spektra, protože není nutné dodržovat ochranné intervaly mezi jednotlivými subnosnými. Subnosné však musí být v přesně definované vzdálenosti.

Princip vytvoření OFDM symbolu je znázorněn na obrázku 1.29. Symboly jsou nejdříve převedeny ze sériového toku na paralelní a pomocí IFFT (Inverse Fast Fourier Transform) je tento signál z kmitočtové oblasti převeden do časové. Tímto je vytvořen OFDM symbol. Každý symbol OFDM má délku 2048  $T_s$ .

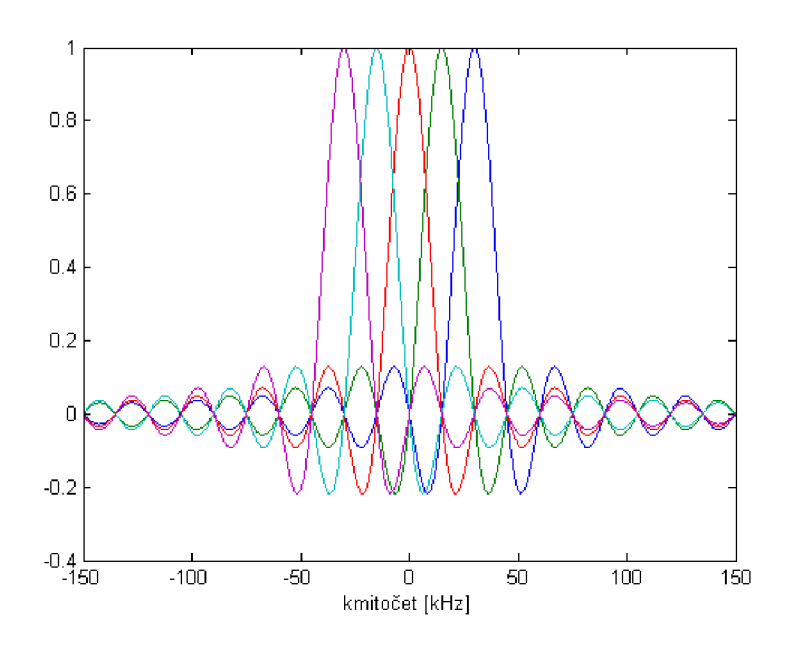

Obr. 1.28: Ortogonální signály použité u modulace OFD M

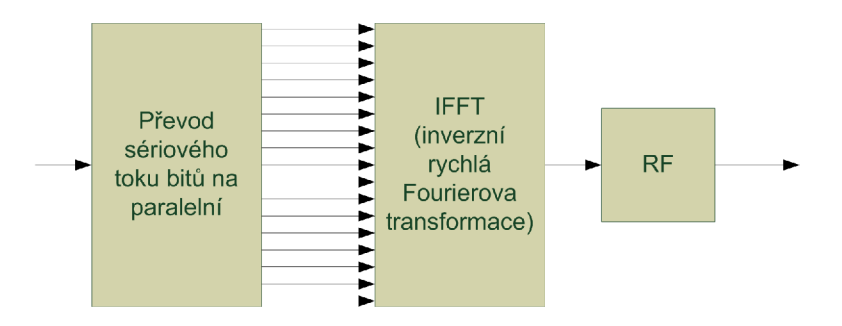

Obr. 1.29: Princip modulace OFDM

K OFDM symbolu je přidán cyklický prefix. Ten je vytvořen tak, že část konce symbolu je přidána před začátek OFDM symbolu. Cyklický prefix nahrazuje funkci ochranného intervalu, který je v systému kvůli eliminaci vlivů vícecestného šíření. Další funkcí cyklického prefixu je minimalizace mezisymbolových interferencí. V LT E je normální cyklický prefix dlouhý 160 *T<sup>s</sup> ,* pro první OFD M symbol a 144 *T<sup>s</sup> ,* pro druhý až sedmý symbol. Všechny délky cyklického prefixu jsou popsány v tabulce 1.15. Přidání cyklického prefixu je zobrazeno na obrázku 1.30.

|                          |     |                     |                               | Délka cyklického prefixu $N_{CPI}$ |  |  |  |
|--------------------------|-----|---------------------|-------------------------------|------------------------------------|--|--|--|
| Normální cylický prefix  |     |                     | 160 pro $l = 0$               |                                    |  |  |  |
|                          |     | $\Delta f = 15kHz$  | 144 pro $l = 1, 2, \ldots, 6$ |                                    |  |  |  |
| Rozšířený cylický prefix |     | $\Delta f = 15kHz$  | 512 pro $l = 0, 1, \ldots, 5$ |                                    |  |  |  |
|                          |     | $\Delta f = 7,5kHz$ | 1024 pro $l = 0, 1, 2$        |                                    |  |  |  |
|                          |     |                     |                               |                                    |  |  |  |
|                          |     |                     |                               |                                    |  |  |  |
|                          | C.P |                     | OFDM symbol                   |                                    |  |  |  |

Tab. 1.15: Definované délky cyklického prefixu

Obr. 1.30: Princip přidání cyklického prefixu k OFDM symbolu

V simulovaném modelu probíhá vytvoření OFDM symbolu ve funkci [sig] = OFDMMod *\_dl(B),* kde *sig* je výsledná posloupnost časových vzorků, *B* je časově frekvenční struktura rádiového rámce vytvořena v bloku Mapování elementů. Funkce převádí jednotlivé sloupce, které představují jednotlivé OFDM symboly, pomocí IFFT na časové vzorky. Ke každé skupině vzorků představující OFDM symbol přidá cyklický prefix. Takto je vytvořena posloupnost časových vzorků. Tyto vzorky nejsou převáděny do vysílacího pásma , ale přímo předávány do bloku modelu rádiového prostředí. Zpracovává se tak komplexní obálka signálu.

### 1.12.1 Modulace

Po vytvoření komplexní obálky signálu pomocí IFFT a přidání cyklického prefixu je nutné přesunout signál ze základního pásma do vysílacího pásma . Proces konverze signálu je zobrazen na obrázku 1.31. Nejdříve se rozdělí komplexní signál na signál obsahující pouze reálnou část a na signál obsahující pouze imaginární část. Každá z těchto částí je násobena stejným nosným kmitočtem *fo,* ale reálná část je násobena funkcí cosinus, imaginární část funkcí — sinus. Následně se oba signály sečtou dohromady. Výsledný signál je filtrován, tak aby splnil podmínky pro vysílání uvedené v literatuře [1].

## 1.13 Rádiový kanál

Rádiový kanál je prostředí, které se nachází mezi vysílačem a přijímačem. Mezi nejjednodušší typy prostředí patří AWGN (Additive white Gaussian noise) kanál.

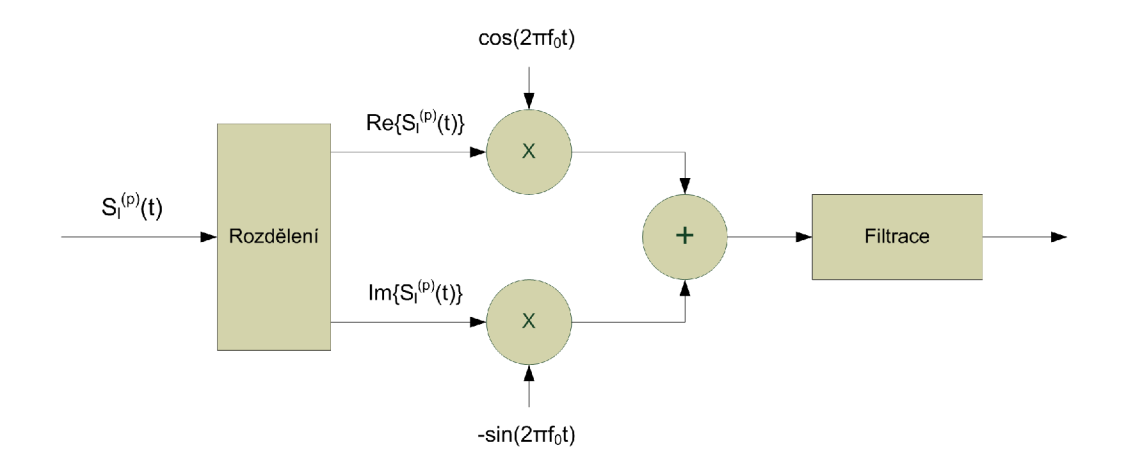

Obr. 1.31: Princip konverze signálu do vysílacího pásma

Tento kanál je charakteristický tím, že k vysílanému signálu přidává šum a tím zhoršuje podmínky přijmu. Ovšem tento kanál je velmi ideální a reálné prostředí vystihuje jen málo, proto se nejčastěji používá v kombinaci s dokonalejšími modely, které respektují vícecestné šíření signálu a účinky rychlého a pomalého úniku signálu. Kromě těchto účinků dochází ještě ke změně kmitočtu vlivem pohybu přijímače, tuto změnu způsobuje Dopplerův jev. Tento posuv frekvence je často nezanedbatelný a je třeba jej zohlednit. Model rádiového prostředí může být velmi složitý a úprava signálu v bloku rádiového prostředí může být velmi náročná na výpočetní výkon.  $[11]$ 

V simulovaném modelu se používá model rádiového prostředí, který je součástí prací [9] a [12]. Detailní popis modelu a jeho účinků na vysílaný signál je uveden v kapitole 3.3.1.

#### 1.13.1 AWGN kanál

Tento kanál se používá velmi často, protože velmi dobře modeluje účinky šumu, který se k užitečnému signálu přidává. Výsledný signál  $r(t)$  je dán rovnicí[11]:

$$
r(t) = \alpha \cdot s(t) + n(t). \tag{1.47}
$$

K užitečnému signálu *s(t),* který vstupuje do rádiového prostředí, se přičítá rušivý signál  $n(t)$ . Velikost užitečného signálu je upravována pomocí konstanty  $\alpha$ . [11]

#### 1.13.2 Vícecestné šíření

Signál, který je vysílán vysílačem, se šíří volným prostředím různými směry. Směr šíření od vysílače je dán vyzařovací charakteristikou antény. Při šíření signálu v prostředí dochází k odrazům signálu od překážek. Dále dochází k difrakci na hranách, například budov. Dalším jevem je rozptyl signálu, který můžou způsobovat například listnaté stromy. Přijímač přijímá signál, který je poskládán z těchto druhů příspěvků. Podle typu prostředí jsou některé principy šíření dominantní a některé typy úplně chybí nebo jsou velmi silně potlačeny. Vícecestné šíření se dá popsat pomocí rovnice $[11]$ :

$$
r(t) = A \sum_{n} \alpha_n(t) \cos\left[2\pi f_c(t - \tau_n(t))\right],\tag{1.48}
$$

kde  $\alpha_n$ ,  $\tau_n$  jsou obecně časově proměnné zeslabení a zpoždění *n*-té cesty. Jako vysílaný signál je uvažován harmonicky signál:  $s(t) = A \cdot \cos(2\pi f_c t)$ .

### 1.14 OFDM demodulace

Jakmile je signál přijat přijímačem, je nutné nejdříve tento vysokofrekvenční signál převést do základního pásma . Po převedení do základního pásma je od signálu odstraněn cyklický prefix a poté je provedena OFDM demodulace. Demodulace OFDM symbolu spočívá v provedení inverzních operací k vytvoření OFDM symbolu. Proces demodulace je zobrazen na obrázku 1.32.

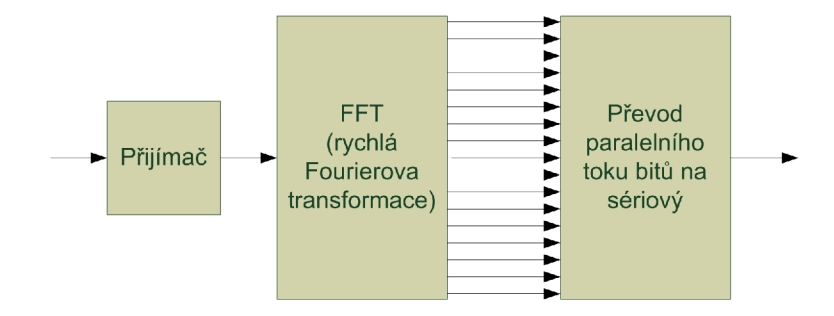

Obr. 1.32: Princip demodulace OFD M

Demodulace probíhá ve funkci  $|B_{\perp}| = {\rm OFDMDeMod\_dl}(sig)$ , kde proměnná *sig* je přijímaný signál a proměnná B je výsledná časově frekvenční struktura rádiového rámce . Funkce postupně zpracovává jednotlivé části signálu, kdy vždy od OFDM symbolu oddělí cyklický prefix a následně převede časové vzorky pomocí operace fft na symboly, které vloží do časově frekvenční struktury, kterou představuje dvourozměrné pole *B\_.* 

## 1.15 Vyrovnávání kanálu

Vyrovnávání kanálu napravuje frekvenční charakteristiku signálu tak, aby bylo eliminováno poškození, které způsobil rádiový kanál. Vyrovnávání kanálu také slouží k potlačení vlivů mezisymbolových interferencí. Často se používají adaptivní vyrovnávače, které mají časově proměnnou charakteristiku. Tato charakteristika se přizpůsobuje charakteristice kanálu a tím je vyrovnání lepší. Vyrovnávače můžeme dále dělit na lineární a nelineární. Mezi lineární vyrovnávače kanálu patří Zero forcing a MMSE (Minimum Mean Square Error) vyrovnávač. Mezi nelineární vyrovnávače patří například DFE (Decision Feedback Equalizer) vyrovnávač. Více informací je uvedeno v literatuře [11].

## 1.16 Demapování elementů

Po OFDM demodulaci a vyrovnání kanálu dostáváme přibližně stejný signál, jaký byl vysílán. Tato podobnost závisí na míře poškození signálu v rádiovém prostředí a dokonalosti eliminace tohoto poškození v přijímači. Nyní je nutné vyjmout data z časově frekvenční struktury rádiového rámce. K tomuto kroku je nutné znát pozice užitečných dat.

Demapování elementů vykonává funkce *[d\_] =* Demapper *\_dl(B\_, B MAP).*  Proměnná B představuje časově frekvenční strukturu, která je získána z OFDM demodulátoru, proměnná *BMAP* uchovává informace o mapování, tak lze jednoduše poznat, do kterých elementů byla uživatelská data mapována . V reálném systému se informace o umístění uživatelských dat přenáší v kanálech se signalizací, tyto kanály nejsou součástí této práce, proto je krok demapování výrazně zjednodušen. Výstupem je proměnná d\_, která obsahuje sekvenci symbolů.

## 1.17 Dekódování a demapování do vrstev

Blok Dekódování a demapování do vrstev má na starosti převedení dat ze symbolů do jednotlivých vrstev. Tento proces se používá při vysílání pomocí více antén. Tato práce se omezuje pouze na vysílání pomocí jedné antény a tento proces je zjednodušen na pouhé předání dat dalšímu bloku.

### 1.18 Vnitřní demodulace

Přijaté symboly jsou v bloku vnitřní demodulace převedeny na bity.

V simulovaném modelu tento převod zajišťuje funkce *[b* ] = demodulace*(d, type,* /), kde *d* je demapovaná sekvence symbolů, *type* je typ modulace, tedy QPSK , 16QAM, nebo 64QAM a  $l$  je proměnná, která uchovává seznam délek po kanálovém kódování. Proměnná *l* slouží pouze ke zkrácení sekvence, pokud byly při vnitřní modulaci přidány nějaké bity tak, aby sekvence byla dělitelná bezezbytku počtem stavů. Tento krok je v systému LTE řešen v bloku Přizpůsobení datového toku, kdy je sekvence omezena na takový počet bitů, aby byl bezezbytku dělitelný počtem stavů modulace. Tento krok je však po dohodě s vedoucím vynechán. Proměnná *b* obsahuje výslednou bitovou posloupnost. Funkce pracuje s objekty vytvořenými v kapitole 1.8. Konkrétně se používají objekty vytvořené funkcemi modem.pskmod a modem.qammod, z nichž jsou vytvořeny objekty demodulátoru tak, že se doplní do funkce modem.pskdemod(*demodulator*) nebo modem.qamdemod(*demodulator*) jako vstup, tedy místo proměnné *demodulator.* Demodulace se pak provádí funkcí  $Y =$  demodulate $(H, X)$ , kde *H* je objekt demodulátoru vytvořený pomocí modem.pskdemod nebo modem.qamdemod. *X* je posloupnost symbolů a *Y* je obnovená bitová posloupnost.

## 1.19 Deskramblování

V bloku deskramblování je provádí úplně stejná operace jako v bloku skramblování dat. Toto je vlastnost exkluzivního(XOR) součtu, kdy *xor(x,* c) = *y* a *xor(y,* c) = *x,*  kde *x* je vstupní bitová posloupnost, *y* je výstupní bitová posloupnost a c je náhodná sekvence. Vytvoření náhodné sekvence dat je popsáno v kapitole 1.7. Funkce Deskramblování je tak úplně shodná s funkcí skramblování dat. Do funkce spolu se skramblovací sekvencí vstupuje bitová posloupnost získaná po vnitřní demodulaci a vystupuje bitová posloupnost, která je dále zpracovávána v bloku Rozdělení celku do segmentů.

## 1.20 Rozdělení celku do segmentů

Po deskramblování je datový tok rozdělen do segmentů, které jsou zpracovávány v bloku Přizpůsobení datového toku a bloku kanálového dekódování, nakonec je u těchto segmentů provedena kontrola kontrolního součtu, pokud je kontrola úspěšná dojde k poskládání segmentů do transportního bloku s kontrolním součtem. Nakonec je vyhodnocen kontrolní součet i u tohoto bloku. Tímto způsobem je výrazně eliminována možnost předání chybných dat vyšším vrstvám. Pokud se kontrolní součty neshodují, systém sám požádá o nový přenos dat pomocí systému HARQ. Rozdělení toku do segmentů je elementární operace, která je inverzní k operaci popisované v kapitole 1.6.

V simulovaném modelu se tato operace provádí ve funkci chDeCoding().

## 1.21 Přizpůsobení datového toku

Tato část zpracování dat má za úkol segmenty o vynechané bity, které byly vynechány z důvodu redukce datového toku. Dále má za úkol přeskládat datovou posloupnost zpět do správného pořadí tak, aby bylo možné tuto posloupnost dekódovat v bloku kanálového dekódování.

V simulovaném modelu je funkce Přizpůsobení datového toku, po dohodě s vedoucím práce, vynechána . Provádí se zde pouze operace přeskládání dat. Tyto operace jsou inverzní k operacím propisovaným v kapitole 1.5. Je zde využíváno pouze elementárních matematických operací a operací s maticemi, jako jsou přehození řádků, čtení po sloupcích, zápis po řádcích, atd.

## 1.22 Kanálové dekódování

Zde je za pomoci turbo dekodéru odstraněna redundance, která byla přidána v bloku kanálové kódování. Možností jak dekódovat informaci zakódovanou turbo dekodérem je více. Mezi hlavní typy turbo dekodérů patří Max-Log-MAP, Log-MAP a Soft Output Viterbi Algorithm. Výhodou turbo dekodérů je možnost iterativního dekódování, tímto způsobem je možné dosahovat nízkých chybovostí při velmi malém poměru S/N . Příklad zapojení turbo dekodéru je zobrazen na obrázku 1.33. Více informací o turbo dekódování lze nalézt v literatuře [10].

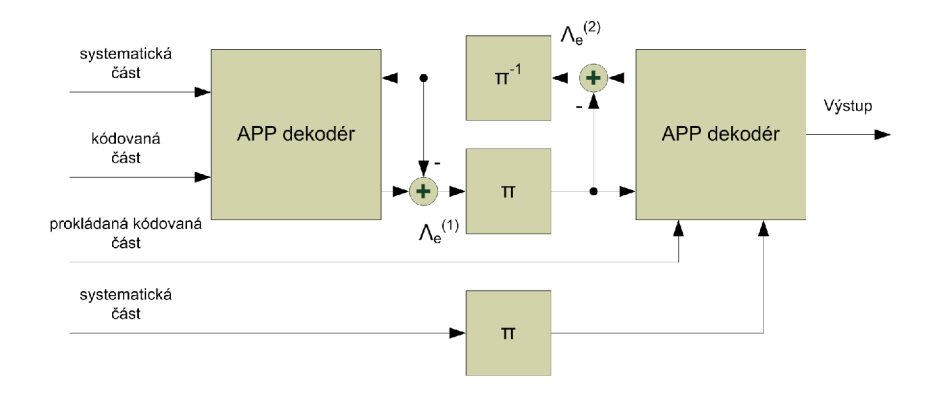

Obr. 1.33: Příklad vnitřní struktury turbo dekodéru

V simulovaném modelu systému LT E je proces turbo dekódování součástí funkce [c\_ err] = chDeCoding(e, /, *12),* kde proměnn á e obsahuje deskramblovanou posloupnost, proměnná l obsahuje pole velikostí segmentů před kanálovým dekódováním, *12* obsahuje pole velikostí segmentů po kanálovém dekódování. Výstupní proměnná *c\_* obsahuje dekódované bity, proměnn á *err* se nepoužívá. Funkde využívá turbo dekodér, který je součástí komunikačního toolboxu. Dekodér se vytvoří následujícím příkazem comm.TurboDecoder('TrellisStructure', *trellis,* 'Interleaverlndices', i\_,'NumIterations', *počet Iteraci),* kde *trellis* je trellis struktura, popis vytvoření této struktury naleznete v kapitole 1.4. Proměnná  $i$  je předpis pro interní prokladač, detailní informace jsou uvedeny v kapitole 1.4. Proměnná *pocetI teraci* definuje počet iterací turbo dekodéru před výsledným rozhodnutím.

# 1.23 Odebrání CRC a sloučení segmentů do jednoho bloku

Kontrola kontrolního součtu probíhá tak, že je nejprve spočítán nový kontrolní součet z přijatých dat a ten je porovnán s přijatým kontrolním součtem. Pokud se kontrolní součty shodují, je kontrolní součet odebrán a data předána k dalšímu zpracování, pokud se data neshodují, tak systém automaticky požádá o nové přeposlání chybně přijatých dat.

V modelovaném systému se operace Odebrání CRC a sloučení segmentů do jednoho bloku provádí ve funkci [b b  $err$ ] = cbDeSegmentation(c, F, l), kde c jsou dekódované bity, *F* uchovává počet plnících bitů, / je pole délek segmentů před kanálovým kódováním. Výstupní proměnná b\_ obsahuje posloupnost bez kontrolního součtu a proměnná b err je pole informací o úspěšnosti kontroly kontrolního součtu. V případě chyby je do pole zapsána 1, v případě správné kontroly 0. Odebrání kontrolních součtů a ověření správnosti se provádí ve funkci  $[a \text{ } err] = \det \text{ } CRC(type, b)$ , kde *type* je požadovaný typ detektoru kontrolního součtu. Ten se vytvoří podobně jako generátor kontrolního součtu popisovaný v kapitole 1.2, tedy zadáním polynomu, vytvořeného z rovnice, do funkce crc.detector( $polynom$ ). Příklad polynomu pro CRC délky 8 bitů použitého v LTE je *polynom* = [110011011]. Proměnná *b* je posloupnost bitů opatřená kontrolním součtem, který se má kontrolovat. Proměnná *err* bude po kontrole obsahovat 1 v případě nesouhlasu kontrolních součtů nebo 0 v případě shody. Proměnná a je posloupnost bez kontrolního součtu. Detekce správnosti kontrolních součtů se provádí pomocí funkce [a err] = detect(detektor, b), kde proměnné *a, err* a b mají stejný význam jako ve fuknkci det CRC() a proměnná *detektor-* obsahuje objekt vytvořený funkcí crc.detector.

## 1.24 Odebrání CRC

Kontrola hlavního kontrolního součtu se provádí z důvodu možnosti chybného příjmu, ale správného vyhodnocení kontrolního součtu u segmentů. Pravděpodobnost, že i takto přijatá chybná data budou mít i tento kontrolní součet stejný je velmi malá.

V modelovaném systému se provádí odebrání kontrolního součtu od transportního bloku funkcí det\_CRC(). Funkce je popisována v kapitole 1.23.

## 2 UPLINK

Zpracování a vysílání uživatelských dat probíhá velmi podobně jako v případě downlinku. Na obrázku 2.1 je zobrazeno blokové schéma zpracování signálu v případě uplinku. Z obrázku je vidět podobnost zpracování signálu s downlinkem, ovšem některé bloky mají stejný název, ale zpracování dat v nich probíhá odlišně.

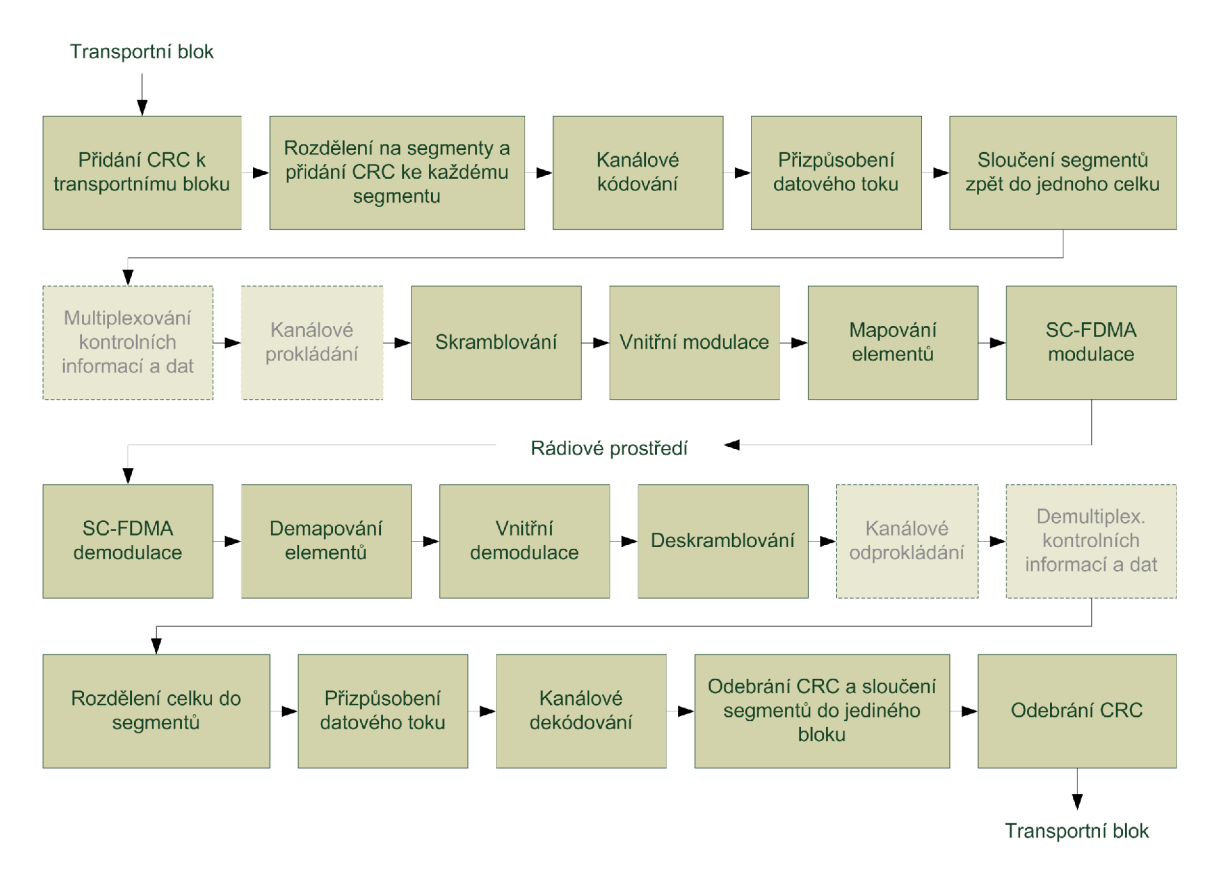

Obr. 2.1: Blokové schéma zpracování signálu na fyzické vrstvě v systému LTE -Uplink

Transportní blok, který vstupuje do modelu je nejprve opatřen kontrolním součtem. Detailní popis naleznete v kapitole 1.2. Dále se podle velikosti transportního bloku, dělí tento blok na segmenty a ke každému segmentuje přidán kontrolní součet. Tento postup je popsán v kapitole 1.3. Každý ze segmentů pak vstupuje do zpracování v kanálovém kodéru a následně je upravena jeho velikost v bloku Přizpůsobení datového toku. Detailní popis je shodný s operacemi na downlinku a je popsán v kapitole 1.4 a 1.5. Tyto segmenty jsou, po zpracování, zase sloučeny do jediného bloku. Postup slučování je popsán v kapitole 1.6. Následně je prováděno multiplexování kontrolních a uživatelských informací. Tyto operace jsou prováděny jen na uplinku a jejich popis je uveden v kapitolách 2.2 a 2.3. Následující operací je skramblování. Operace skramblování se provádí podobně jako v případě downlinku s tím rozdílem, že kromě samotného xor součtu, jsou s posloupností prováděny ještě další operace týkající se "ACK/NAK nebo Rank Indication placeholder bits", případně "ACK/NAK nebo Rank Indication repetition placeholder bits". Operace skramblování je popsána v kapitole 2.4. Dalším zpracováním datové posloupnosti je vnitřní modulace, která tuto bitovou posloupnost přemění na posloupnost symbolů. Blok vnitřní modulace je shodný s blokem použitým u downlinku a je popisován v kapitole 1.8. Získaná posloupnost symbolů je mapována do časově frekvenční struktury rádiového rámce. Proces mapování je popsán v kapitole 2.5, tato operace v sobě zahrnuje i předkódování signálu. Poslední operací před vysíláním signálu je SC-FDM A modulace, tato operace je popisována v kapitole 2.6. Následně vysílaný signál prochází modelem rádiového prostředí, ve kterém dochází k jeho poškození a přidání šumu. Model rádiového prostředí je stejný pro downlink a uplink a je popisován v kapitole 1.13. Takto upravený signál vstupuje do přijímače. Zde se nejprve provádí SCFDMA demodulace popsaná v kapitole 2.7. Dále se z časově frekvenční struktury rádiového rámce demapují požadované resource elementy. Proces demapování je popsán v kapitole 2.8. Získaná posloupnost symbolů je převedena na posloupnost bitů pomocí vnitřní demodulace, která je popsaná v kapitole 1.18. Následuje deskramblování posloupnosti. Popis operace je uveden v kapitole 2.9. Poté jsou provedeny operace kanálového odprokládání a demultiplexace kontrolních a uživatelských informací. Zpracovaná posloupnost bitů je následně zpracovávána stejně jako v případě downlinku, tedy nejprve je rozdělena do segmentů, popis je uveden v kapitole 1.20, tyto segmenty jsou pak zpracovávány v blocích Přizpůsobení datového toku (kapitola 1.21) a Kanálové dekódování (kapitola 1.22). Následně je u bloků provedena kontrola kontrolních součtů. Popis operace je uveden v kapitole 1.23. Výsledné segmenty jsou sloučeny a provedena kontrola hlavního kontrolního součtu. Odebrání hlavního kontrolního součtu je popsáno v kapitole 1.24. Po odebrání kontrolního součtu získáváme výsledný transportní blok. Ze znalosti vyslané datové posloupnosti jsme pak schopni určit chybovost, která je důležitým výsledkem simulace.

# 2.1 Společné vlastnosti zpracování signálu s downlinkem

Tato kapitola obsahuje seznam společných operací, které se provádějí shodným způsobem jak na uplinku, tak i na downlinku. Všechny operace jsou vyjmenovány v následujícím seznamu. Platí pouze pro přenos uživatelských dat, tedy pro kanály DL-SCH a UL-SCH.

• Přidání CRC k transportnímu bloku

- Rozdělení transportního bloku na segmenty a přidání kontrolního součtu
- Kanálové kódování
- Přizpůsobení datového toku
- Sloučení segmentů do jednoho toku
- Vnitřní modulace
- Vnitřní demodulace
- Rozdělení toku na segmenty
- Přizpůsobení datového toku
- Kanálové dekódování
- Odstranění CRC a sloučení segmentů do jednoho bloku
- Odstranění CRC

Rozdílné zpracování signálu je především způsobeno tím, že jsou na uplinkový kanál kladeny jiné požadavky. Kvůli požadavku na nízký PAPR (Peak-to-Average Power Ratio), zejména pro možnost použití účinnějších zesilovačů v uživatelských zařízeních, systém používá jinou modulaci, tedy modulací SC-FDMA. Dále se k přenosu využívá pouze jediná anténa . Důvodem je problémové vytváření více antén na velmi malé ploše uživatelského zařízení. Dalším důvodem rozdílných operací je multiplexování uživatelských informací společně s kontrolními informacemi. Rozdílným způsobem je signál zpracováván v blocích:

- Skramblování
- Mapování elementů
- Demapování elementů
- Deskramblování

Další změnou je přidání nebo odebrání určitých operací. Blokové schéma zpracování signálu na uplinku je tak obohaceno o bloky:

- Multiplexování uživatelských a kontrolních informací
- Kanálové prokládání
- SC-FDMA modulace
- SC-FDMA demodulace
- Kanálové odprokládání
- Demultiplexování uživatelských a kontrolních informací

# 2.2 Multiplexování uživatelských a kontrolních informací

Do bloku Multiplexování uživatelských a kontrolních dat vstupují dvě posloupnosti. První posloupnost tvoří kontrolní data. Druhá posloupnost obsahuje zakódované bity nesoucí uživatelská data, UL-SCH kanál (Uplink Shared channel). Data jsou rozděleny do sloupcových vektorů, kam jsou poté umístěny prvně kontrolní a následně uživatelská data.

V simulovaném modelu je tento krok vynechán. Kontrolní informace nejsou součástí modelu.

### 2.3 Kanálové prokládání

Po provedení operací v bloku Multiplexování uživatelských a kontrolních informací jsou takto zpracované posloupnosti prokládány s dalšími kontrolními informacemi jako jsou zakódované potvrzovací bity a zakódované RI (Rank indication) bity.

V simulovaném modelu je tento krok vynechán. Kontrolní informace nejsou součástí modelu.

### 2.4 Skramblování

Skramblování posloupnosti na uplinku probíhá odlišným způsobem. Odlišný způsob se používá především proto, že sekvence vstupující do bloku Skramblování obsahuje nejen uživatelská data, ale i kontrolní data, která jsou k sekvenci přidána v bloku Multiplexování uživatelských a kontrolních informací. Další kontrolní informace jsou přidány v bloku Kanálové prokládání. Do bloku Skramblování tak vstupují kromě uživatelských dat, také kontrolní informace. Tyto kontrolní informace obsahují zástupné bity 'x' a 'y'. Skramblování u zástupných bitů probíhá odlišným způsobem. Místo symbolu 'x' je do sekvence vložena 1. V případě symbolu 'y' je zopakován předchozí bit. Ostatní zakódovaná data, uživatelská i kontrolní, jsou skramblovány stejným způsobem jako na downlinku. Skramblování probíhá podle vztahu[l]:

$$
\tilde{b}^q(i) = (b^q(i) + c^q(i)) \bmod 2
$$
\n(2.1)

Rozdílné je inicializační číslo, které je definováno rovnicí[l]:

$$
c_{init} = n_{RNTI} \cdot 2^{14} + \lfloor n_s/2 \rfloor \cdot 2^{9aN_{ID}^{cell}}, \text{ pro PUSCH}, \tag{2.2}
$$

kde  $n_{RNTI}$  odpovídá RNTI (Radio Network Temporary Identifier). Proměnná  $n_s$ představuje číslo slotu v rádiovém rámci a  $N_{ID}^{cell}$  je identifikační číslo sektoru.

Způsob generování PN posloupnosti je však stejný a je definován vztahem 1.22 V modelovaném systému je k zakódování použita funkce  $[b] =$ scrambling ul $(e,$ *uSchVec, umodBit, c\_init),* kde e je posloupnost vystupující z bloku Přizpůsobení

datového toku, *uSchVec* je vektor popisující způsob mapování signálu, *umodBit* je počet bitů odpovídající jednomu symbolu a *c\_init* je inicializační číslo sekvence. Generátor pseudonáhodně sekvence je popsán v kapitole 1.7.

## 2.5 Mapování uživatelských dat

Základní pojmy jako resource blok, resource element, typy rádiových rámců, přístupové metody, pásma určená pro vysílání, možné šířky pásma a další informace o rádiovém kanálu jsou uvedeny v kapitole 1.11. Struktura uplinku je velmi podobná struktuře downlinku. Názorně je časově frekvenční struktura zobrazena na obrázku 2.2.

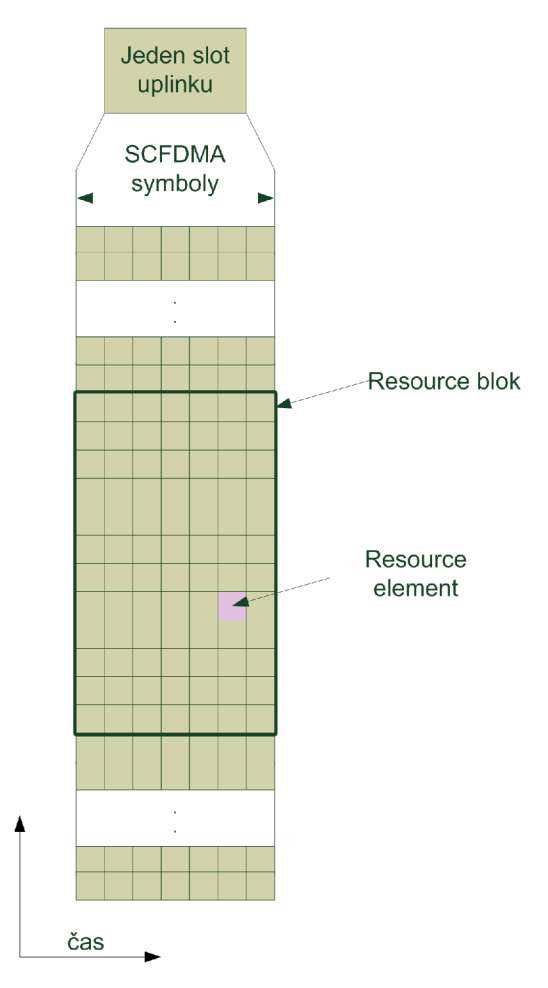

Obr. 2.2: Časově frekvenční struktura uplinku

Mapování uživatelských dat, tedy kanálu UL-SCH , se provádí odlišně než na downlinku. Pro jednoho uživatele je alokován souvislý blok resource bloků nebo se v souvislém bloku resource bloků střídá více uživatelů pravidelně vždy po subnosné.

Oba způsoby jsou zobrazeny na obrázku 2.3. Mapování uživatelů po souvislých blocích zobrazuje možnost a), distribuované mapování možnost b).

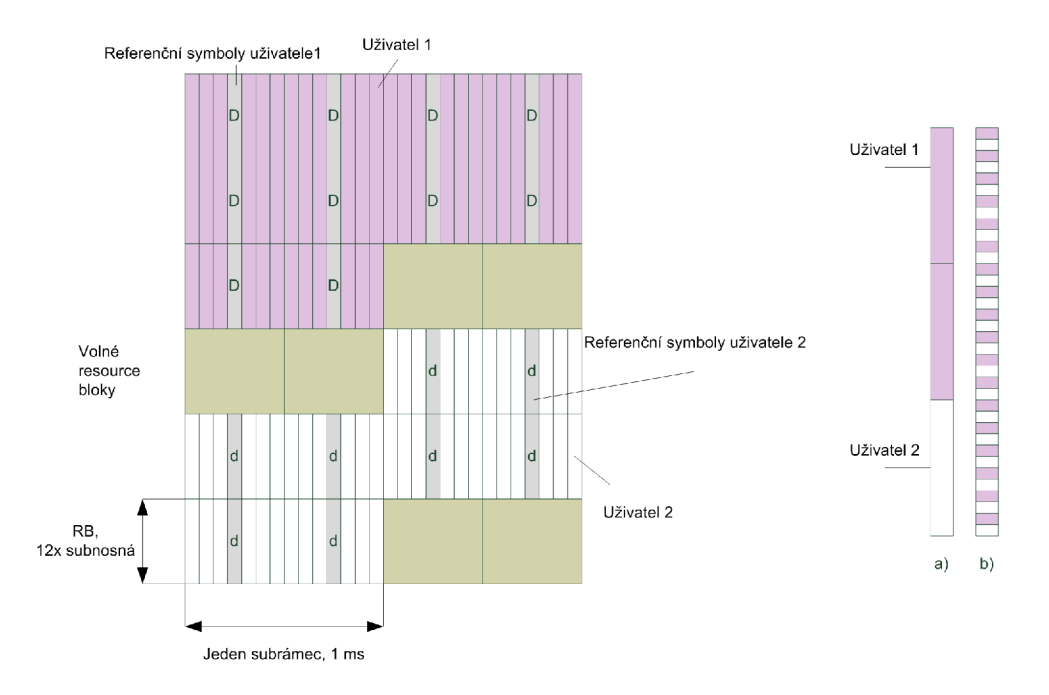

Obr. 2.3: Ukázka mapování uživatelů, uplink

Mapování uživatelských dat v modelu systému LTE zajišťuje funkce [e MAP]  $=$  mapovani uplink(d, uSchVec, RS, N\_cell ID), kde d je sekvence symbolů vystupující z bloku Vnitřní modulace, *uSchVec* je vektor definující mapování signálu do resource bloků, RS je proměnná typu boolean rozhodující o přidání(true) nebo vynechání (false) referenčních symbolů do struktury rádiového rámce. Proměnná *N* cell *ID* je číslo definující sektor. Výstupem jsou proměnné e, matice rádiového rámce a *MAP*, matice uchovávající informaci, kam byly které signály mapovány. Funkce nejdříve přidá do struktury referenční symboly a pak namapuje data do resource elementů.

#### 2.5.1 Referenční signály

N a uplinku jsou používány dva typy referenčních signálů. Prvním typem je Demodulační referenční signál, který je spojen s přenosem informací v kanálech PUSCH (Physical Uplink Shared channel) a PUCC H (Physical Uplink Control channel). Druhým typem je "Sounding" referenční signál, který není spojen s přenosem informací v kanálech PUSCH nebo PUCCH. "Sounding" referenční signál slouží k odhadu stavu uplinkového kanálu v resource blocích, kde uživatel nevysílá. Oba typy referenčních signálů jsou tvořeny ze základní sekvence.
#### Generování základní sekvence pro referenční signály

Sekvence referenčního signálu $r^{(\alpha)}_{u,v}(n)$ je definována jako cyklicky posunutá základní sekvence  $\bar{r}_{u,v}(n)$  získaná dle rovnice[1]:

$$
r_{u,v}^{(\alpha)}(n) = e^{j\alpha n} \bar{r}_{u,v}(n), \ 0 \le n < M_{sc}^{RS},\tag{2.3}
$$

kde  $M^{RS}_{sc} = mN^{RS}_{sc}$  je délka sekvence referenčního signálu. Proměnná  $m$  leží v rozsahu  $1 \leq m \leq N_{RB}^{max,UL}$ . Referenční signály jsou definovány jedinou základní sekvencí, liší se rozdílným *a.* 

 $S$ ekvence  $\bar{r}_{u,v}(n), \ldots, \bar{r}_{u,v}(M^{RS}_{se}-1)$  delší jak  $M^{RS}_{sc} \geq 3N^{RS}_{sc}$  je definována rovnicí[1]:

$$
\bar{r}_{u,v}(n) = x_q(n \text{ mod } N_{ZC}^{RS}), 0 \le n < M_{sc}^{RS}.\tag{2.4}
$$

Sekvence kratší jak 3, tedy sekvence kde  $M^{RS}_{sc} = N^{RS}_{sc}$  nebo  $M^{RS}_{sc} = 2N^{RS}_{sc}$  jsou definovány rovnicí[1]:

$$
\bar{r}_{u,v}(n) = e^{j\varphi(n)\pi/4}, \quad 0 \le n \le M_{sc}^{RS} - 1.
$$
\n(2.5)

kde *q-tf* kořen Zadofř-Chu sekvence je definován rovnicí[1]:

$$
x_q(m) = e^{-j\frac{\pi q m(m+1)}{N_{ZC}^{RS}}}, \ 0 \le m \le N_{ZC}^{RS} - 1,\tag{2.6}
$$

kde *q* je dáno rovnicí[l]:

$$
q = \lfloor \bar{q} + 1/2 \rfloor + v \cdot (-1)^{\lfloor 2\bar{q} \rfloor}
$$
  
\n
$$
\bar{q} = N_{ZC}^{RS} \cdot (u+1) / 31,
$$
\n(2.7)

délka Zadoff-Chu sekvence  $N_{ZC}^{RS}$  je dána největším prvočíslem, které splňuje podmínku $N_{ZC}^{RS} < M_{\it sc}^{RS}$ 

Hodnoty  $\varphi(n)$  jsou uvedeny v tabulce A.7, pro  $M^{RS}_{sc} = N^{RS}_{sc}$  a v tabulce A.8, pro  $M_{sc}^{RS} = 2N_{sc}^{RS}.$ 

Proměnná *u* je získána z rovnice[1]:

$$
u = (f_{gh}(n_s) + f_{ss}) \bmod{30},\tag{2.8}
$$

kde *fgh(ns) =* 0, pokud je deaktivované skupinové skákání a *fss* je definované zvlášť pro PUSCH a PUCCH. Pro PUCCH je  $f_{ss}^{PUCCH} = N_{ID}^{cell}$  mod 30. Pro PUSCH je  $f_{ss}^{PUSCH} = f_{ss}^{PUCCH} + \Delta_{ss}$  mod 30, kde  $\Delta_{ss} \in \{0, 1, ..., 29\}$  je definováno vyššími vrstvami.

#### **Demodulační referenční signá l**

Sekvence demodulačního referenčního signálu  $r^{PUSCH}(\cdot)$  pro PUSCH je definována rovnicí $[1]$ :

$$
r^{PUSCH}(m \cdot M_{sc}^{RS} + n) = r_{u,v}^{(\alpha)}(n),
$$
\n(2.9)

 $kde, m = 0, 1$  a  $n = 0, 1, ..., M_{sc}^{RS}$  a  $M_{sc}^{RS} = M_{sc}^{PUSCH}$ .  $r_{u,v}^{(\alpha)}(n)$  je definováno rovnicí 2.3.

Cyklický posun  $\alpha$  ve slotu  $n_s$  je  $\alpha = 2\pi n_{cs}/12$ , kde  $n_{cs}$  je definováno rovnicí[1]:

$$
n_{cs} = \left(n_{DRMS}^1 + n_{DRMS}^2 + n_{PRS}(ns)\right) \mod 12, \tag{2.10}
$$

kde  $n_{DRMS}^{(1)}$  je uvedeno v tabulce 2.2, parametr *cyklický posun* je předáván z vyšších vrstev. Pokud se používá DCI (Downlink Control Information) typ 0 pro transportní blok související s přenosem PUSCH, pak je  $n_{DRMS}^{(2)}$  uvedeno v tabulce 2.1. Pokud zde není žádný PUCCH s DCI typ 0 pro stejný transportní blok, musí být  $n_{DRMS}^{(2)}$ nastaveno na 0. Více informací je uvedeno v literatuře [1].

 $n_{PRS}(n_s)$  je dáno rovnicí[1]:

$$
n_{PRS}(n_s) = \sum_{i=0}^{7} c(8N_{symb}^{UL} \cdot n_s + i) \cdot 2i,
$$
\n(2.11)

kde *c(i)* je pseudonáhodná sekvence definovaná v kapitole 1.7. Generátor je inicializován, na začátku každého rádiového rámce, číslem  $c_{init} = \left\lfloor \frac{N_{ID}^{TD}}{30} \right\rfloor$  $\cdot 2^5 + f_{ss}^{PUSCH}$ 

| Pole cyklyckého posunu v DCI typ 0 | $\eta^{(2)}_{\underline{DMRS}}$ |
|------------------------------------|---------------------------------|
| 0                                  |                                 |
| 1                                  | 6                               |
| 10                                 | 3                               |
| 11                                 |                                 |
| 100                                | 2                               |
| 101                                | 8                               |
| 110                                | 10                              |
| 111                                |                                 |

Tab. 2.1: Závislost pole cyklického posunu v DCI typ 0 na hodnotě $n_{DMRS}^{(2)}$ 

| cykliykýposun  | $n_{DMRS}^{(1)}$ |
|----------------|------------------|
| 0              | 0                |
| 1              | $\overline{2}$   |
| $\overline{2}$ | 3                |
| 3              | 4                |
| 4              | 6                |
| 5              | 8                |
| 6              | 9                |
| 7              | 10               |

Tab. 2.2: Závislost mezi *cyklickýmposunem* a  $n_{DMRS}^{(1)}$ 

#### **Mapování sekvence referenčního signálu**

Sekvence  $r^{PUSCH}(\cdot)$  musí být násobena konstantou  $\beta_{PUSCH}$ , která definuje amplitudové zesílení. Mapování probíhá od *r PUSCH(0),* který je umístěn do fyzického resource bloku určeného pro přenos PUSCH . Referenční signály jsou umísťovány do resource elementů *(k,l)* kde / = 3, pro normální cyklický prefix a / = 2 v případě rozšířeného cyklického prefixu. Mapování probíhá tak, že se nejprve zvyšuje *k* a následně poté se zvýší číslo slotu  $n_s$ . Při procesu mapování dochází také k předkódování uživatelských dat pomocí funkce DFT.

# 2.6 SCFDMA modulace

Pro uplink je použita modulace SC-FDMA z důvodu nižší hodnoty PAPR (Peak-to-Average Power Ratio). Toto umožňuje použít při vysílání zesilovače s vyšší účinností a tím výrazně ušetřit na spotřebě elektrické energie.

Princip modulace SC-FDMA je zobrazen na obrázku 2.4. Nejprve je převedena sériová posloupnost symbolů na paralelní, dále je převedena pomocí DFT (Discrete Fourier Transform). Následuje mapování vzniklých symbolů a převod signálu do časové oblasti pomocí IFFT. K vzniklému symbolu je přidán cyklický prefix.

V simulovaném modelu se provádí SC-FDMA modulace pomocí funkce [sig] = SCFDMAmod ul(B), kde *sig* je výsledný SC-FDMA signál, B je matice rádiového rámce vystupující z bloku Mapování elementů. Funkce vykonává operace podle výše popsaného postupu.

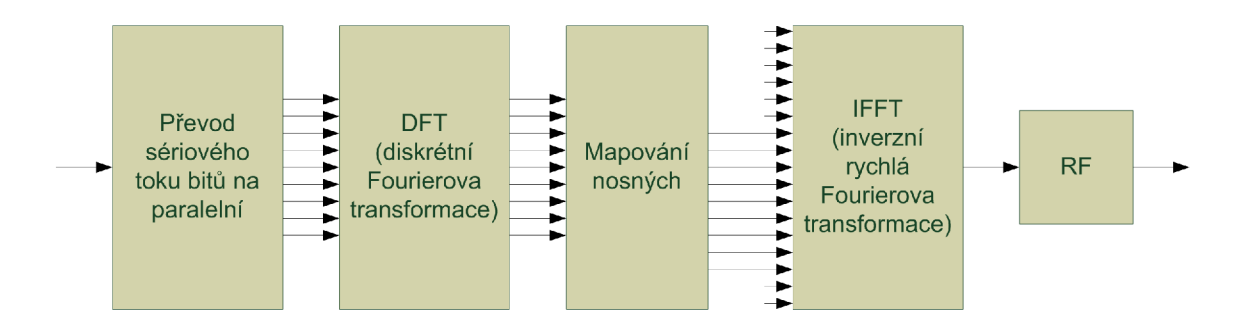

Obr. 2.4: Princip modulace SC-FDM A

# 2.7 SCFDMA demodulace

Demodulace SC-FDMA se provádí na základě inverzních postupů, tedy odebrání cyklického prefixu a provedení FFT . Provedení zpětného procesu mapování symbolů a provedení inverzní DFT obstarává blok Demapování uživatelských dat. Odebrání cyklického prefixu se provádí stejným způsobem jako v případě downlinku. Přehledně je princip demodulace zobrazen na obrázku 2.5.

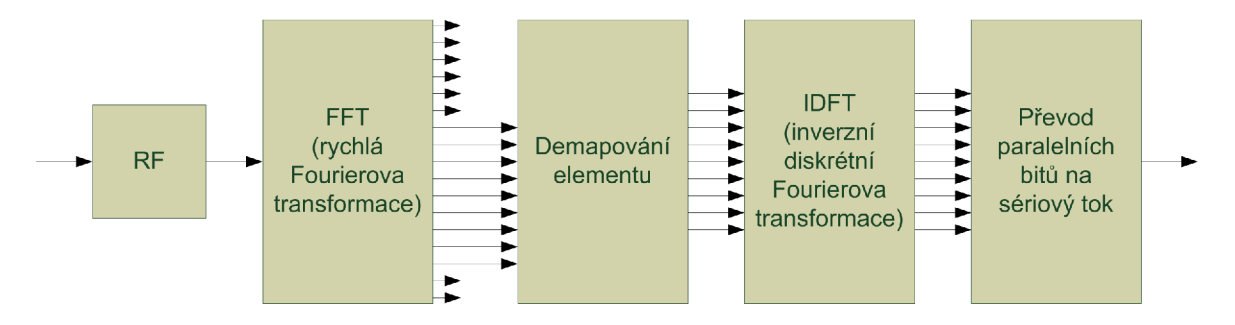

Obr. 2.5: Princip demodulace SC-FDM A

Demodulace probíhá ve funkci  $[B_\_]=$  SCFDMAdemod\_ul *(sig)*, kde proměnná *sig* obsahuje časové vzorky signálu přijímaného přijímačem a proměnná B je obnovená matice rádiového rámce.

# 2.8 Demapování uživatelských dat

Proces demapování uživatelských dat má za úkol vyjmout ze struktury rádiového rámce uživatelská data a ty dále předat bloku Deskramblování.

V modelovaném systému tento proces vykonává funkce  $d \quad | =$  demapovani uplink *(d\_, MAP, uSchVec),* kde *d\_* je signál po SC-FDM A demodulaci, *MAP* je proměnná uchovávající informaci o tom, kam jsou jaké kanály informace umístěny

a *uSchVec* je vektor popisující do jakých resource bloku budou data umísťovány.

# 2.9 Deskramblování

Deskramblování probíhá úplně stejným způsobem jako skramblování, provádí jej i shodná funkce, vysvětlení naleznete v kapitole 1.19. Deskramblování provádí funkce scrambling\_ul(), popis funkce je uveden v kapitole 2.4.

# 3 MATEMATICKÝ MODEL SYSTÉMU LTE

Tato kapitola se zabývá popisem vytvořeného matematického modelu systému LTE . Tento model je vytvořen v programu Matlab. V první části kapitoly jsou popsány požadavky modelu na verzi programu Matlab a jeho komponent. Další část podrobně popisuje omezení modelu jen na určité nastavení systému. Toto omezení je zde především z důvodu zjednodušení modelu, který by bez těchto omezení byl velmi komplexní a vytvoření takového modelu by přesahovalo rozsah diplomové práce. Další část je věnována popisu vytvořeného modelu, popisu možností nastavení modelu a zobrazení nasimulovaných výsledků. V poslední části je detailně popsán matematický model systému LTE . Popis má formu blokového diagramu, který popisuje naprogramovaný algoritmus, dále jsou zde popsány všechny funkce, které model využívá.

# 3.1 Požadavky modelu

Model systému LTE byl vytvořen v programovém prostředí Matlab a využívá mnoho jeho funkcí včetně několika funkcí, které jsou obsaženy v nástavbách Matlabu tzv. toolboxech. Ke správnému fungování modelu je zapotřebí mít správnou verzi programu Matlab a správné verze toolboxů.

Konkrétně je zapotřebí:

- Matlab 2011b (7.13.0.564)
- Communications System toolbox 5.1
- Signal Processing toolbox 6.16
- Image Processing toolbox 7.3

Funkčnost modelu na starších nebo novějších verzích programu Matlab nebo jeho komponent nelze zaručit.

# 3.2 Omezení modelu

Omezení modelu systému LTE je stanoveno zadáním diplomové práce, diskusí a dohodou s vedoucím práce a konkrétně zvoleným nastavením, které bylo dohodnuto s vedoucím práce. Tyto omezení jsou pro přehlednost rozděleny do tří kategorií. První kategorie zmiňuje omezení, které jsou společné pro uplink i downlink, další dvě kategorie se věnují omezením zvláště pro uplink a downlink.

- 1. Společná omezení modelu:
	- (a) zaměření modelu pouze na přenos uživatelských dat, tedy pouze na transportní kanály DL-SCH a UL-SCH
- (b) lze simulovat přenos pouze jednoho transportního bloku
- (c) ke generování kontrolního součtu pro ochranu transportníh o bloku je použit pouze generátor *gcRC2AA-* Vyplývá z omezení přenosu pouze na uživatelská data
- (d) kanálové kódování probíhá za pomoci turbo kodéru s poměrem 1/3
- (e) z modelu je vynechána funkce přizpůsobování datového toku (tzv. Ratematching)
- (f) je možné simulovat přenos pouze jednoho uživatele
- (g) lze simulovat přenos pouze za pomoci jedné přijímací a jedné vysílací antény (SISO), žádná z možností MIMO není implementována
- (h) model pracuje pouze se strukturou rádiového rámce typu 1 (FDD)
- (i) šířka přenosového kanálu je 1,4 MHz (6 RB) a nelze ji měnit
- (j) vnitřní modulace mohou být pouze QPSK, 16QAM a 64QAM
- (k) lze použít pouze normální cyklický prefix, tzn. přenos 7 OFDM symbolů v jednom slotu
- (1) rozestup subnosných je 15 kHz a nelze jej měnit
- (m) simulace je prováděna pouze v základním pásmu na tzv. komplexní obálce. Není prováděna konverze signálu do vyššího kmitočtového pásma
- (n) model pracuje s ideální synchronizací
- (o) v modelu není rádiovým prostředím přenášena žádná signalizace, tyto informace jsou předávány jako proměnné
- 2. Omezení týkající se pouze uplinku
	- (a) při zpracování dat je vynecháno Multiplexování kontrolních a uživatelských informací a Kanálové prokládání. Toto vynechání je nutné z důvodu zaměření modelu pouze na přenos uživatelských dat. Není tedy možné multiplexovat uživatelské a kontrolní informace, protože kontrolní informace nejsou nikde získávány
	- (b) v modelu se používají pouze demodulační referenční symboly. "Sounding" referenční symboly nejsou součástí práce
- 3. Omezení týkající se pouze downlinku
	- (a) přenáší se pouze jedno kódové slovo v jeden okamžik

# 3.3 Popis grafického rozhraní modelu a možnosti nastavení

Grafické rozhraní je vytvořeno s důrazem na jednoduchost a minimalizaci chyb při nastavování parametrů simulace. Velký počet ovládacích prvků a voleb nastavení se zobrazí až při zvolení konkrétní volby simulace. Rozhraní je přehledné a jednoduché a je patrné, jaké volby simulace jsou aktivní. V případě nesprávně zadaných hodnot (příkladem může být zapsání řetězce do pole, kde je očekávána číselná hodnota) model upozorní uživatele a zobrazí správné možnosti zadání.

Hlavní soubor modelu se jmenuje GUI.m, informace o grafickém rozhraní jsou uloženy v souboru GUI.fig. Mimo toto rozhraní je zde ještě pět dalších doplňujících rozhraní, které slouží různým účelům, od nastavení parametrů modelu nebo zobrazení informací o postupu procesu až po vykreslení rádiového kanálu, zobrazení IQ diagramu a zobrazení závislosti chybovosti na poměru S/N (resp. C/I).

## 3.3.1 Hlavní uživatelské rozhraní

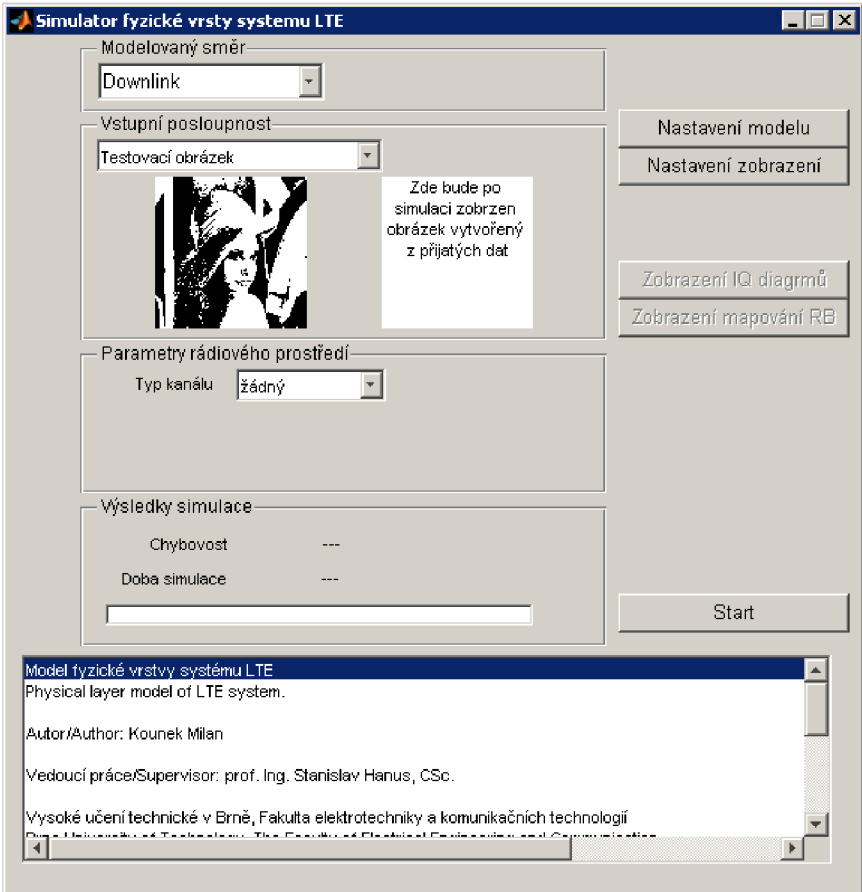

Obr. 3.1: Hlavní uživatelské rozhraní

N a obrázku 3.1 je zobrazeno Hlavní uživatelské rozhraní tak, jak se objeví uživateli po spuštění skriptu GUI.m. Toto rozhraní umožňuje volbu hlavních prvku simulace, jako je volba modelovaného směru, tedy uplink nebo downlink. Dále umožňuje zvolit vstupní data, která může představovat testovací obrázek, náhodně generovaná data nebo mohou být data načtena ze souboru.

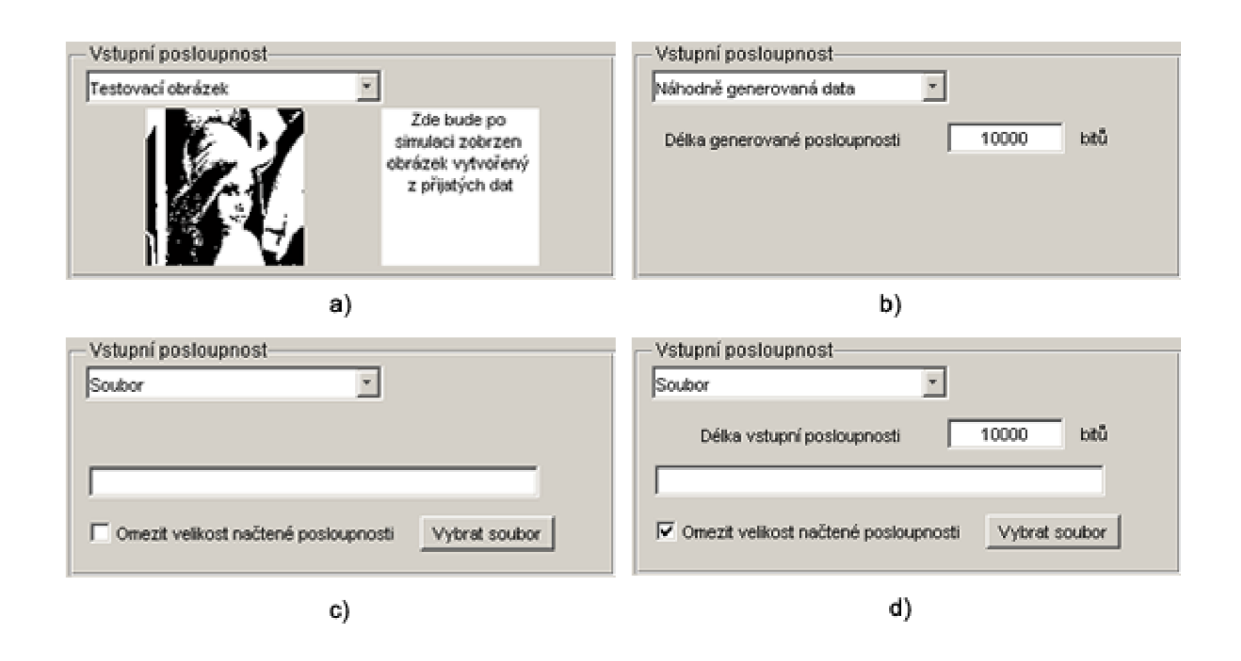

Obr. 3.2: Možnosti volby vstupních dat

N a obrázku 3.2 jsou zobrazeny všechny čtyři možnosti volby vstupních dat. Část a) představuje zvolení vstupních dat ve formě obrázku. Data reprezentují jednotlivé pixely obrázku. Tato možnost ilustruje míru poškození datové posloupnosti v kanálu, avšak není příliš vhodná pro pozorování chybovosti, protože z obrázku je patrné až poměrně vysoké poškození. Část b) Náhodně generovaná data znamená, že jako vstupní data bude zvolena náhodně vygenerovaná posloupnosti bitů "0" a "1". Data jsou pokaždé náhodně zvolena a tuto skutečnost nelze nijak ovlivnit. Části c) a d) společně vyžadují volbu souboru, který je načten jako bitová posloupnost. Výběr lze provést kliknutím na tlačítko Vybrat soubor nebo zadat úplnou cestu včetně názvu souboru do prázdného řádku. Při volbě c) bude celý soubor převeden na posloupnost bitů a tato pak bude považována za vstupní data modelu. Při volbě d) bude délka vstupních dat omezena na požadovanou velikost.

Maximální délka vstupní posloupnosti je omezena na 10<sup>6</sup> bitů a to z důvodu omezené velikosti paměti RAM . Je možné, že při používání 64 bitové verze Matlabu bude možné simulovat vstupní posloupnost větší délky, ale tuto možnost nemám vyzkoušenou.

Další volbou jsou Parametry rádiového prostředí. Zde je možné volit ze šesti možností typu kanálu:

- 1. žádný, tato volba nevyžaduje žádné dodatečné údaje. Signál, který je představován, po OFDM modulaci, časovými vzorky přímo vstupuje do OFDM demodulátoru a není nijak poškozen. V tomto případě musí vždy vyjít chybovost rovná 0. Tato možnost dovoluje zkontrolovat správnou funkci modelu.
- 2. Interferenční, v případě volby interferenčního kanálu se k časovým vzorkům signálu přičítá interferenční signál. Velikost utlumení nebo zesílení interferenčního signálu závisí na zvoleném poměru C/I, který je pro simulaci vyžadován. Popis interferenčního signálu je uveden v sekci 3.3.1.
- 3. AWGN, kanál typu AWGN přidává k časovým vzorkům signálu náhodný šum, jeho velikost je dána poměrem S/N. Více o tomto kanálu je zmíněno v sekci 3.3.1.
- 4. fiat Rayleigh, popis tohoto typu kanálu je zmíněn v sekci 3.3.1, u tohoto typu kanálu lze měnit vliv kanálu v rozmezí 25 %, 50 %, 75 % nebo až 100 %. Více o vlivu kanálu je zmíněno v sekci 3.3.1. K poškozenému signálu se dále přičítá šum. Veliskot šumu je definována poměrem S/N .
- 5. PedA, neboli Pedestrian A,popis kanálu je zmíněn v sekci 3.3.1, míru poškození signálu je možné měnit volbou Vlivu kanálu, dále je k signálu přidáván šum, který je definován poměrem S/N.
- 6. PedB, neboli Pedestrian B, popis kanálu je zmíněn v sekci 3.3.1, míru poškození signálu je možné měnit volbou Vlivu kanálu, dále je k signálu přidáván šum, který je definován poměrem S/N.

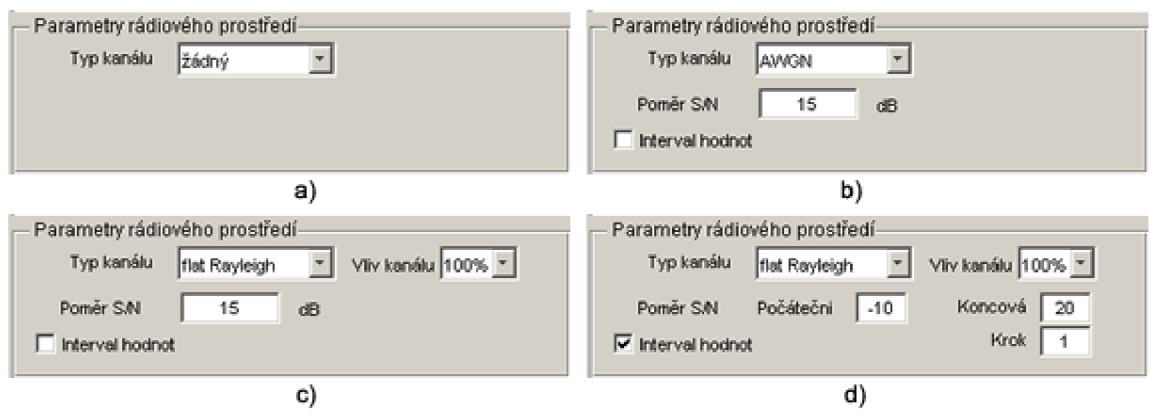

Obr. 3.3: Možnosti volby parametrů rádiového prostředí

Na obrázku 3.3 jsou zobrazeny možnosti volby parametrů rádiového prostředí.

Část a) typ kanálu žádný nevyžaduje žádné doplňující údaje. Část b) je stejná pro AWGN a Interferenční kanál, zde je potřeba zvolit i poměr  $S/N$  (resp.  $C/I$ ). Namísto jedné hodnoty je možné zvolit i krokování poměru S/N (resp. C/I), tuto možnost vyobrazuje část d). Počáteční hodnota je hodnota od které je pomě r S/ N měněn do koncové hodnoty zadané v poli Koncová, s krokem udaným v poli Krok. Na obrázku u volby d) je zobrazeno nastavení simulace, kdy se postupně provede simulace s prvotním nastavením poměru  $S/N$  na hodnotu -10 dB, následně je tato hodnota zvětšována o 1 dB, simulace skončí po odsimulování poslední hodnoty S/N = 20 dB. Při volbě kanálu fiat Rayleigh, PedA nebo PedB je navíc možné volit i vliv kanálu, tato možnost je zobrazena v části c).

#### **Interferenční signá l**

Interferenční signál je definován v modelu jako časové vzorky signálu vystupujícího z vytvořeného modelu o určitém nastavení. Toto nastavení je:

- Vnitřní modulace: 64QAM
- $\bullet$  N CELL ID: 5
- n RNTI: 489
- Data jsou přenášena v celé šířce pásma, SchVec:  $=[1, 1, 1, 1, 1, 1]$ ;
- Vstupní data jsou načtena ze souboru test file.JPG, velikost souboru je omezena v případě uplinku na 17040 bitů, v případě downlinku na 18360 bitů.

#### **AWG N**

Při použití kanálu tohoto typu je k signálu přičten náhodný šum o velikosti, která je dána hodnotou poměru S/N. Přidání AWGN šumu, s poměrem S/N, k signálu probíhá ve funkci LTE channel model.m, která byla převzata z modelu, který je součástí prací [9] a [12].

#### **Vli v kanál u**

U typ ů kanálů fiat Rayleigh, PedA a PedB je možnost snížit účinky kanálu na signál volbou vlivu kanálu. To znamená , že výsledný signál vystupující z modelu rádiového prostředí je kombinací nepoškozeného signálu a signálu, který byl poškozen v daném typu rádiového kanálu. Tento vliv je nastavitelný v rozmezí 25 % až 100 % s krokem 25 %. V případě volby 25 % je výsledný signál výsledkem součtu jedné čtvrtiny poškozeného signálu a tří čtvrtin nepoškozeného signálu. Velikost šumu odpovídá nastavené hodnotě poměru S/N.

#### **Společná nastavení model ů rádiovýc h kanál ů fiat Rayleigh, PedA a PedB**

Modely rádiového kanálu fiat Rayleigh, PedA a PedB jsou převzaty z literatury [9], [12]. Pro zakomponování modelů do mého systému bylo potřeba nastavit značné množství parametrů , tak, aby odpovídali konkrétnímu nastavení shodnému s nastavením mého modelu.

Dále bylo vybráno jen několik nastavení rádiového prostředí ze všech možných. Vybrané typy modelu rádiového kanálu jsou AWGN , fiat Rayleigh, PedA a PedB. Společné nastavení těchto kanálů je:

- ChanMod.time correlation  $=$  independent;
- ChanMod.filtering  $= \text{BlockFading};$

Více o významu těchto nastavení se dozvíte v literatuře [9], [12].

#### **Fiat Rayleigh**

Při zvolení ChanMod.filtering = BlockFading, je účinek tohoto kanálu následující. Z časově frekvenční struktury je část signálu, odpovídající celé šířce pásma ve frekvenční oblasti a šířce jednoho subrámce , tedy časového úseku o délce 1 ms, v časové oblasti, vynásobena náhodnou komplexní hodnotou, která je vygenerována na základě LTE params.channel param RandStream, tedy náhodné sekvence. Tato sekvence je určena číslem channel rand seed. Názorně je vliv tohoto kanálu zobrazen na obrázcích 3.4, 3.5 a 3.6. Všechny tři obrázky zobrazují strukturu rádiového rámce, první obrázek 3.4 zobrazuje strukturu radiového rámce před vysíláním, stejná struktura rádiového rámce je použita i při demonstraci účinků modelů kanálů PedA a PedB. Jelikož je použita modulace QPSK jsou všechny symboly stejně veliké mají hodnotu 1, nejsou zaplněny pouze resource elementy, ve kterých není vysíláno, tedy krajní části synchronizačních signálů a nevyužitá část posledního subrámce. Obrázek 3.5 zobrazuje strukturu rádiového rámce po průchodu kanálem bez přidaného šumu. Z obrázku je patrný vliv kanálu popsaný výše. Obrázek 3.6 zobrazuje detail subrámce číslo 1 a 2.

#### **PedA**

Model kanálu PedA, tedy Pedestrian A definovaný ITU , je dán jeho impulsní odezvou, která je zobrazena modře na obrázku 3.7.

Dále je, vlivem zvoleného parametru ChanMod.filtering = BlockFading, aplikována matice definující kanál na celou šířku pásma ve frekvenční oblasti a jeden subrámec v časové oblasti. Vliv poškození struktury rádiového rámce je patrný z obrázku 3.8, detail poškození je zobrazen na obrázku 3.9.

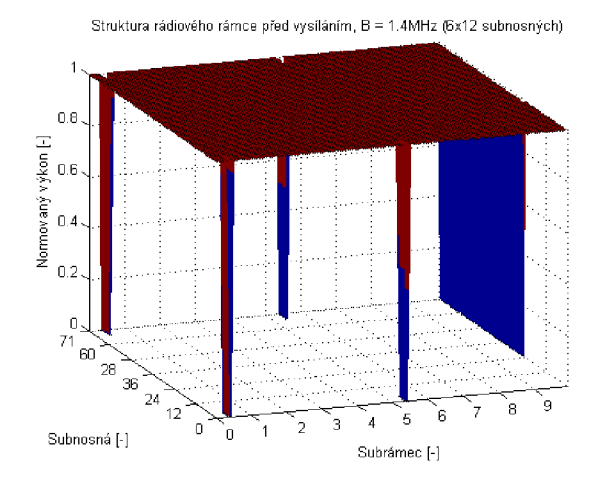

Obr. 3.4: Stav Rádiového rámc e před vstupem do rádiového prostředí

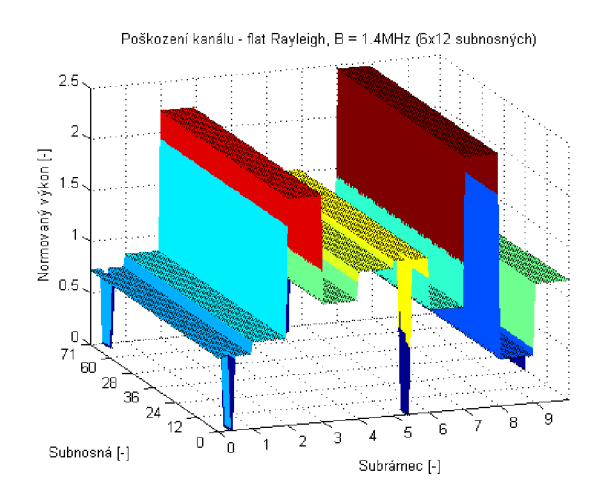

Obr. 3.5: Poškození rádiového rámce při použití modelu kanálu flat Rayleigh

Rozdíl účinků modelu rádiového kanálu oproti modelu fiat Rayleigh je především v proměnném zesílení subnosných v celé šířce pásma . Zesílení se mění poměrně málo.

#### **PedB**

Model rádiového kanálu PedB, tedy Pedestrian B definovaný ITU , je velmi podobný modelu rádiového kanálu PedA, rozdílná je pouze Impulzní odezva kanálu. Tato odezva je zobrazena na obrázku 3.7 červeně.

Vliv poškození struktury rádiového rámce při průchodu signálu moelem rádiového kanálu typu PedB je zobrazen na obrázku 3.10, detail poškození je zobrazen na obrázku 3.11. Na obrázku 3.4 je vyobrazena struktura radiového rámce před vstupem signálu do modelu rádiového prostředí.

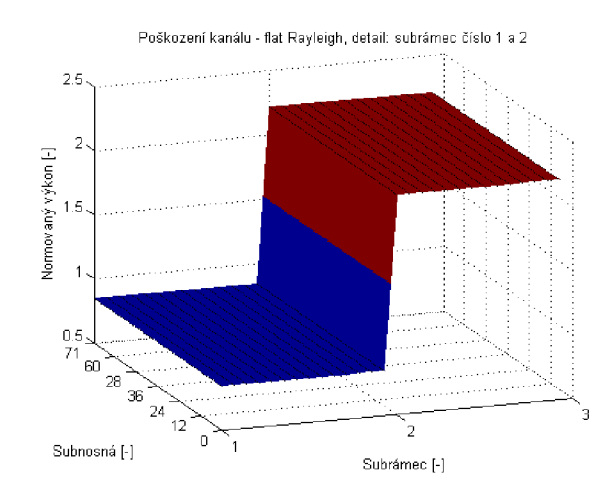

Obr. 3.6: Poškození rádiového rámce při použití modelu kanálu flat Rayleigh, detailní pohled

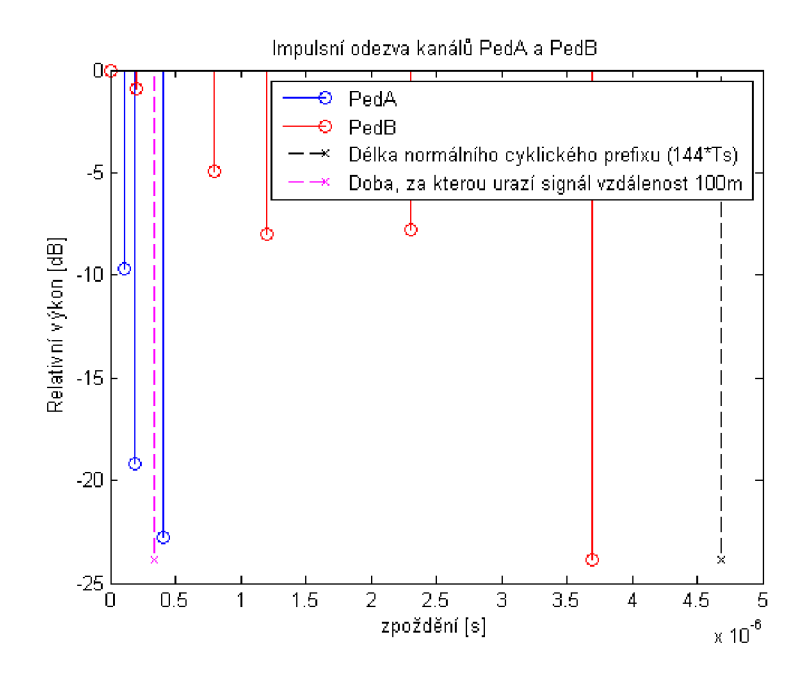

Obr. 3.7: Impulsní odezva modelu rádiového kanálu PedA a PedB

#### Popis jednotlivých tlačítek a start simulace

Na obrázku 3.1 je v pravé části zobrazeno 5 tlačítek. První dvě tlačítka Nastavení modelu a Nastavení zobrazení slouží k nastavování vlastností modelu a nastavení zobrazování informací o procesu simulace. Další skupina tlačítek Zobrazení IQ diagramů a Zobrazení mapování RB slouží ke zobrazení informací o signálu před vstupem do modelu rádiového kanálu a po výstupu z modelu rádiového kanálu. Poslední tla-

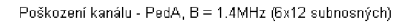

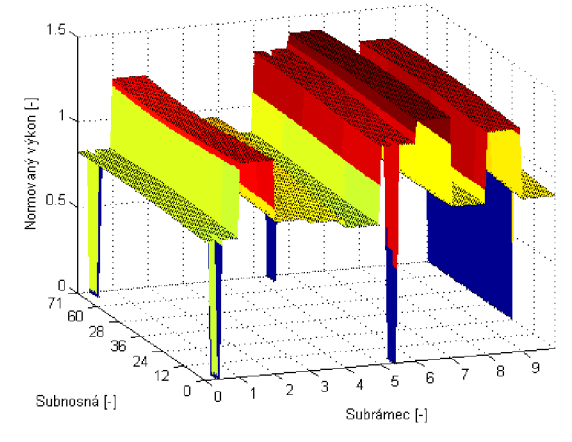

Obr. 3.8: Poškození rádiového rámce při použití modelu kanálu PedA

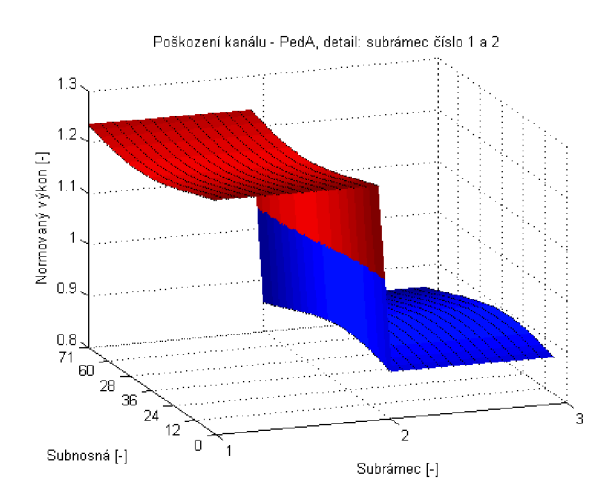

Obr. 3.9: Poškození rádiového rámce při použití modelu kanálu PedA, detailní pohled

čítko Start spouští proces simulace. Pokud je zvolena volba Interval hodnot, v části Parametry rádiového kanálu, objeví se tlačítko Závislost BER , S/N . Toto tlačítko slouží na zobrazení výsledků simulace, konkrétně závislosti chybovosti na poměru S/N (resp. C/I). Více informací o jednotlivých tlačítkách je uvedeno v následujících kapitolách 3.3.2 až 3.3.6.

#### **Start simulace**

Tlačítko Start spouští proces simulace. Popis procesu je uveden v kapitole 3.4. Po provedení simulace se zobrazí okno s informací o úspěšném provedení simulace. Ve spodní části hlavního okna, v sekci Výsledky simulace, se po provedení simulace

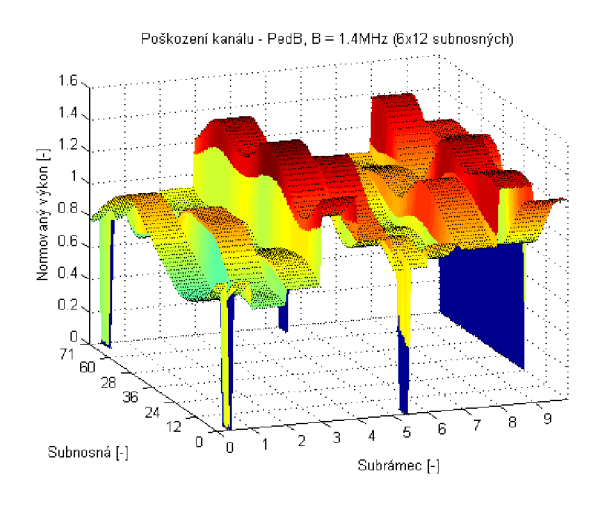

Obr. 3.10: Poškození rádiového rámce při použití modelu kanálu PedB

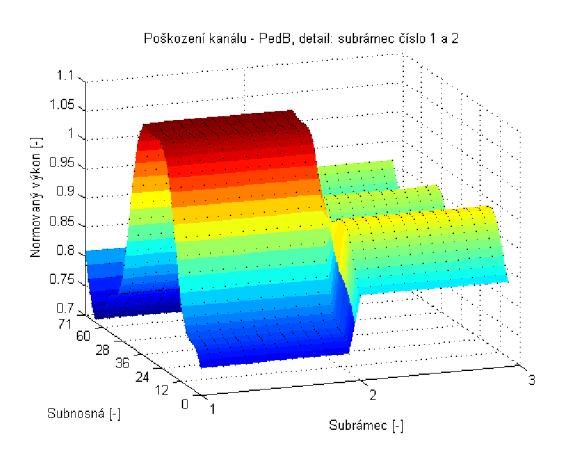

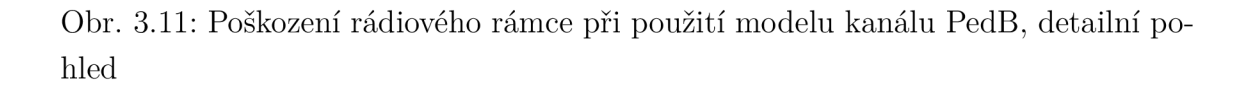

zobrazí chybovost a celková doba simulace. Během trvání procesu se plní proces bar a dává tím uživateli informaci o průběhu simulace.

Pokud bylo nastaveno zobrazování výpisu informací o procesu simulace, jsou tyto informace vypisovány ve spodní částí hlavního okna.

## 3.3.2 Možnosti nastavení parametrů modelu

Na obrázku 3.12 je zobrazeno rozhraní pro změnu parametrů modelu systému LTE. Jednotlivé položky mají význam:

- 1. Downlink
	- (a) Modulace, odpovídá modulační technice, která bude použita pro vnitřní modulaci

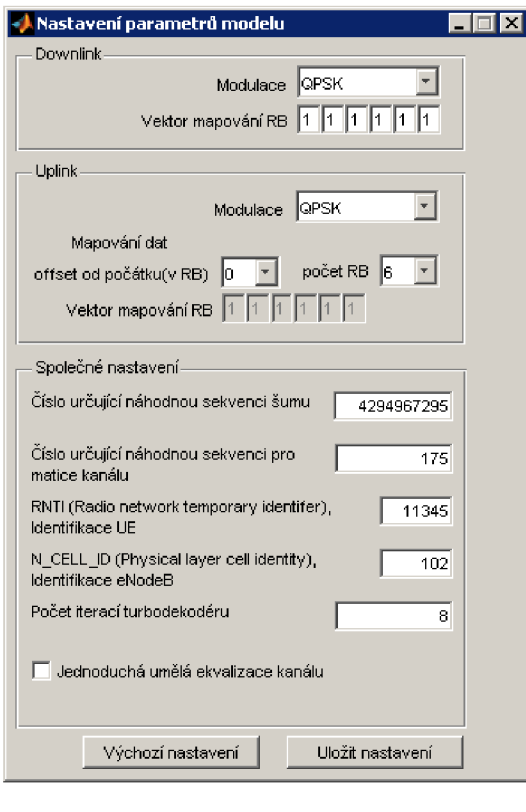

Obr. 3.12: Možnosti nastavení parametrů modelu systému LTE

- (b) Vektor mapování resource bloků, podle zadaného vektoru budou mapovány uživatelská data do struktury rádiového rámce. První pole označuje resource blok 0, poslední resource blok 5. Do polí je možné zadat čísla 0 nebo 1. Hodnota 1 značí, že do daného resource bloku budou symboly umísťovány. Hodnota 0 značí, že do daného resource bloku nebudou vkládány symboly přenášející zakódovanou informaci.
- 2. Uplink
	- (a) Modulace, odpovídá modulační technice, která bude použita pro vnitřní modulaci
	- (b) Mapování dat, offset od počátku (v RB) znamená, že data budou mapována až od zvoleného resource bloku. Počet RB je počet resource bloků, které budou využity pro mapování symbolů. To znamená , že mapování začne od resource bloku uvedeného v poli offset od počátku (v RB) a bude mapováno postupně do následujících resource bloků, počet těchto resource bloků je dán polem Počet RB. Po stisku tlačítka Uložit nastavení se objeví aktuální Vektor mapování RB, který má stejný význam jako u downlinku
- 3. Společné nastavení
- (a) Číslo určující náhodnou sekvenci šumu, je číslo, které je použito jako seed (inicializační číslo) pro náhodný generátor. Tento generátor generuje sekvenci dat, která je použita pro vytváření šumu. To znamená, že toto číslo přímo určuje, jak bude vypadat šum v rádiovém kanálu, pokud bude toto číslo stejné pro rozdílná nastavení kanálu, tak výsledkem bude stejný šum, který se bude přičítat k časovým vzorkům v modelu rádiového kanálu. Povolené hodnoty jsou od 0 do 4 294 967 295.
- (b) Číslo určující náhodnou sekvenci pro matice kanálu, toto číslo má obdobou funkci jako Číslo určující náhodnou sekvenci šumu, s tím rozdílem, že toto číslo je použito jako seed pro generátor náhodných hodnot, které se používají pro matice kanálu typu fiat Rayleigh, PedA, PedB. Povolené hodnoty jsou od 0 do 4 294 967 295.
- (c) RNT I (Rádio network temporary identifer), Identifikace UE . Toto číslo identifikuje UE a je významné pro skramblování. Je možné volit hodnoty od 0 do 65535.
- (d) N CELL ID (Physical layer cell identity), Identifikace eNodeB. Slouží k identifikaci eNodeB, toto číslo je důležité hlavně pro skramblování na downlinku a pro mapování dat, kdy je z něho odvozovány referenční symboly, primární a sekundární synchronizace. Je možné volit čísla od 0 do 503.
- (e) Počet iterací turbo dekodéru, nastaví počet iterací turbo dekodéru. Možné hodnoty jsou 1 až 64. Horní mez je nastavena z důvodu zdlouhavosti procesu.
- (f) Jednoduchá umělá ekvalizace kanálu, zaškrtnutím volby je povolena jednoduchá ekvalizace popsaná v kapitole 3.5.

Tlačítkem Uložit nastavení se provede kontrola správnosti zadaných hodnot. V případě správnosti bude nastavení uloženo a zobrazena informace o uložení. V případě chyby bude zobrazena chybová hláška a pole se špatnou informací bude zvýrazněno červeně.

Výchozí nastavení, které je definováno autorem lze nastavit stiskem tlačítka Výchozí nastavení.

# 3.3.3 Možnosti nastavení výpisu informací o probíhajícím procesu

Obrázek 3.13 zobrazuje veškeré možnosti nastavení výpisu informací, které je možné vypsat do hlavního okna. Nastavení je rozděleno do několika skupin.

- 1. v prvním sloupci je nejvýše zobrazena skupina výpisu o chybách.
- 2. v dolní části jsou samostatně uvedeny tři ovládací prvky

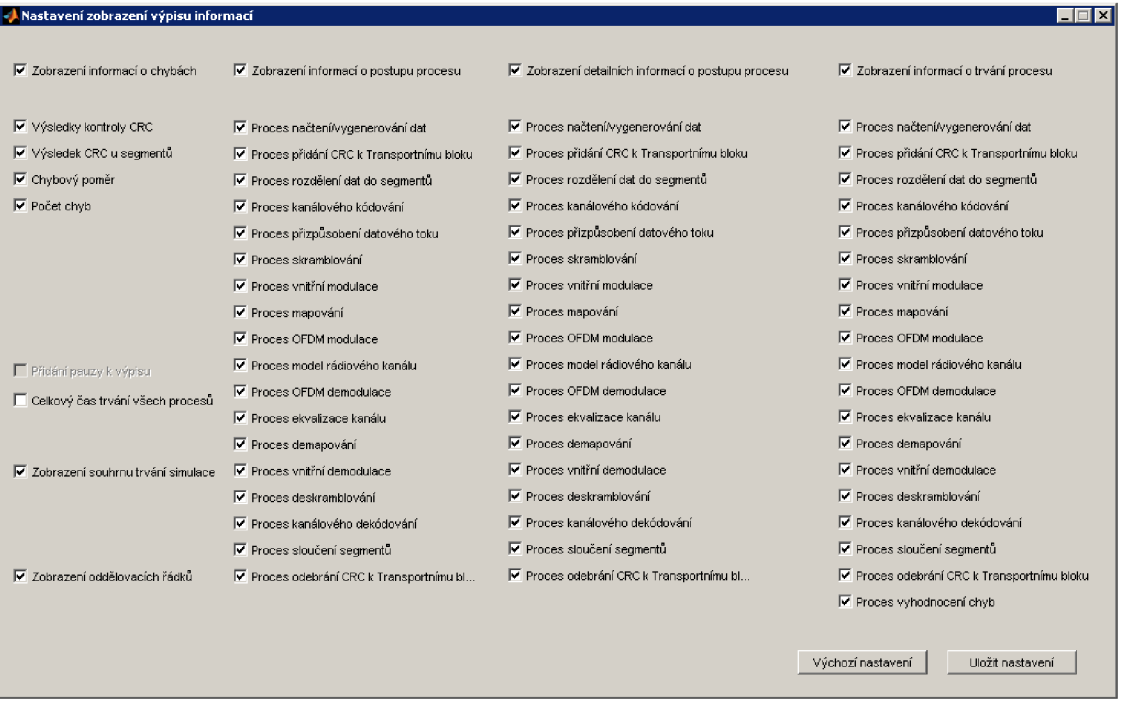

Obr. 3.13: Možnosti nastavení vypisování informací o postupu procesu modelu systému LTE

- (a) Celkový čas trvání všech procesů, vypíše sumu trvání jednotlivých procesů. Tato suma je rozdílná od času simulace, protože zahrnuje pouze časy vykonávání funkcí.
- (b) Zobrazení souhrnu o trvání simulace, zobrazuje informace o stavu simulace s odhadem času, kdy bude dokončena.
- (c) Zobrazení oddělovacích řádků, zobrazí oddělovací řádky, které umožňují větší přehlednost výpisu.
- 3. druhý sloupec je věnován Zobrazení informací o postupu procesu, zobrazuje základní informace o tom, že daný proces byl dokončen.
- 4. Třetí sloupec umožňuje zobrazit detailní informace o procesech, příkladem může být počet bitů vstupujících a vystupujících z turbo kodéru.
- 5. Poslední sloupec umožňuje zobrazit časy trvání jednotlivých procesů.

Každá skupina je ovládána nejvyšším polem, které aktivuje nebo deaktivuje celou skupinu. Při aktivované skupině je pak možné zvolit jaké informace ná s zajímají a mají být zobrazeny.

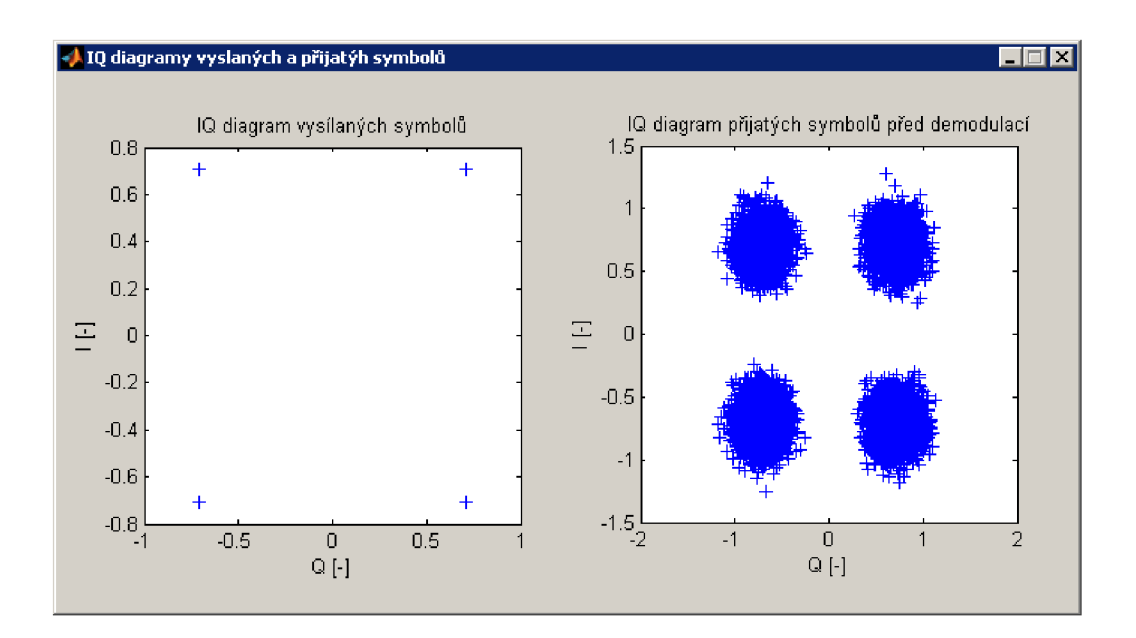

Obr. 3.14: Příklad zobrazených IQ diagramů pomocí modelu systému LTE

## 3.3.4 Zobrazení IQ diagramu

Po kliknutí na tlačítko Zobrazení IQ diagramů, které je umístěno na hlavním rozhraní, se zobrazí dvojice IQ diagramů, levý diagram odpovídá stavu před poškozením v modelu rádiového kanálu. Pravý diagram zobrazuje symboly, které byly přijaty v přijímači. Příklad zobrazených IQ diagramů je uveden na obrázku 3.14.

## 3.3.5 Zobrazení struktury rádiového rámce

Na obrázku 3.15 je zobrazena struktura rádiového kanálu pomocí modelu systému LTE . Model umožňuje zobrazit strukturu rádiového rámc e v takové podobě , v jaké ji uživatel simuluje. Celkem je možné zobrazit 6 typů zobrazení struktury rádiového kanálu:

- 1. Podrobnosti, zobrazuje informace o tom, jaký resource element je zaplněn konkrétním symbolem. Z tohoto přehledu je možné vyčíst pozice referenčních symbolů, dále symbolů, které nesou zakódovanou informaci. V případě downlinku je zde uvedena primární a sekundární synchronizace.
- 2. Modul, zobrazuje modul vysílaných symbolů před průchodem blokem rádiového kanálu.
- 3. Fáze, zobrazuje fázi vysílaných symbolů před průchodem blokem rádiového kanálu.
- 4. Přijatý signál modul, zobrazuje modul symbolů, které jsou přijímány přijímačem.

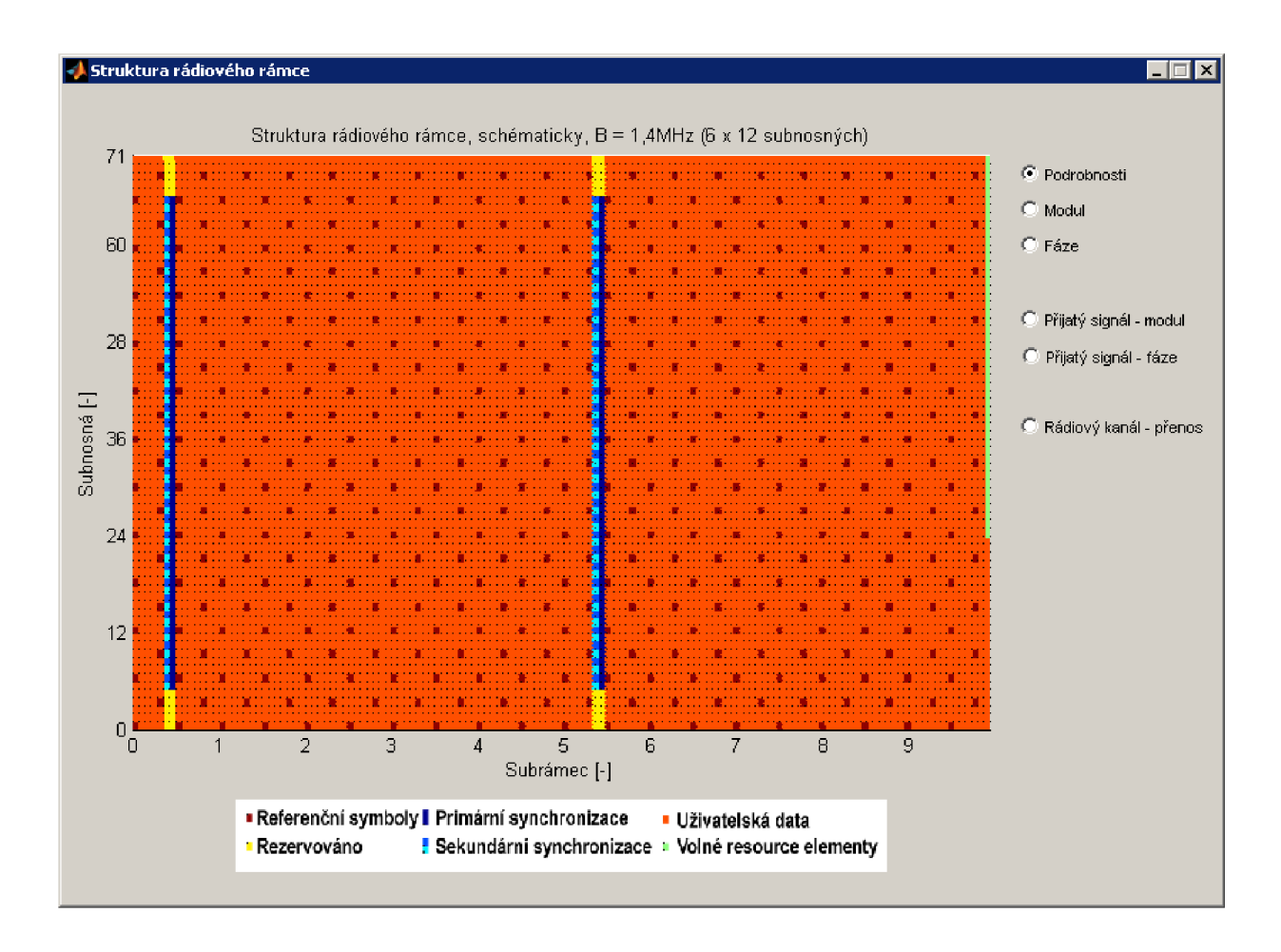

Obr. 3.15: Příklad zobrazení struktury rádiového rámce pomocí modelu systému LTE

- 5. Přijatý signál fáze, zobrazuje fázi symbolů, které jsou přijímány přijímačem. Fáze je uvedena v radiánech.
- 6. Rádiový kanál přenos, zobrazuje přenos rádiového kanálu, ten je definován jako  $10 \cdot \log(B'/B)$ , kde  $B'$  je Struktura rádiového rámce rekonstruovaná v přijímači a  $B$  je struktura rádiového rámce před vysíláním.

# 3.3.6 Zobrazení závislosti chybovosti na poměru S/N (resp.  $C/I$

Nej důležitějším výstupem modelu je informace o chybovosti. Pokud je simulován interval hodnot S/N (resp. C/I) je možné zobrazit závislost chybovosti na poměru S/N (resp. C/I). Příklad zobrazení je uveden na obrázku 3.16. V horní části okna je uveden přehledný graf, který zobrazuje závislost chybovosti na poměru S/N (resp.  $C/I$ ), v dolní části okna je uvedena tabulka s hodnotami poměru  $S/N$  (resp.  $C/I$ )

a chybovosti, tak jak byly naměřeny. Hodnoty v tabulce lze označit a zkopírovat, následně je možné zpracovávat hodnoty v jiném programu.

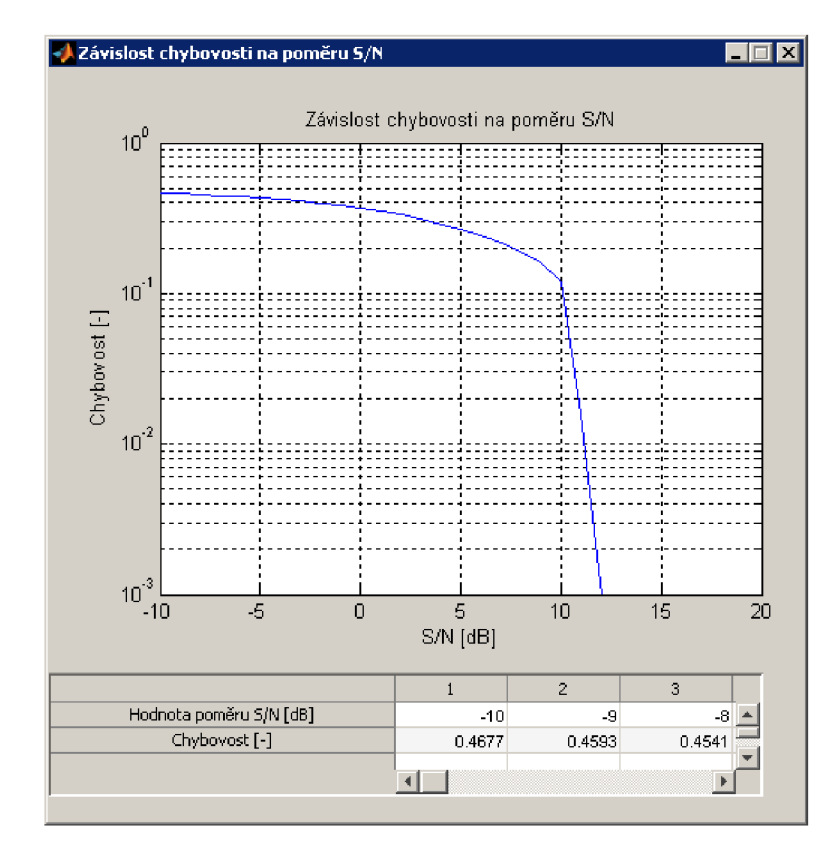

Obr. 3.16: Příklad zobrazení závislosti chybovosti na poměru S/N pomocí modelu systému LTE

# 3.4 Blokový diagram

Tato sekce se zaměřuje na grafické znázornění funkce modelu systému LTE . Na obrázcích 3.17, 3.18 a 3.19 je znázorněn průběh procesu simulace.

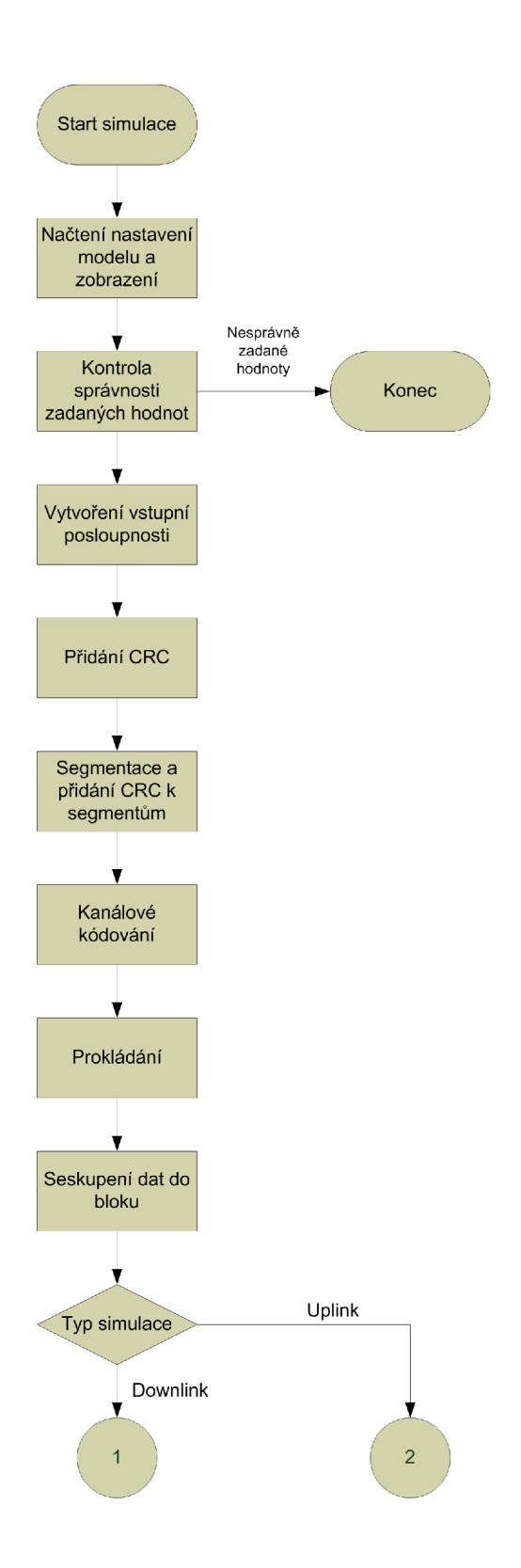

Obr. 3.17: Blokové schéma modelu systému LTE , část 1

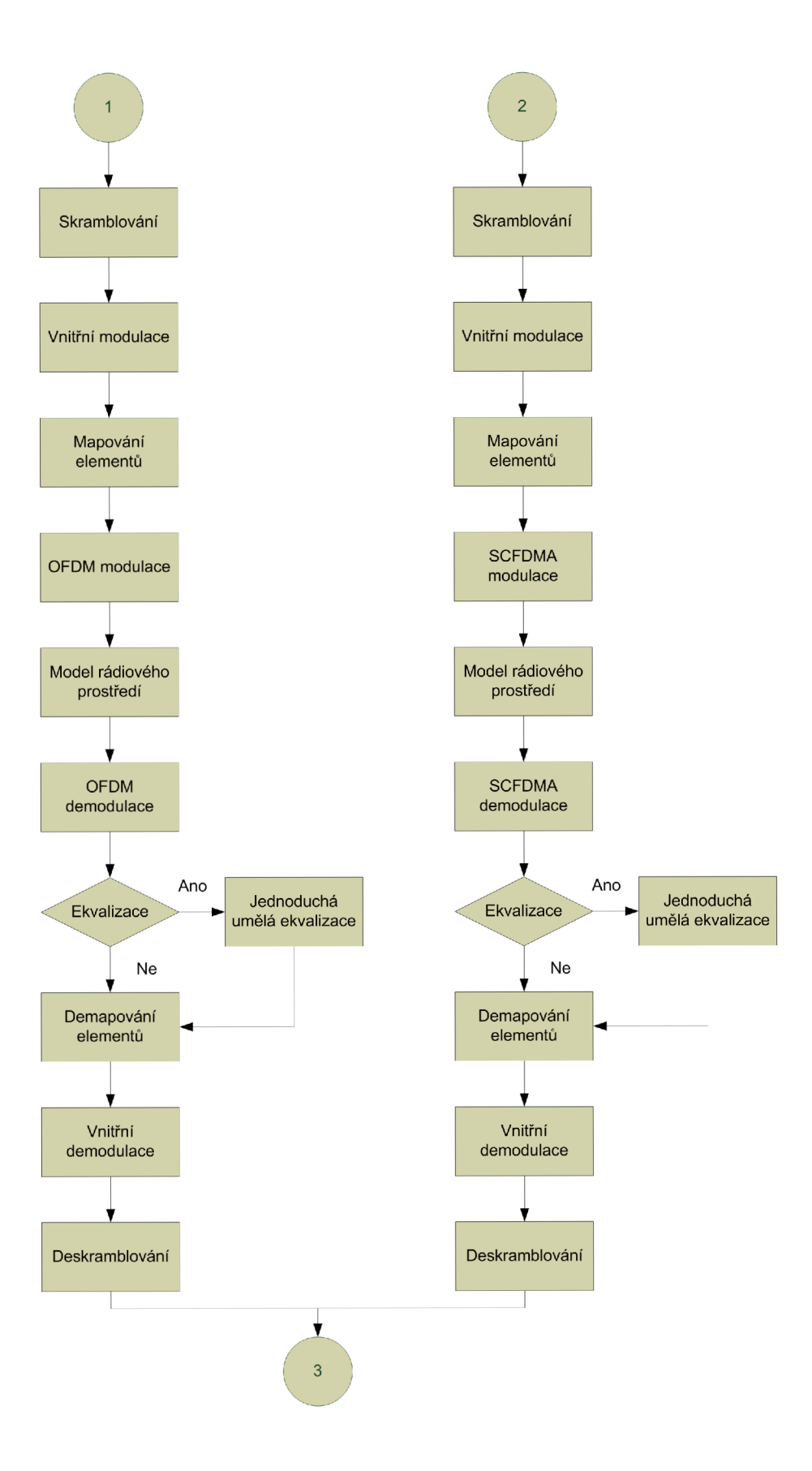

Obr. 3.18: Blokové schéma modelu systému LTE , část 2

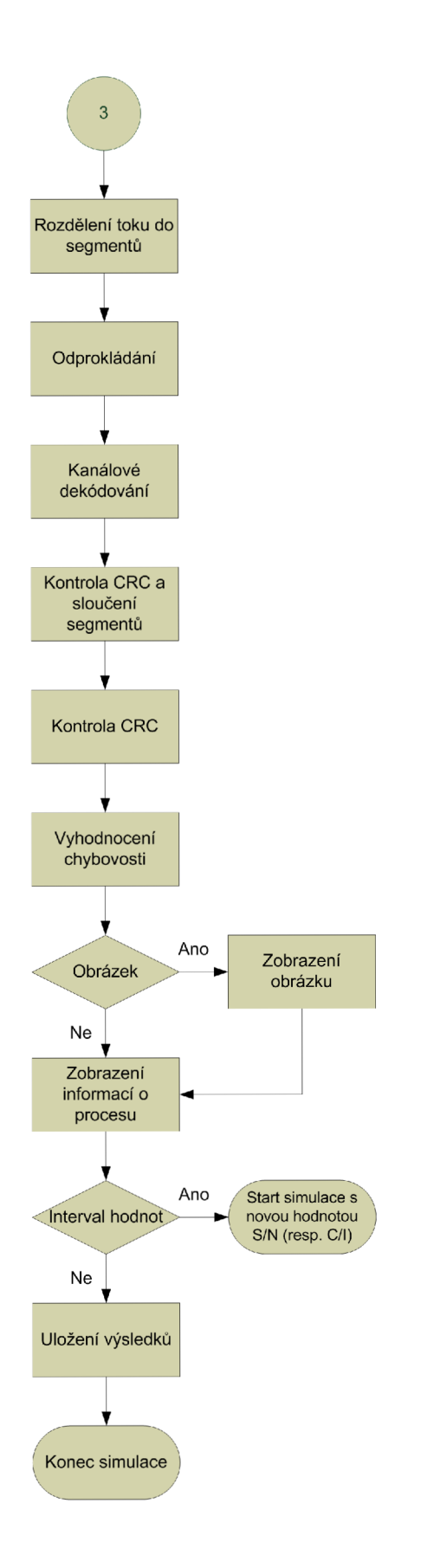

Obr. 3.19: Blokové schéma modelu systému LTE , část 3

# 3.5 Popis blokového diagramu a vytvořených funkcí

Simulace začíná zmáčknutím tlačítka Start v hlavním okně programu.

#### **Načtení nastavení modelu a zobrazení**

Prvním krokem je načtení nastavení modelu a načtení nastavení zobrazení modelu. Tento krok se vykonává částečně při spuštění skriptu GUI.m, kdy je kontrolováno, jestli existují soubory s nastavením, pokud ano, načte se nastavení z nich. Pokud ne, použije se výchozí nastavení. Jestliže dojde ke změně parametrů při spuštěném skriptu GUI.m, bude toto nastavení předáno hlavnímu rozhraní ihned po zmáčknutí tlačítka uložit nastavení nebo tlačítka výchozí nastavení. Po zmáčknutí tlačítka start se toto nastavení přepíše do proměnných, podle kterých se řídí běh programu.

#### Kontrola správnosti zadaných hodnot

V tomto kroku je kontrolováno, zda byly hodnoty v zadávacích polích zadány ve správném formátu a jestli jsou v povoleném rozsahu. Pokud ano, skript pokračuje dál, pokud ne, špatně zadané pole zčervená, objeví se varovná informace a simulace končí. Uživatel musí opravit hodnotu a spustit znovu simulaci.

#### **Vytvoření vstupní posloupnosti**

N a obrázku 3.20 je znázorněn proces vytvoření vstupní posloupnosti. Podle zvoleného typu vstupní posloupnosti jsou data načtena jako jednotlivé pixely testovacího obrázku. Nebo jsou data generována pomocí generátoru náhodné posloupnosti. Poslední možností je použít jako vstupní data soubor, který je reprezentován posloupností bitů. Pokud je jako vstupní datová posloupnost použit soubor, je možné načíst celý soubor nebo jeho velikost následně omezit.

#### Přidání CRC

Přidání kontrolního součtu se provádí podle postupu popsaného v kapitole 1.2. V modelu tento krok provádí funkce add\_CRC.m.

#### **Segmentace a přidání CRC k segmentům**

Rozdělení transportního bloku na segmenty a přidání kontrolního součtu ke všem segmentům je popisováno v kapitole 1.3. V modelu tento krok provádí funkce cb-Segmentation.m.

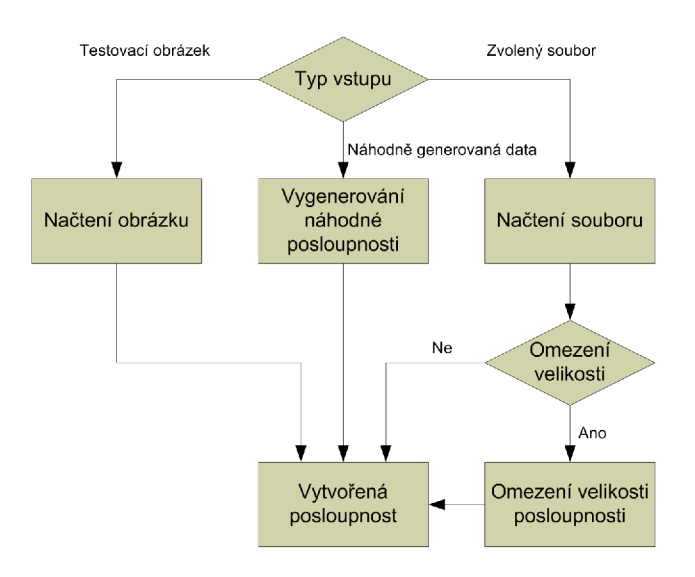

Obr. 3.20: Blokové schéma vytvoření vstupní posloupnosti

## Kanálové kódování

V bloku Kanálové kódování je vytvořená posloupnost zakódována pomocí turbo kodéru. Proces je popisován v kapitole 1.4. Operace provádí funkce chCoding.m.

## **Prokládání**

Data jsou následně přeskládána podle definice v kapitole 1.5, neprovádí se pouze přizpůsobení datového toku. Tuto část provádí také funkce chCoding.m.

## **Sloučení dat do bloku**

následně jsou data sloučena podle definice uvedené v kapitole 1.6. Operace se vykonává ve funkci chCoding.m.

## **Skramblování**

Proces skramblování se liší v závislosti na použitém směru simulace. Skramblování na downlinku je popisováno v kapitole 1.7, provádí jej funkce scrambling\_dl.m. V případě uplinku je proces popisován v kapitole 2.4 a provádí jej funkce scrambling\_ul.m.

## **Vnitřní modulace**

Proces vnitřní modulace je stejný jak pro downlink, tak pro uplink. Popis procesu naleznete v kapitole 1.8. Proces vykonává funkce modulace.m

## **Mapování element ů**

Proces mapování elementů je popisován v kapitole 1.11 pro downlink a v kapitole 2.5 pro uplink. Proces zajišťuje umístění zakódovaných uživatelských dat do struktury radiového rámce a přidání pomocných signálů, jako jsou synchronizační signály a referenční signály. Mapování signálu na downlinku zajišťuje funkce mapper dl.m, na uplinku funkce mapováni uplink.m.

## **OFD M a SC-FDM A modulace**

Proces OFDM modulace je popsán v kapitole 1.12 v případě downlinku, vykonává jej funkce OFDMMod dl.m. V případě uplinku je SC-FDMA modulace popsána v kapitole 2.6, proces vykonává funkce SCFDMAmod ul.m. Proces má za úkol převést symboly na časové vzorky signálu. V modelu se používá komplexní obálka signálu, nedochází tedy ke konverzi signálu do vysílacího pásma.

## **Mode l rádiového prostředí**

Model rádiového prostředí je stejný pro uplink i downlink, jednotlivé modely kanálu jsou popsány v kapitole 1.13.

## **OFD M a SCFDM A demodulace**

Proces OFDM demodulace je popisován v kapitole 1.14, vykonává jej funkce OFDM-DeMod dl.m. Proces SC-FDMA demodulace je popisován v kapitole 2.7, vykonává jej funkce SCFDMAdemod ul.m. Proces převádí časové vzorky signálu na symboly, které jsou ukládány do matice reprezentující časově frekvenční strukturu rádiového rámce.

## **Ekvalizace**

Proces jednoduché umělé ekvalizace provádí napravení frekvenční charakteristiky přijatého signálu. Tento proces je však velmi zjednodušen a provádí korekci frekvenční charakteristiky tím, že část časově frekvenční struktury rádiového rámc e vynásobí převrácenou hodnotou podílu přijatých vzorků referenčních symbolů a rekonstruovaných ideálních referenčních symbolů v oblasti jednoho resource bloku, tzn. oblast o velikosti 12 subnosných ve frekvenční oblasti a 7 OFDM symbolů v časové oblasti. Ekvalizaci provádí funkce vyrovnani Kanalu dl.m v případě downlinku a vyrovnani Kanalu ul.m v případě uplinku.

## **Demapování element ů**

Proces demapování elementů je popsán v kapitole 1.16 v případě downlinku a vykonává jej funkce Demapper dl.m. V případě uplinku je proces popsán v kapitole 2.8 a vykonává jej funkce demapovani uplink.m.

## **Vnitřní demodulace**

Proces vnitřní demodulace probíhá podle popisu, který je uveden v kapitole 1.18. Tento proces je stejný pro downlink i uplink. Jeho hlavní úlohou je převést posloupnost symbolů na posloupnost bitů. Proces vykonává funkce demodulace.m.

## **Deskramblování**

Proces deskramblování je popisován v kapitole 1.19 v případě downlinku a v kapitole 2.9 v případě uplinku. Hlavním úkolem procesu je obnovit zakódované bity, které byly skramblovány. Tento proces je zde kvůli snížení interferencí.

### **Rozdělení toku do segment ů**

Proces Rozdělení toku do segmentů je popisován v kapitole 1.20. Tento proces je stejný pro downlink i uplink a má za úkol rozdělit zpracovávaná dat na segmenty, které jsou dále zpracovávány v bloku Přizpůsobení datového toku a Kanálové dekódování. Proces je vykonáván ve funkci chCoding.m.

## **Odprokládání**

Proces Odprokládání je součástí operace přizpůsobení datového toku, kde je vynecháno samotné přizpůsobování toku, ale ostatní části procesu jsou provedeny. Proces je popisován v kapitole 1.21. Proces je vykonáván ve funkci chCoding.m.

## **Kanálov é dekódování**

Proces kanálového dekódování je popsán v kapitole 1.22. Je shodný pro downlink i uplink a jeho hlavní funkcí je obnovit zakódovanou informaci tak, aby byl co nejvíce shodná s původní vysílanou sekvencí, před kanálovým kódováním. Proces je vykonáván ve funkci chCoding.m.

## **Kontrola CR C a sloučení segment ů**

Proces kontroly kontrolních součtů a sloučení segmentů do blokuje popsán v kapitole 1.23. Tento proces je stejný pro downlink i uplink a má za úkol informovat systém o chybném přenosu. Proces vykonává funkce cbDeSegmentation.m.

#### **Kontrola CRC**

Proces kontroly kontrolního součtu je popisován v kapitole 1.24. Tento proces je sekundárni ochranou proti chybnému vyhodnocení příjmu. Pokud by první kontrola u segmentů vyšla správně i s chybně přijatými daty, tak tato druh á kontrola by měla chybu naleznout. Pokud se přenáší malé bloky dat, tak k nim není přikládán další kontrolní součet u segmentů. V tomto případě je toto jediný proces, který se stará o odhalení chyby přenosu. Proces vykonává funkce det\_CRC.m.

#### **Vyhodnocení chybovosti**

Vyhodnocení chybovosti je závěrečný krok simulace, kdy je spočítán chybový poměr, tedy poměr počtu chybných bitů ku přeneseným bitům. Mimo tento poměr lze zobrazit počet chybně detekovaných bitů a výsledky kontroly kontrolních součtů.

O toto vyhodnocení se stará funkce  $\left[ \text{err} nErr \right] = \text{noOFErr}(a, a)$ , kde *a* je původní sekvence, *a\_* je dekódovaná sekvence, *nErr* je počet chyb a *err* je chybový poměr.

V grafu závislosti chybovosti na poměr u S/N(resp. *C/l)* je pak výsledná chybovost upravena tak, aby byla splněna podmínka stanovení chybovosti s několikanásobně vyššího počtu bitů. Konkrétně vytvořený model stanovuje chybovost z 10x většího počtu bitů. To znamená, že pokud je spočítána chybovost  $10^{-5}$  pro sekvenci dat dlouhou právě  $10^5$  bitů bude výsledná chybovost stanovena na hodnotu  $10^{-4}$ .

## 3.6 Tabulka simulací

V této sekci je vypsán seznam simulací. Výsledky simulací jsou detailněji popsány v kapitole 4. Seznam je rozdělen do pěti částí. V první části je uvedena tabulka se společným nastavením pro celou sadu simulací, tabulka A.9 . Tato tabulka slouží ke zpřehlednění tabulek následujících, které obsahují pouze pole, které se mění. Tabulky obsahují název testu a úplné nastavení simulace. Důvodem je opakovatelnost simulace. Pokud se s daným nastavením spustí simulace podruhé, výsledky musí být shodné. Tabulky s nastavením pro jednotlivé testy jsou: A.10, A.11, A.12, A.13 a A.14.

# 4 VÝSLEDKY SIMULACÍ

Tato kapitola se zabývá dosaženými výsledky simulací modelu fyzické vrstvy systému LTE a popisem metody testování. Všechny simulované testy jsou přehledně uvedeny v tabulkách A.9 , A.10, A.11, A.12, A.13 a A.14. Testování je rozděleno do několika sad, kdy každá sada má společné nastavení a mění se tak pouze jen část parametrů.

První sada testů se zaměřuje na zisk turbo dekodéru. Závislost chybového poměru na poměru  $S/N$ , případně  $C/I$ , kde dalším parametrem je počet iterací turbo dekodéru. Druhý sada se zaměřuje na prozkoumání vlivu použité modulace v závislosti na použití interferenčního nebo AWGN kanálu. Tento test je simulován pro uplink i downlink. Poslední sada testů je nej obsáhlejší a zabývá se testy s modelem rádiového prostředí. Je zde pozorován vliv rádiového kanálu. Sada testů obsahuje i testy se zapnutou jednoduchou umělou ekvalizací.

## 4.1 Metoda testování

Každý z testů používá jiné nastavení simulace, avšak velká část nastavení je stejná. Jednotlivé testy označeny číslem a v přehledné tabulce je vypsáno úplné nastavení simulace. Pokud jsou navíc zvolena stejná vstupní data, musí simulace pokaždé proběhnout se stejným výsledkem. Jako vstupní posloupnost je zvolen soubor s názvem test filé.JPG, délka tohoto souboru je následně omezena na hodnotu uvedenou v tabulce. Vlastnost dosažení shodného výsledku je dosažena použitím prvku seed u generátoru náhodných čísel pro rádiový kanálu a šum, tedy AWGN kanál. Tímto je zaručena opakovatelnost testu. Pro všechny testy platí omezení, která jsou uvedena v kapitole 3.2.

## 4.2 Zisk turbo dekodéru

Závislost chybovosti turbo kodéru na poměru S/N se mění s několika parametry. Prvním parametrem je velikost bloku dat, který je zakódován. Dalším parametrem je počet iterací, které turbo kodér provádí před výsledným rozhodnutím. Posledním parametrem je typ použitého interního prokladače, který má také vliv na výslednou chybovost. Z důvodu existence mnoha parametrů se špatně vyhledávají křivky závislosti chybovosti na poměru S/N, které by byly vhodné pro porovnání s dosaženými výsledky. Proto pro porovnání uvádím teoretickou chybovost konvolučního kodéru, která byla získána pomocí nástroje bertool, který je součástí komunikačního toolboxu programu Matlab. Konvoluční kodér je definován strukturou poly2trellis(7, [133 171 165]), který je používán v LTE , s tvrdým rozhodováním. Výsledkem je však závislost chybovosti na poměru  $E_b/N_0$ , ten je přepočítán pomocí vztahu  $\frac{E_s}{N_e} = \frac{SB}{NP}$ uvedený v literatuře [11]. Úpravou dostáváme vztah ,  $\frac{S}{N} = \frac{E_s}{N_0} \cdot \frac{R_s}{B}$ , symbolová rychlost se dá vyjádřit jako  $R_s = R_b/m$ , pro energii symbolu platí  $E_s = E_b \cdot m$ . Upravou dostáváme výsledný vztah  $\frac{S}{N} = \frac{E_b}{N_c} + 10 \cdot \log \frac{R_b}{P}$ , kde hodnoty poměru  $S/N$  a  $E_b/N_0$  jsou zadány v decibelové míře. Pak jsou výsledné křivky vloženy do grafu k porovnání a zobrazeny na obrázku 4.1.

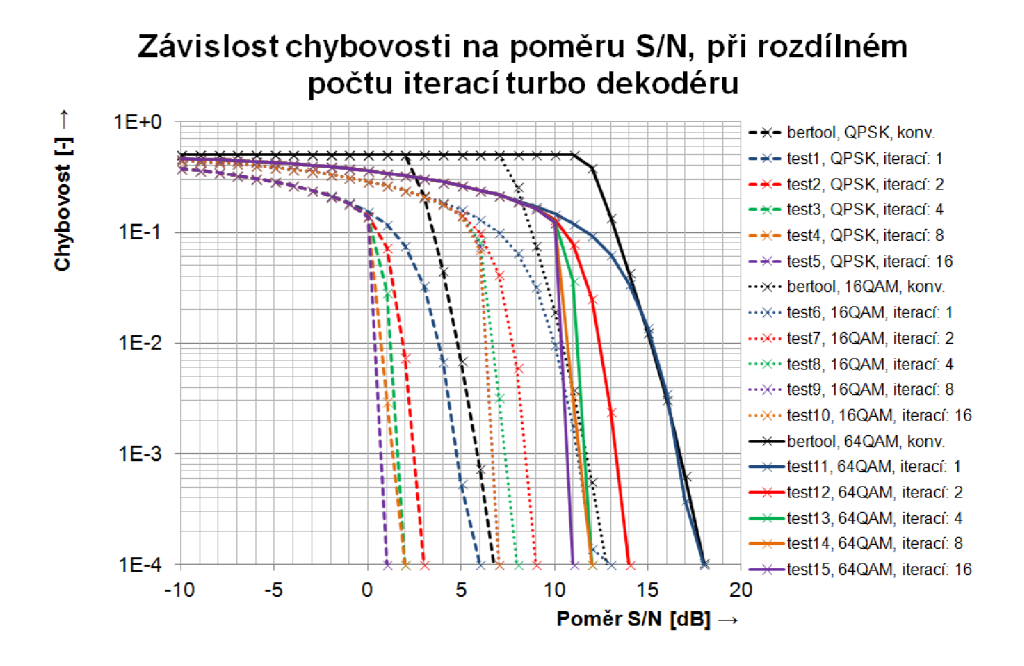

Obr. 4.1: Závislost chybovosti na poměru S/N, při proměnném počtu iterací

Výsledný teoretický průběh závislosti chybovosti na poměru  $S/N$  konvolučního kodéru se velmi přibližuje závislosti turbo kodéru při jedné iteraci. Toto platí pro všechny modulace. Dále lze pozorovat zisk turbo kodéru, který je pro modulaci QPS K přibližně roven hodnot ě 5 dB, pro modulace 16QA M asi 6 dB a pro modulaci 64QA M přibližně 7 dB, což je velmi výrazné zlepšení. Také je vidět, že největší rozdíl je mezi první a druhou iterací. Rozdíl mezí 8 a 16 iteracemi je asi 1 dB, pro všechny modulace. Délka simulace, při použití 16 iterací turbo dekodéru místo 8 iterací, je téměř dvojnásobná.

## 4.3 Vliv použité modulace

Je předpokládáno, že modulace s menším počtem stavů bude dosahovat menší chybovosti při konkrétním poměru  $S/N$  (resp  $C/I$ ), jak modulace s vyšším počtem stavů. Tento předpoklad je založen na znalosti faktu, že vzdálenost symbolů u modulace s vyšším počtem stavů je menší, jak u modulace s vyšším počtem stavů. Sum nebo interference tak více znesnadňují detekci správného symbolu. Vliv použité modulace je sledován na downlinku i uplinku.

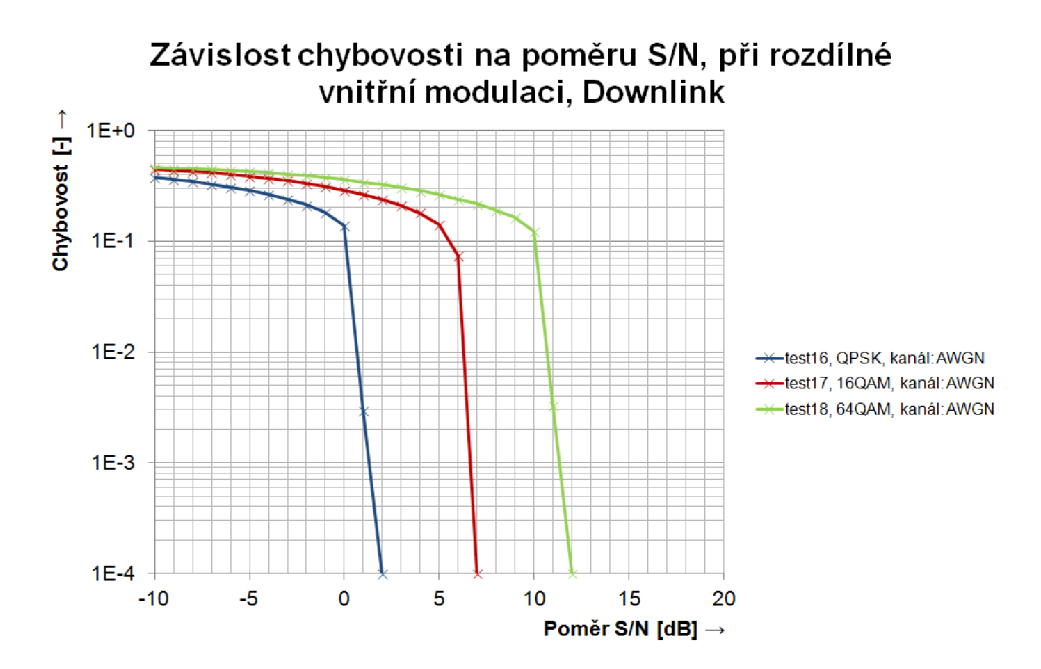

Obr. 4.2: Závislost chybovosti na poměr u S/N , při rozdílné vnitřní modulaci, Downlink

Pokud srovnáme průběhy na obrázcích 4.2 a 4.3 zjistíme, že rozdíl v průbězích závislosti chybovosti na poměru  $S/N$  na downlinku a uplinku není nijak významný, oba směry dosahují stejných parametrů. Rozdíl mezi modulacemi QPSK a  $16QAM$ je 5 dB, rozdíl mezi 16QAM a 64QAM je také 5 dB.

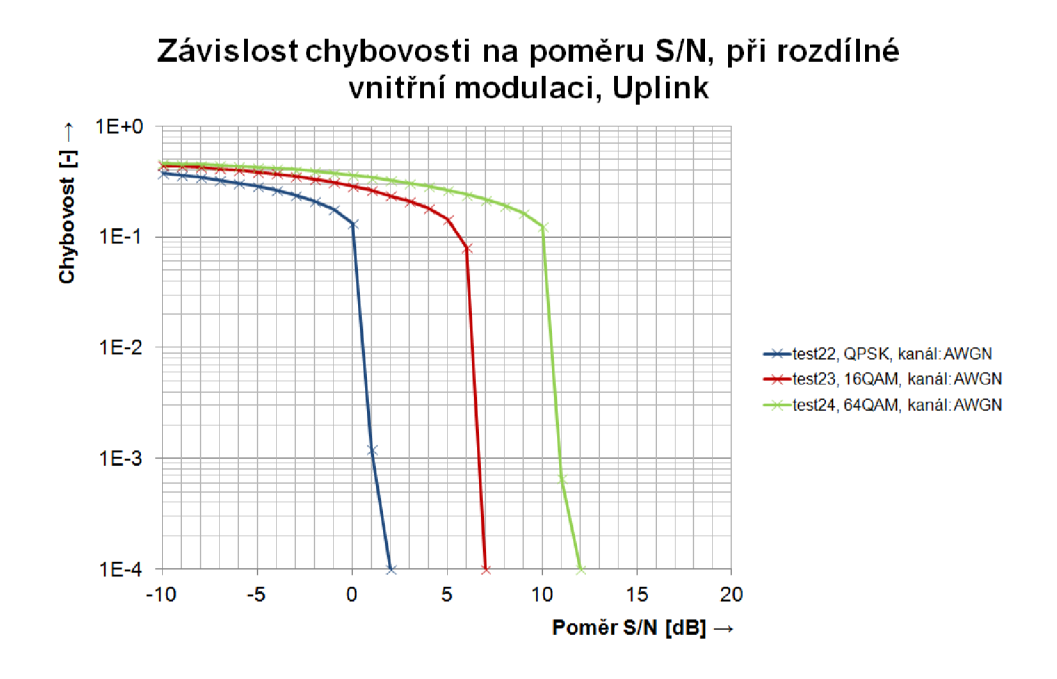

Obr. 4.3: Závislost chybovosti na poměru S/N, při rozdílné vnitřní modulaci, Uplink

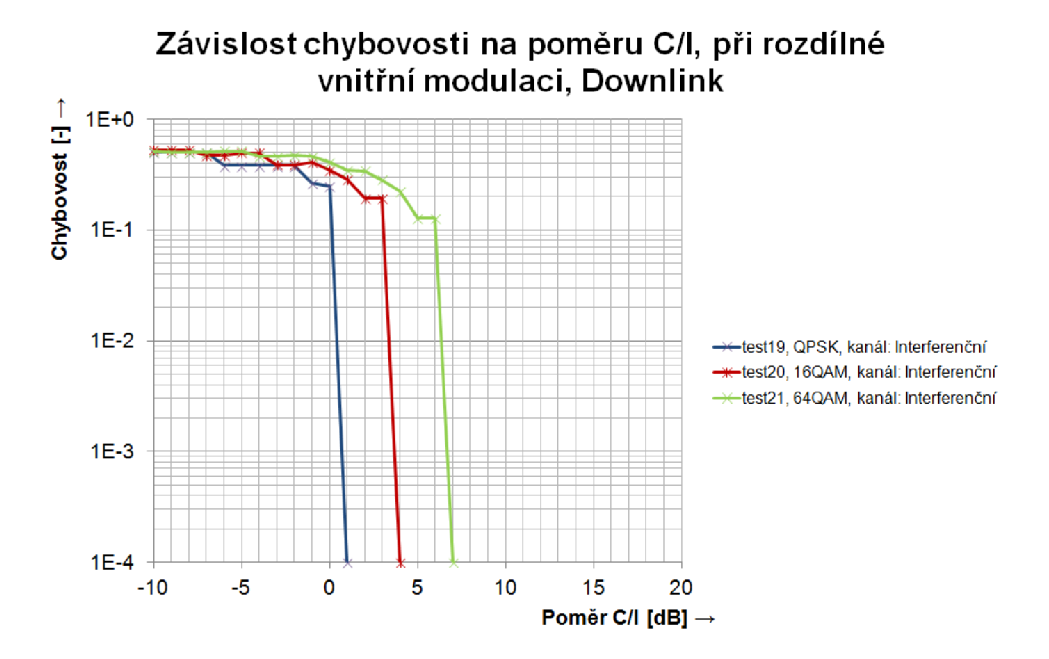

Obr. 4.4: Závislost chybovosti na poměru C/I, při rozdílné vnitřní modulaci, Downlink

U průběhů závislosti chybovosti na poměru  $C/I$ , kde se používá interferenční kanál je pozorován schodovitý tvar křivky (viz. obr. 4.4). Toto je pravděpodobně způsobeno tím, že interferenční signál používá modulaci 64QAM .

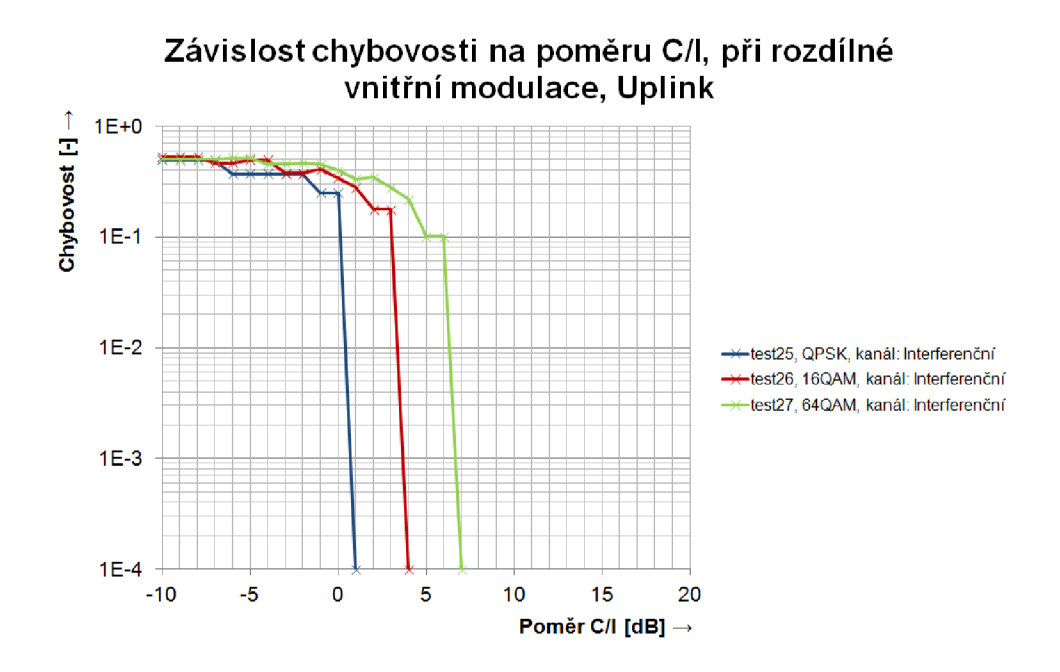

Obr. 4.5: Závislost chybovosti na poměru C/I, při rozdílné vnitřní modulaci, Uplink

Pokud porovnáváme průběhy na obrázcích 4.4 a 4.5, tak rozdíl downlinku a uplinku, při použití interferenčního kanálu není patrný. Oba simulované směry mají téměř shodné charakteristiky. Pokud srovnáme kanály AWGN a Interferenční, zjistíme, že při modulaci QPSK nedochází k výraznému rozdílu. Rozdíl při chybovosti  $10^{-4}$  je o 1 dB nižší poměr C/I u interferenčního kanálu. Velký rozdíl je patrný u modulace 16QAM, kde je rozdíl už 3 dB a u modulace 64QAM dokonce 5 dB. Interferenční kanál s interferenčním signálem, který používá modulaci 64QAM, dosahuje výrazně nižších chybovostí než v případě AWGN kanálu.

# 4.4 Simulace poškození signálu v rádiovém prostředí

V této kapitole je porovnávána závislost chybovosti na poměru S/N, při použití různých modelů rádiového kanálu. Vliv jednotlivých modelů rádiových kanálů na přenášený signál je popsán v kapitole 3.3.1. Ze závislostí vyplývá, že pokud není vliv kanálu uměle snižován a není použita žádná metoda vyrovnání kanálu, tak model není schopen dosáhnout ani chybovosti  $10^{-1}$ , čímž se stává naprosto nepoužitelný pro jakýkoli přenos. Pro kvalitní přenos dat je potřebné dosáhnout chybovosti alespoň 10<sup>-6</sup>. Chybovost 10<sup>-9</sup> je pak hranicí pro bezproblémovou komunikaci.

## 4.4.1 Downlink

Simulace prováděné na downlinku se zaměřují na porovnání jednotlivých modulací v závislosti na použitém modelu prostředí, dále je zkoumán vliv kanálu na výslednou chybovost s použitím jednoduché umělé ekvalizace a bez ní.

#### **kaná l fiat Rayleigh**

Účinky kanálu typu fiat Rayleigh jsou dobře potlačitelné i jednoduchou umělou ekvalizací, jak je vidět na obrázku 4.6. Z obrázků 4.7, 4.8 a 4.7 je patrné , že pokud se snižuje vliv kanálu, tak dochází ke zlepšení chybovosti. Při 25% vlivu kanálu je poškození signálu tak slabé, že modulace QPSK dosahuje chybovosti  $10^{-3}$  při poměru  $S/N = 5$  dB. Na obrázku 4.8 dochází k tomu, že chybovost při použítí modulace  $\text{QPSK}$ , při poměru  $\text{S/N} = 10 \text{dB}$ , je horší, než chybovost v případě použití modulace 16QAM . K takovýmto chybám dochází vlivem nedokonalosti jednoduché ekvalizace a její velké náchylnosti na velikost šumu, který je přidán k referenčním symbolům. I při použití umělé ekvalizace je však výsledný poměr S/N průměrně o 3 dB horší než u kanálu AWGN, při chybovosti 10<sup>-3</sup>.
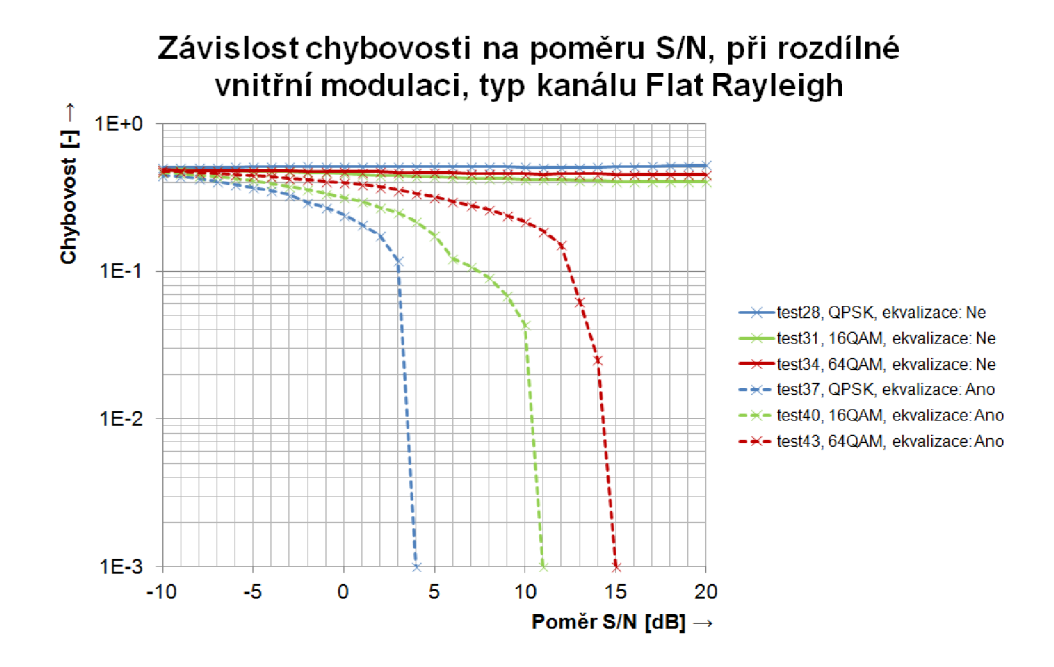

Obr. 4.6: Závislost chybovosti na poměru S/N, při rozdílné vnitřní modulaci, typ kanálu fiat Rayleigh

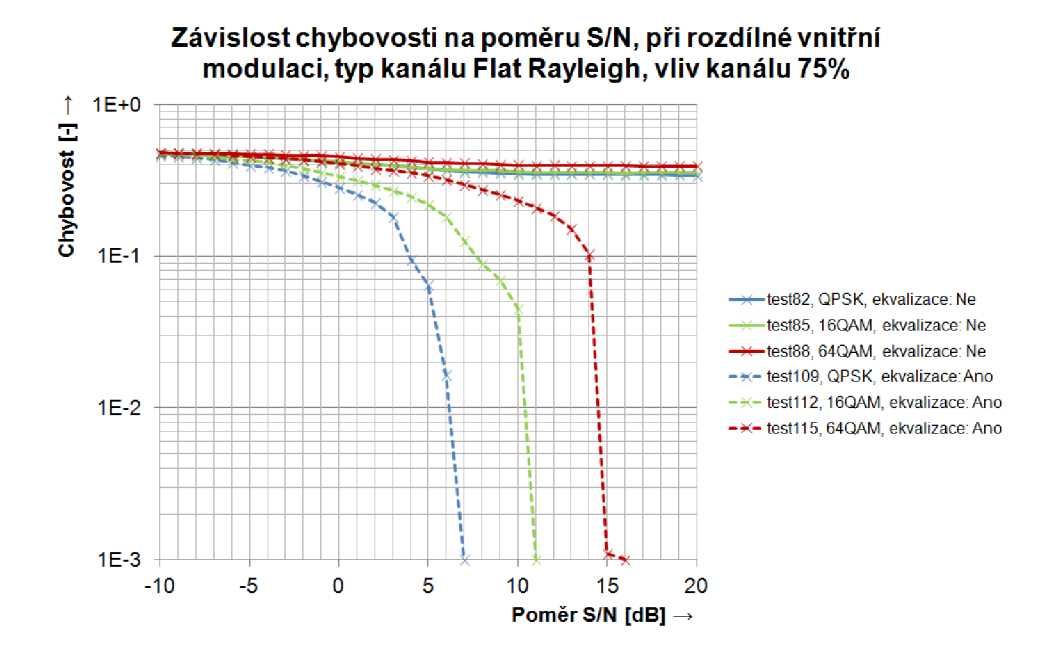

Obr. 4.7: Závislost chybovosti na poměru S/N, při rozdílné vnitřní modulaci, typ kanálu fiat Rayleigh, vliv kanálu 75 %

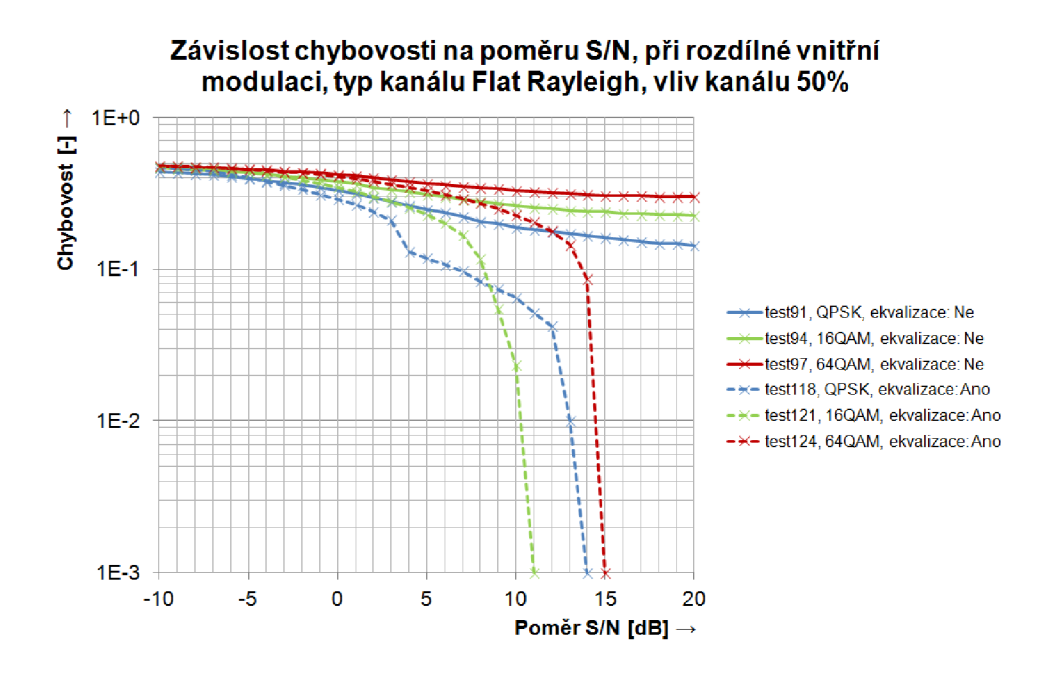

Obr. 4.8: Závislost chybovosti na poměru S/N, při rozdílné vnitřní modulaci, typ kanálu fiat Rayleigh, vliv kanálu 50 %

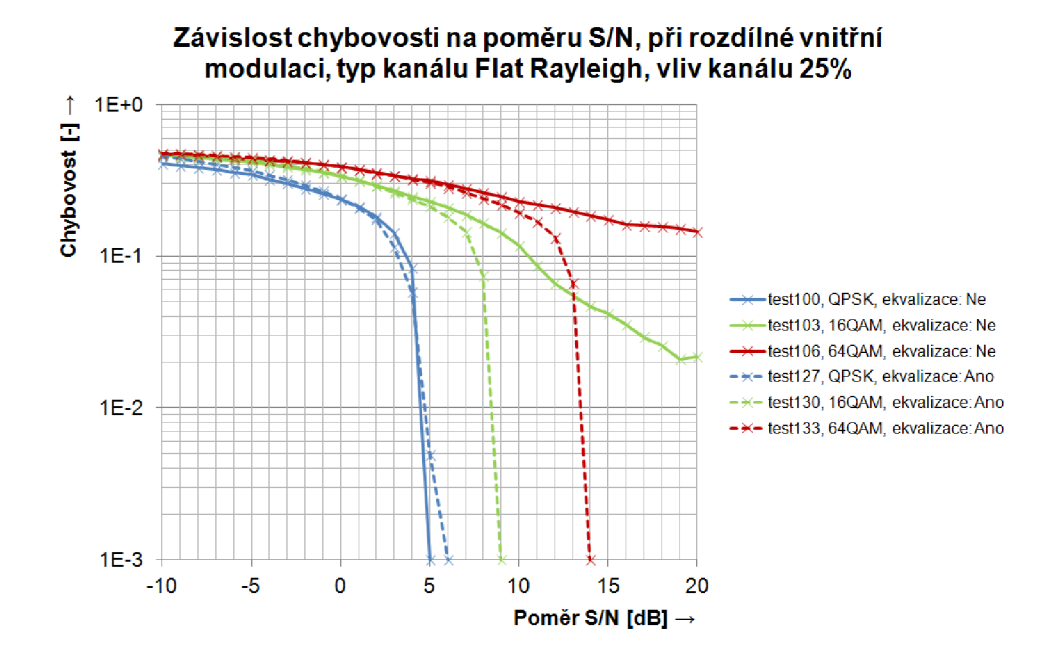

Obr. 4.9: Závislost chybovosti na poměru S/N, při rozdílné vnitřní modulaci, typ kanálu fiat Rayleigh, vliv kanálu 25 %

#### **kaná l PedA**

Při použití modelu rádiového kanálu Pedestrian A je umělá ekvalizace jen velmi málo účinná. Pokud je vliv kanálu snižován(viz. obr. 4.11, 4.12 a 4.13, tak dochází ke zlepšení chybovosti, toto zlepšení je nejvíce patrné na obrázku 4.13, kdy modulace 16QAM dosahuje lepšího poměru S/N bez jednoduché umělé ekvalizace, než v případě kanálu fiat Rayleigh. Při použití jednoduché umělé ekvalizace je výsledná chybovost při 25% vlivu kanálu srovnatelná s chybovostí kanálu fiat Rayleigh s 25% vlivem kanálu.

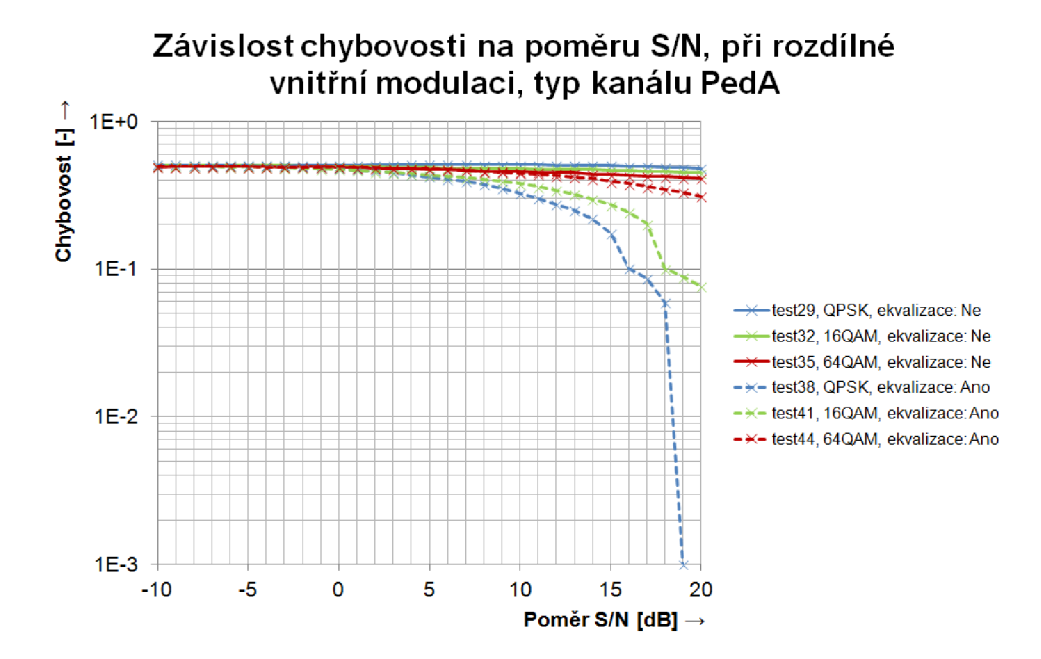

Obr. 4.10: Závislost chybovosti na poměru S/N, při rozdílné vnitřní modulaci, typ kanálu PedA

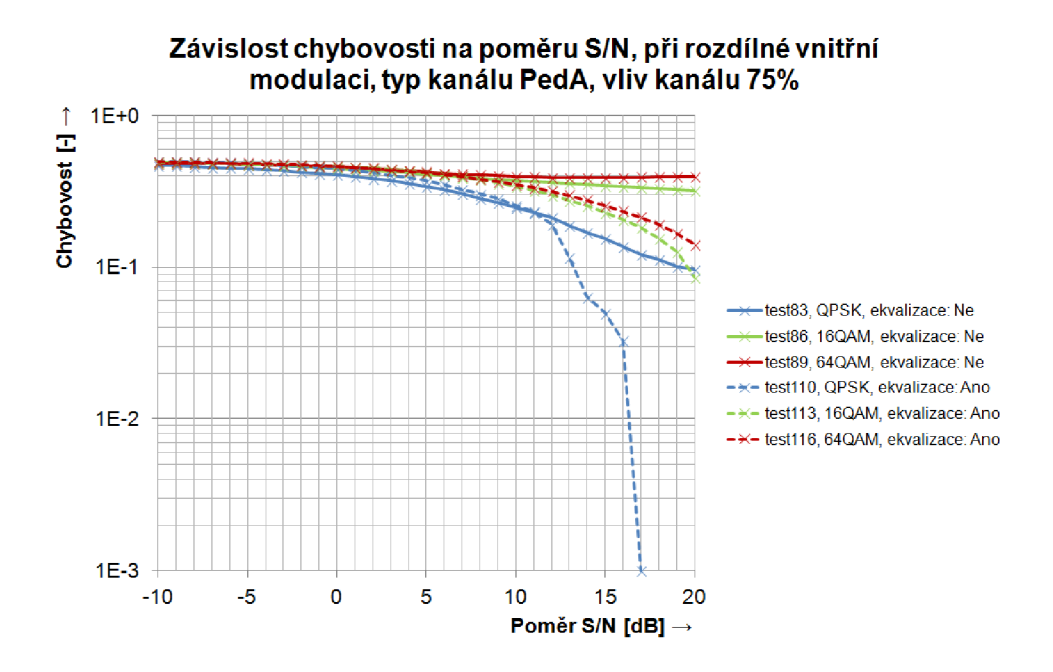

Obr. 4.11: Závislost chybovosti na poměru S/N, při rozdílné vnitřní modulaci, typ kanálu PedA, vliv kanálu 75 %

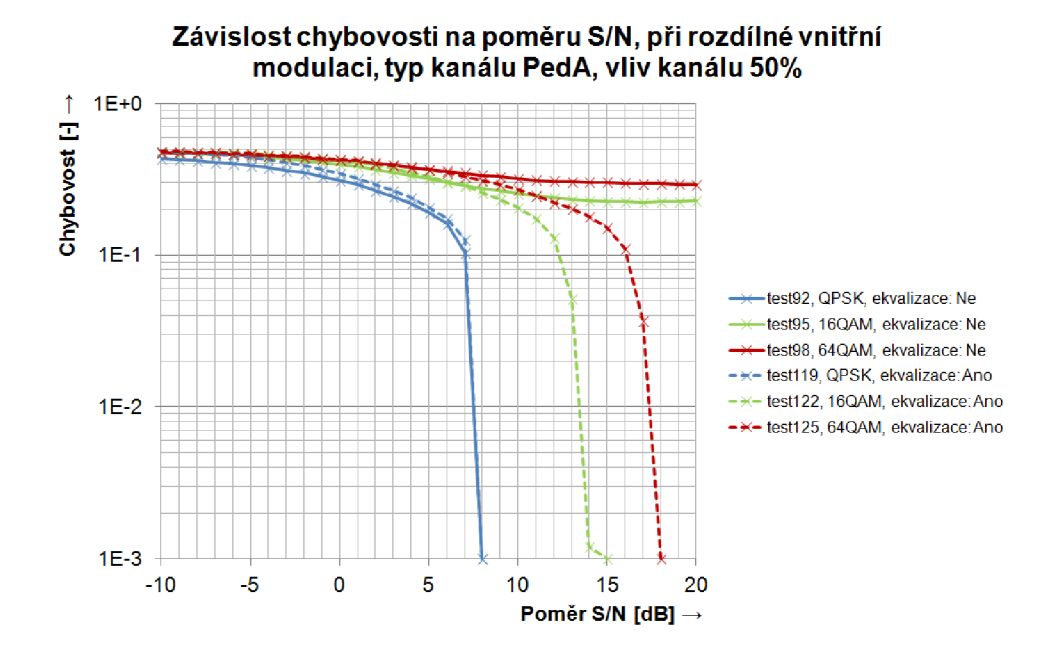

Obr. 4.12: Závislost chybovosti na poměru S/N, při rozdílné vnitřní modulaci, typ kanálu PedA, vliv kanálu 50 %

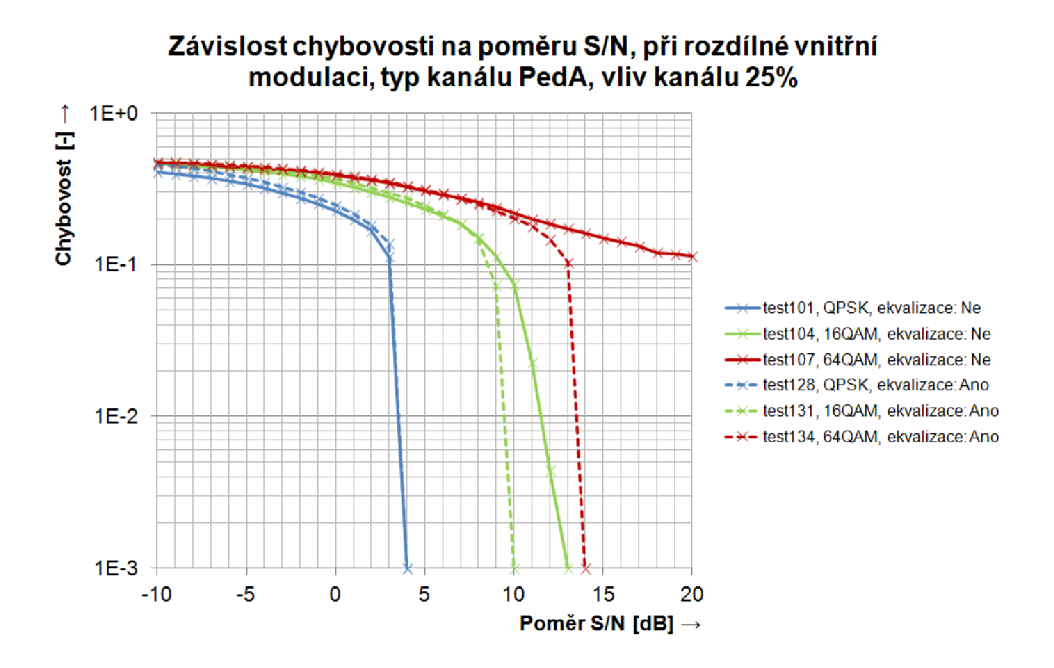

Obr. 4.13: Závislost chybovosti na poměru S/N, při rozdílné vnitřní modulaci, typ kanálu PedA, vliv kanálu 25 %

#### **kaná l PedB**

Výsledky simulací kanálu Pedestrian B se velmi podobají výsledkům simulací modelu Pedestrian A . Jediný věší rozdíl je při použití jednoduché umělé ekvalizace a modulace QPSK, při 100% vlivu kanálu, kdy k dosažení chybovosti  $10^{-3}$  je třeba zvýšit pomě r S/N u kanálu typu Pedestrian A o 3 dB(viz. obr. 4.14. Jinak nejsou výsledky simulací rozdílnější o více než 1 dB. Také zde platí, že jednoduchá umělá ekvalizace není pro tento typ kanálu účinná. Její účinnost se zvyšuje až s umělým snižováním vlivu kanálu. Změna parametru *vlivkanálu* je demonstrována obrázky 4.15, 4.16 a 4.17.

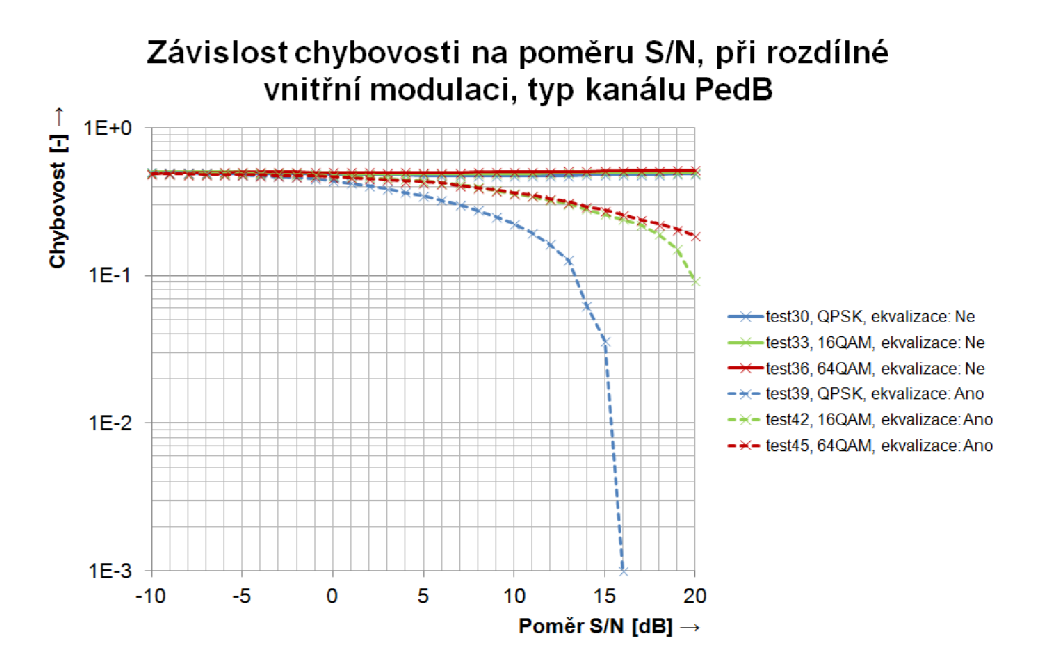

Obr. 4.14: Závislost chybovosti na poměru S/N, při rozdílné vnitřní modulaci, typ kanálu PedB

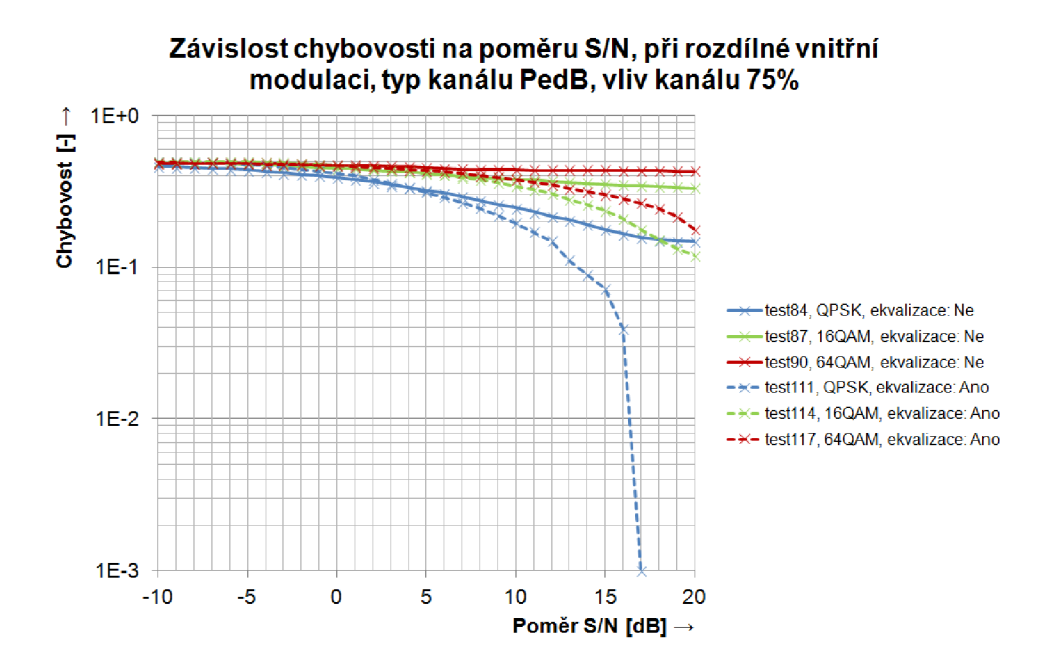

Obr. 4.15: Závislost chybovosti na poměru S/N, při rozdílné vnitřní modulaci, typ kanálu PedB, vliv kanálu 75 %

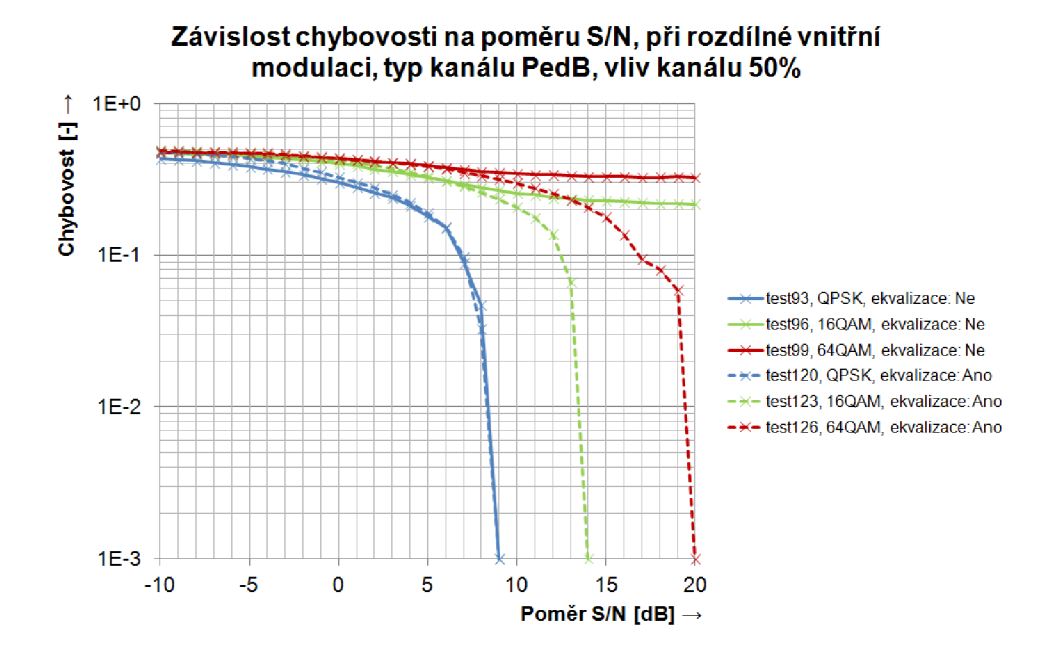

Obr. 4.16: Závislost chybovosti na poměru S/N, při rozdílné vnitřní modulaci, typ kanálu PedB, vliv kanálu 50 %

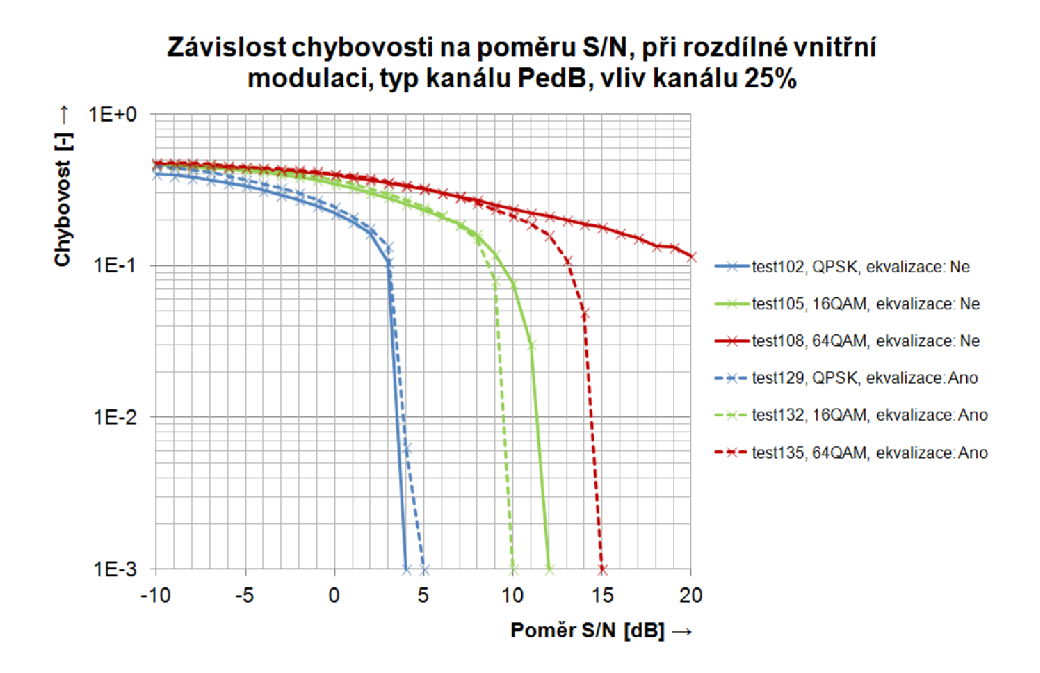

Obr. 4.17: Závislost chybovosti na poměru S/N, při rozdílné vnitřní modulaci, typ kanálu PedB, vliv kanálu 25 %

### 4.4.2 Uplink

Simulace prováděné na uplinku se soustřeďují k vyšetření vlivu použití různého parametru *channelseed,* více informací o tomto parametru je uvedeno v kapitole 3.3.2. Při dostatečně dlouhé simulaci by měl být rozdíl různého 'channel seed' nepatrný. Stejně jako v případě downlinku platí, že pokud jednoduchá umělá ekvalizace není používaná, je chybovost velmi vysoká. Při poměru  $S/N = 20$  dB je chybovost stále blízká hodnotě 0,5.

#### **kaná l fiat Rayleigh**

Vli v různého *channelseed* u kanálu typu fiat Rayleigh je velice významný především pro modulaci QPSK, při použití jednoduché umělé ekvalizace (viz. obr.4.18 a 4.19). Zde je rozdíl poměru  $\mathrm{S/N},$  kdy chybovost dosahuje hodnoty  $10^{-3},$  4 dB. U modulace 16QA M jsou to už pouze 2 dB a u modulace 64QA M pouze 1 dB. I tak jsou průběhy chybovostí značně rozdílné.

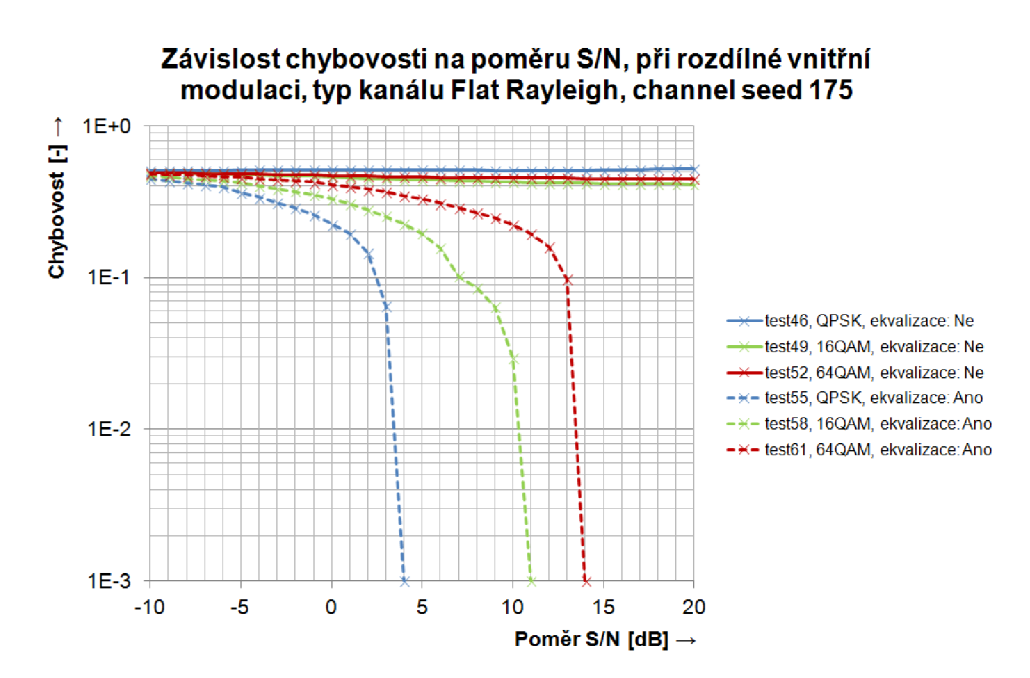

Obr. 4.18: Závislost chybovosti na poměru S/N, při rozdílné vnitřní modulaci, typ kanálu Fiat Rayleigh, channel seed 175

### **kaná l PedA**

Závislost parametru *channelseed* je patrná i při použití kanálu Pedestrian A. Rozdíl poměru S/N, při modulaci QPSK a stejné chybovosti  $10^{-3}$ , je 5dB(viz. obr. 4.20 a

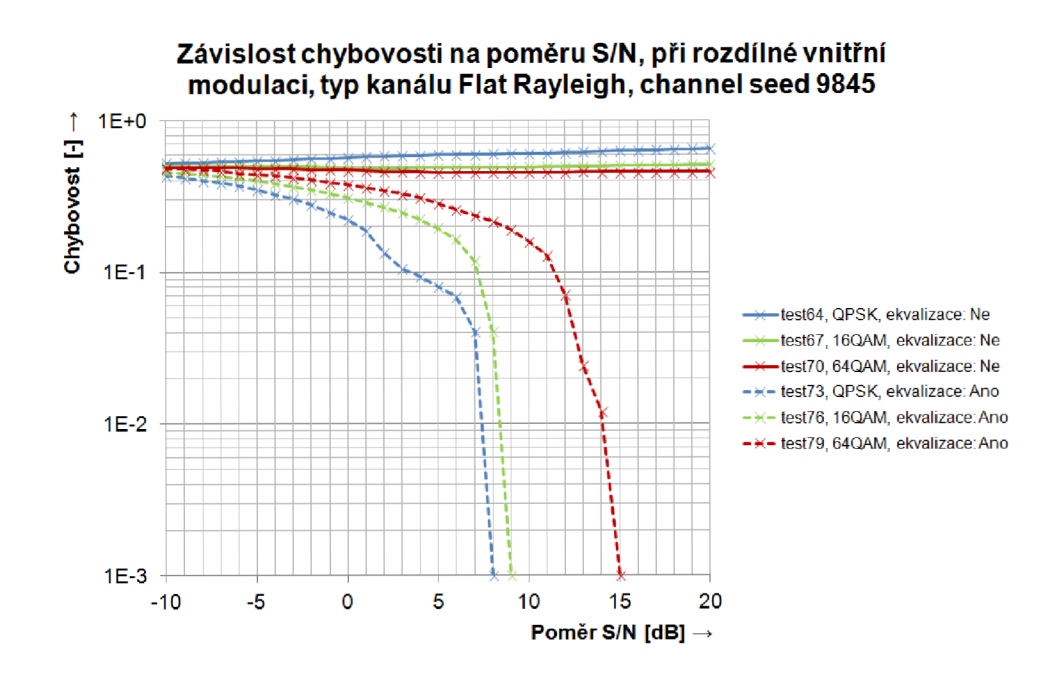

Obr. 4.19: Závislost chybovosti na poměru S/N, při rozdílné vnitřní modulaci, typ kanálu Fiat Rayleigh, channel seed 9845

4.21). I při takovémto rozdílu je chybovost stále velmi vysoká a model systému je pro přenos dat, bez dokonalejší ekvalizace, nepoužitelný.

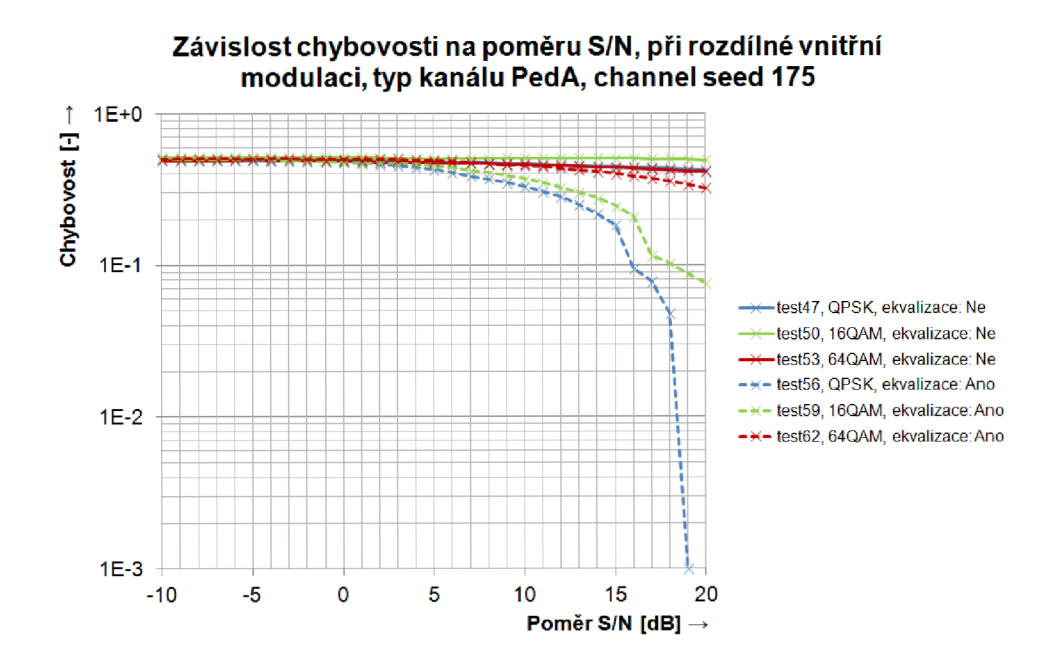

Obr. 4.20: Závislost chybovosti na poměru S/N , při rozdílné vnitřní modulaci, typ kanálu PedA, channel seed 175

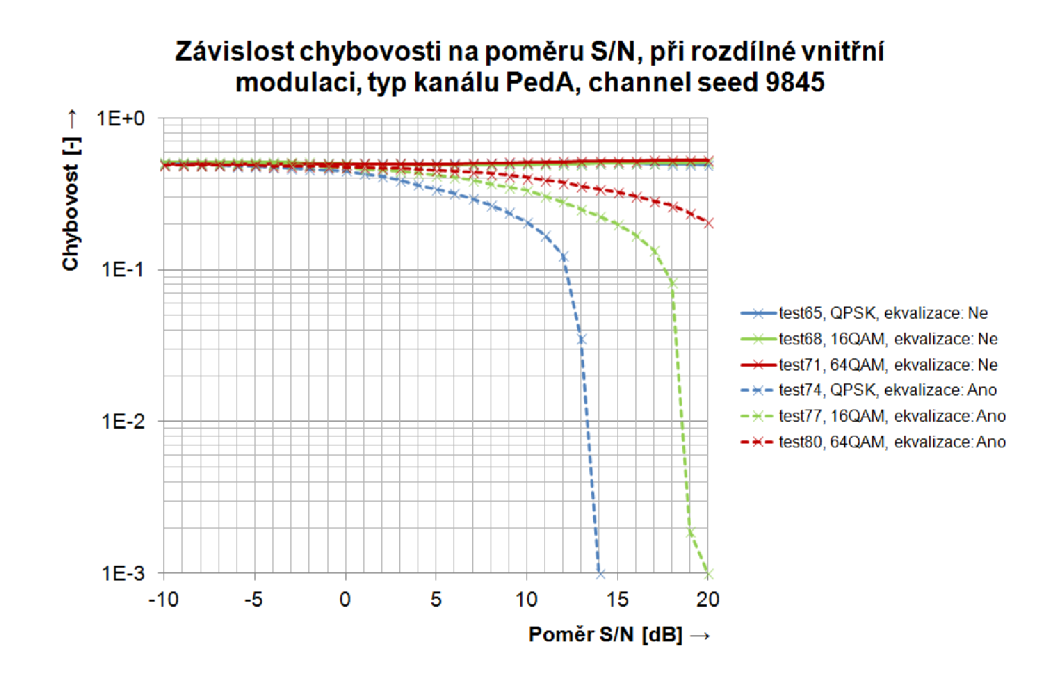

Obr. 4.21: Závislost chybovosti na poměru S/N, při rozdílné vnitřní modulaci, typ kanálu PedA, channel seed 9845

#### **kaná l PedB**

Výsledky simulací, při použití kanálu typu Pedestrian B, jsou podobné výsledkům simulace při použití kanálu typu Pedestrian A, s tím rozdílem, že vliv parametru *channelseed* je zde jen velmi malý(viz. obr. 4.22 a 4.23). Chybovost je u obou zvolených hodnot parametru velmi vysoká. Pokles chybovosti je pozorován pouze při použití jednoduché umělé ekvalizace a vysokém poměru  $S/N = 19$  dB.

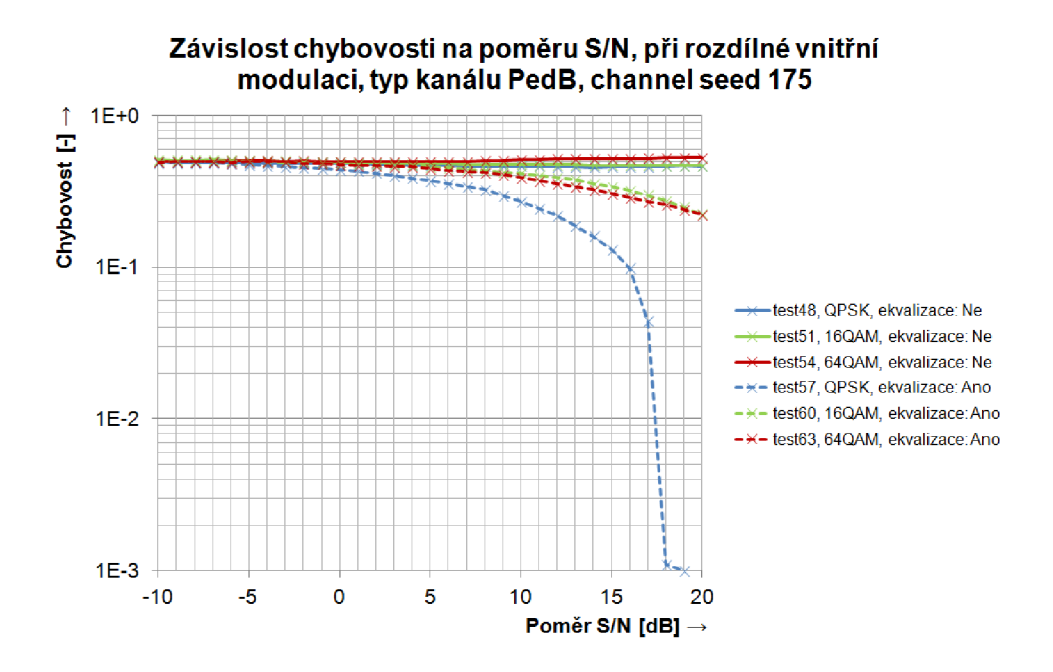

Obr. 4.22: Závislost chybovosti na poměru S/N, při rozdílné vnitřní modulaci, typ kanálu PedB, channel seed 175

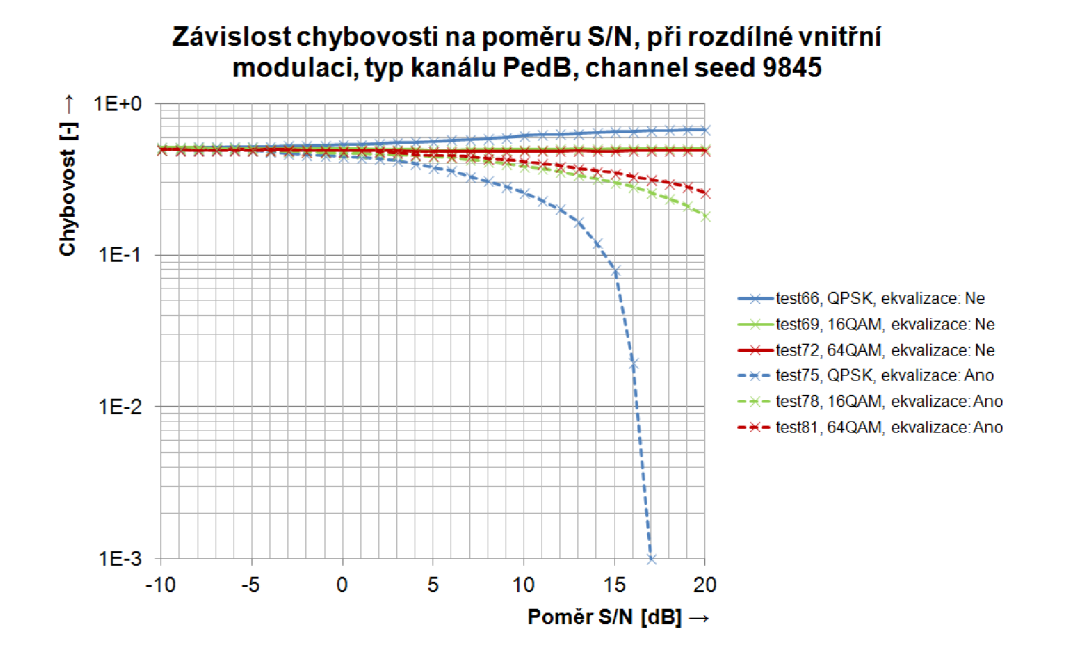

Obr. 4.23: Závislost chybovosti na poměru S/N, při rozdílné vnitřní modulaci, typ kanálu PedB, channel seed 9845

## 5 ZÁVĚR

Diplomová práce se zabývá komunikačním systémem LTE . Pozornost je zaměřena na detailní popsání zpracování signálu na fyzické vrstvě.

Nejprve je podle specifikace systému LTE vytvořeno blokové schéma zpracování signálu na downlinku, které je pak postupně, blok po bloku, popisováno. Poté je vytvořeno blokové schéma zpracování signálu na uplinku. Následně jsou popsány rozdíly zpracování signálu na downlinku a uplinku a popsány bloky, které se na downlinku nevyskytují nebo se v nich signál zpracovává rozdílným způsobem.

Na základě blokových schémat a uvedeného popisu je vytvořen matematický model systému LTE. Model obsahuje řadu zjednodušení, které spočívají v zaměření se na přenos uživatelských dat, další omezení byly udělány na základě dohody s vedoucím diplomové práce. Všechny omezení jsou zmíněny v části popisující vytvořený model.

Funkčnost modelu je ověřena dosáhnutím nulové chybovosti, tedy stavu, kdy přijatá posloupnost je shodná s vyslanou. Dále je možné zobrazit IQ diagram, ze kterého je patrné , že přijaté symboly nejsou nijak zkreslené a shodují se s vyslanými.

V poslední části práce je zkoumán vliv rádiového prostředí na chybovost v závislosti na poměru S/N(resp. C/I). Nejprve je zkoumán vliv nastavení počtu iterací turbo dekodéru, při použití AWGN kanálu, v závislosti na poměru S/N. Výsledná chybovost je pro názornost porovnávána s teoretickým průběhem konvolučního kodéru. V případě AWGN kanálu pracuje systém velmi dobře. Zisk turbo kodéru oproti konvolučnímu kodéru je 5 dB při chybovosti 10~<sup>4</sup> .

V dalším kroku jsou porovnávány závislosti chybovosti na poměru S/N u interferenčního a AWGN kanálu. Především při použití interferenčního kanálu model dosahuje velmi nízkých chybovostí, tuto skutečnost nejspíše ovlivňuje zvolená modulace interferenčního signálu 64QAM .

V posledním kroku jsou pozorovány vlivy různých prostředí na chybovost v závislosti na poměru S/N. Pokud není použita jednoduchá umělá ekvalizace a vliv kanálu není uměle snižován, tak model nedokáže obnovit zakódovanou informaci ani při poměru  $S/N = 20$  dB. Chybovost při tomto poměru, tedy  $S/N = 20$  dB, se pohybuje kolem hodnoty 0,5. Při použití jednoduché umělé ekvalizace se v závislosti na použitém typu modelu rádiového prostředí situace zlepší. Taktéž dochází ke zlepšení při umělém snižování vlivu kanálu.

Modelovaný systém se zaměřuje na přenos pomoc í jedné vysílací a jedné přijímací antény, proto by bylo velkým přínosem vylepšit zejména model přijímače. Zejména použití vyrovnávače typu MMSE by mělo mít velký vliv na zlepšení dekódování při použití různých modelů rádiového prostředí. K dalšímu výraznému zlepšení by přispělo využití systému HARQ .

### **LITERATURA**

- [1] *3GPP Specification series: 36series* [online]. 2012 [cit. 2012-12-10]. Dostupné z: http ://www.3gpp . [org/ftp/Specs/html-info/36-series.htm](http://www.3gpp.org/ftp/Specs/html-info/36-series.htm)
- [2] MISHRA , Ajay R. *Advanced Cellular Network Planning and Optimisation:*  2*G/2.5G/3G...Evolution to 4G* Chichester: John Wiley, 2007, 521 s. ISBN 04-700-1471-7.
- [3] SAUTER, M. *From GSM to LTE: an introduction to mobile networks and mobile broadband* Chichester: John Wiley, 2011, 414 s. ISBN 978-0-470-66711-8.
- [4] SESIA, S., TOUFIK, I., BAKER, M. *LTE-the UMTS long term evolution: from theory to practise* Chichester: John Wiley, 2009, 611 s. ISBN 978-047-0697-160.
- [5] *MATLAB Documentation* [online]. 2013 [cit. 2013-05-21]. Dostupné z: http : //www.mathworks. [com/help/matlab/index.html](http://www.mathworks.com/help/matlab/index.html)
- [6] WESOLOWSKI , K . *Mobile communication systems* Chichester: John Wiley, 2001, 449 s. ISBN 04-714-9837-8.
- [7] STASIAK, M., GŁABOWSKI, M., WISNIEWSKI, A. *Modeling and dimensioning of mobile networks: from GSM to LTE* Chichester, West Sussex: John Wiley, 2011, 315 s. ISBN 978-047-066586-2.
- [8] KROUK , E. , SEMENOV , S. *Modulation and coding techniques in wireless communications* Chichester, West Sussex: John Wiley, 2011, 662 s. ISBN 978-0-470-74505-2.
- [9] Mehlfúhrer C , Wrulich M. , IkunoJ. C , BosanskaD., and Rupp M. , *Simulating the Long Term Evolution Physical Layer,* in Proc. of the 17th European Signal Processing Conference (EUSIPCO 2009), Aug. 2009, Glasgow, Scotland. [Online]. Dostupné z: [http://publik.tuwien.ac.at/files/PubDat 1](http://publik.tuwien.ac.at/files/PubDat)75708.pdf
- [10] PROKOPE C J. *Systémy mobilních komunikací: sítě pro mobilní datové služby*  Vyd . 1. Brno: Vysoké učení technické v Brně, Fakulta elektrotechniky a komunikačních technologií, Ústav radioelektroniky, 2012, 186 s. ISBN 978-80-214-4498-0.
- [11] MARŠÁLE K R. *Teorie rádiové komunikace* Vyd . 1. Brno: Vysoké učení technické v Brně, Fakulta elektrotechniky a komunikačních technologií, Ústav radioelektroniky, 2012, 143 s. ISBN 978-80-214-4503-1.
- [12] Mehlführer C., Wrulich M., Ikuno J. C., Simko M., Schwarz S. and Rupp M . , *The Vienna LTE Simulators - Enabling Reproducibility in Wireless Communications Research,* in EURASIP Journal on Advances in Signal Processing, Vol. 2011. [Online]. Dostupné z: <http://publik.tuwien.ac.at/files/> PubDat\_199104.pdf
- [13] SCHLEGEL, C. B., PÉREZ, L. C. *Trellis and turbo coding* New Jersey : IEEE Press, 2004. 386 s. ISBN 04-712-2755-2.

### SEZNAM SYMBOLŮ, VELIČIN A ZKRATEK

- (k,l) Index resource elementu, k ve frekvenční oblasti, 1 v časové oblasti
- $a^{(p)}_{k,l}$  Hodnota resource elementu (k,l), platí pro anténní port p
- *A f* Frekvenční rozestup mezi subnosnými
- *<sup>Í</sup>UL low* Spodní hraniční kmitočet pásma pro uplink
- *fuL\_high* Horní hraniční kmitočet pásma pro uplink
- *<sup>Í</sup>DL\_IOW* Spodní hraniční kmitoče t pásma pro downlink
- *f DL high* Horní hraniční kmitoče t pásma pro downlink
- p Číslo portu antény
- *]\fceii* identifikační číslo sektoru
- $N_{sc}^{RB}$  Počet subnosných v jednom resource bloku
- $N_{sumb}^{RB}$  Počet symbolů v jednom resource bloku
- $N_{RB}^{DL}$  Počet resource bloků pro downlink, aktuální konfigurace
- $N_{RR}^{max,DL}$  Počet resource bloků pro downlink, maximální konfigurace
- *N%%* Počet resource bloků pro uplink, aktuální konfigurace
- $N_{RB}^{max,UL}$  Počet resource bloků pro uplink, maximální konfigurace
- $n_{BNTI}$  číslo RNTI (Radio Network Temporary Identifier)
- *ns* číslo slotu v rádiovém rámci
- *T*<sub>f</sub> Doba trvání jednoho rámce
- *T<sub>f</sub>* Doba trvání jednoho rámce
- $T_{\textit{pair\$ {amec}}} Doba trvání jednoho půlrámce
- *Ts* Základní časová jednotka
- *Tsiot* Doba trvání jednoho slotu
- $T_{subrámec}$  Doba trvání jednoho subrámce
- AMR Adaptive Multi-Rate Speech Codec
- AWGN Additive white Gaussian noise
- BPSK Binary Phase Shift Keying
- BCH Broadcast channel
- CDM Code Division Multiplex
- CDMA Code Division Multiple Access
- CFI Control Format Indicator
- CS Circuit switched
- CSD Circuit switched data
- CRC Cyclic redundancy check
- DCI Downlink Control Information
- DFE Decision Feedback Equalizer
- DFT Discrete Fourier Transform
- DL-SCH Downlink Shared channel
- EDGE Enhanced Data rates for GSM Evolution
- FDD Frequency Division Duplex
- FDM Frequency Division Multiplex
- FDMA Frequency Division Multiple Access
- FFT Fast Fourier Transform
- GMSK Gaussian minimum shift keying
- GPRS General packet radio service
- GSM Global System for Mobile Communications
- HARQ Hybrid automatic repeat request
- HI HARQ indicator
- IFFT Inverse Fast Fourier Transform
- LSB Least significant bit
- LTE Long Term Evolution
- MAC Medium Access Control
- MBSFN Multicast Broadcast single frequency network
- MCH Multicast channel
- MIMO Multiple Input Multiple Output
- MMSE Minimum Mean Square Error
- MS Mobile station
- OFDM Orthogonal Frequency Division Multiplex
- OFDMA Orthogonal Frequency Division Multiple Access
- PAPR Peak-to-Average Power Ratio
- PBCH Physical Broadcast channel
- PCH Physical Control Format Indicator channel
- PDSCH Physical Downlink Shared channel
- PDCCH Physical Downlink Control channel
- PCH Paging channel
- PMCH Physical Multicast channel
- PHICH Physical HARQ indicator channel
- PN Pseudonáhodná posloupnost
- PS Packet switched
- PSK Phase-shift keying
- PUSCH Physical Uplink Shared channel
- PUCCH Physical Uplink Control channel
- Q PP Quadratic Permutation Polynomial
- RI Rank indication
- RPE-LTP Regular Pulse Excitation Long Time Prediction
- RNC Radio Network Controller
- RNTI Radio Network Temporary Identifier
- QAM Quadrature amplitude modulation
- QoS Quailty of Service
- QPSK Quadrature phase-shift keying
- SC-FDMA Single Carrier Frequency Division Miltiple Access
- SON Self-Organizing Network
- TDD Time Division Duplex
- TDM Time Division Multiplex
- TDMA Time Division Multiple Access
- TTI Transmision Time Interval
- UE User Equipment
- UL-SCH Uplink Shared channel
- UMTS Universal Mobile Telecommunication System
- WCDMA Wideband Code Division Multiple Access
- WiMAX Worldwide Interoperability for Microwave Access

## SEZNAM PŘÍLOH

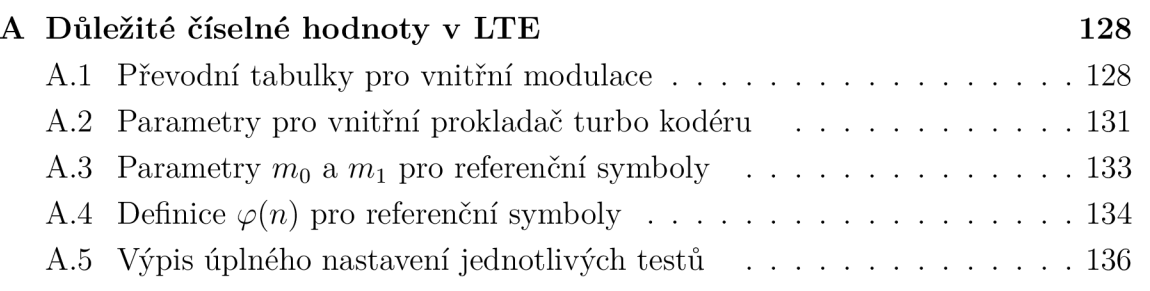

# A DŮLEŽITÉ ČÍSELNÉ HODNOTY V LTE

## A.1 Převodní tabulky pro vnitřní modulace

| $b(i0), b(i+1), b(i+2), b(i+3)$ | I              | Q              |
|---------------------------------|----------------|----------------|
| 0000                            | $1/\sqrt{10}$  | $1/\sqrt{10}$  |
| 0001                            | $1/\sqrt{10}$  | $3/\sqrt{10}$  |
| 0010                            | $3/\sqrt{10}$  | $1/\sqrt{10}$  |
| 0011                            | $3/\sqrt{10}$  | $3/\sqrt{10}$  |
| 0100                            | $1/\sqrt{10}$  | $-1/\sqrt{10}$ |
| 0101                            | $1/\sqrt{10}$  | $-3/\sqrt{10}$ |
| 0110                            | $3/\sqrt{10}$  | $-1/\sqrt{10}$ |
| 0111                            | $3/\sqrt{10}$  | $-3/\sqrt{10}$ |
| 1000                            | $-1/\sqrt{10}$ | $1/\sqrt{10}$  |
| 1001                            | $-1/\sqrt{10}$ | $3/\sqrt{10}$  |
| 1010                            | $-3/\sqrt{10}$ | $1/\sqrt{10}$  |
| 1011                            | $-3/\sqrt{10}$ | $3/\sqrt{10}$  |
| 1100                            | $1/\sqrt{10}$  | $-1/\sqrt{10}$ |
| 1101                            | $1/\sqrt{10}$  | $-3/\sqrt{10}$ |
| 1110                            | $3/\sqrt{10}$  | $-1/\sqrt{10}$ |
| 1111                            | $3/\sqrt{10}$  | $-3/\sqrt{10}$ |

Tab. A.1: Převodní tabulka pro modulaci 16QAM

| $\frac{1}{2}$                                                                                                    | $\underline{\mathrm{U}}\wedge/\mathrm{L}$                       | IIIII0                                                                                                    |
|----------------------------------------------------------------------------------------------------|-----------------------------------------------------------------|----------------------------------------------------------------------------------------------------|
| $\frac{1}{2}$                                                                                                    | $\underline{\mathrm{C}V}/\mathrm{C}$                            | 0IIII0                                                                                                    |
| $\underline{\mathrm{C}V}/\mathrm{C}-$                                                                                                    | $\frac{7}{2}$                                                   | IOIII0                                                                                                    |
| $\frac{d}{d\Delta t}/\sqrt{g-1}$                                                                                                    | $\frac{1}{2}$                                                   | 00III0                                                                                                    |
| $\underline{\mathrm{C}V}\mathrm{/L}-$                                                                                                    | $\underline{\mathrm{C}}\mathrm{\mathrm{D}}/\mathrm{\mathrm{C}}$ | II0II0                                                                                                    |
| $\frac{1}{2}\sqrt[3]{\frac{1}{2}}$                                                                                                    | $\underline{\mathrm{C}V}/\mathrm{C}$                            | 010110                                                                                                    |
| $\underline{\mathrm{C}V}\Lambda/\mathrm{I}-$                                                                                                    | $\overline{\mathrm{G}\mathrm{F}}\mathrm{G}/\mathrm{G}$          | <b>I00110</b>                                                                                                    |
| $\frac{\zeta\hbar}{\Lambda}\Delta\zeta-\frac{\zeta\hbar}{\zeta}$                                                                                                    | $\frac{7}{2}$                                                   | 000 <sub>I10</sub>                                                                                                    |
| $\underline{\mathrm{C}V}/\mathrm{C}-$                                                                                                    | $\underline{\mathrm{C}V}\wedge/\mathrm{I}$                      | <b>III0I0</b>                                                                                                    |
| $\frac{1}{2}$                                                                                                    | $\underline{\mathrm{C}V}/\mathrm{C}$                            | 01010                                                                                                    |
| $\frac{7}{2}$                                                                                                    | $3/\sqrt{32}$                                                   | <b>I0I0I0</b>                                                                                                    |
| $\frac{1}{2}$                                                                                                    | $\frac{1}{2}\sqrt[3]{\sqrt{2}}$                                 | 001010                                                                                                    |
| $\underline{\mathrm{C}V}/\mathrm{C}I-$                                                                                                    | $\frac{ZV}{\sqrt{1}}$                                           | II00I0                                                                                                    |
| $\frac{1}{2}\sqrt[3]{\frac{1}{2}}$                                                                                                    | $\underline{\mathrm{C}V}\wedge/\mathrm{T}$                      | 010010                                                                                                    |
| $\frac{7}{2}$ $\frac{7}{2}$ | $3\sqrt{37}$                                                    | I000I0                                                                                                    |
| $\frac{1}{2}\sqrt[3]{\frac{1}{2}}$                                                                                                    | $3/\sqrt{32}$                                                   | 000010                                                                                                    |
| $E\sqrt{2}$                                                                                                    | $\underline{\mathrm{C}V}/\mathrm{C}$                            | <b>IIII00</b>                                                                                                    |
| $\frac{7}{2}$                                                                                                    | $\underline{\mathrm{C}V}/\mathrm{C}$                            | 011100                                                                                                    |
| $\underline{\mathrm{C}V}/\mathrm{C}$                                                                                                    | $\frac{1}{2}$                                                   | <b>IOII00</b>                                                                                                    |
| $\frac{7}{2}$                                                                                                    | $\frac{1}{2}$                                                   | 001100                                                                                                    |
| $\underline{\mathrm{C}V}/\mathrm{C}$                                                                                                    | $\underline{\mathrm{C}V}/\mathrm{C}$                            | <b>II0100</b>                                                                                                    |
| $\frac{ZV}{\sqrt{2}}$                                                                                                    | $\underline{\mathrm{C}\mathrm{F}}/\Delta/2$                     | 010100                                                                                                    |
| $\underline{\mathrm{C}V}/\mathrm{C}$                                                                                                    | $\frac{7}{2}$                                                   | <b>I00100</b>                                                                                                    |
| $3/\sqrt{32}$                                                                                                    | $\frac{7}{2}$                                                   | 000100                                                                                                    |
| $\frac{ZV}{L}$                                                                                                    | $\underline{\mathrm{C}V}\Lambda/\mathrm{I}$                     | <b>III000</b>                                                                                                    |
| $\frac{1}{2}$                                                                                                    | $\underline{\mathrm{C}V}/\mathrm{C}$                            | 011000                                                                                                    |
| $\frac{Z}{V}/\frac{1}{Z}$                                                                                                    | $\frac{1}{2}$                                                   | I01000                                                                                                    |
| $Z/\sqrt{G}$                                                                                                    | $3\sqrt{\sqrt{3}}$                                              | 001000                                                                                                    |
| /T<br>$\langle \nabla \psi \rangle$                                                                                                    | $\frac{7}{2}$ / $\frac{7}{2}$                                   | II0000                                                                                                    |
| /ε<br>75/                                                                                                    | $\sqrt{1}$<br>75/                                               | 010000                                                                                                    |
| /1<br>$\langle \nabla \psi \rangle$                                                                                                    | $3\sqrt{3}$                                                     | I00000                                                                                                    |
| $\sqrt{\epsilon}$<br>$\overline{\mathcal{L}V}$                                                                                                    | $3\sqrt{3}\sqrt{3}$                                             | 000000                                                                                                    |
| Ò                                                                                                    | $\boldsymbol{I}$                                                | $\overline{(q+i)q}$ ( $\overline{(t+i)q}$ ( $\overline{(t+i)q}$ ( $\overline{(t+i)q}$ ) ( $\overline{(t+i)q}$ ) ( $\overline{(t+i)q}$ ) |

Tab. A.2: Převodní tabulka pro modulaci 64QAM - 1. část

| $b(i0), b(i+1), b(i+2), b(i+3), b(i+4), b(i+5)$ | Ι              | Q                               |
|-------------------------------------------------|----------------|---------------------------------|
| 100000                                          | $-3/\sqrt{42}$ | $3/\sqrt{42}$                   |
| 100001                                          | $-3/\sqrt{42}$ | $1/\sqrt{42}$                   |
| 100010                                          | $-1/\sqrt{42}$ | $3/\sqrt{42}$                   |
| 100011                                          | $-1/\sqrt{42}$ | $1/\sqrt{42}$                   |
| 100100                                          | $-3/\sqrt{42}$ | $5/\sqrt{42}$                   |
| 100101                                          | $-3/\sqrt{42}$ | $7/\sqrt{42}$                   |
| 100110                                          | $-1/\sqrt{42}$ | $5/\sqrt{42}$                   |
| 100111                                          | $-1/\sqrt{42}$ | $7/\sqrt{42}$                   |
| 101000                                          | $-5/\sqrt{42}$ | $3/\sqrt{42}$                   |
| 101001                                          | $-5/\sqrt{42}$ | $1/\sqrt{42}$                   |
| 101010                                          | $-7/\sqrt{42}$ | $3/\sqrt{42}$                   |
| 101011                                          | $-7/\sqrt{42}$ | $1/\sqrt{42}$                   |
| 101100                                          | $-5/\sqrt{42}$ | $5/\sqrt{42}$                   |
| 101101                                          | $-5/\sqrt{42}$ | $7/\sqrt{42}$                   |
| 101110                                          | $-7/\sqrt{42}$ | $5/\sqrt{42}$                   |
| 101111                                          | $-7/\sqrt{42}$ | $7/\sqrt{24}$                   |
| 110000                                          | $-3/\sqrt{42}$ | $-3/\sqrt{42}$                  |
| 110001                                          | $-3/\sqrt{42}$ | $-1/\sqrt{42}$                  |
| 110010                                          | $-1/\sqrt{42}$ | $-3/\sqrt{42}$                  |
| 110011                                          | $-1/\sqrt{42}$ | $-1/\sqrt{42}$                  |
| 110100                                          | $-3/\sqrt{42}$ | $-5/\sqrt{42}$                  |
| 110101                                          | $-3/\sqrt{42}$ | $-7/\sqrt{42}$                  |
| 110110                                          | $-1/\sqrt{42}$ | $-5/\sqrt{42}$                  |
| 110111                                          | $-1/\sqrt{42}$ | $-7/\sqrt{42}$                  |
| 111000                                          | $-5/\sqrt{42}$ | $-3/\sqrt{42}$                  |
| 111001                                          | $-5/\sqrt{42}$ | $-1/\sqrt{42}$                  |
| 111010                                          |                | $-7/\sqrt{42}$ $-3/\sqrt{42}$   |
| 111011                                          | $-7/\sqrt{42}$ | $-1/\sqrt{42}$                  |
| 111100                                          |                | $-5/\sqrt{42}$   $-5/\sqrt{42}$ |
| 111101                                          |                | $-5/\sqrt{42}$   $-7/\sqrt{42}$ |
| 111110                                          |                | $-7/\sqrt{42}$ $-5/\sqrt{42}$   |
| 111111                                          |                | $-7/\sqrt{42}$   $-7/\sqrt{24}$ |

Tab. A.3: Převodní tabulka pro modulaci $64{\rm QAM}$  -  $2.$  část

## A.2 Parametry pro vnitřní prokladač turbo kodéru

| $\it i$          | $K_i$       | $f_1$            | $f_2$  | $\it i$ | $K_i$ | $f_1$   | $f_2$  | $\dot{\imath}$ | $K_i$ | $f_1$ | $f_2$  |
|------------------|-------------|------------------|--------|---------|-------|---------|--------|----------------|-------|-------|--------|
| $\mathbf 1$      | 40          | 3                | 10     | 33      | 296   | 19      | 74     | 65             | 592   | 19    | 74     |
| $\sqrt{2}$       | 48          | $\overline{7}$   | 12     | 34      | 304   | 37      | 76     | 66             | 608   | 37    | 76     |
| 3                | 56          | 19               | 42     | 35      | 312   | 19      | 78     | 67             | 624   | 41    | 234    |
| $\overline{4}$   | 64          | $\overline{7}$   | 16     | 36      | 320   | 21      | 120    | 68             | 640   | 39    | 80     |
| $\bf 5$          | 72          | $\overline{7}$   | 18     | 37      | 328   | 21      | 82     | 69             | 656   | 185   | 82     |
| $\!6\!$          | 80          | 11               | 20     | 38      | 336   | 115     | 84     | 70             | 672   | 43    | 252    |
| $\overline{7}$   | 88          | $\mathbf 5$      | 22     | $39\,$  | 344   | 193     | 86     | 71             | 688   | 21    | 86     |
| $8\,$            | 96          | 11               | 24     | 40      | 352   | 21      | 44     | 72             | 704   | 155   | 44     |
| $\boldsymbol{9}$ | 104         | $\overline{7}$   | 26     | 41      | 360   | 133     | 90     | 73             | 720   | 79    | 120    |
| 10               | 112         | 41               | 84     | 42      | 368   | 81      | 46     | 74             | 736   | 139   | 92     |
| 11               | 120         | 103              | 90     | 43      | 376   | 45      | 94     | 75             | 752   | 23    | 94     |
| 12               | 128         | 15               | $32\,$ | 44      | 384   | 23      | 48     | 76             | 768   | 217   | $48\,$ |
| 13               | 136         | $\boldsymbol{9}$ | $34\,$ | 45      | 392   | 243     | 98     | 77             | 784   | 25    | $98\,$ |
| 14               | 144         | 17               | 108    | 46      | 400   | 151     | 40     | 78             | 800   | 17    | 80     |
| 15               | 152         | $\boldsymbol{9}$ | $38\,$ | 47      | 408   | 155     | 102    | 79             | 816   | 127   | 102    |
| 16               | 160         | 21               | 120    | 48      | 416   | 25      | 52     | 80             | 832   | 25    | $52\,$ |
| 17               | 168         | 101              | 84     | 49      | 424   | $51\,$  | 106    | 81             | 848   | 239   | 106    |
| 18               | 176         | 21               | 44     | 50      | 432   | 47      | $72\,$ | 82             | 864   | 17    | $48\,$ |
| 19               | 184         | 57               | 46     | 51      | 440   | 91      | 110    | 83             | 880   | 137   | 110    |
| 20               | 192         | $23\,$           | 48     | $52\,$  | 448   | $\,29$  | 168    | 84             | 896   | 215   | 112    |
| 21               | 200         | 13               | $50\,$ | 53      | 456   | 29      | 114    | 85             | 912   | 29    | 114    |
| $\sqrt{22}$      | 208         | 27               | 52     | $54\,$  | 464   | 247     | 58     | 86             | 928   | 15    | $58\,$ |
| 23               | 216         | 11               | 36     | 55      | 472   | 29      | 118    | 87             | 944   | 147   | 118    |
| 24               | 224         | 27               | 56     | 56      | 480   | 89      | 180    | 88             | 960   | 29    | 60     |
| 25               | 232         | 85               | 58     | 57      | 488   | 91      | 122    | 89             | 976   | 59    | 122    |
| 26               | 240         | 29               | 60     | $58\,$  | 496   | 157     | 62     | 90             | 992   | 65    | 124    |
| 27               | 248         | 33               | 62     | 59      | 504   | 55      | 84     | 91             | 1008  | 55    | 84     |
| 28               | 256         | 15               | 32     | 60      | 512   | 31      | 64     | 92             | 1024  | 31    | 64     |
| $\,29$           | ${\bf 264}$ | 17               | 198    | 61      | 528   | 17      | 66     | 93             | 1056  | 17    | 66     |
| $30\,$           | 272         | 33               | 68     | 62      | 544   | $35\,$  | 68     | 94             | 1088  | 171   | 204    |
| 31               | 280         | 103              | 210    | 63      | 560   | $227\,$ | 420    | 95             | 1120  | 67    | 140    |
| 32               | 288         | 19               | $36\,$ | 64      | 576   | 65      | 96     | 96             | 1152  | 35    | $72\,$ |

Tab. A.4: Parametry pro interní prokladač turbodekodéru

| $\boldsymbol{i}$ | $K_i$ | $f_1$  | $f_2$   | $\it i$ | $K_i$ | $f_1$  | $f_2$ | $\boldsymbol{i}$ | $K_i$ | $f_1$  | $f_2$ |
|------------------|-------|--------|---------|---------|-------|--------|-------|------------------|-------|--------|-------|
| 97               | 1184  | 19     | 74      | 129     | 2368  | 367    | 444   | 161              | 4416  | 35     | 138   |
| 98               | 1216  | 39     | 76      | 130     | 2432  | 265    | 456   | 162              | 4480  | 233    | 280   |
| 99               | 1248  | 19     | 78      | 131     | 2496  | 181    | 468   | 163              | 4544  | 357    | 142   |
| 100              | 1280  | 199    | 240     | 132     | 2560  | $39\,$ | 80    | 164              | 4608  | 337    | 480   |
| 101              | 1312  | 21     | 82      | 133     | 2624  | 27     | 164   | 165              | 4672  | 37     | 146   |
| 102              | 1344  | 211    | $252\,$ | 134     | 2688  | 127    | 504   | 166              | 4736  | 71     | 444   |
| 103              | 1376  | 21     | 86      | 135     | 2752  | 143    | 172   | 167              | 4800  | 71     | 120   |
| 104              | 1408  | 43     | 88      | 136     | 2816  | 43     | 88    | 168              | 4864  | 37     | 152   |
| 105              | 1440  | 149    | 60      | 137     | 2880  | $\,29$ | 300   | 169              | 4928  | $39\,$ | 462   |
| 106              | 1472  | 45     | 92      | 138     | 2944  | 45     | 92    | 170              | 4992  | 127    | 234   |
| 107              | 1504  | 49     | 846     | 139     | 3008  | 157    | 188   | 171              | 5056  | 39     | 158   |
| 108              | 1536  | 71     | 48      | 140     | 3072  | 47     | 96    | 172              | 5120  | 39     | 80    |
| 109              | 1568  | 13     | 28      | 141     | 3136  | 13     | 28    | 173              | 5184  | 31     | 96    |
| 110              | 1600  | 17     | 80      | 142     | 3200  | 111    | 240   | 174              | 5248  | 113    | 902   |
| 111              | 1632  | 25     | 102     | 143     | 3264  | 443    | 204   | 175              | 5312  | 41     | 166   |
| 112              | 1664  | 183    | 104     | 144     | 3328  | 51     | 104   | 176              | 5376  | 251    | 336   |
| 113              | 1696  | 55     | 954     | 145     | 3392  | 51     | 212   | 177              | 5440  | 43     | 170   |
| 114              | 1728  | 127    | 96      | 146     | 3456  | 451    | 192   | 178              | 5504  | 21     | 86    |
| 115              | 1760  | $27\,$ | 110     | 147     | 3520  | 257    | 220   | 179              | 5568  | 43     | 174   |
| 116              | 1792  | 29     | 112     | 148     | 3584  | $57\,$ | 336   | 180              | 5632  | 45     | 176   |
| 117              | 1824  | 29     | 114     | 149     | 3648  | 313    | 228   | 181              | 5696  | 45     | 178   |
| 118              | 1856  | 57     | 116     | 150     | 3712  | 271    | 232   | 182              | 5760  | 161    | 120   |
| 119              | 1888  | 45     | 354     | 151     | 3776  | 179    | 236   | 183              | 5824  | 89     | 182   |
| 120              | 1920  | 31     | 120     | 152     | 3840  | 331    | 120   | 184              | 5888  | 323    | 184   |
| 121              | 1952  | 59     | 610     | 153     | 3904  | 363    | 244   | 185              | 5952  | 47     | 186   |
| 122              | 1984  | 185    | 124     | 154     | 3968  | 375    | 248   | 186              | 6016  | 23     | 94    |
| 123              | 2016  | 113    | 420     | 155     | 4032  | 127    | 168   | 187              | 6080  | 47     | 190   |
| 124              | 2048  | 31     | 64      | 156     | 4096  | 31     | 64    | 188              | 6144  | 263    | 480   |
| 125              | 2112  | 17     | 66      | 157     | 4160  | 33     | 130   |                  |       |        |       |
| 126              | 2176  | 171    | 136     | 158     | 4224  | 43     | 264   |                  |       |        |       |
| 127              | 2240  | 209    | 420     | 159     | 4288  | 33     | 134   |                  |       |        |       |
| 128              | 2304  | 253    | 216     | 160     | 4352  | 477    | 408   |                  |       |        |       |

Tab. A.5: Parametry pro interní prokladač turbodekodéru - pokračování

## A.3 Parametry  $m_0$  a  $m_1$  pro referenční symboly

| $N_{ID}^{(1)}$   | m <sub>0</sub>   | m <sub>1</sub>  | $N_{ID}^{(1)}$ | m <sub>0</sub>   | m <sub>1</sub>   | $N_{ID}^{(1)}$    | m <sub>0</sub>   | m <sub>1</sub>   | $\overline{N_{ID}^{(1)}}$ | m <sub>0</sub>   | m <sub>1</sub> | $N_{ID}^{(1)}$    | m <sub>0</sub>           | $m_1$                        |
|------------------|------------------|-----------------|----------------|------------------|------------------|-------------------|------------------|------------------|---------------------------|------------------|----------------|-------------------|--------------------------|------------------------------|
| $\boldsymbol{0}$ | $\boldsymbol{0}$ | $\mathbf{1}$    | 34             | $\overline{4}$   | $\,6$            | 68                | $9\phantom{.0}$  | 12               | 102                       | 15               | 19             | 136               | $22\,$                   | $27\,$                       |
| $\mathbf{1}$     | $\mathbf{1}$     | $\overline{2}$  | 35             | 5                | $\overline{7}$   | 69                | 10               | 13               | 103                       | 16               | 20             | 137               | 23                       | $28\,$                       |
| $\boldsymbol{2}$ | $\sqrt{2}$       | 3               | 36             | 6                | 8                | 70                | 11               | 14               | 104                       | 17               | 21             | 138               | 24                       | 29                           |
| 3                | 3                | $\overline{4}$  | 37             | $\overline{7}$   | $\boldsymbol{9}$ | 71                | 12               | 15               | 105                       | 18               | 22             | 139               | 25                       | $30\,$                       |
| $\overline{4}$   | $\overline{4}$   | $\overline{5}$  | 38             | $8\,$            | 10               | 72                | 13               | 16               | 106                       | 19               | 23             | 140               | $\boldsymbol{0}$         | $\,6$                        |
| $\bf 5$          | $\bf 5$          | $\,6\,$         | $39\,$         | $9\phantom{.0}$  | 11               | $73\,$            | 14               | 17               | 107                       | 20               | 24             | 141               | $\mathbf{1}$             | $\,7$                        |
| $\,6$            | 6                | 7               | 40             | 10               | 12               | 74                | 15               | 18               | 108                       | 21               | 25             | 142               | $\,2$                    | $8\,$                        |
| $\overline{7}$   | 7                | 8               | 41             | 11               | 13               | 75                | 16               | 19               | 109                       | 22               | ${\bf 26}$     | 143               | $\boldsymbol{3}$         | 9                            |
| $8\,$            | $8\,$            | $9\phantom{.0}$ | $42\,$         | 12               | 14               | 76                | 17               | 20               | 110                       | 23               | 27             | 144               | $\sqrt{4}$               | 10                           |
| $\boldsymbol{9}$ | $\boldsymbol{9}$ | 10              | 43             | 13               | 15               | $77\,$            | 18               | 21               | 111                       | 24               | $\sqrt{28}$    | 145               | $\bf 5$                  | 11                           |
| 10               | 10               | 11              | 44             | 14               | 16               | $78\,$            | 19               | 22               | 112                       | 25               | 29             | 146               | $\,6$                    | 12                           |
| 11               | 11               | 12              | 45             | 15               | 17               | 79                | 20               | 23               | 113                       | 26               | 30             | 147               | $\overline{7}$           | 13                           |
| 12               | 12               | 13              | 46             | 16               | 18               | 80                | 21               | 24               | 114                       | $\overline{0}$   | $\overline{5}$ | 148               | 8                        | 14                           |
| 13               | 13               | 14              | 47             | 17               | 19               | 81                | 22               | 25               | 115                       | $\mathbf{1}$     | $\,6$          | 149               | $9\,$                    | $15\,$                       |
| 14               | 14               | 15              | $48\,$         | 18               | $20\,$           | $82\,$            | 23               | 26               | 116                       | $\boldsymbol{2}$ | $\overline{7}$ | 150               | 10                       | 16                           |
| 15               | 15               | 16              | 49             | 19               | 21               | 83                | 24               | 27               | 117                       | 3                | $8\,$          | 151               | 11                       | 17                           |
| 16               | 16               | 17              | $50\,$         | 20               | 22               | 84                | 25               | 28               | 118                       | $\overline{4}$   | 9              | 152               | 12                       | 18                           |
| 17               | 17               | 18              | 51             | 21               | $\,23$           | 85                | 26               | 29               | 119                       | 5                | 10             | 153               | 13                       | 19                           |
| 18               | 18               | 19              | 52             | 22               | $24\,$           | 86                | 27               | 30               | 120                       | $\,6$            | 11             | 154               | 14                       | $20\,$                       |
| 19               | 19               | $20\,$          | 53             | 23               | $25\,$           | 87                | $\boldsymbol{0}$ | $\overline{4}$   | 121                       | 7                | 12             | 155               | 15                       | 21                           |
| $20\,$           | $20\,$           | 21              | 54             | $24\,$           | 26               | 88                | $\mathbf 1$      | $\bf 5$          | 122                       | 8                | 13             | 156               | 16                       | $22\,$                       |
| 21               | 21               | 22              | $55\,$         | 25               | $27\,$           | 89                | $\sqrt{2}$       | $\,6$            | 123                       | 9                | 14             | 157               | 17                       | $23\,$                       |
| 22               | 22               | 23              | 56             | 26               | 28               | 90                | $\boldsymbol{3}$ | 7                | 124                       | 10               | 15             | 158               | 18                       | 24                           |
| 23               | 23               | $24\,$          | 57             | 27               | 29               | 91                | $\overline{4}$   | $8\,$            | 125                       | 11               | 16             | 159               | 19                       | $25\,$                       |
| 24               | 24               | 25              | 58             | 28               | $30\,$           | 92                | $\rm 5$          | $\boldsymbol{9}$ | 126                       | 12               | 17             | 160               | 20                       | $26\,$                       |
| $25\,$           | 25               | $26\,$          | 59             | $\boldsymbol{0}$ | 3                | $\boldsymbol{93}$ | $\,6\,$          | 10               | 127                       | 13               | 18             | 161               | 21                       | $27\,$                       |
| 26               | 26               | 27              | 60             | 1                | 4                | 94                | $\overline{7}$   | 11               | 128                       | 14               | 19             | 162               | 22                       | 28                           |
| 27               | $27\,$           | 28              | 61             | $\overline{2}$   | $\overline{5}$   | 95                | 8                | 12               | 129                       | 15               | 20             | 163               | 23                       | 29                           |
| 28               | 28               | 29              | 62             | 3                | 6                | 96                | 9                | 13               | 130                       | 16               | 21             | 164               | 24                       | 30                           |
| 29               | 29               | 30              | 63             | $\overline{4}$   | $\overline{7}$   | 97                | 10               | 14               | 131                       | 17               | 22             | 165               | $\boldsymbol{0}$         | $\,7$                        |
| $30\,$           | $\boldsymbol{0}$ | $\,2$           | 64             | $\overline{5}$   | 8                | 98                | 11               | 15               | 132                       | 18               | 23             | 166               | $\mathbf{1}$             | $8\,$                        |
| 31               | $\mathbf{1}$     | 3               | 65             | $\,6\,$          | $9\phantom{.0}$  | 99                | 12               | 16               | 133                       | 19               | 24             | 167               | $\boldsymbol{2}$         | 9                            |
| $32\,$           | $\boldsymbol{2}$ | $\overline{4}$  | 66             | $\overline{7}$   | 10               | 100               | 13               | 17               | 134                       | 20               | 25             | $\blacksquare$    | $\qquad \qquad -$        | $\qquad \qquad \blacksquare$ |
| $33\,$           | 3                | 5               | 67             | 8                | 11               | 101               | 14               | 18               | 135                       | 21               | 26             | $\qquad \qquad -$ | $\overline{\phantom{0}}$ | $\overline{\phantom{a}}$     |

Tab. A.6: Závislost mezi $N_{ID}^{(1)}$ a proměnými  $m_0$ a $m_1$ 

## A.4 Definice  $\varphi(n)$  pro referenční symboly

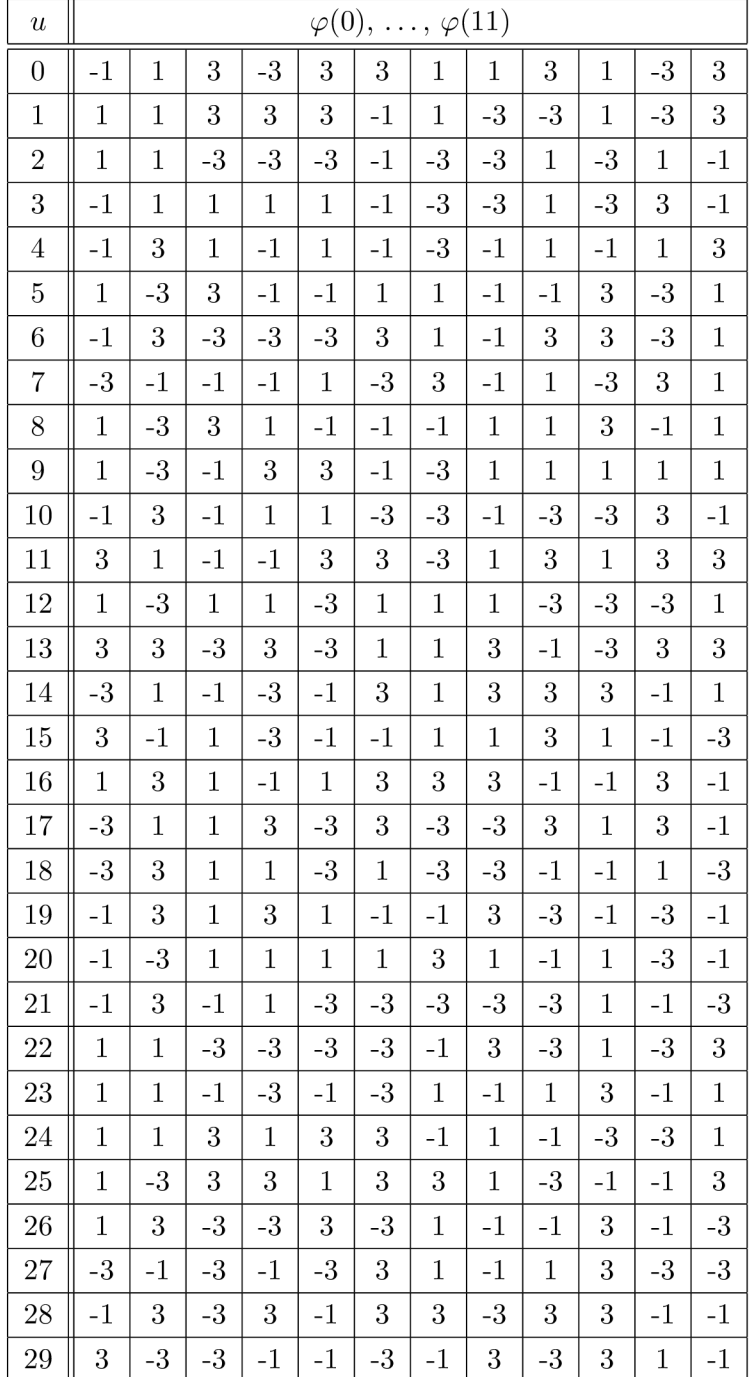

Tab. A.7: Definice  $\varphi(n)$  pro referenční symboly délky  $M^{RS}_{sc} = N^{RS}_{sc}$ 

| $\boldsymbol{u}$ |                |              |                |                  |                  |                  |                |              |                |                         | $\varphi(0),$  |              | $\ldots, \varphi(23)$ |              |              |              |              |              |                |              |                  |                |              |              |
|------------------|----------------|--------------|----------------|------------------|------------------|------------------|----------------|--------------|----------------|-------------------------|----------------|--------------|-----------------------|--------------|--------------|--------------|--------------|--------------|----------------|--------------|------------------|----------------|--------------|--------------|
| $\boldsymbol{0}$ | -1             | 3            | 1              | 3                | 3                | $\mathbf{1}$     | $\mathbf{1}$   | 3            | $\overline{3}$ | 3                       | $\mathbf{1}$   | 3            | $\overline{3}$        | 3            | 1            | 1            | $-1$         | $\mathbf{1}$ | 3              | 3            | 3                | $\overline{3}$ | $-1$         | 3            |
| 1                | 3              | 3            | $\overline{3}$ | 3                | 3                | 1                | 3              | -3           | 3              | - 1                     | 1              | 1            | 1                     | 3            | $\mathbf 1$  | - 1          | 3            | 3            | $\cdot$ 3      | $\mathbf 1$  | 3                | 1              | 1            | 3            |
| $\overline{2}$   | 3              | $\mathbf 1$  | 3              | 3                | 1                | 1                | $\overline{3}$ | 3            | 3              | 3                       | 3              | 1            | - 1                   | 3            | - 1          | 1            | 1            | -1           | -3             | -1           | -1               | $\mathbf 1$    | 3            | 3            |
| 3                | $\cdot 1$      | 3            | 1              | 1                | 3                | 3                | $\mathbf{1}$   | $\mathbf 1$  | -3             | -1                      | - 1            | $\mathbf{1}$ | 3                     | 1            | 3            | 1            | - 1          | 3            | 1              | 1            | $\cdot$ 3        | -1             | 3            | 1            |
| $\overline{4}$   | 1              | 1            | $\mathbf{1}$   | 3                | 3                | $-1$             | $\mathbf{1}$   | $\mathbf 1$  | 3              | 3                       | - 1            | 3            | $-1$                  | $\mathbf 1$  | $-1$         | -3           | $\mathbf{1}$ | $-1$         | $\cdot$ 3      | 3            | $\mathbf 1$      | 3              | 1            | 1            |
| $\overline{5}$   | 3              | $\mathbf{1}$ | $\mathbf 1$    | 3                | $-1$             | $\mathbf 1$      | 3              | $\mathbf 1$  | $\overline{3}$ | $\mathbf 1$             | $\cdot$ 3      | $\mathbf 1$  | $\mathbf 1$           | -1           | - 1          | 3            | $-1$         | 3            | 3              | 3            | 3                | 3              | $\,1$        | $\mathbf{1}$ |
| 6                | 1              | $\mathbf 1$  | - 1            | - 1              | $\boldsymbol{3}$ | 3                | $\overline{3}$ | 3            | $\overline{3}$ | $\mathbf 1$             | -1             | - 1          | $\mathbf 1$           | - 1          | $\mathbf 1$  | $\mathbf 1$  | -1           | 3            | -1             | $\,1$        | $-1$             | $\sqrt{3}$     | $-1$         | 3            |
| 7                | 3              | 3            | 3              | $-1$             | $-1$             | 3                | $\cdot 1$      | 3            | $\mathbf 1$    | 3                       | 1              | 3            | 1                     | 1            | - 1          | 3            | $\mathbf 1$  | -1           | $\mathbf 1$    | 3            | 3                | $\cdot 1$      | - 1          | $\mathbf{1}$ |
| 8                | 3              | $\mathbf{1}$ | 3              | 3                | $\mathbf 1$      | $\mathbf{1}$     | $\overline{3}$ | 3            | -3             | 3                       | - 1            | - 1          | - 1                   | - 1          | $\mathbf{1}$ | -3           | 3            | 3            | $\mathbf 1$    | -3           | 3                | 3              | $\mathbf{1}$ | 3            |
| 9                | $\mathbf 1$    | $\mathbf 1$  | 3              | 3                | 3                | $-1$             | 3              | 1            | 3              | $\overline{\mathbf{3}}$ | 3              | 3            | 3                     | $\cdot 1$    | $\mathbf 1$  | $\mathbf{1}$ | 3            | $\mathbf{1}$ | -1             | $\mathbf 1$  | $\mathbf 1$      | 3              | $\mathbf{1}$ | $\mathbf{1}$ |
| $10\,$           | $-1$           | $\mathbf 1$  | 3              | 3                | 3                | $-1$             | 3              | $-1$         | $\mathbf 1$    | $\overline{3}$          | $\overline{3}$ | 3            | -1                    | 3            | 3            | $\mathbf 1$  | -1           | $\mathbf{1}$ | 3              | 3            | $-1$             | $\mathbf{1}$   | - 1          | 3            |
| 11               | 1              | 3            | 3              | 3                | -3               | 1                | 3              | $\mathbf{1}$ | - 1            | $\overline{3}$          | 3              | 3            | 3                     | 3            | 3            | 3            | 3            | -1           | $\cdot$ 3      | 3            | $-1$             | 1              | 3            | 1            |
| 12               | 1              | 3            | 3              | 1                | 1                | 1                | -1             | - 1          | 1              | $\overline{\mathbf{3}}$ | 3              | - 1          | 1                     | 1            | -3           | 3            | 3            | -1           | $\cdot$ 3      | 3            | -3               | $-1$           | 3            | $\cdot$ ]    |
| $13\,$           | 3              | $\cdot$ 1    | - 1            | -1               | -1               | 3                | $\cdot 1$      | 3            | 3              | 1                       | - 1            | $\mathbf 1$  | 3                     | 3            | 3            | - 1          | $\mathbf{1}$ | $\mathbf{1}$ | $\overline{3}$ | 1            | $\boldsymbol{3}$ | $\cdot 1$      | 3            | 3            |
| 14               | 3              | 3            | 3              | $\mathbf 1$      | 3                | $\mathbf 1$      | $\overline{3}$ | 3            | $\mathbf 1$    | 3                       | $\mathbf{1}$   | $\mathbf{1}$ | 3                     | 3            | $-1$         | - 1          | 3            | $\mathbf{1}$ | 3              | $\cdot 1$    | 3                | 1              | $\mathbf 1$  | 3            |
| $15\,$           | $\overline{1}$ | $\mathbf{1}$ | 1              | 3                | $\mathbf 1$      | $\boldsymbol{3}$ | $\overline{3}$ | $\mathbf 1$  | -1             | 3                       | -1             | 3            | 1                     | 3            | $\mathbf{1}$ | - 1          | $\cdot$ 3    | 3            | $-1$           | $-1$         | $\cdot$ 3        | $\overline{3}$ | 3            | $\mathbf 1$  |
| $16\,$           | $\cdot 1$      | 3            | 3              | -1               | - 1              | -1               | $-1$           | $\mathbf 1$  | $\mathbf 1$    | 3                       | 3              | 1            | 3                     | 3            | $\mathbf{1}$ | - 1          | 1            | 3            | 1              | 3            | 1                | $\mathbf 1$    | 3            | 1            |
| 17               | $\mathbf 1$    | 3            | $-1$           | $\boldsymbol{3}$ | 3                | $-1$             | -3             | $\mathbf 1$  | $-1$           | $\cdot$ 3               | 3              | 3            | 3                     | -1           | $\,1$        | $\mathbf{1}$ | 3            | $-1$         | $\overline{3}$ | -1           | 3                | $-1$           | -1           | 1            |
| 18               | $\mathbf 1$    | $\mathbf{1}$ | $\mathbf{1}$   | 1                | $\mathbf 1$      | -1               | 3              | - 1          | -3             | $\mathbf 1$             | $\mathbf 1$    | 3            | -3                    | $\mathbf{1}$ | -3           | - 1          | $\mathbf 1$  | $\mathbf 1$  | 3              | 3            | 3                | $\mathbf 1$    | 1            | 3            |
| 19               | $\mathbf 1$    | 3            | 3              | $\mathbf{1}$     | -1               | 3                | 3              | 1            | 3              | 3                       | 3              | -3           | $\mathbf{1}$          | -1           | $\mathbf 1$  | -1           | 3            | - 1          | $\mathbf{1}$   | 3            | $-1$             | 3              | 3            | 3            |
| 20               | $\cdot 1$      | 3            | 3              | 3                | 3                | 3                | $-1$           | $-1$         | 3              | -1                      | -3             | 3            | $\mathbf{1}$          | 3            | 3            | -1           | 3            | -1           | 1              | -1           | 3                | 3              | $\,1\,$      | $\mathbf 1$  |
| 21               | 3              | 3            | 1              | 1                | -1               | 1                | $-1$           | $\mathbf{1}$ | $\cdot 1$      | 3                       | 1              | 3            | - 1                   | $\mathbf 1$  | - 1          | $\mathbf{1}$ | -1           | - 1          | 3              | 3            | -3               | - 1            | $\mathbf{1}$ | 3            |
| 22               | 3              | $\mathbf{1}$ | 3              | 3                | 1                | -1               | $\cdot$ 3      | - 1          | $\overline{3}$ | -3                      | 3              | 3            | 3                     | 3            | - 1          | $\mathbf 1$  | 3            | $\mathbf{1}$ | -3             | $\mathbf 1$  | 3                | 3              | -1           | 3            |
| 23               | $\overline{1}$ | $\mathbf{1}$ | $\overline{1}$ | - 1              | 3                | 3                | 3              | $\mathbf{1}$ | 3              | 3                       | 3              | $\mathbf 1$  | 3                     | -1           | 3            | - 1          | 3            | 3            | $\overline{3}$ | 3            | $\mathbf{1}$     | $\cdot 1$      | 3            | 3            |
| 24               | 1              | $\mathbf{1}$ | 3              | $\sqrt{3}$       | - 1              | 3                | 3              | 3            | $-1$           | -1                      | 3              | -1           | 3                     | $-1$         | $-1$         | $\mathbf{1}$ | $\mathbf 1$  | $\mathbf{1}$ | 1              | - 1          | $\cdot 1$        | 3              | $\cdot 1$    | 3            |
| 25               | $\mathbf 1$    | 1            | 1              | -1               | 3                | $-1$             | 3              | 1            | $\mathbf 1$    | 1                       | - 1            | 3            | 1                     | 1            | 3            | $\mathbf 1$  | 3            | 3            | 1              | $\mathbf{1}$ | 3                | $\overline{3}$ | $-1$         | 1            |
| 26               | 3              | 1            | 1              | 3                | 1                | $\mathbf 1$      | 3              | - 1          | - 1            | 3                       | 3              | 3            | 3                     | 1            | 3            | 3            | 3            | $\mathbf{1}$ | - 1            | $\mathbf{1}$ | 3                | 1              | $\mathbf{1}$ | 1            |
| 27               | $\cdot$ 1      | 3            | 3              | 3                | $\mathbf{1}$     | $\mathbf{1}$     | 3              | $\mathbf{1}$ | 3              | $-1$                    | $-1$           | - 1          | 3                     | $\mathbf{1}$ | 3            | 3            | - 1          | 3            | 3              | $-1$         | 3                | - 1            | 3            | 1            |
| 28               | 1              | 3            | 1              | - 1              | $\mathbf 1$      | 3                | - 1            | 1            | 1              | 1                       | 3              | 1            | $\mathbf 1$           | 3            | $\mathbf 1$  | 3            | 3            | 3            | 1              | $\mathbf 1$  | 1                | 3              | $\mathbf 1$  | 1            |
| 29               | $\mathbf{1}$   | 1            | 1              | $\mathbf{1}$     | 3                | $\mathbf 1$      | 3              |              | 3              | 1                       | 1              | 3            | $\mathbf{1}$          | 1            | 3            | $\mathbf 1$  | 3            | 3            | $\overline{3}$ | $\mathbf{1}$ | 1                | 1              | $\,1$        | 3            |

Tab. A.8: Definice  $\varphi(n)$  pro referenční symboly délky  $M^{RS}_{sc} = 2N^{RS}_{sc}$ 

## A.5 Výpis úplného nastavení jednotlivých testů

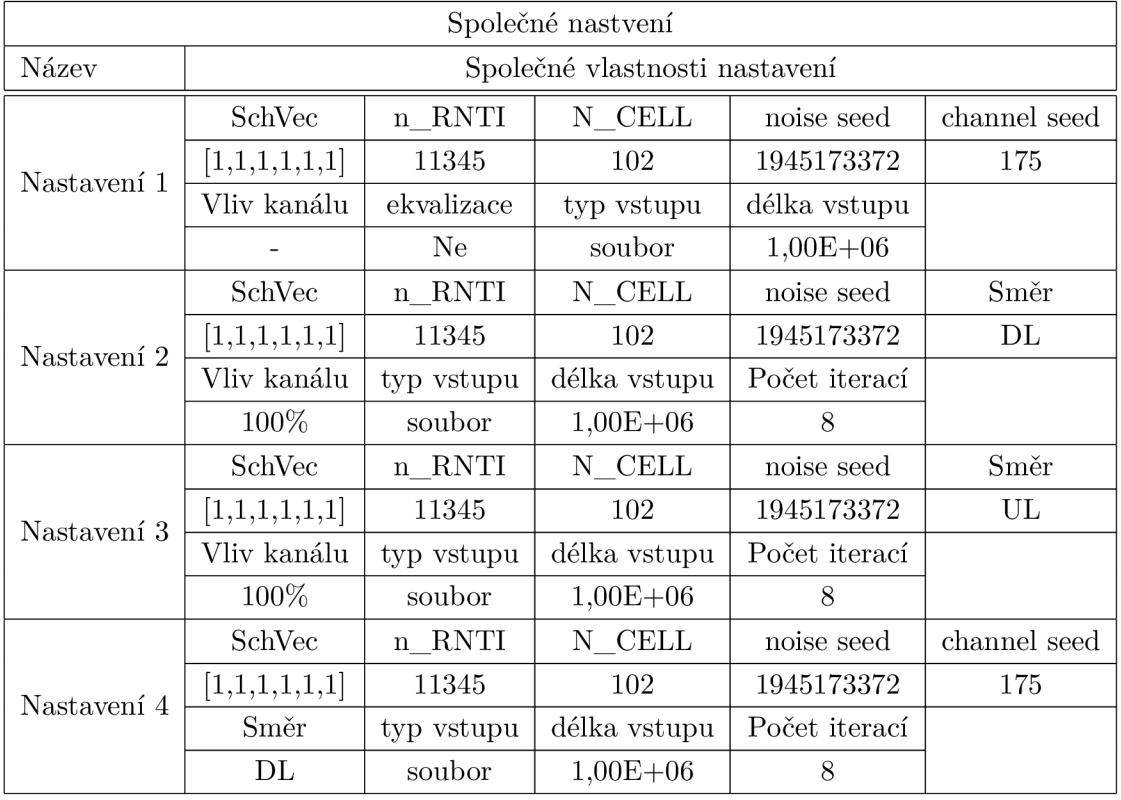

Tab. A.9: Tabulka společných nastavení pro sadu simulací

| Název  | Nastavení   | Směr                       | Typ prostředí         | Modulace    | Počet iterací  |
|--------|-------------|----------------------------|-----------------------|-------------|----------------|
| test1  | Nastavení 1 | DL                         | <b>AWGN</b>           | QPSK        | 1              |
| test2  | Nastavení 1 | $\mathbf{DL}$              | <b>AWGN</b>           | <b>QPSK</b> | $\overline{2}$ |
| test3  | Nastavení 1 | $\mathbf{DL}$              | <b>AWGN</b>           | QPSK        | $\overline{4}$ |
| test4  | Nastavení 1 | $\mathbf{DL}$              | <b>AWGN</b>           | QPSK        | $8\,$          |
| test5  | Nastavení 1 | DL                         | <b>AWGN</b>           | QPSK        | 16             |
| test6  | Nastavení 1 | $\mathbf{DL}$              | <b>AWGN</b>           | 16QAM       | $\mathbf{1}$   |
| test7  | Nastavení 1 | DL                         | <b>AWGN</b>           | 16QAM       | $\overline{2}$ |
| test8  | Nastavení 1 | DL                         | <b>AWGN</b>           | 16QAM       | $\overline{4}$ |
| test9  | Nastavení 1 | $\mathbf{DL}$              | <b>AWGN</b>           | 16QAM       | 8              |
| test10 | Nastavení 1 | DL                         | <b>AWGN</b>           | 16QAM       | 16             |
| test11 | Nastavení 1 | $\rm DL$                   | AWGN                  | 64QAM       | $\mathbf{1}$   |
| test12 | Nastavení 1 | $\mathbf{DL}$              | <b>AWGN</b>           | 64QAM       | $\overline{2}$ |
| test13 | Nastavení 1 | $\rm DL$                   | <b>AWGN</b>           | 64QAM       | $\overline{4}$ |
| test14 | Nastavení 1 | DL                         | <b>AWGN</b>           | 64QAM       | 8              |
| test15 | Nastavení 1 | $\mathbf{DL}$              | <b>AWGN</b>           | 64QAM       | 16             |
| test16 | Nastavení 1 | DL                         | <b>AWGN</b>           | QPSK        | 8              |
| test17 | Nastavení 1 | DL                         | $\operatorname{AWGN}$ | 16QAM       | 8              |
| test18 | Nastavení 1 | $\mathbf{DL}$              | <b>AWGN</b>           | 64QAM       | 8              |
| test19 | Nastavení 1 | $\mathbf{DL}$              | Interferenční         | QPSK        | 8              |
| test20 | Nastavení 1 | $\mathbf{DL}$              | Interferenční         | 16QAM       | 8              |
| test21 | Nastavení 1 | $\mathbf{DL}$              | Interferenční         | 64QAM       | $8\,$          |
| test22 | Nastavení 1 | UL                         | <b>AWGN</b>           | QPSK        | 8              |
| test23 | Nastavení 1 | UL                         | <b>AWGN</b>           | 16QAM       | 8              |
| test24 | Nastavení 1 | $\ensuremath{\mathrm{UL}}$ | $\operatorname{AWGN}$ | 64QAM       | $8\,$          |
| test25 | Nastavení 1 | UL                         | Interferenční         | QPSK        | 8              |
| test26 | Nastavení 1 | UL                         | Interferenční         | 16QAM       | 8              |
| test27 | Nastavení 1 | UL                         | Interferenční         | 64QAM       | $8\,$          |

Tab. A.10: Tabulka nastavení simulací, společné nastavení  $1$ 

| Název  | Nastavení   | Typ prostředí | Modulace | chanel seed | ekvalizace     |
|--------|-------------|---------------|----------|-------------|----------------|
| test28 | Nastavení 2 | flat Rayleigh | QPSK     | 175         | N <sub>e</sub> |
| test29 | Nastavení 2 | PedA          | QPSK     | 175         | Ne             |
| test30 | Nastavení 2 | PedB          | QPSK     | 175         | Ne             |
| test31 | Nastavení 2 | flat Rayleigh | 16QAM    | 175         | Ne             |
| test32 | Nastavení 2 | PedA          | 16QAM    | 175         | Ne             |
| test33 | Nastavení 2 | PedB          | 16QAM    | 175         | Ne             |
| test34 | Nastavení 2 | flat Rayleigh | 64QAM    | 175         | Ne             |
| test35 | Nastavení 2 | PedA          | 64QAM    | 175         | Ne             |
| test36 | Nastavení 2 | PedB          | 64QAM    | 175         | Ne             |
| test37 | Nastavení 2 | flat Rayleigh | QPSK     | 175         | Ano            |
| test38 | Nastavení 2 | PedA          | QPSK     | 175         | Ano            |
| test39 | Nastavení 2 | PedB          | QPSK     | 175         | Ano            |
| test40 | Nastavení 2 | flat Rayleigh | 16QAM    | 175         | Ano            |
| test41 | Nastavení 2 | PedA          | 16QAM    | 175         | Ano            |
| test42 | Nastavení 2 | PedB          | 16QAM    | 175         | Ano            |
| test43 | Nastavení 2 | flat Rayleigh | 64QAM    | 175         | Ano            |
| test44 | Nastavení 2 | PedA          | 64QAM    | 175         | Ano            |
| test45 | Nastavení 2 | PedB          | 64QAM    | 175         | Ano            |

Tab. A.11: Tabulka nastavení simulací, společné nastavení 2

| Název             | Nastavení       | Typ prostředí         | Modulace      | chanel seed | ekvalizace |
|-------------------|-----------------|-----------------------|---------------|-------------|------------|
| test46            | Nastavení 3     | flat Rayleigh         | QPSK          | 175         | $\rm Ne$   |
| test47            | Nastavení 3     | $\mathrm{PedA}$       | QPSK          | 175         | Ne         |
| test48            | Nastavení 3     | PedB                  | <b>QPSK</b>   | 175         | Ne         |
| test49            | Nastavení 3     | flat Rayleigh         | 16QAM         | 175         | Ne         |
| test50            | Nastavení 3     | PedA                  | 16QAM         | 175         | Ne         |
| test51            | Nastavení 3     | PedB                  | 16QAM         | 175         | Ne         |
| test52            | Nastavení 3     | flat Rayleigh         | 64QAM         | 175         | Ne         |
| test53            | Nastavení 3     | PedA                  | 64QAM         | 175         | Ne         |
| test54            | Nastavení $3$   | PedB                  | 64QAM         | 175         | Ne         |
| test55            | Nastavení 3     | flat Rayleigh         | <b>QPSK</b>   | 175         | Ano        |
| test56            | Nastavení 3     | $\mathrm{PedA}$       | QPSK          | 175         | Ano        |
| $\mathrm{test}57$ | Nastavení 3     | PedB                  | QPSK          | 175         | Ano        |
| test58            | Nastavení $3$   | flat Rayleigh         | 16QAM         | 175         | Ano        |
| test59            | Nastavení $3$   | PedA                  | 16QAM         | 175         | Ano        |
| test60            | Nastavení 3     | PedB                  | 16QAM         | 175         | Ano        |
| test61            | Nastavení 3     | flat Rayleigh         | 64QAM         | 175         | Ano        |
| test62            | Nastavení 3     | PedA                  | 64QAM         | 175         | Ano        |
| test63            | Nastavení 3     | PedB                  | $64{\rm QAM}$ | 175         | Ano        |
| test64            | Nastavení 3     | flat Rayleigh         | QPSK          | 9845        | Ne         |
| test65            | Nastavení 3     | $\rm PedA$            | QPSK          | 9845        | Ne         |
| test66            | Nastavení 3     | PedB                  | QPSK          | 9845        | Ne         |
| test67            | Nastavení $3\,$ | flat Rayleigh         | 16QAM         | 9845        | $\rm Ne$   |
| test68            | Nastavení $3$   | PedA                  | 16QAM         | 9845        | Ne         |
| test69            | Nastavení 3     | PedB                  | 16QAM         | 9845        | Ne         |
| test70            | Nastavení 3     | flat Rayleigh         | 64QAM         | 9845        | Ne         |
| test71            | Nastavení 3     | PedA                  | 64QAM         | 9845        | Ne         |
| test72            | Nastavení $3$   | PedB                  | 64QAM         | 9845        | Ne         |
| test73            | Nastavení 3     | flat Rayleigh         | QPSK          | 9845        | Ano        |
| test74            | Nastavení 3     | PedA                  | QPSK          | 9845        | Ano        |
| $\mathrm{test75}$ | Nastavení 3     | $\operatorname{PedB}$ | QPSK          | 9845        | Ano        |
| test76            | Nastavení 3     | flat Rayleigh         | 16QAM         | 9845        | Ano        |
| test77            | Nastavení 3     | PedA                  | 16QAM         | 9845        | Ano        |
| test78            | Nastavení 3     | PedB                  | 16QAM         | 9845        | Ano        |
| test79            | Nastavení 3     | flat Rayleigh         | 64QAM         | 9845        | Ano        |
| test80            | Nastavení 3     | PedA                  | 64QAM         | 9845        | Ano        |
| $\mathrm{test}81$ | Nastavení 3     | PedB                  | 64QAM         | 9845        | Ano        |

Tab. A.12: Tabulka nastavení simulací, společné nastavení  $3$ 

| Název   | Nastavení     | Typ prostředí   | Modulace    | vliv kanálu | ekvalizace |
|---------|---------------|-----------------|-------------|-------------|------------|
| test82  | Nastavení 4   | flat Rayleigh   | QPSK        | 75%         | Ne         |
| test83  | Nastavení $4$ | PedA            | <b>QPSK</b> | 75%         | $\rm Ne$   |
| test84  | Nastavení 4   | PedB            | QPSK        | 75%         | Ne         |
| test85  | Nastavení 4   | flat Rayleigh   | 16QAM       | 75%         | Ne         |
| test86  | Nastavení 4   | PedA            | 16QAM       | 75%         | $\rm Ne$   |
| test87  | Nastavení 4   | PedB            | 16QAM       | 75%         | Ne         |
| test88  | Nastavení 4   | flat Rayleigh   | 64QAM       | 75%         | $\rm Ne$   |
| test89  | Nastavení 4   | PedA            | 64QAM       | 75%         | $\rm Ne$   |
| test90  | Nastavení 4   | PedB            | 64QAM       | 75%         | Ne         |
| test91  | Nastavení 4   | flat Rayleigh   | QPSK        | 50%         | Ne         |
| test92  | Nastavení 4   | PedA            | <b>QPSK</b> | 50%         | $\rm Ne$   |
| test93  | Nastavení 4   | PedB            | QPSK        | $50\%$      | $\rm Ne$   |
| test94  | Nastavení 4   | flat Rayleigh   | 16QAM       | $50\%$      | Ne         |
| test95  | Nastavení 4   | PedA            | 16QAM       | $50\%$      | Ne         |
| test96  | Nastavení 4   | PedB            | 16QAM       | $50\%$      | Ne         |
| test97  | Nastavení 4   | flat Rayleigh   | 64QAM       | 50%         | $\rm Ne$   |
| test98  | Nastavení 4   | PedA            | 64QAM       | $50\%$      | Ne         |
| test99  | Nastavení 4   | PedB            | 64QAM       | $50\%$      | $\rm Ne$   |
| test100 | Nastavení 4   | flat Rayleigh   | QPSK        | 25%         | $\rm Ne$   |
| test101 | Nastavení $4$ | PedA            | <b>QPSK</b> | 25%         | Ne         |
| test102 | Nastavení 4   | PedB            | QPSK        | 25%         | $\rm Ne$   |
| test103 | Nastavení 4   | flat Rayleigh   | 16QAM       | 25%         | $\rm Ne$   |
| test104 | Nastavení 4   | $\mathrm{PedA}$ | 16QAM       | 25%         | $\rm Ne$   |
| test105 | Nastavení 4   | PedB            | 16QAM       | $25\%$      | Ne         |
| test106 | Nastavení 4   | flat Rayleigh   | 64QAM       | 25%         | Ne         |
| test107 | Nastavení 4   | PedA            | 64QAM       | 25%         | $\rm Ne$   |
| test108 | Nastavení 4   | PedB            | 64QAM       | $25\%$      | Ne         |

Tab. A.13: Tabulka nastavení simulací, společné nastavení 4, část $1$ 

| Název   | Nastavení     | Typ prostředí   | Modulace    | vliv kanálu | ekvalizace |
|---------|---------------|-----------------|-------------|-------------|------------|
| test109 | Nastavení 4   | flat Rayleigh   | QPSK        | 75%         | Ano        |
| test110 | Nastavení 4   | PedA            | <b>QPSK</b> | 75%         | Ano        |
| test111 | Nastavení 4   | PedB            | QPSK        | 75%         | Ano        |
| test112 | Nastavení 4   | flat Rayleigh   | 16QAM       | 75%         | Ano        |
| test113 | Nastavení 4   | PedA            | 16QAM       | 75%         | Ano        |
| test114 | Nastavení 4   | PedB            | 16QAM       | 75%         | Ano        |
| test115 | Nastavení 4   | flat Rayleigh   | 64QAM       | 75%         | Ano        |
| test116 | Nastavení 4   | PedA            | 64QAM       | 75%         | Ano        |
| test117 | Nastavení 4   | PedB            | 64QAM       | 75%         | Ano        |
| test118 | Nastavení 4   | flat Rayleigh   | QPSK        | $50\%$      | Ano        |
| test119 | Nastavení 4   | PedA            | <b>QPSK</b> | 50%         | Ano        |
| test120 | Nastavení 4   | PedB            | <b>QPSK</b> | $50\%$      | Ano        |
| test121 | Nastavení 4   | flat Rayleigh   | 16QAM       | $50\%$      | Ano        |
| test122 | Nastavení 4   | PedA            | 16QAM       | $50\%$      | Ano        |
| test123 | Nastavení 4   | PedB            | 16QAM       | $50\%$      | Ano        |
| test124 | Nastavení 4   | flat Rayleigh   | 64QAM       | 50%         | Ano        |
| test125 | Nastavení 4   | PedA            | 64QAM       | $50\%$      | Ano        |
| test126 | Nastavení 4   | PedB            | 64QAM       | $50\%$      | Ano        |
| test127 | Nastavení 4   | flat Rayleigh   | QPSK        | 25%         | Ano        |
| test128 | Nastavení $4$ | PedA            | <b>QPSK</b> | 25%         | Ano        |
| test129 | Nastavení 4   | PedB            | <b>QPSK</b> | 25%         | Ano        |
| test130 | Nastavení 4   | flat Rayleigh   | 16QAM       | 25%         | Ano        |
| test131 | Nastavení 4   | $\mathrm{PedA}$ | 16QAM       | $25\%$      | Ano        |
| test132 | Nastavení 4   | PedB            | 16QAM       | $25\%$      | Ano        |
| test133 | Nastavení 4   | flat Rayleigh   | 64QAM       | 25%         | Ano        |
| test134 | Nastavení 4   | $\mathrm{PedA}$ | 64QAM       | $25\%$      | Ano        |
| test135 | Nastavení 4   | PedB            | 64QAM       | 25%         | Ano        |

Tab. A.14: Tabulka nastavení simulací, společné nastavení 4, část $\sqrt{2}$